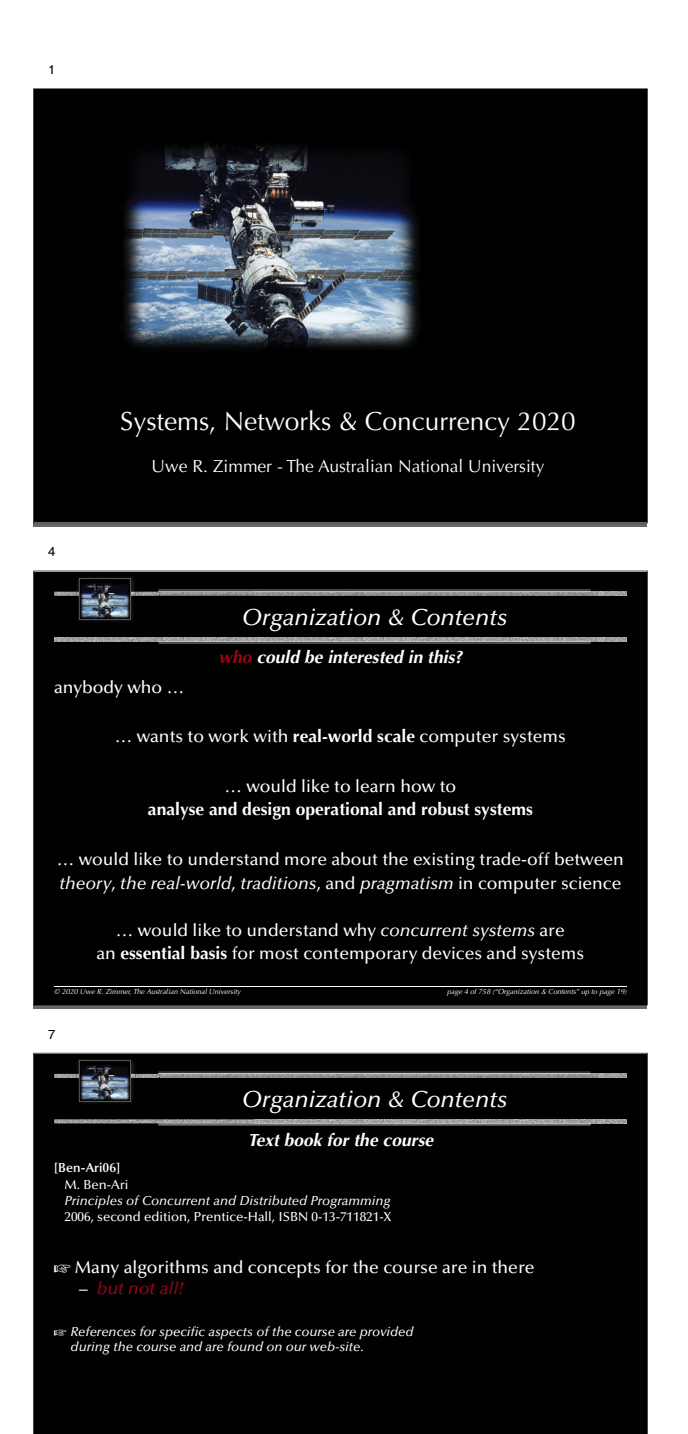

*© 2020 Uwe R. Zimmer, The Australian National University page 7 of 758("Organization & Contents" up to page 19)*

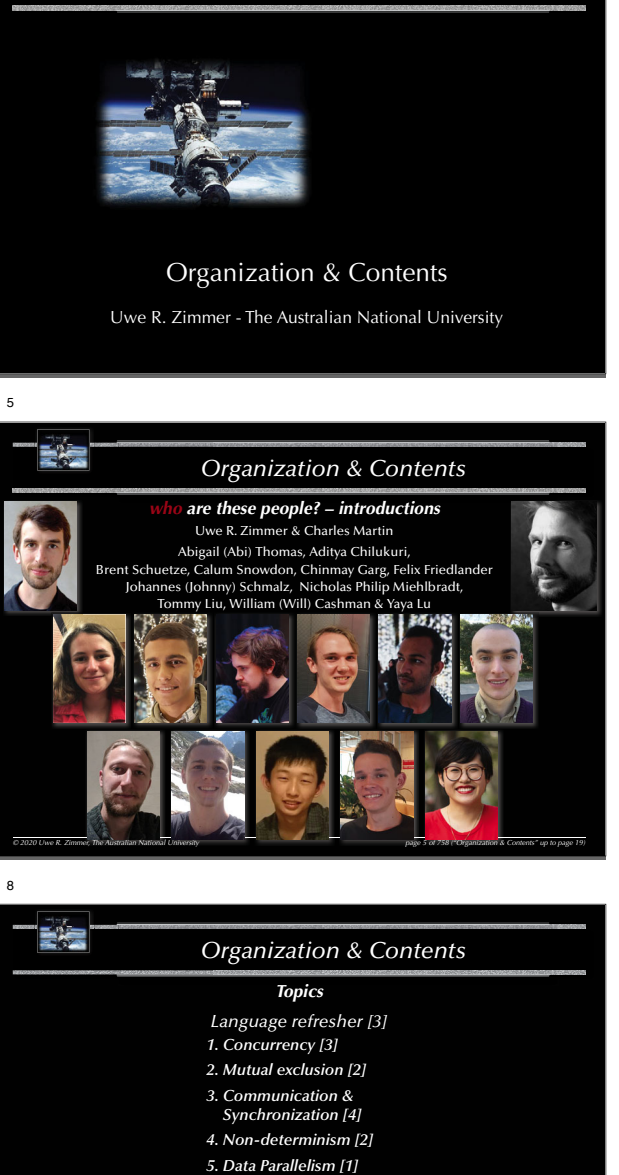

*Systems, Networks & Concurrency 2020*

2

*© 2020 Uwe R. Zimmer, The Australian National University page 8 of 758(chapter 1: "Organization & Contents" up to page 19)*

*6. Scheduling [2] 7. Safety and liveness [2] 8. Distributed systems [4] 9. Architectures [1]*

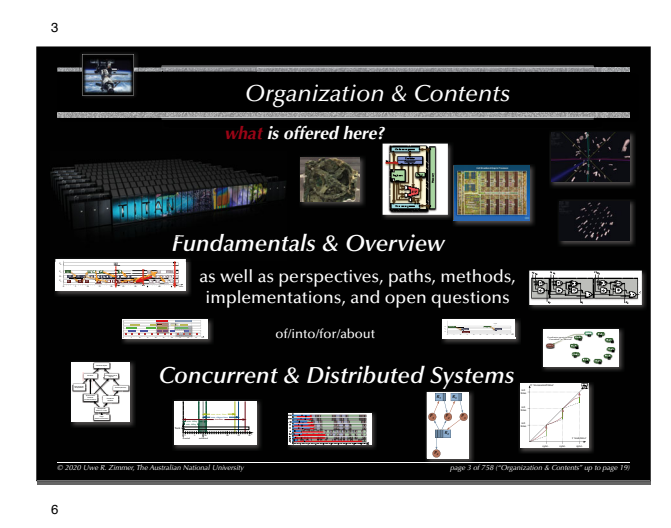

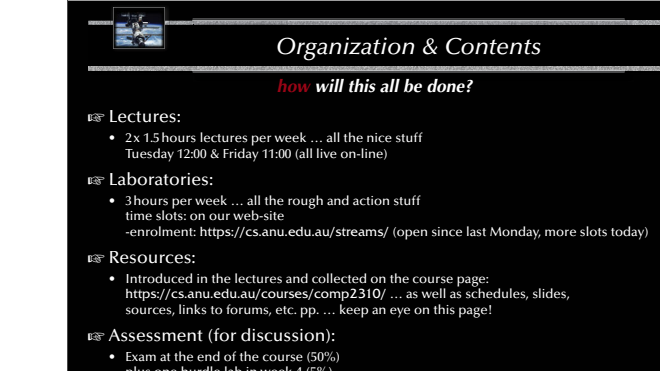

plus one hurdle lab in week 4 (5%)

 $\sim$ 

*© 2020 Uwe R. Zimmer, The Australian National University page 6 of 758("Organization & Contents" up to page 19)* plus two assignments (15% + 15%) plus one mid-semester exam (15%)

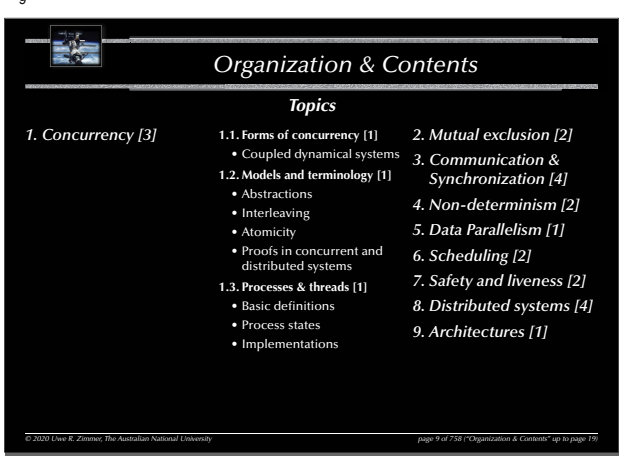

16

13

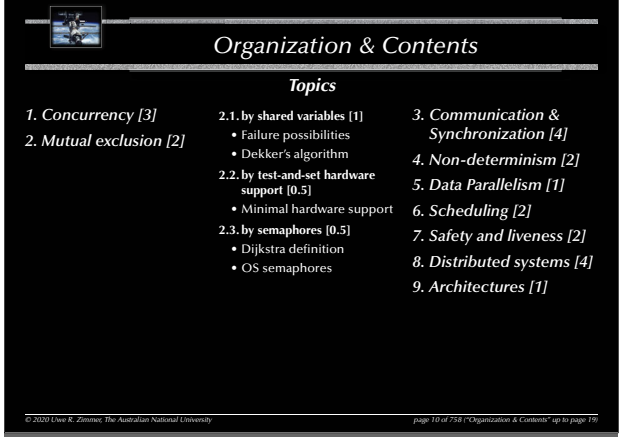

#### 11 **Exist** *Organization & Contents Topics 1. Concurrency [3] 4. Non-determinism [2]* **3.1. Shared memory synchronization [2]** *2. Mutual exclusion [2] 5. Data Parallelism [1]* • Semaphores *6. Scheduling [2] 3. Communication &*  • Cond. variables *Synchronization [4]* • Conditional critical regions *7. Safety and liveness [2]* • Monitors *8. Distributed systems [4]* • Protected objects *9. Architectures [1]* **3.2. Message passing [2]** • Asynchronous / synchronous • Remote invocation / rendezvous• Message structure • Addressing

*© 2020 Uwe R. Zimmer, The Australian National University page 11 of 758("Organization & Contents" up to page 19)*

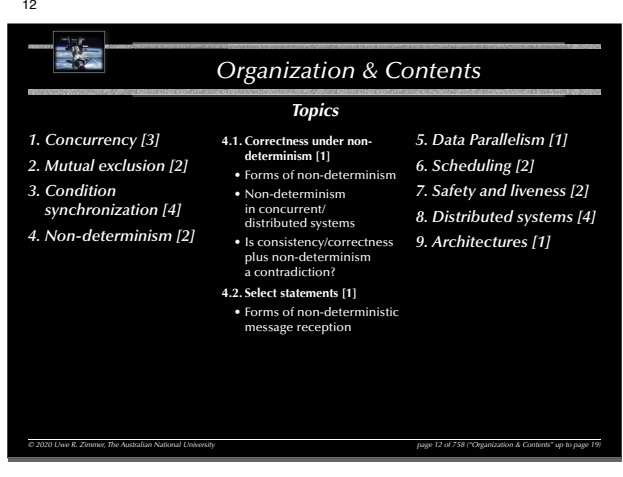

#### E *Organization & Contents Topics 1. Concurrency [3] 6. Scheduling [2]* **5.1. Data-Parallelism** • Vectorization*2. Mutual exclusion [2] 7. Safety and liveness [2]* • Reduction *8. Distributed systems [4] 3. Condition*  • General data-parallelism *synchronization [4] 9. Architectures [1]* **5.2. Examples** *4. Non-determinism [2]* • Image processing *5. Data Parallelism [1]* • Cellular automata

*© 2020 Uwe R. Zimmer, The Australian National University page 13 of 758("Organization & Contents" up to page 19)*

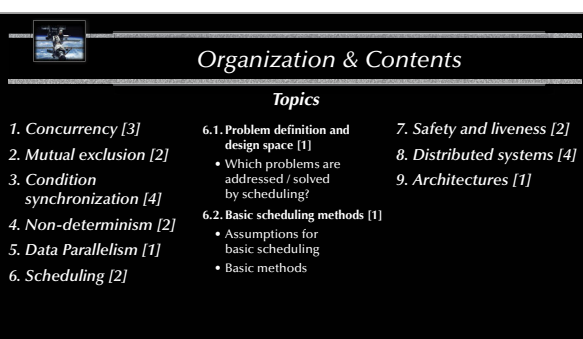

*© 2020 Uwe R. Zimmer, The Australian National University page 14 of 758("Organization & Contents" up to page 19)*

14

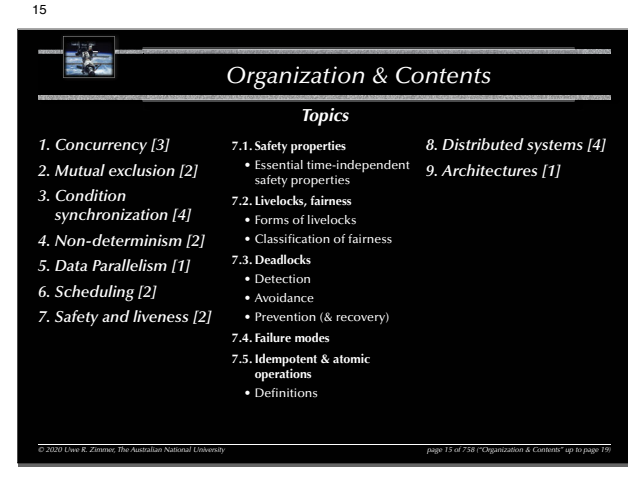

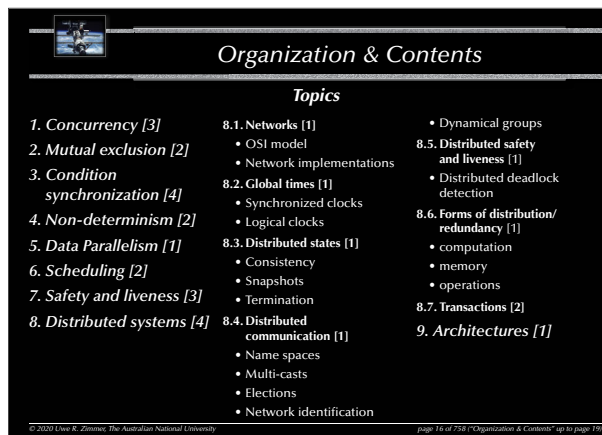

17Ea *Organization & Contents Topics 1. Concurrency [3]* **9.1. Hardware architecture** *2. Mutual exclusion [2]* • From switches to registers and adders *3. Condition*  • CPU architecture *synchronization [4]* • Hardware concurrency *4. Non-determinism [2]* **9.2. Language architecture** • Chapel *5. Data Parallelism [1]* • Occam *6. Scheduling [2]* • Rust *7. Safety and liveness [2]* • Ada *8. Distributed systems [4]* • C++ *9. Architectures [1] © 2020 Uwe R. Zimmer, The Australian National University page 17 of 758("Organization & Contents" up to page 19)*

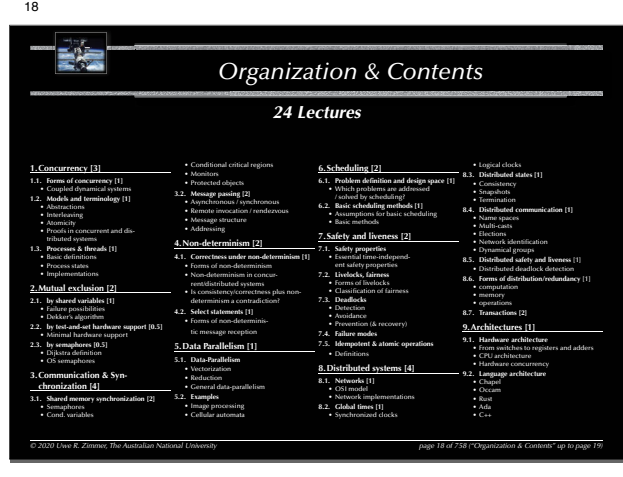

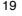

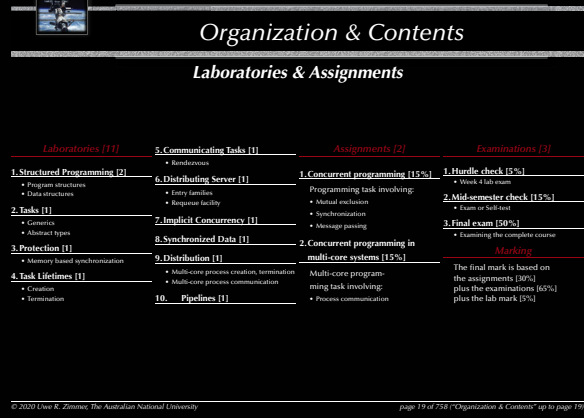

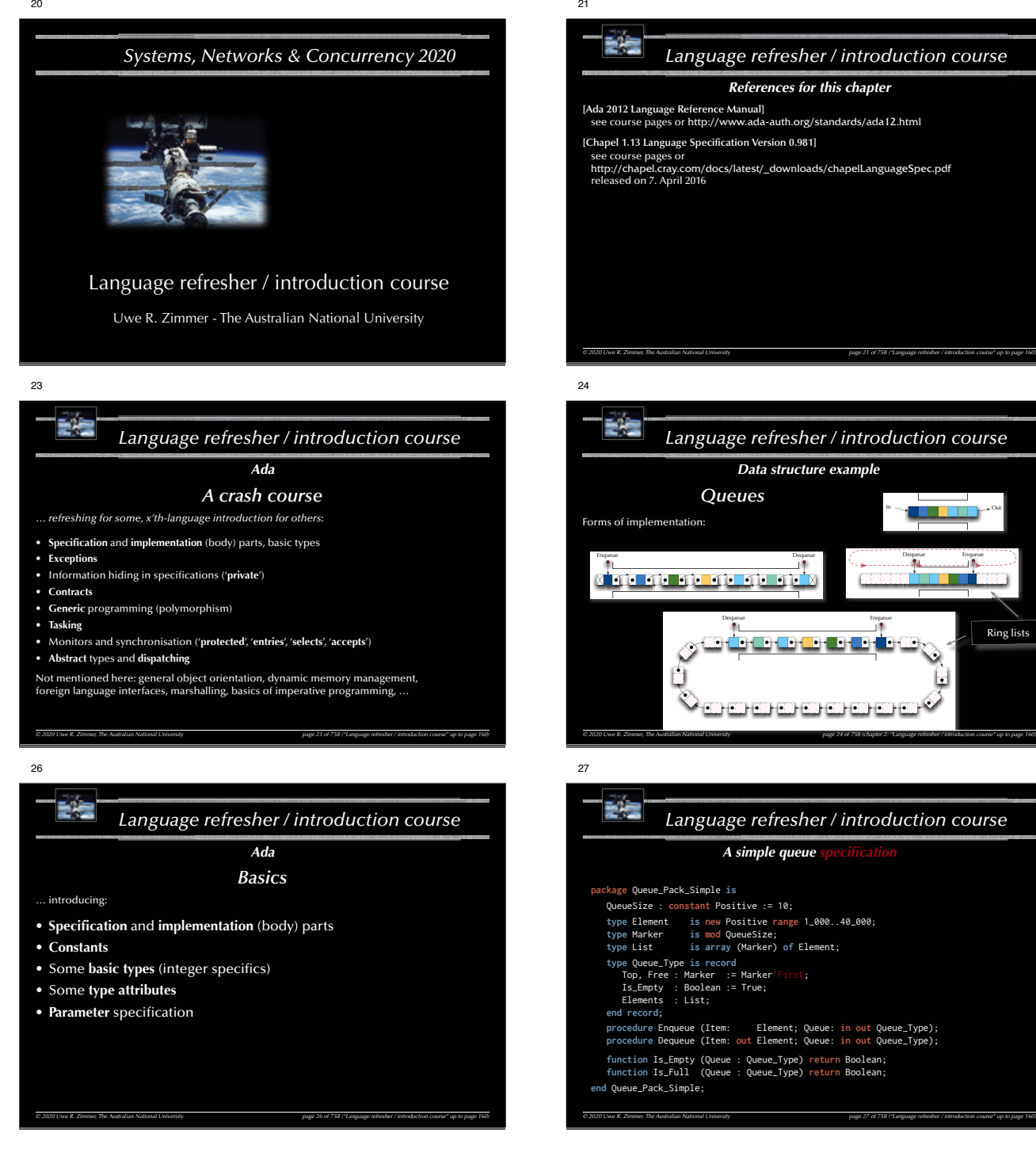

# *Language refresher / introduction course References for this chapter* **[Ada 2012 Language Reference Manual]** see course pages or http://www.ada-auth.org/standards/ada12.html [Chapel 1.13 Language Specification Version 0.981] http://chapel.cray.com/docs/latest/\_downloads/chapelLanguageSpec.pdf *© 2020 Uwe R. Zimmer, The Australian National University page 21 of 758("Language refresher / introduction course" up to page 160) Language refresher / introduction course Data structure example Queues* In $0 - 2$  and  $-2$  and  $-2$  and  $-2$  and  $-2$ Dequeue Enqueue Enqueue Dequeue xiqu qu qu qu qu quix Dequeue Enqueue Enqueue Ring lists <u>ie de le De le De</u> *© 2020 Uwe R. Zimmer, The Australian National University page 24 of 758(chapter 2: "Language refresher / introduction course" up to page 160)* page 24 of 758 (chapter 2: "Language refresher / introdu *Language refresher / introduction course* A simple queue

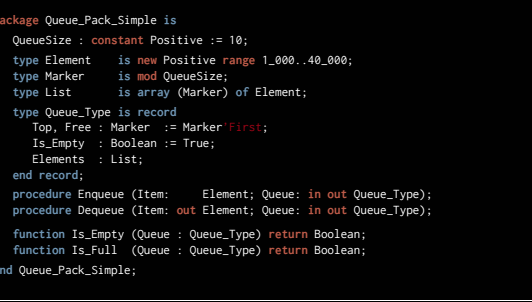

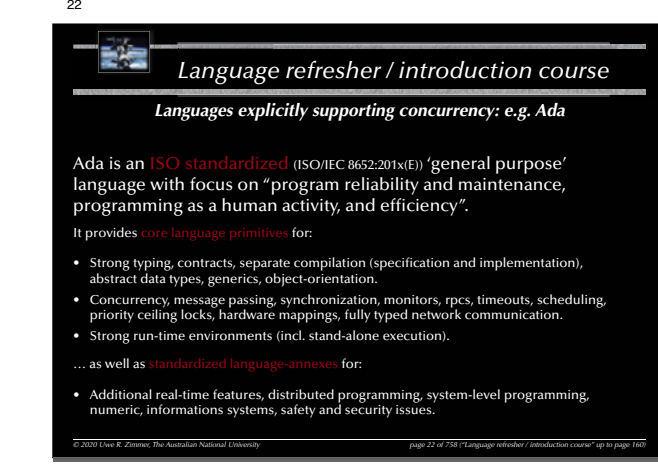

25

## *Language refresher / introduction course Data structure example Queues* InOut the comment of the comment of the comment of the comment of the comment of the comment of the comment of the Forms of implementation: Dequeue Enqueue Enqueue Dequeue <u>xiatu atu atu atu atu a</u> Enqueu Best suited for **Almost**<br>impossible for real-time systems. Potentially suited for real-time sys- tems if distributed storage is required and memory can be pre-allocated. *© 2020 Uwe R. Zimmer, The Australian National University page 25 of (chapter 2: "Language refresher / introduction course" up to page 160) ustralian National University* page 25 of 774 (chapter 2: 1) compare refresher Aletteductio

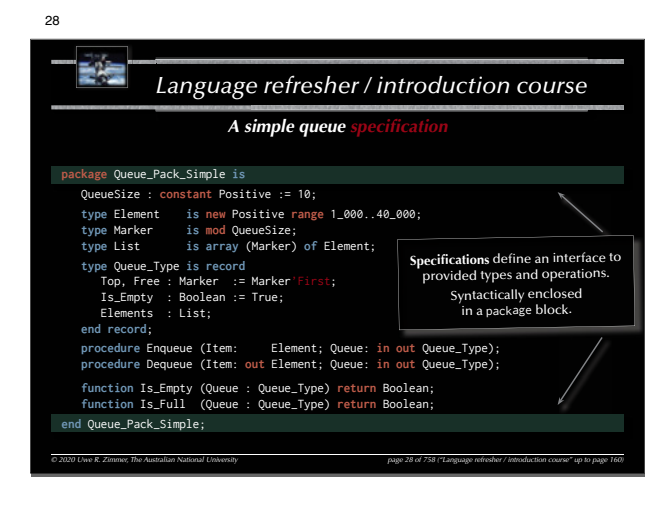

#### *Language refresher / introduction course A simple queue* **package** Queue\_Pack\_Simple **is** QueueSize : **constant** Positive := 10; **type** Element **is new** Positive **range** 1\_000..40\_000; **type** Marker **is mod** QueueSize; **type** List **is array** (Marker) **of** Element; **type** Queue\_Type **is record** Top, Free : Marker := Marker'First; Is\_Empty : Boolean := True; Variables should be initialized. Constants must be initialized. Assignments are denoted by the ":=" symbol. … leaving the "=" symbol for comparisons.

*© 2020 Uwe R. Zimmer, The Australian National University page 29 of 758("Language refresher / introduction course" up to page 160)* Elements : List; **end record**; **procedure** Enqueue (Item: Element; Queue: **in out** Queue\_Type); **procedure** Dequeue (Item: **out** Element; Queue: **in out** Queue\_Type); **function** Is\_Empty (Queue : Queue\_Type) **return** Boolean; **function** Is\_Full (Queue : Queue\_Type) **return** Boolean; **end** Queue\_Pack\_Simple;

## 32

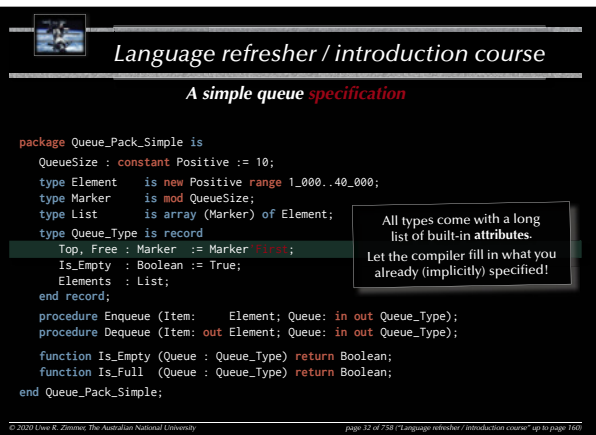

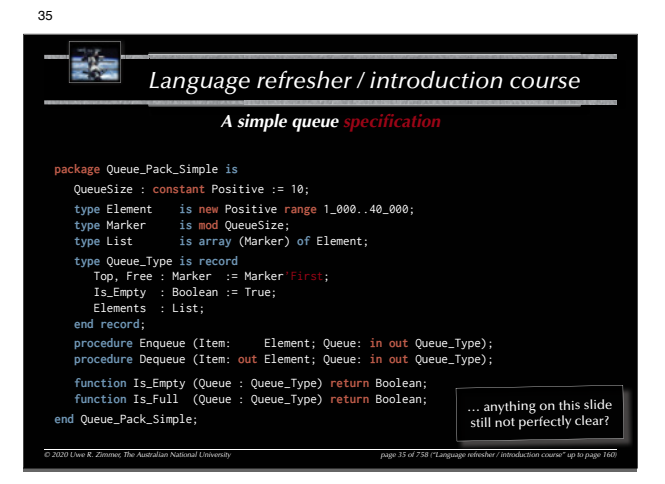

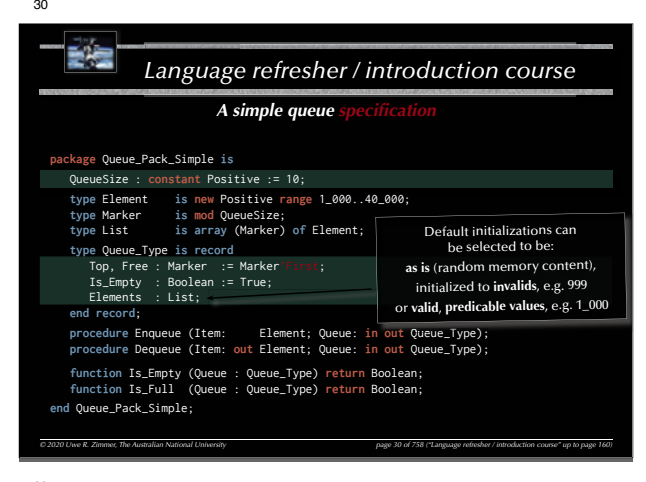

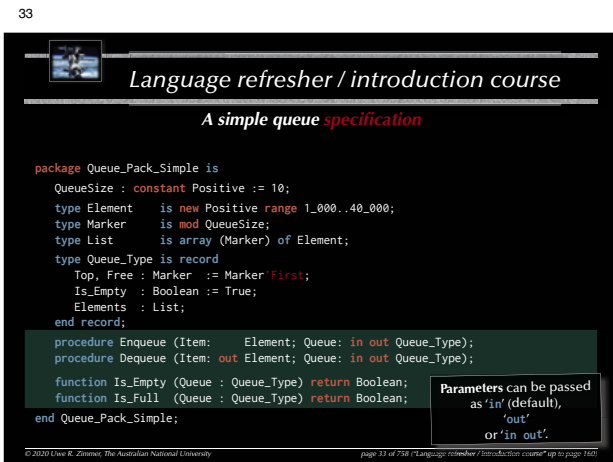

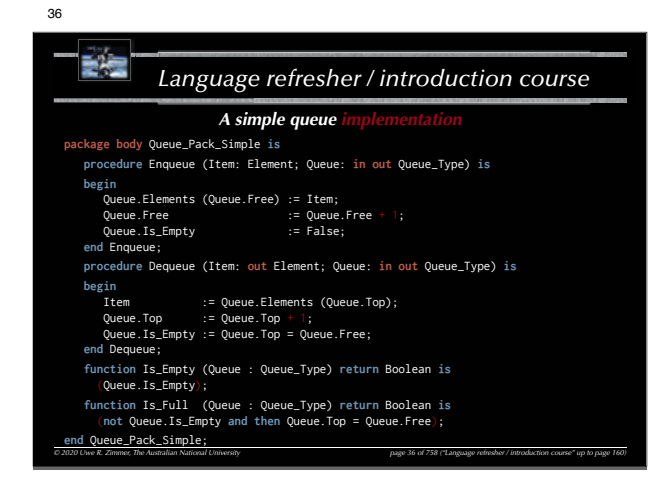

*Language refresher / introduction course © 2020 Uwe R. Zimmer, The Australian National University page 31 of 758("Language refresher / introduction course" up to page 160)* A simple queue **package** Queue\_Pack\_Simple **is** QueueSize : **constant** Positive := 10; **type** Element **is new** Positive **range** 1\_000..40\_000; **type** Marker **is mod** QueueSize; **type** List **is array** (Marker) **of** Element; **type** Queue\_Type **is record** Top, Free : Marker := Marker'First; Is\_Empty : Boolean := True; Elements : List; **end record**; **procedure** Enqueue (Item: Element; Queue: **in out** Queue\_Type); **procedure** Dequeue (Item: **out** Element; Queue: **in out** Queue\_Type); **function** Is\_Empty (Queue : Queue\_Type) **return** Boolean; **function** Is\_Full (Queue : Queue\_Type) **return** Boolean; **end** Queue\_Pack\_Simple; Always be as specific as<br>the language allows.<br>... and don't repeat yourse … and don't repeat yourself! Numerical types can be specified by: **range, modulo,<br>number of <b>digits** ( $\epsilon$  floating point) or **delta** increment ( $\epsilon$  fixed point).

#### 34*Language refresher / introduction course © 2020 Uwe R. Zimmer, The Australian National University page 34 of 758("Language refresher / introduction course" up to page 160) A simple queue* **package** Queue\_Pack\_Simple **is** QueueSize : **constant** Positive := 10; **type** Element **is new** Positive **range** 1\_000..40\_000; **type** Marker **is mod** QueueSize; **type** List **is array** (Marker) **of** Element; **type** Queue\_Type **is record** Top, Free : Marker := Marker'First; Is Empty : Boolean := True: Elements : List; **end record**; procedure Enqueue (Item: Element; Queue: in out Queue\_Type); **procedure** Dequeue (Item: **out** Element; Queue: **in out** Queue\_Type); **function** Is\_Empty (Queue : Queue\_Type) **return** Boolean; **function** Is\_Full (Queue : Queue\_Type) **return** Boolean; **end** Queue\_Pack\_Simple; All specifications are used in *Code optimizations* (optional), *Compile time checks* (mandatory) *Run-time checks* (suppressible).

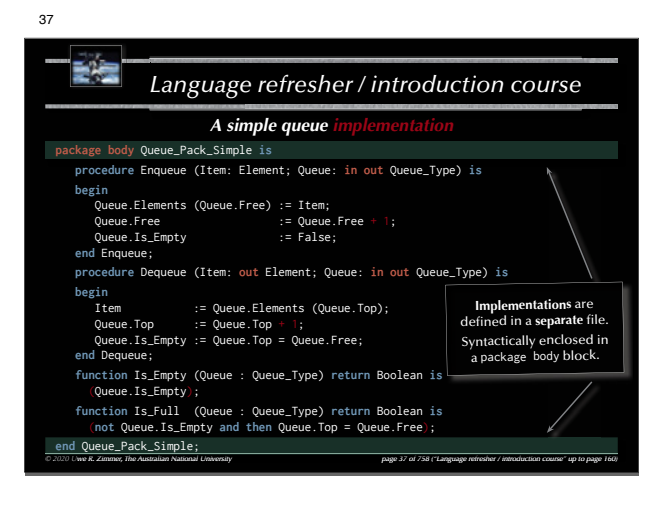

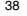

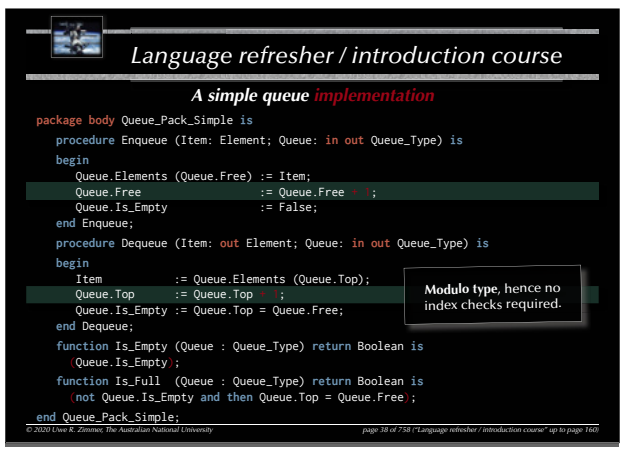

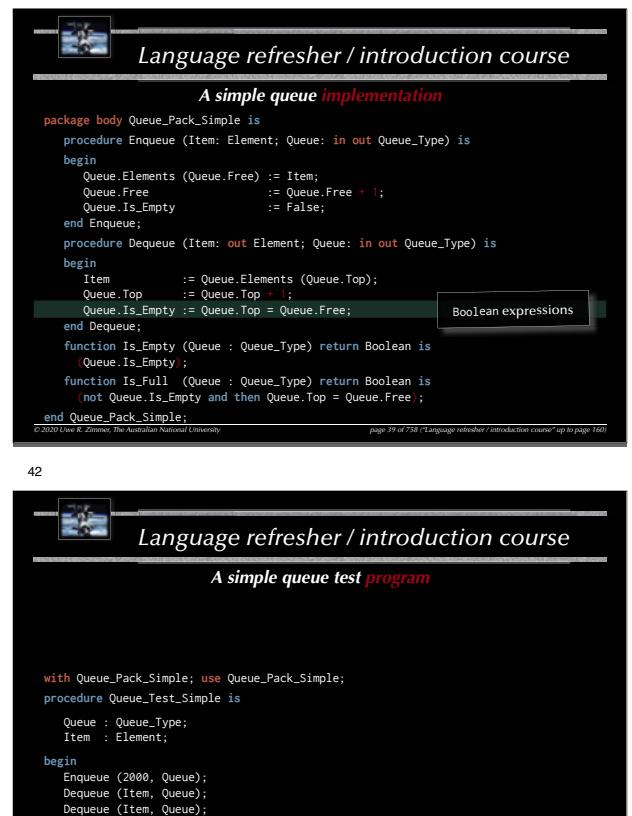

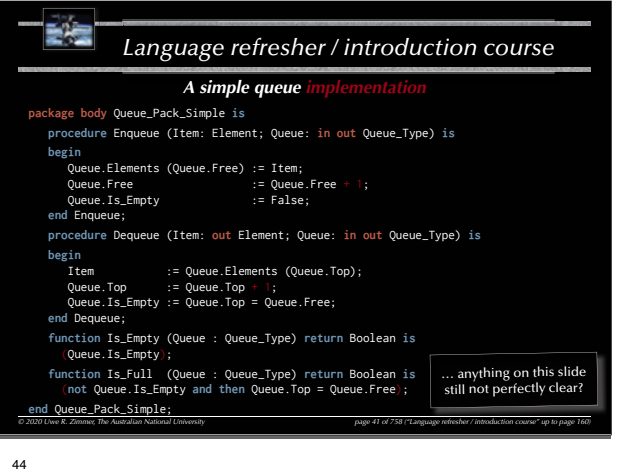

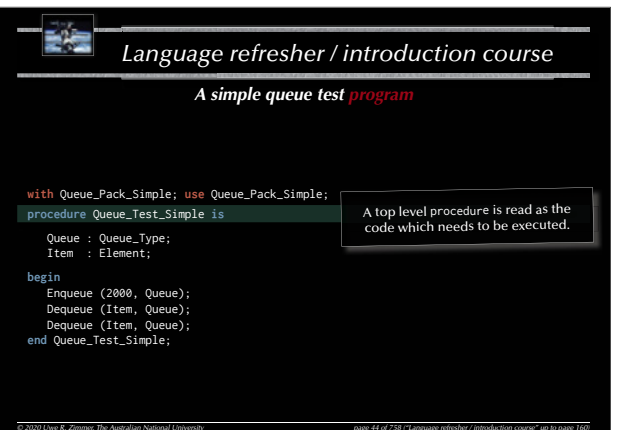

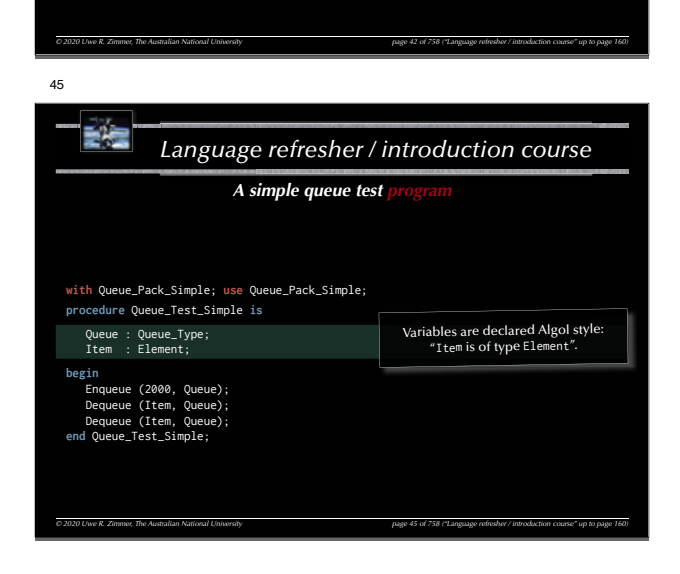

**end** Queue\_Test\_Simple;

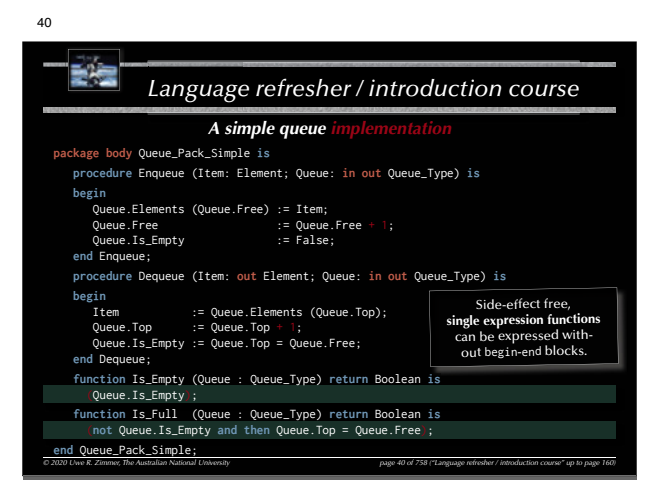

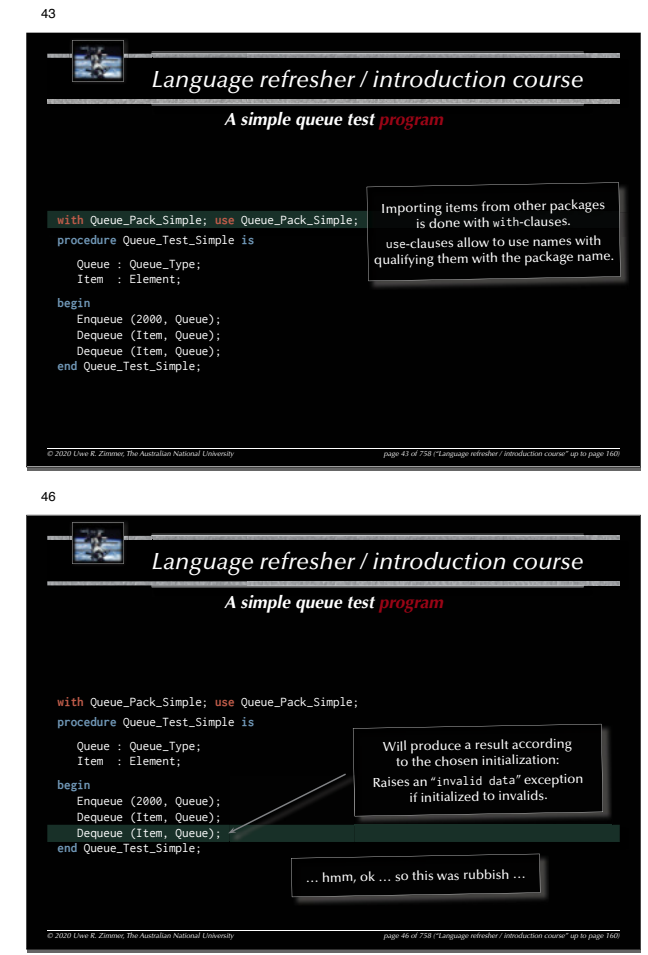

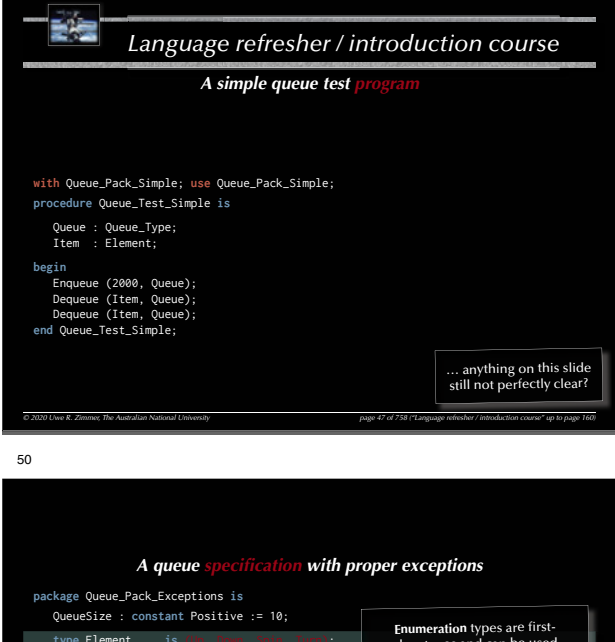

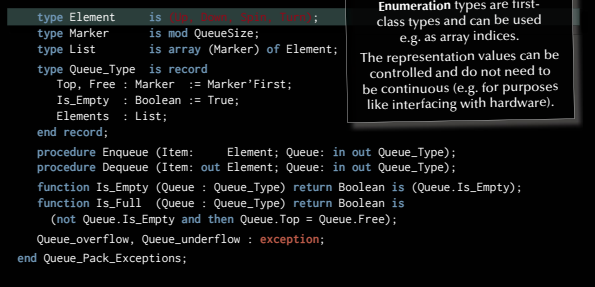

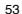

## *A queue implementation with proper exceptions*

*© 2020 Uwe R. Zimmer, The Australian National University page 53 of 758("Language refresher / introduction course" up to page 160)* **package body** Queue\_Pack\_Exceptions **is procedure** Enqueue (Item : Element; Queue : **in out** Queue\_Type) **is begin if** Is\_Full (Queue) **then raise** Queue\_overflow; **end if**; Queue.Elements (Queue.Free) := Item; Queue.Free := Marker'Succ (Queue.Free); Queue. Is Empty := False: **end** Enqueue; **procedure** Dequeue (Item : **out** Element; Queue : **in out** Queue\_Type) **is begin if** Is\_Empty (Queue) **then raise** Queue\_underflow; **end if**; Item := Queue.Elements (Queue.Top); Queue.Top := Marker'Succ (Queue.Top); Queue.Is\_Empty := Queue.Top = Queue.Free; **end** Dequeue; **end** Queue\_Pack\_Exceptions;

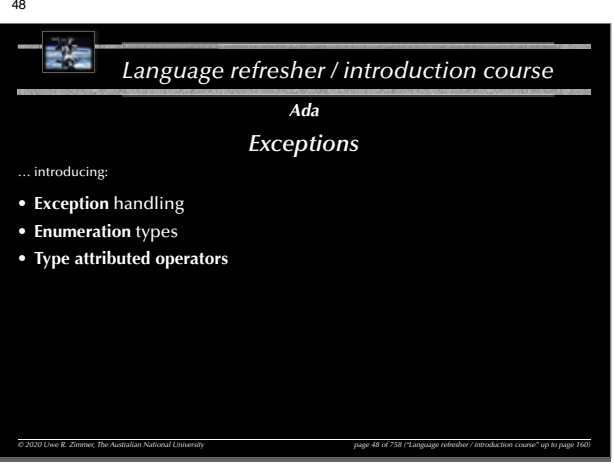

## *A queue specifi cation with proper exceptions* **package** Queue\_Pack\_Exceptions **is** QueueSize : **constant** Positive := 10;

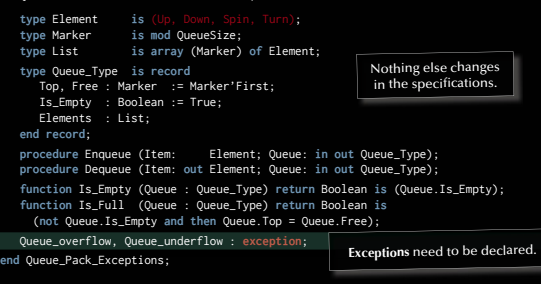

54

51

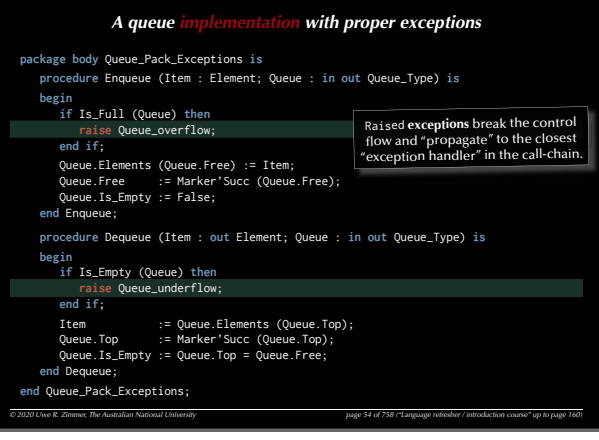

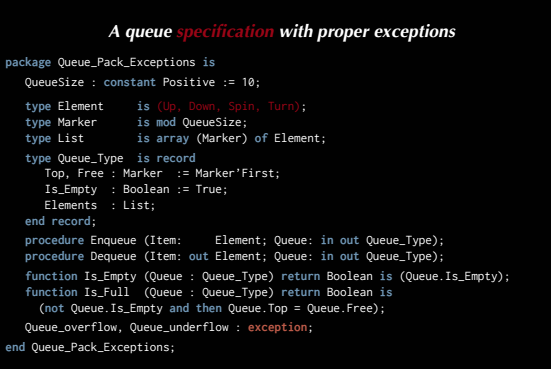

**procedure** Enqueue (Item: Element; Queue: **in out** Queue\_Type); **procedure** Dequeue (Item: **out** Element; Queue: **in out** Queue\_Type); **function** Is\_Empty (Queue : Queue\_Type) **return** Boolean **is** (Queue.Is\_Empty); **function** Is\_Full (Queue : Queue\_Type) **return** Boolean **is** (**not** Queue.Is\_Empty **and then** Queue.Top = Queue.Free); Queue\_overflow, Queue\_underflow : **exception**;

**end** Queue\_Pack\_Exceptions;

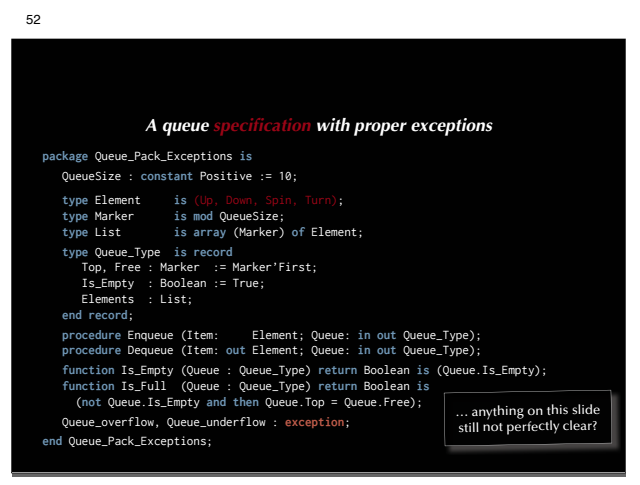

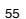

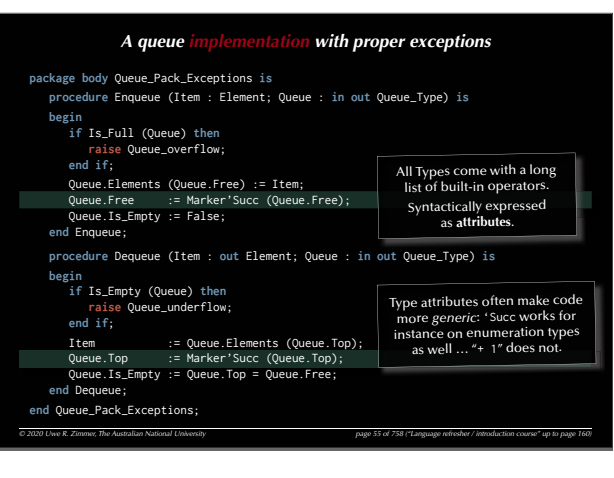

*© 2020 Uwe R. Zimmer, The Australian National University page 56 of 758("Language refresher / introduction course" up to page 160) A queue implementation with proper exceptions* **package body** Queue\_Pack\_Exceptions **is procedure** Enqueue (Item : Element; Queue : **in out** Queue\_Type) **is begin if** Is\_Full (Queue) **then raise** Queue\_overflow; **end if**; Queue.Elements (Queue.Free) := Item; Queue.Free := Marker'Succ (Queue.Free); Queue.Is\_Empty := False; end Enqueue: **procedure** Dequeue (Item : **out** Element; Queue : **in out** Queue\_Type) **is begin if** Is\_Empty (Queue) **then raise** Queue\_underflow; **end if**; Item := Queue.Elements (Queue.Top); := Marker'Succ (Queue.Top); Queue.Is\_Empty := Queue.Top = Queue.Free; **end** Dequeue; **end** Queue\_Pack\_Exceptions; … anything on this slide still not perfectly clear?

59

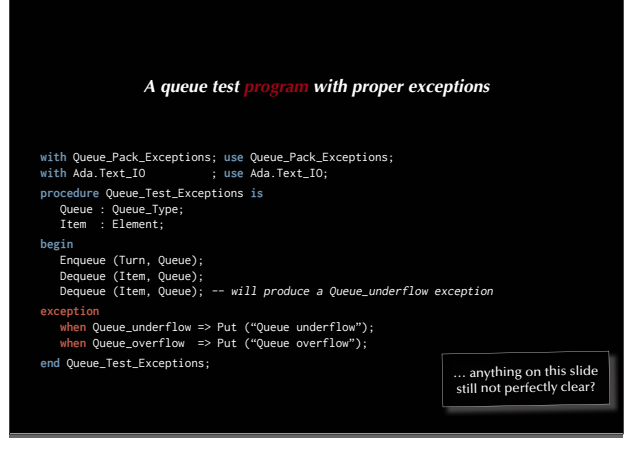

62

*A Queue specification with proper information hiding*<br>  $e$ -Pack-Private is<br>  $e$ : constant Integer := 10;<br>
ment is new Positive range 1..1000;<br>  $e$ -Eype is limited private;<br>  $e$  Enqueue (Item: out Element; Queue: in out **package** Queue\_Pack\_Private **is** QueueSize : **constant** Integer := 10; **type** Element **is new** Positive **range** 1..1000; **type** Queue\_Type **is limited private**; **procedure** Enqueue (Item: Element; Queue: **in out** Queue\_Type); **procedure** Dequeue (Item: **out** Element; Queue: **in out** Queue\_Type); **function** Is\_Empty (Queue : Queue\_Type) **return** Boolean; **function** Is\_Full (Queue : Queue\_Type) **return** Boolean; Queueoverflow, Queueunderflow : **exception**; **private type** Marker **is mod** QueueSize; **type** List **is array** (Marker) **of** Element; **type** Queue\_Type **is record** Top, Free : Marker := Marker'First; Is\_Empty : Boolean := True;

Elements : List; **end record**;

**end** Queue\_Pack\_Private;

```
60A Queue test program with proper exceptions<br>
Exceptions; use Queue Pack_Exceptions;<br>
, use Ada.Text_10;<br>
T<br>
Type;<br>
, Queue);<br>
, Queue); -- will produce a Queue_underflow exception<br>
derflow => Put ("Queue underflo
   with Queue_Pack_Exceptions; use Queue_Pack_Exceptions;
   with Ada.Text_IO ; use Ada.Text_IO;
   procedure Queue_Test_Exceptions is
      Oueue : Oueue Type:
        Item : Element;
   begin
        Enqueue (Turn, Queue);
      Dequeue (Item, Queue)
       Dequeue (Item, Queue); -- will produce a Queue_underflow exception
    exception
      when Queue_underflow => Put ("Queue underflow");
       when Queue_overflow => Put ("Queue overflow");
   end Queue Test Exceptions;
```
## *A queue specifi cation with proper exceptions*

#### **package** Queue\_Pack\_Exceptions **is** QueueSize : **constant** Positive := 10;

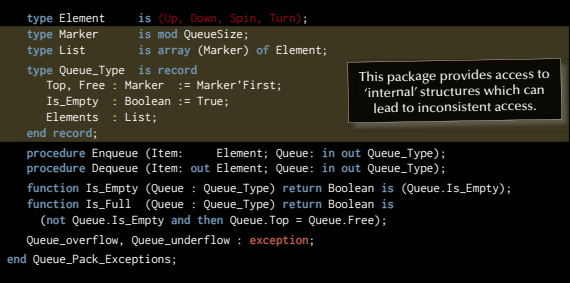

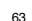

57

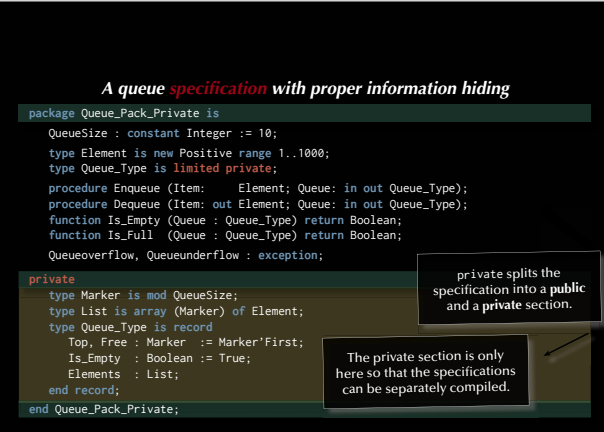

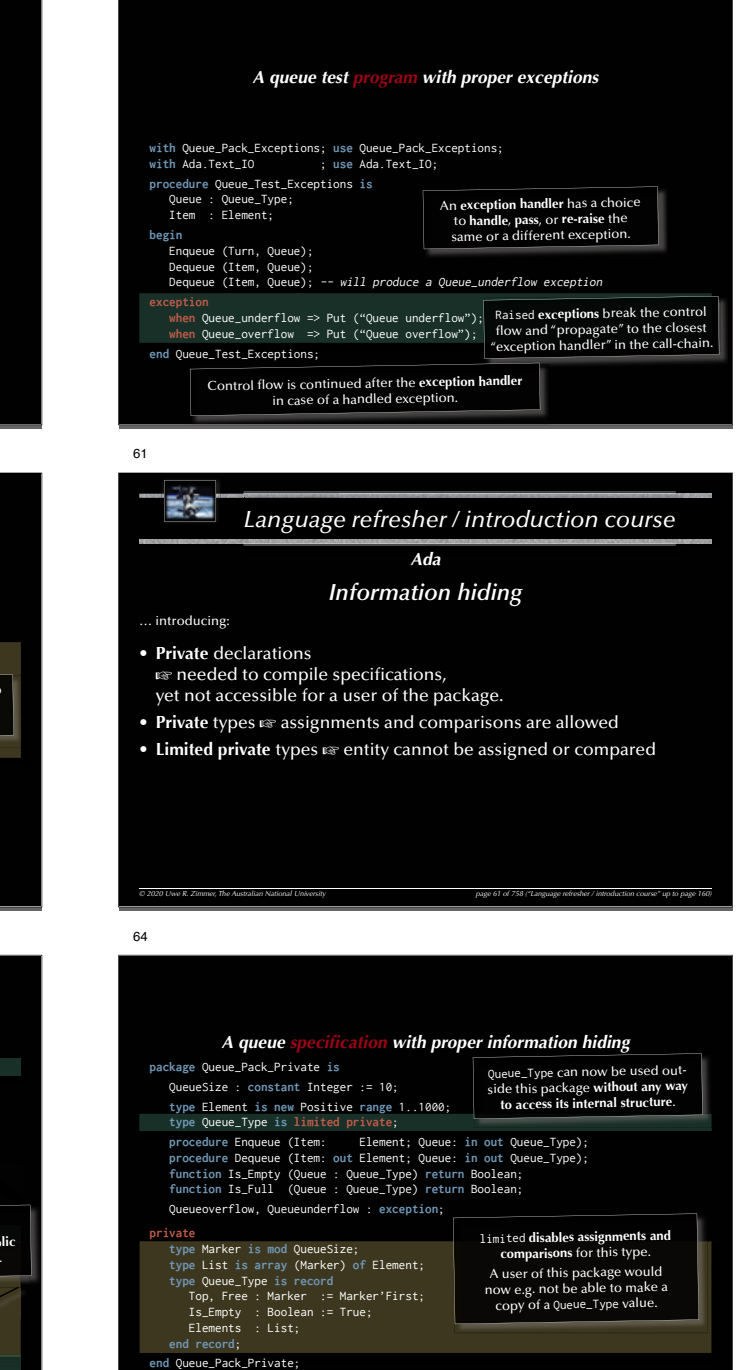

66

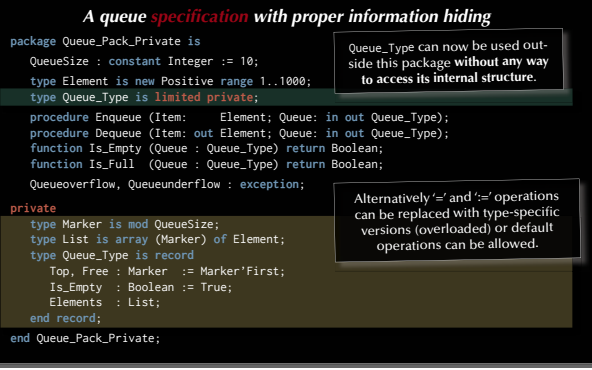

#### 68

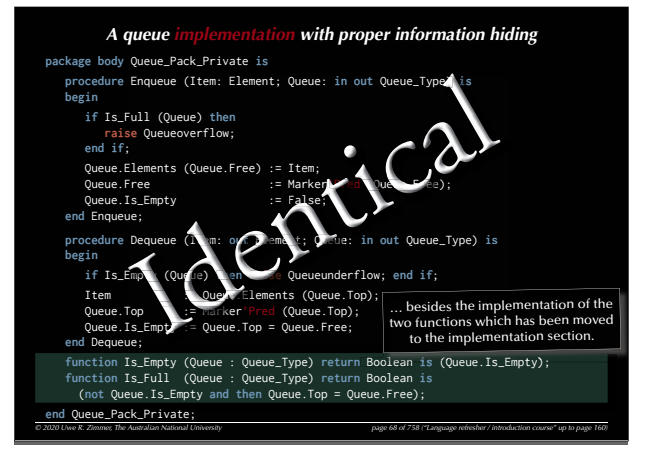

71

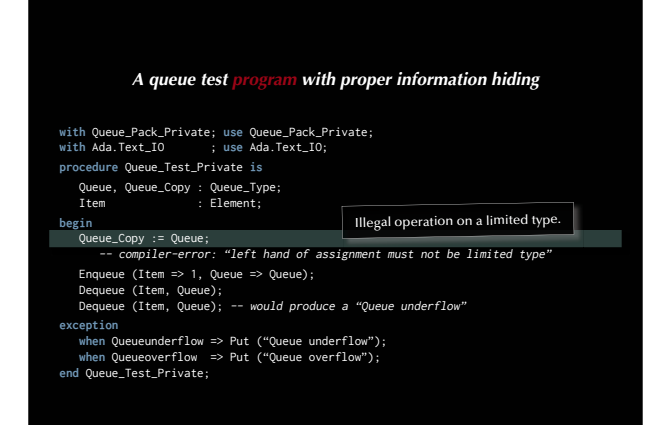

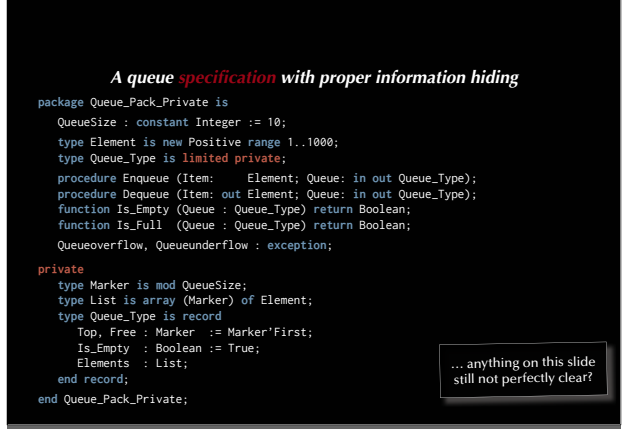

#### **© 2020 Uwe R. Zimmer, The Australian National University page 160 page 160 page 69 of 758 ("Language refresher / introduction course" up to page 160)** *A queue implementation with proper information hiding* **package body** Queue\_Pack\_Private **is procedure** Enqueue (Item: Element; Queue: **in out** Queue\_Type) **is** Queue\_Type) e) **begin if** Is\_Full (Queue) **then** Full **raise** Queueoverflow; **seend if**; Queue.Elements (Queue.Free) := Item; Elements Free :=Queue. Free Queue.Is\_Empty := False; **end** Enqueue; end Enqueue;<br>procedure Dequeue (**Item: out Dema**nt; Queue: in out Oueue Type) is **begin if** Is\_Emp**ty** (Queue) **then**  $\bullet$  6e Queueunderflow; end if; Item :: Queue.Elements (Queue.Top);<br>Oueue.Top := Marker'Pred (Queue.Top);  $(Quene. Ton):$ Queue.Top = Queue.Free; **end** Dequeue; **function** Is\_Empty (Queue : Queue\_Type) **return** Boolean **is** (Queue.Is\_Empty); **function** Is\_Full (Queue : Queue\_Type) **return** Boolean **is** (**not** Queue.Is\_Empty **and then** Queue.Top = Queue.Free); **end** Queue\_Pack\_Private;  $=$  Marker $\blacksquare$ :Empt (Que Le)<br>Top := warker'Pred Oueue, Top s  $Emot$  := Dequeue (1 m. of<br>
Top<br>
Top<br>
Is\_Empty = Queue.Top<br>
Ue; ue)**t** Queu r'Pre (Q eue.Fre Qu alEleent Queu eeItemeu **the** :=**Noue.** Marpty ... anything on this slide<br>still not perfectly clear?

72

69

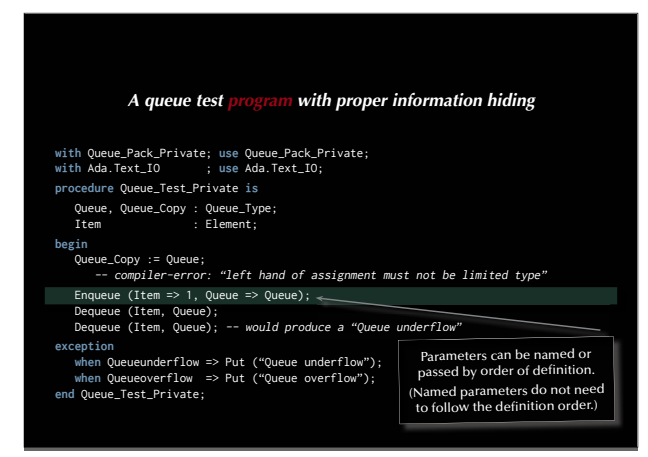

67

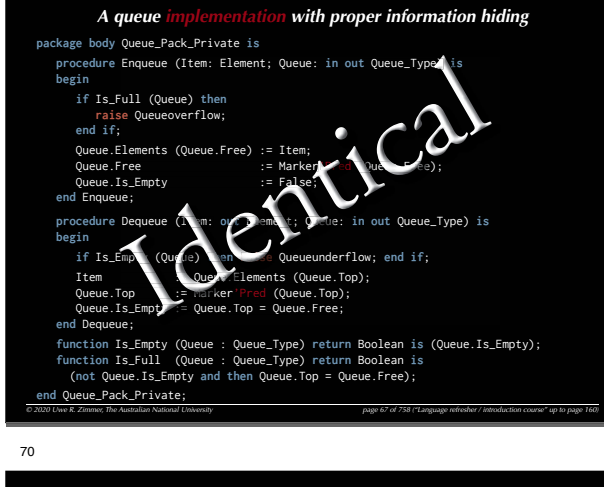

## *University <sup>758</sup> ("Language up A queue test program with proper information hiding* **with** Queue\_Pack\_Private; **use** Queue\_Pack\_Private; **with** Ada.Text\_IO ; **use** Ada.Text\_IO; **procedure** Queue\_Test\_Private **is** Queue, Queue\_Copy : Queue\_Type; Item : Element; **begin** Queue\_Copy := Queue; -- compiler-error: "left hand of assignment must not be limited type" Enqueue (Item => 1, Queue => Queue); Dequeue (Item, Queue); Dequeue (Item, Queue); -- would produce a "Queue underflow" **exception when** Queueunderflow => Put ("Queue underflow"); **when** Queueoverflow => Put ("Queue overflow"); **end** Queue\_Test\_Private;

73

## *A queue test program with proper information hiding* **with** Queue\_Pack\_Private; **use** Queue\_Pack\_Private; **with** Ada.Text\_IO ; **use** Ada.Text\_IO; **procedure** Queue\_Test\_Private **is** Queue, Queue\_Copy : Queue\_Type; Item : Element; **begin** Queue\_Copy := Queue; -- compiler-error: "left hand of assignment must not be limited type" Enqueue (Item => 1, Queue => Queue); Dequeue (Item, Queue); Dequeue (Item, Queue); -- would produce a "Queue underflow" **exception when** Queueunderflow => Put ("Queue underflow"); when Queueoverflow => Put ("Queue overflow");<br>end Queue\_Test\_Private; ... anything on this slide<br>still not perfectly clear?

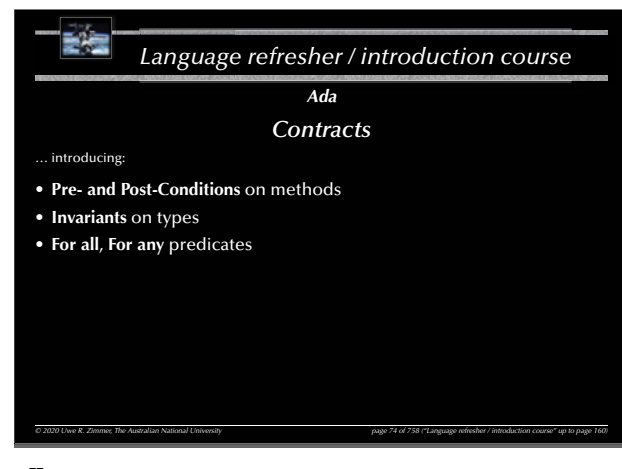

80

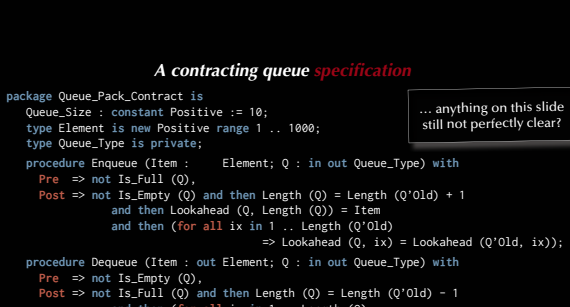

**and then** (**for all** ix **in** 1 .. Length (Q)  $\Rightarrow$  Lookahead (0, ix) = Lookahead (0'0ld, ix + 1)); **function** Is\_Empty (Q : Queue\_Type) **return** Boolean; **function** Is\_Full (Q : Queue\_Type) **return** Boolean; **function** Length (Q : Queue\_Type) **return** Natural; **function** Lookahead (Q : Queue\_Type; Depth : Positive) **return** Element;

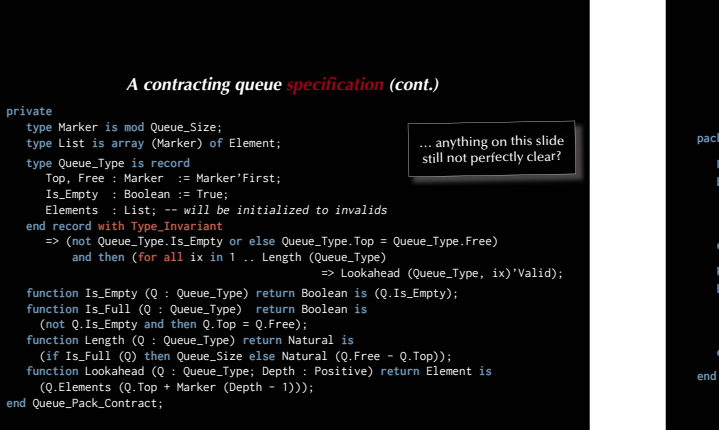

```
University The Contracting queue specification<br>
In the Sitive := 10;<br>
Positive Internal<br>
Language 1.1800;<br>
Language 1.1800;<br>
Language 1.1800;<br>
Language 1.1800;<br>
Language 1.1800;<br>
Language 1.1800;
package Queue_Pack_Contract is
    Queue_Size : constant Positive := 10;
    type Element is new Positive range 1 .. 1000;
    type Queue_Type is private;
    procedure Enqueue (Item : Element; Q : in out Queue_Type) with
       Pre => not Is_Full (Q),
Post => not Is_Empty (Q) and then Length (Q) = Length (Q'Old) + 1
                       and then Lookahead (Q, Length (Q)) = Item
and then (for all ix in 1 .. Length (Q'Old) 
    procedure Dequeue (Item : out Element; Q : in out Queue_Type) with
       Pre => not Is_Empty (Q),
Post => not Is_Full (Q) and then Length (Q) = Length (Q'Old) - 1
                       and then (for all ix in 1 .. Length (Q) 
    function Is_Empty (Q : Queue_Type) return Boolean;
     function Is_Full (Q : Queue_Type) return Boolean;
function Length (Q : Queue_Type) return Natural;
    function Lookahead (Q : Queue_Type; Depth : Positive) return Element;
```
78

75

81

*A contracting queue specification (cont.)*<br>
mod Queue\_Size;<br> *Is* record<br> *University* (Marker) of Element;<br> *Marker* := Marker'First;<br> *Boolean* := True;<br> *Type\_Invariant*<br> *Type\_Invariant*<br> *Type\_Invariant*<br> *(for all i* **private type** Marker **is mod** Queue\_Size; **type** List **is array** (Marker) **of** Element; **type** Queue\_Type **is record** Top, Free : Marker := Marker'First; Is\_Empty : Boolean := True; Elements : List; -- will be initialized to invalids **end record with Type\_Invariant** => (**not** Queue\_Type.Is\_Empty **or else** Queue\_Type.Top = Queue\_Type.Free) **and then** (**for all** ix **in** 1 .. Length (Queue\_Type) => Lookahead (Queue\_Type, ix)'Valid); **function** Is\_Empty (Q : Queue\_Type) **return** Boolean **is** (Q.Is\_Empty); **function** Is\_Full (Q : Queue\_Type) **return** Boolean **is** (**not** Q.Is\_Empty **and then** Q.Top = Q.Free); **function** Length (Q : Queue\_Type) **return** Natural **is** (**if** Is\_Full (Q) **then** Queue\_Size **else** Natural (Q.Free - Q.Top)); **function** Lookahead (Q : Queue\_Type; Depth : Positive) **return** Element **is** (Q.Elements (Q.Top + Marker (Depth - 1))); **end** Queue\_Pack\_Contract;

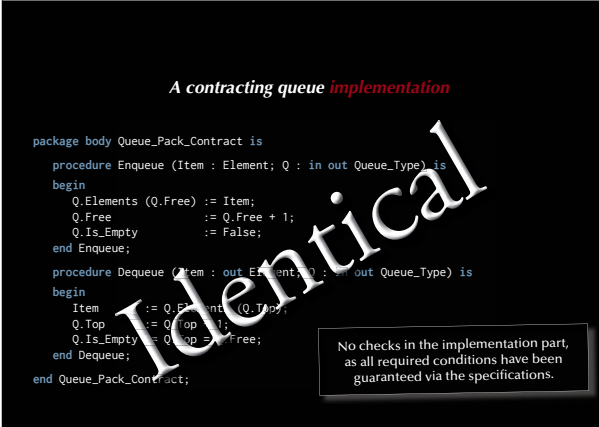

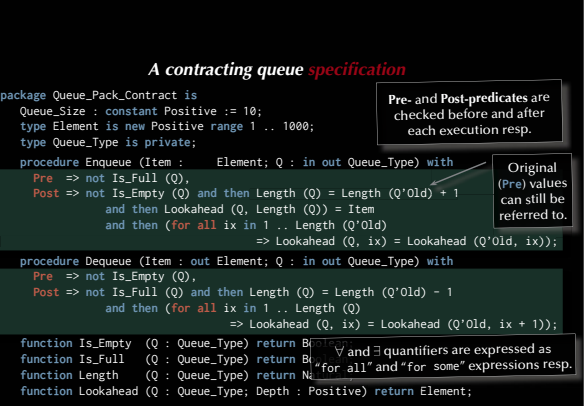

79

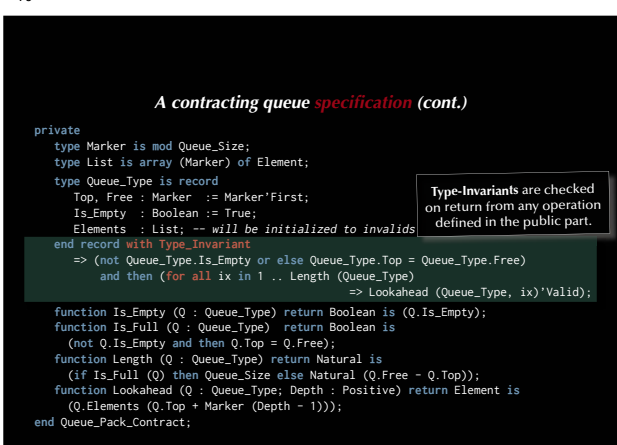

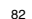

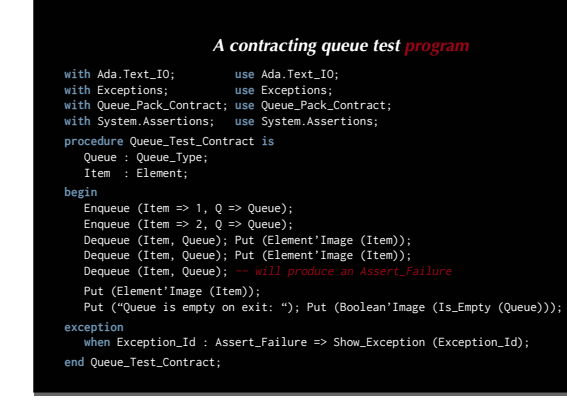

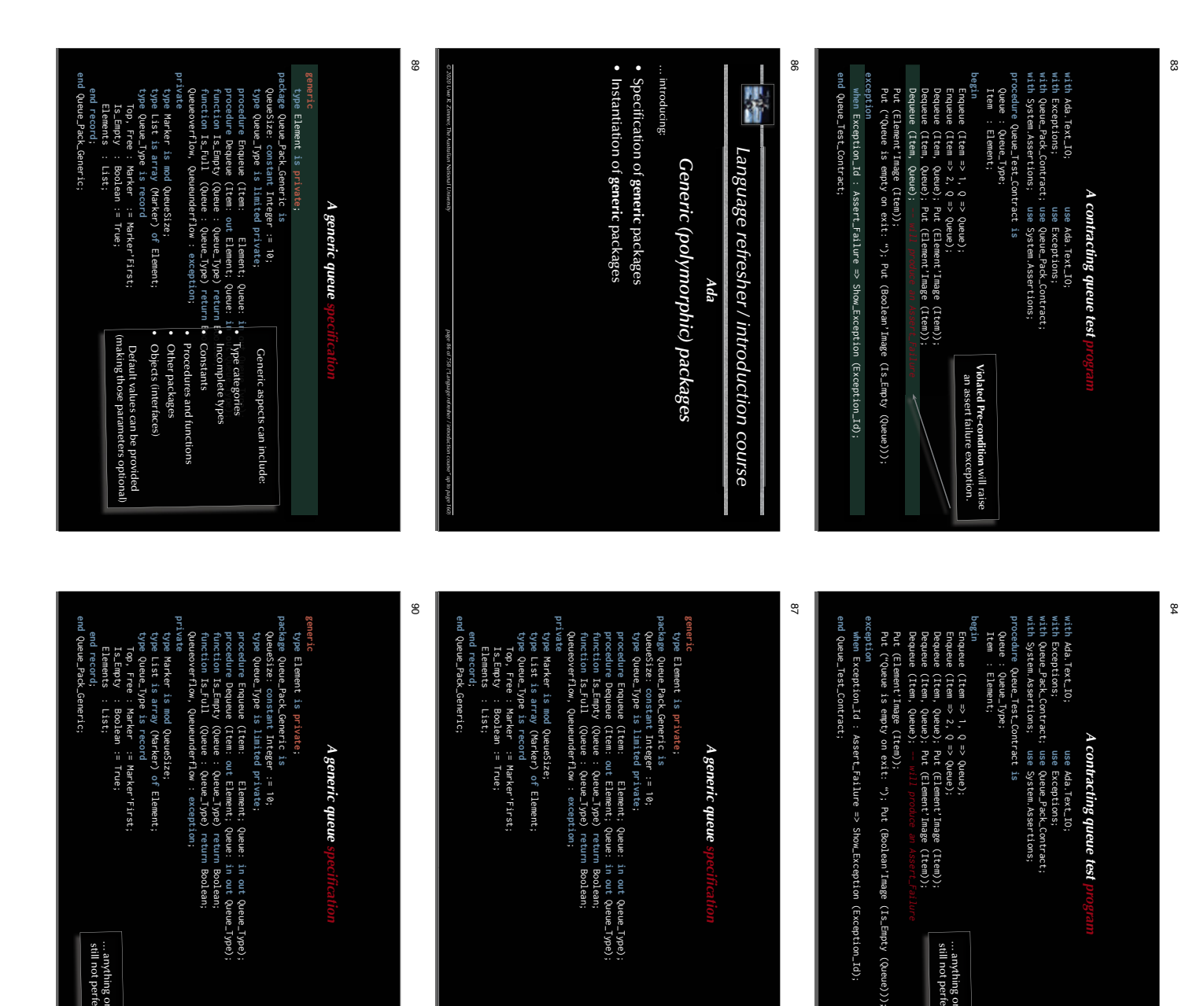

**in out**

**in out**

Boolean;

Boolean;

… anything on this slide still not perfectly clear?

... anything on this slide<br>still not perfectly clear?

Queue\_Type);

Queue\_Type);

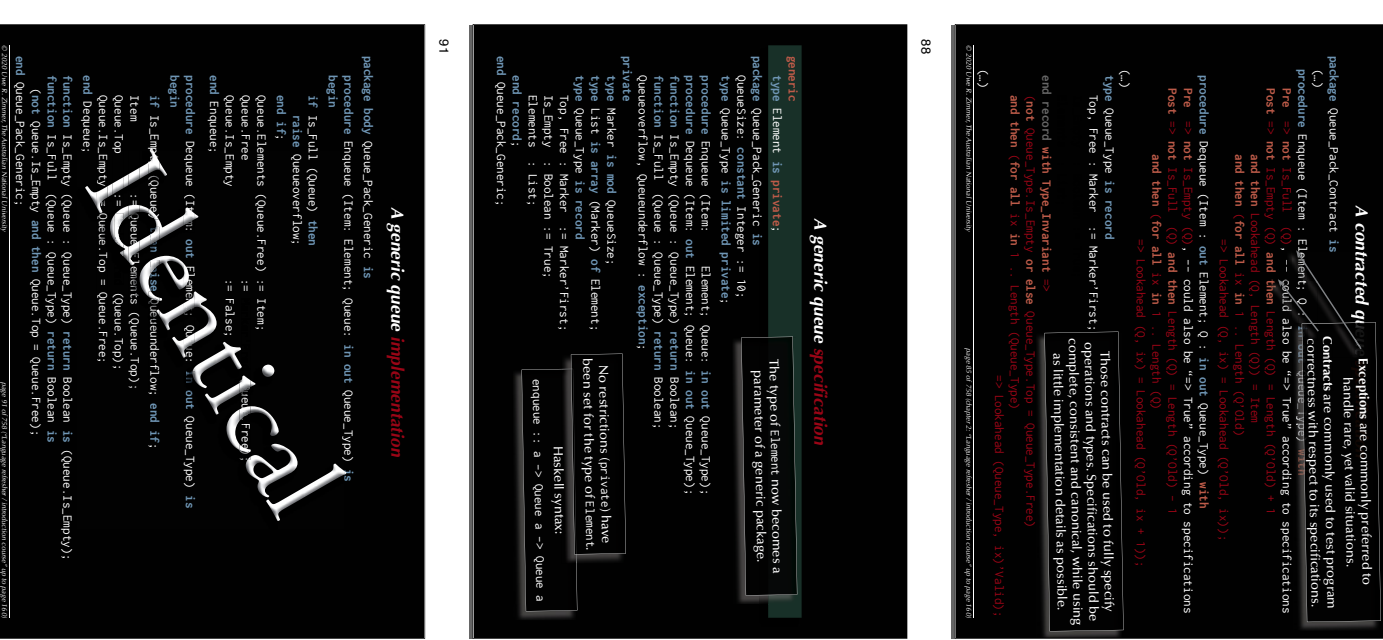

**in out**

**in out**

Boolean;

Boolean;

Queue\_Type);

Queue\_Type);

… anything on this slide still not perfectly clear?

... anything on this slide<br>still not perfectly clear?

 $\frac{\alpha}{2}$ 

```
C; -- cannot apply 'use' clause here<br>
∴ use Ada.Text_10;<br>
∴ use Ada.Text_10;<br>
Positive is<br>
remric (Element ⇒ Positive);<br>
tive; -- 'use' clause can be applied to instantiated package<br>
Queue ⇒ Queue);<br>
⇒); -- will produce
 with Queue_Pack_Generic; -- cannot apply 'use' clause here
with Ada.Text_IO ; use Ada.Text_IO;
procedure Queue_Test_Generic is
    package Queue_Pack_Positive is
        new Queue Pack Generic (Element => Positive);
    use Queue_Pack_Positive; -- 'use' clause can be applied to instantiated package
  Queue : Queue_Type;
 Item : Positive;
begin
     Enqueue (Item => 1, Queue => Queue);
     Dequeue (Item, Queue);
    Dequeue (Item, Queue); -- will produce a "Queue underflow"
exception
    when Queueunderflow => Put ("Queue underflow");
    when Queueoverflow => Put ("Queue overflow");
end Queue Test Generic:
```
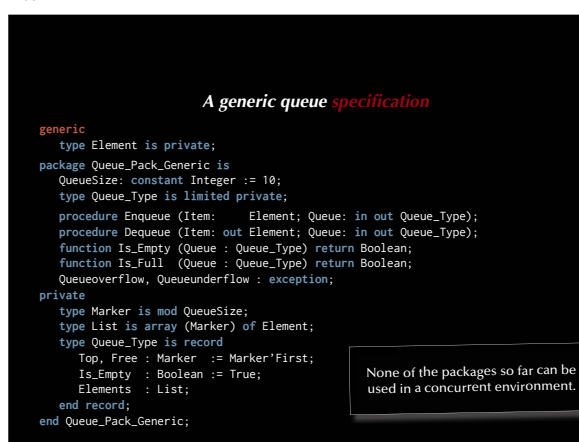

98

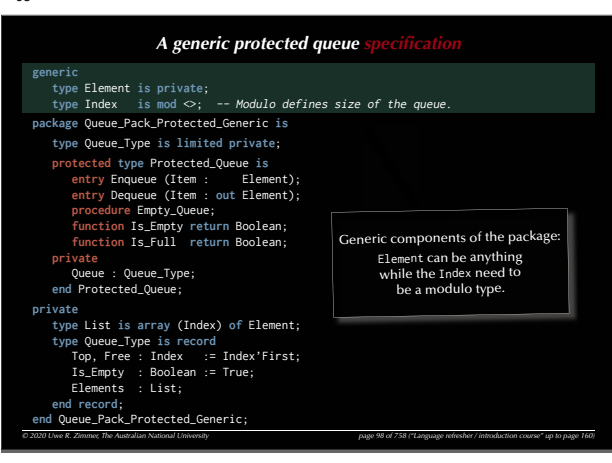

## *A generic queue test program*

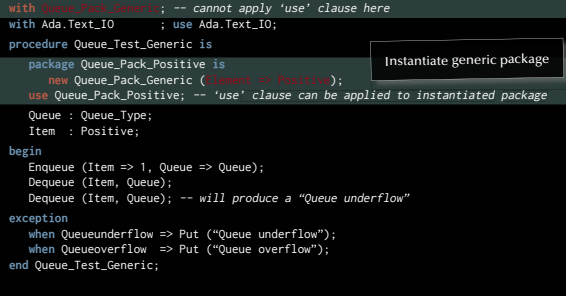

**96** 

99

**generic**

**private**

**private**

# *Language refresher / introduction course AdaAccess routines for concurrent systems* … introducing: • **Protected objects** • **Entry guards** • **Side-effecting (mutually exclusive) entry and procedure calls**

*© 2020 Uwe R. Zimmer, The Australian National University page 96 of 758("Language refresher / introduction course" up to page 160)*

• **Side-effect-free (concurrent) function calls**

 Top, Free : Index := Index'First; Is\_Empty : Boolean := True; Elements : List; **end record**;

**end** Queue\_Pack\_Protected\_Generic;

*A generic protected queue specifi cation* **type** Element **is private**; **type** Index **is mod** <>; -- Modulo defines size of the queue. **package** Queue\_Pack\_Protected\_Generic **is type** Queue\_Type **is limited private**; **protected type** Protected\_Queue **is** entry Enqueue (Item : Element); **entry** Dequeue (Item : **out** Element); **procedure** Empty\_Queue; **function** Is\_Empty **return** Boolean; **function** Is\_Full **return** Boolean; Queue : Queue\_Type; **end** Protected\_Queue; **type** List **is array** (Index) **of** Element; **type** Queue\_Type **is record** Queue is protected for safe concurrent access. entry, procedure, function

*© 2020 Uwe R. Zimmer, The Australian National University page 99 of 758("Language refresher / introduction course" up to page 160)*

# Three categories of a access routines are distinguished by the keywords:

## **with** Queue\_Pack\_Generic; -- cannot apply 'use' clause here **with** Ada.Text\_IO ; **use** Ada.Text\_IO; **procedure** Queue\_Test\_Generic **is package** Queue\_Pack\_Positive **is new Queue Pack Generic (Element => Positive); use** Queue\_Pack\_Positive; -- 'use' clause can be applied to instantiated package

*A generic queue test program*

 Queue : Queue\_Type; Item : Positive; **begin** Enqueue (Item => 1, Queue => Queue); Dequeue (Item, Queue); Dequeue (Item, Queue); -- will produce a "Queue underflow" **exception when** Queueunderflow => Put ("Queue underflow"); **when** Queueoverflow => Put ("Queue overflow"); **end** Queue\_Test\_Generic; … anything on this slide still not perfectly clear?

#### 97

#### *A generic protected queue sp* **generic type** Element **is private**; **type** Index **is mod** <>; -- Modulo defines size of the queue. **package** Queue\_Pack\_Protected\_Generic **is type** Queue\_Type **is limited private**; **protected type** Protected\_Queue **is entry** Enqueue (Item : Element); **entry** Dequeue (Item : **out** Element); **procedure** Empty\_Queue; **function** Is\_Empty **return** Boolean; **function** Is\_Full **return** Boolean; **private** Queue : Queue\_Type; **end** Protected\_Queue; **private type** List **is array** (Index) **of** Element; **type** Queue\_Type **is record** Top, Free : Index := Index'First; Is\_Empty : Boolean := True; Elements : List; **end record**; **end** Queue\_Pack\_Protected\_Generic;

#### 100

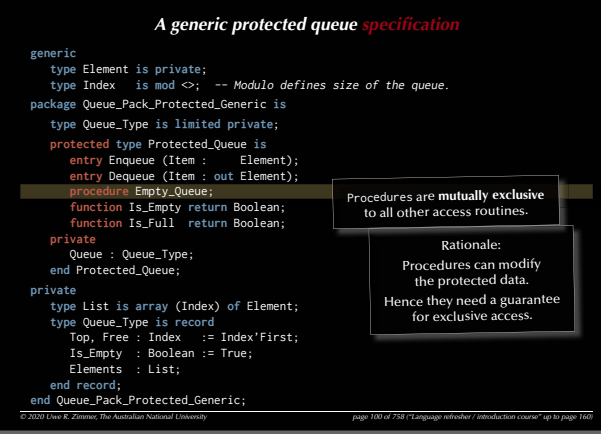

*© 2020 Uwe R. Zimmer, The Australian National University page 97 of 758("Language refresher / introduction course" up to page 160)*

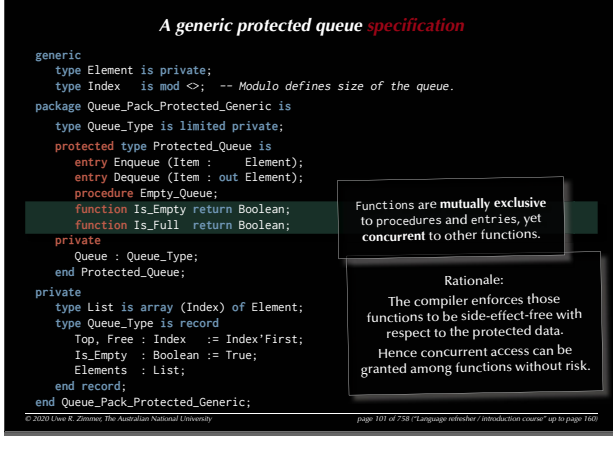

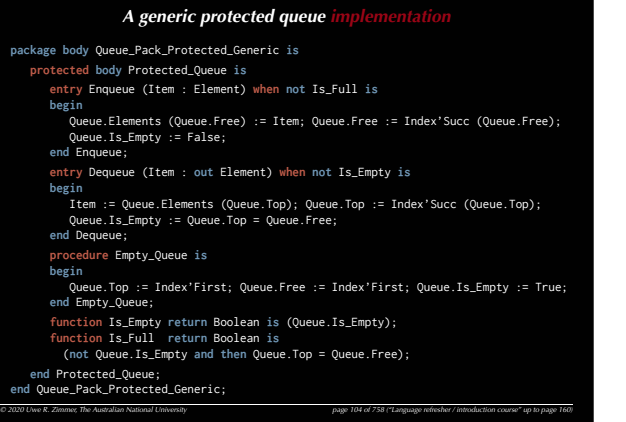

107

## *A generic protected queue test*

*© 2020 Uwe R. Zimmer, The Australian National University page 107 of 758("Language refresher / introduction course" up to page 160)* **with** Ada.Task\_Identification; **use** Ada.Task\_Identification; **with** Ada.Text\_IO; **use** Ada.Text\_IO; **with** Queue\_Pack\_Protected\_Generic; **procedure** Queue\_Test\_Protected\_Generic **is type** Queue\_Size **is mod** 3; **package** Queue\_Pack\_Protected\_Character **is new** Queue\_Pack\_Protected\_Generic (Element => Character, Index => Queue\_Size); **use** Queue\_Pack\_Protected\_Character; Queue : Protected\_Queue; **type** Task\_Index **is range** 1 .. 3; **task type** Producer; **task type** Consumer; Producers : **array** (Task\_Index) **of** Producer; Consumers : **array** (Task\_Index) **of** Consumer; (…) **begin null**; **end** Queue\_Test\_Protected\_Generic;

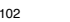

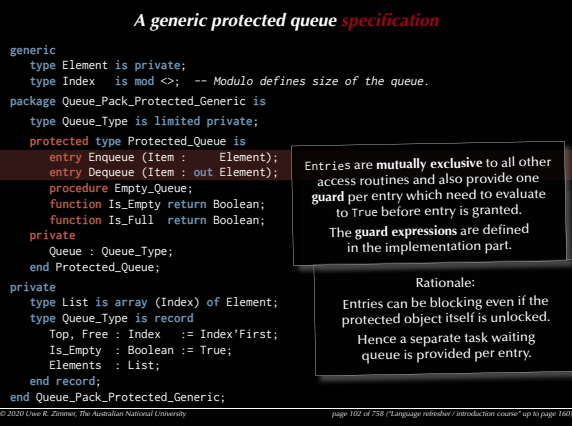

#### 105

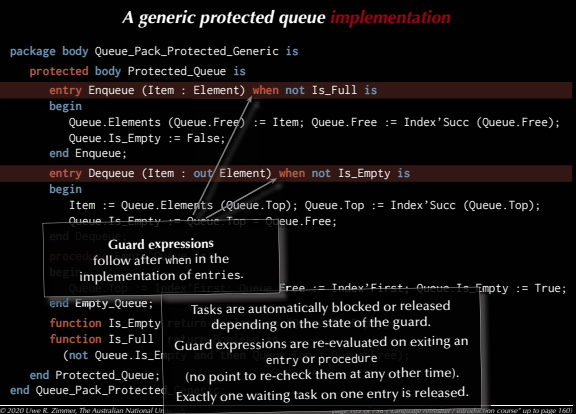

108

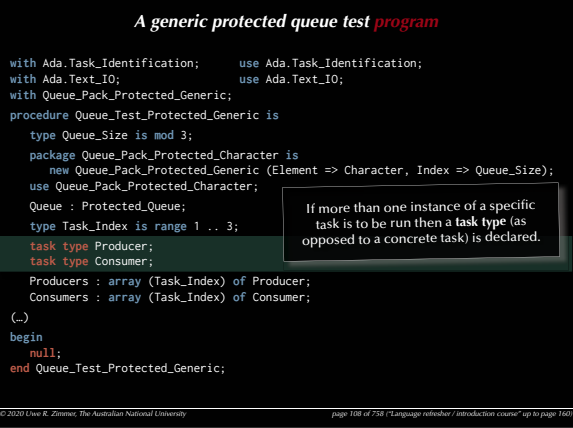

#### 103

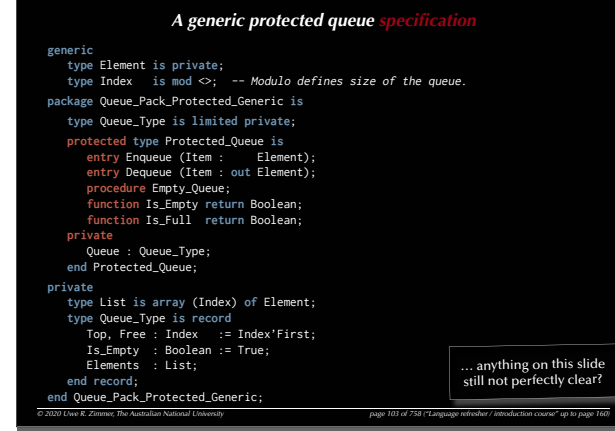

#### 106

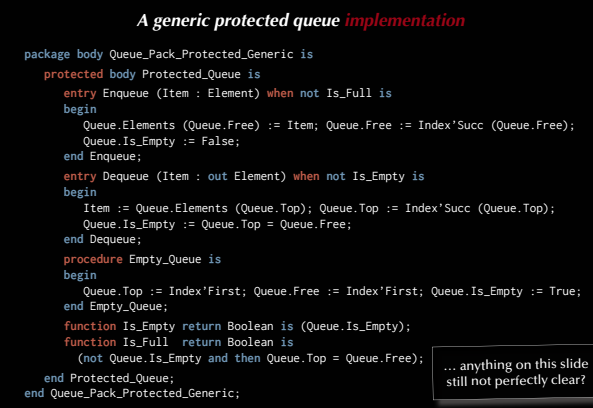

*© 2020 Uwe R. Zimmer, The Australian National University page 106 of 758("Language refresher / introduction course" up to page 160)*

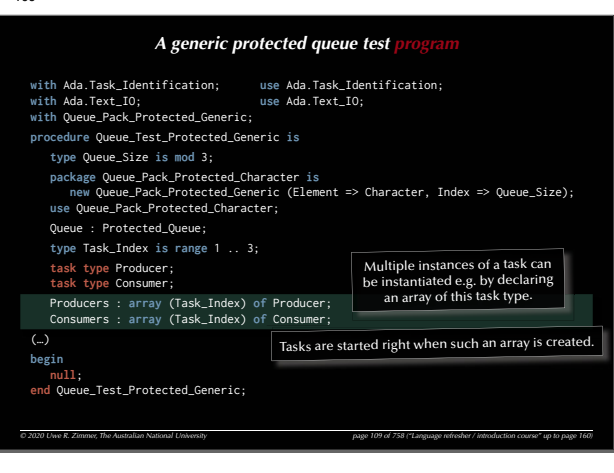

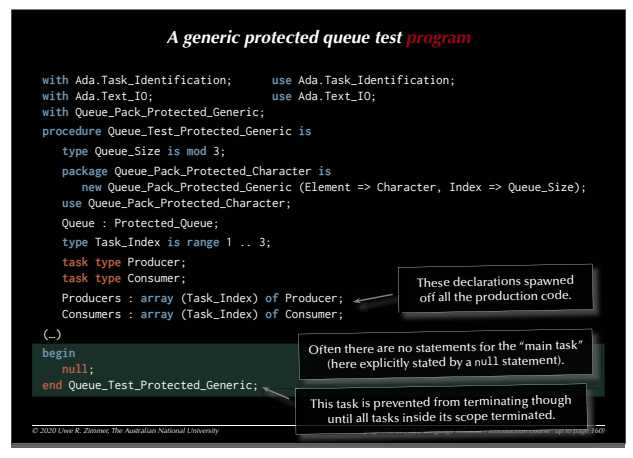

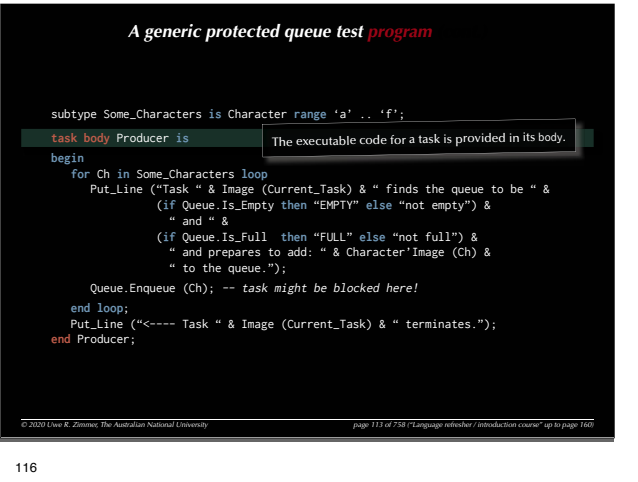

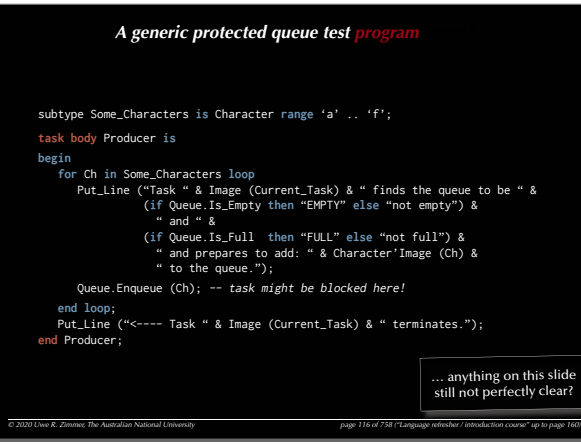

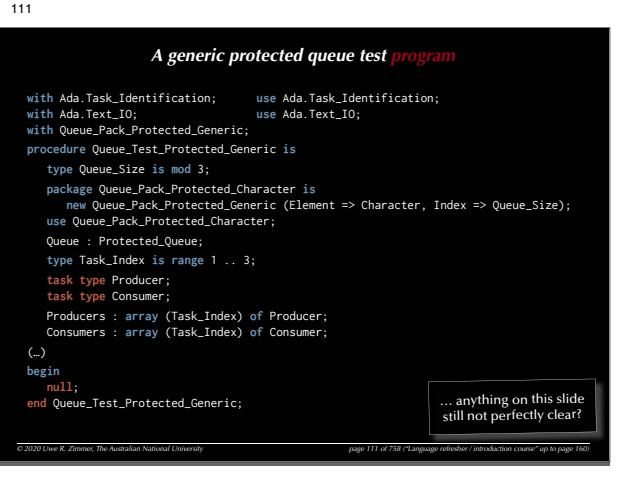

114

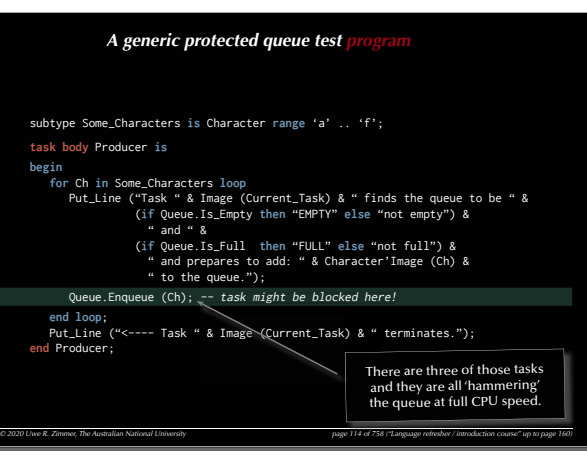

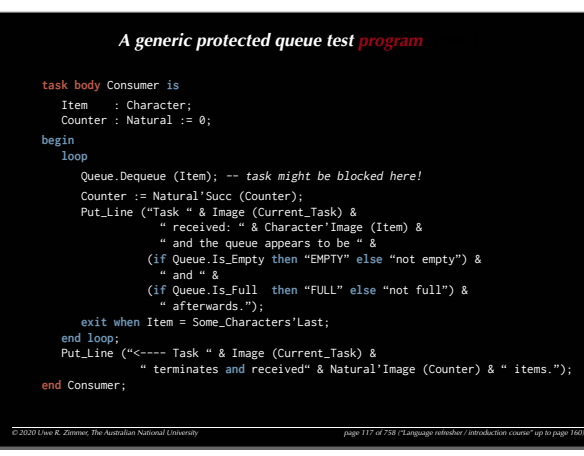

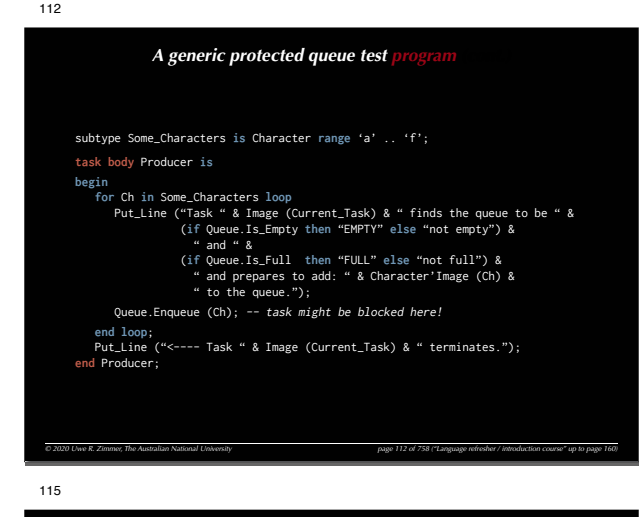

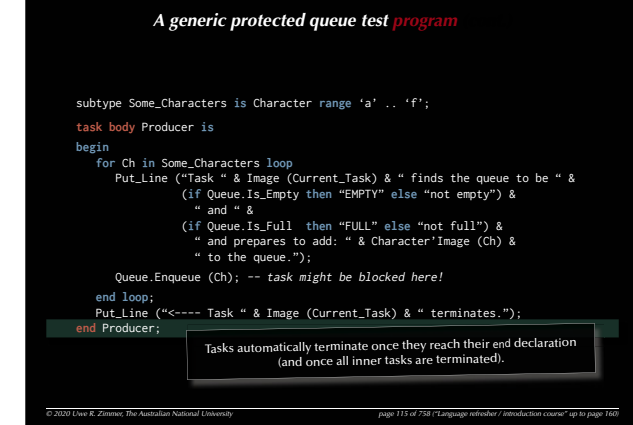

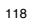

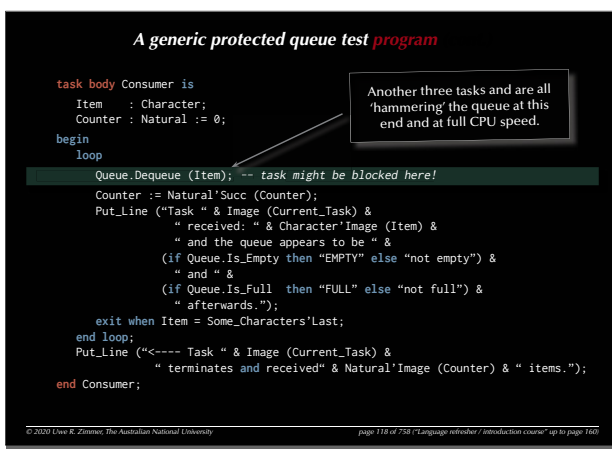

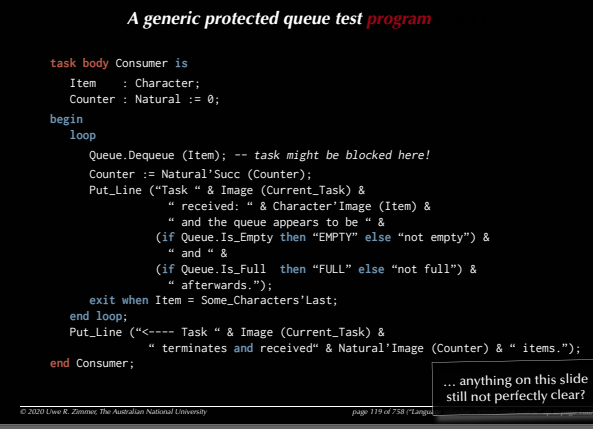

125*Language refresher / introduction course © 2020 Uwe R. Zimmer, The Australian National University page 122 of 758("Language refresher / introduction course" up to page 160) Ada Abstract types & dispatching* … introducing: • **Abstract tagged types & subroutines (Interfaces)** • Concrete implementation of abstract types • **Dynamic dispatching** to different packages, tasks, protected types or partitions. • **Synchronous message passing**.

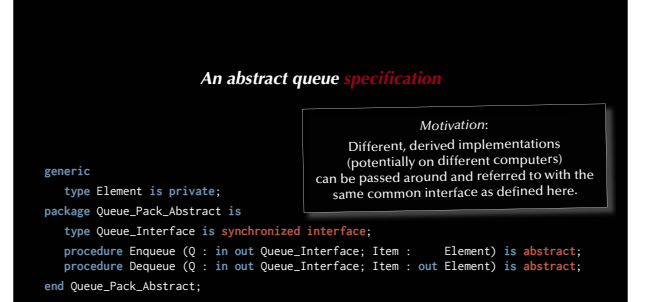

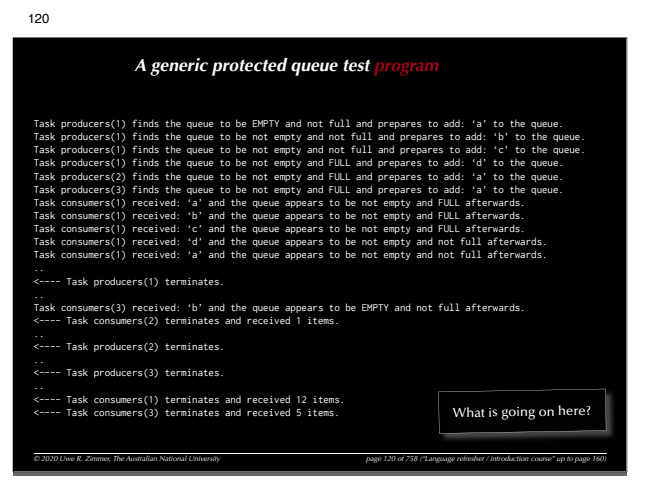

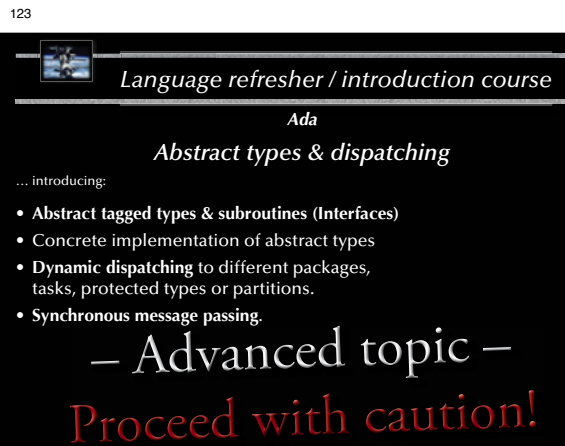

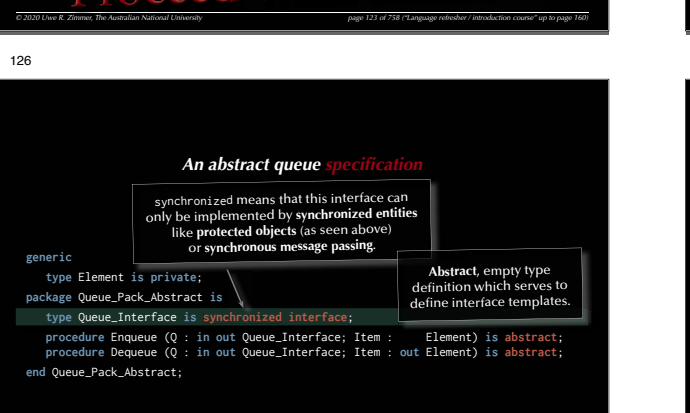

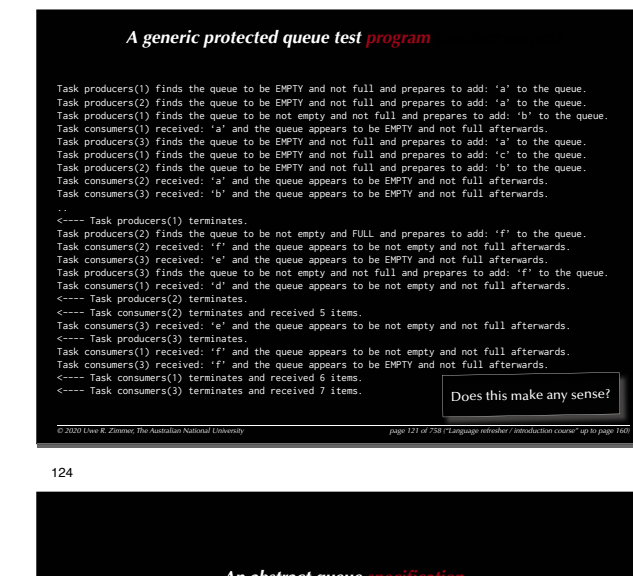

**generic**

121

#### **type** Element **is private**;

**package** Queue\_Pack\_Abstract **is**

#### **type** Queue\_Interface **is synchronized interface**;

*An abstract queue specification*<br>
vate;<br>
tract is<br> *Q* : in out Queue\_Interface; Item : Element) is abstract<br> *Q* : in out Queue\_Interface; Item : out Element) is abstract;<br> *t*; **procedure** Enqueue (Q : **in out** Queue\_Interface; Item : Element) **is abstract**; **procedure** Dequeue (Q : **in out** Queue\_Interface; Item : **out** Element) **is abstract**; **end** Queue\_Pack\_Abstract;

## 127

**generic**

*An abstract queue specifica* **type** Element **is private**; **package** Queue\_Pack\_Abstract **is type** Queue\_Interface **is synchronized interface**; **procedure** Enqueue (Q : **in out** Queue\_Interface; Item : Element) **is abstract**; **procedure** Dequeue (Q : **in out** Queue\_Interface; Item : **out** Element) **is abstract**;

**end** Queue\_Pack\_Abstract;

**Abstract** methods need to be **overridden** with concrete methods when a new type is derived from it.

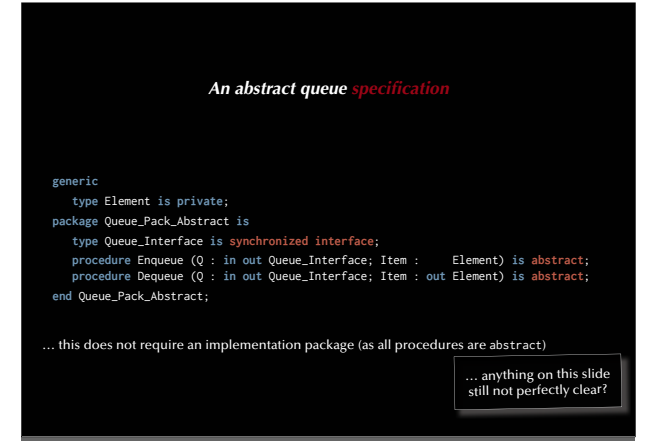

#### 131

#### *A concrete queue specifi cation* **with** Queue\_Pack\_Abstract; **generic with package** Queue\_Instance **is new** Queue\_Pack\_Abstract (<>); **type** Index **is mod** <>; -- Modulo defines size of the queue. **package** Queue\_Pack\_Concrete **is use** Queue\_Instance; **type** Queue\_Type **is limited private**; **protected type** Protected\_Queue **is new** Queue\_Interface **with overriding entry** Enqueue (Item : Element); **overriding entry** Dequeue (Item : **out** Element); **procedure** Empty\_Queue; **function** Is\_Empty **return** Boolean; **function** Is\_Full **return** Boolean; **private** A synchronous implementation of the abstract type Queue\_Interface All abstract methods are **overridden** with concrete implementations.

 Queue : Queue\_Type; end Protected Oueue: **private** (...) -- as all previous private queue declarations **end** Queue\_Pack\_Concrete;

134

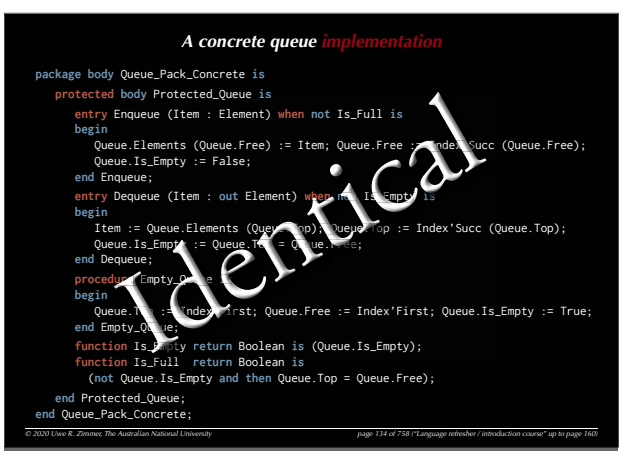

## **with** Queue\_Pack\_Abstract;

#### **generic**

- *A concrete queue specification*<br> *C*:<br>
Instance is new Queue\_Pack\_Abstract ( $\diamond$ );<br>  $\cdot$  *Modulo defines size of the queue.*<br> *Crete* is<br> *Endel* Orient;<br> *Endel* Orient: Element);<br> *Enqueue (Item : Element);*<br>
Dequeue **with package** Queue\_Instance **is new** Queue\_Pack\_Abstract (<>); **type** Index **is mod** <>; -- Modulo defines size of the queue. **package** Queue\_Pack\_Concrete **is use** Queue\_Instance; **type** Queue\_Type **is limited private**; **protected type** Protected\_Queue **is new** Queue\_Interface **with overriding entry** Enqueue (Item : Element); **overriding entry** Dequeue (Item : **out** Element); **not overriding procedure** Empty\_Queue; **not overriding function** Is\_Empty **return** Boolean; **not overriding function** Is\_Full **return** Boolean;
- **private**

#### Queue : Queue\_Type; **end** Protected\_Queue;

## **private**

 (...) -- as all previous private queue declarations **end** Queue\_Pack\_Concrete;

#### 132

#### *A concrete queue sp* **with** Queue\_Pack\_Abstract; **generic with package** Queue\_Instance **is new** Queue\_Pack\_Abstract (<>); **type** Index **is mod** <>; -- Modulo defines size of the queue. **package** Queue\_Pack\_Concrete **is use** Queue\_Instance; **type** Queue\_Type **is limited private**; **protected type** Protected\_Queue **is new** Queue\_Interface **with overriding entry** Enqueue (Item : Element); **overriding entry** Dequeue (Item : **out** Element); **not overriding procedure** Empty\_Queue; **not overriding function** Is\_Empty **return** Boolean; **not overriding function** Is\_Full **return** Boolean; **private** Queue : Queue\_Type; end Protected Oueue: **private** (...) -- as all previous private queue declarations **end** Queue\_Pack\_Concrete; Other (not-overriding) methods can be added.

135

#### *© 2020 Uwe R. Zimmer, The Australian National University page 135 of 758(chapter 2: "Language refresher / introduction course" up to page 160)* A dispatching test **with** Ada.Text\_IO; **use** Ada.Text\_IO; **with** Queue\_Pack\_Abstract; **with** Queue\_Pack\_Concrete; **procedure** Queue\_Test\_Dispatching **is package** Queue\_Pack\_Abstract\_Character **is new** Queue\_Pack\_Abstract (Character); **use** Queue\_Pack\_Abstract\_Character; **type** Queue\_Size **is mod** 3; **package** Queue\_Pack\_Character **is new** Queue\_Pack\_Concrete (Queue\_Pack\_Abstract\_Character, Queue\_Size); use Oueue Pack Character; **type** Queue\_Class **is access all** Queue\_Interface'class; **task** Queue\_Holder; -- could be on an individual partition / separate computer **task** Queue\_User **is** -- could be on an individual partition / separate computer **entry** Send\_Queue (Remote\_Queue : Queue\_Class); end Oueue User: **begin null**; **end** Queue\_Test\_Dispatching;

#### *A concrete queue specification* **with** Queue\_Pack\_Abstract; **generic with package** Queue\_Instance **is new** Queue\_Pack\_Abstract (<>); **type** Index **is mod** <>; -- Modulo defines size of the queue. **package** Queue\_Pack\_Concrete **is use** Queue\_Instance; **type** Queue\_Type **is limited private**; **protected type** Protected\_Queue **is new** Queue\_Interface **with overriding entry Enqueue (Item : Element); overriding entry** Dequeue (Item : **out** Element); **procedure** Empty\_Queue; **function** Is\_Empty **return** Boolean; **function** Is\_Full **return** Boolean; **private** Queue : Queue\_Type; **end** Protected\_Queue; **private** (...) -- as all previous private queue declarations **end** Queue\_Pack\_Concrete; A generic package which takes another **generic package as a parameter**.

#### 133

#### *A concrete queue specifi cation* **with** Queue\_Pack\_Abstract; **generic with package** Queue\_Instance **is new** Queue\_Pack\_Abstract (<>); **type** Index **is mod** <>; -- Modulo defines size of the queue. **package** Queue\_Pack\_Concrete **is use** Queue\_Instance; **type** Queue\_Type **is limited private**; **protected type** Protected\_Queue **is new** Queue\_Interface **with overriding entry** Enqueue (Item : Element); **overriding entry** Dequeue (Item : **out** Element); **procedure** Empty\_Queue; **function** Is\_Empty **return** Boolean; **function** Is\_Full **return** Boolean; **private** Queue : Queue\_Type; end Protected Oueue; **private** (...) -- as all previous private queue declarations **end** Queue\_Pack\_Concrete; … anything on this slide still not perfectly clear?

#### 136

#### *© 2020 Uwe R. Zimmer, The Australian National University page 136 of 758(chapter 2: "Language refresher / introduction course" up to page 160)* A dispatching test **with** Ada.Text\_IO; **use** Ada.Text\_IO; **with** Queue\_Pack\_Abstract; **with** Queue\_Pack\_Concrete; **procedure** Queue\_Test\_Dispatching **is package** Queue\_Pack\_Abstract\_Character **is new** Queue\_Pack\_Abstract (Character); **use** Queue\_Pack\_Abstract\_Character; **type** Queue\_Size **is mod** 3; **package** Queue\_Pack\_Character **is new** Queue\_Pack\_Concrete (Queue\_Pack\_Abstract\_Character, Queue\_Size); **use** Queue\_Pack\_Character; **type** Queue\_Class **is access all** Queue\_Interface'class; **task** Queue\_Holder; -- could be on an individual partition / separate computer **task** Queue\_User **is** -- could be on an individual partition / separate computer **entry** Send\_Queue (Remote\_Queue : Queue\_Class); end Oueue User: **begin null**; **end** Queue\_Test\_Dispatching; Sequence of instantiations

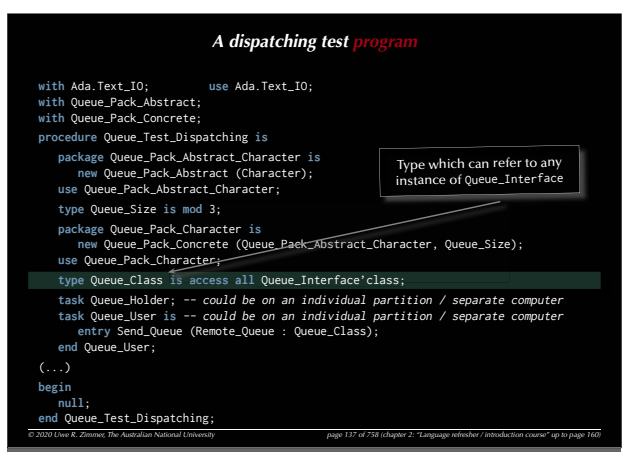

## *A dispatching test program (cont.)*

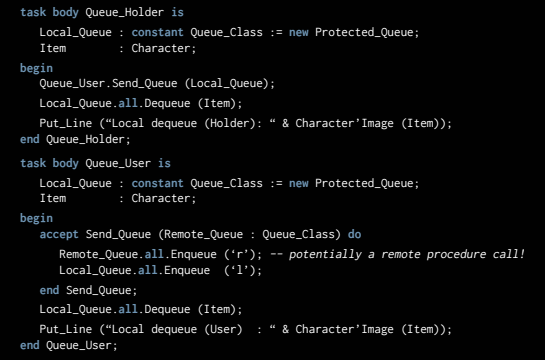

*© 2020 Uwe R. Zimmer, The Australian National University page 140 of 758("Language refresher / introduction course" up to page 160)*

143

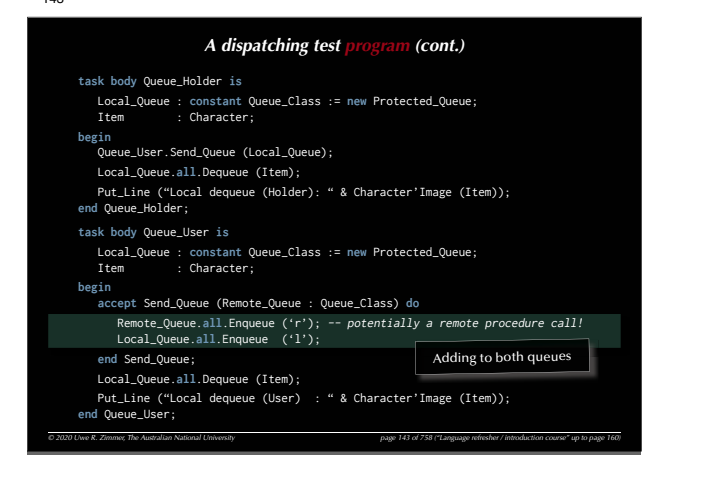

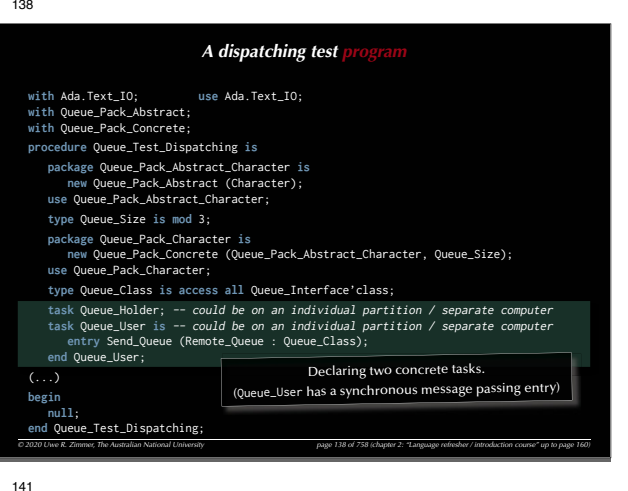

#### *© 2020 Uwe R. Zimmer, The Australian National University page 141 of 758("Language refresher / introduction course" up to page 160) A dispatching test program (cont.)* **task body** Queue\_Holder **is** Local\_Queue : **constant** Queue\_Class := **new** Protected\_Queue; Item : Character; **begin** Queue\_User.Send\_Queue (Local\_Queue); Local\_Queue.**all**.Dequeue (Item); Put\_Line ("Local dequeue (Holder): " & Character'Image (Item)); **end** Queue\_Holder; **task body** Queue\_User **is** Local\_Queue : **constant** Queue\_Class := **new** Protected\_Queue; Item : Character: **begin accept** Send\_Queue (Remote\_Queue : Queue\_Class) **do** Remote\_Queue.**all**.Enqueue ('r'); -- potentially a remote procedure call! Local\_Queue.**all**.Enqueue ('l'); **end** Send\_Queue; Local\_Queue.**all**.Dequeue (Item); Put\_Line ("Local dequeue (User) : " & Character'Image (Item)); **end** Queue\_User; Declaring local queues in each task.

144

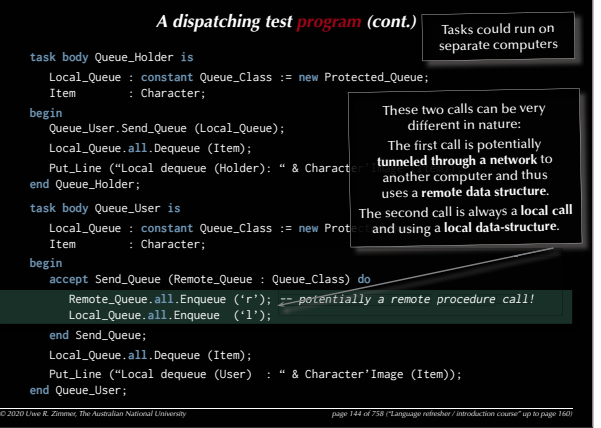

## *A dispatching test p* **with** Ada.Text\_IO; **use** Ada.Text\_IO; with Queue Pack Abstract: with Queue Pack Concrete **procedure** Queue\_Test\_Dispatching **is package** Queue\_Pack\_Abstract\_Character **is new** Queue\_Pack\_Abstract (Character); **use** Queue\_Pack\_Abstract\_Character; **type** Queue\_Size **is mod** 3; **package** Queue\_Pack\_Character **is new** Queue\_Pack\_Concrete (Queue\_Pack\_Abstract\_Character, Queue\_Size); **use** Queue\_Pack\_Character; **type** Queue\_Class **is access all** Queue\_Interface'class;

**task** Queue\_Holder; -- could be on an individual partition / separate computer **task** Queue\_User **is** -- could be on an individual partition / separate computer **entry** Send\_Queue (Remote\_Queue : Queue\_Class); **end** Queue\_User; **begin null**; … anything on this slide still not perfectly clear?

*© 2020 Uwe R. Zimmer, The Australian National University page 139 of 758(chapter 2: "Language refresher / introduction course" up to page 160)* **end** Queue\_Test\_Dispatching;

#### 142

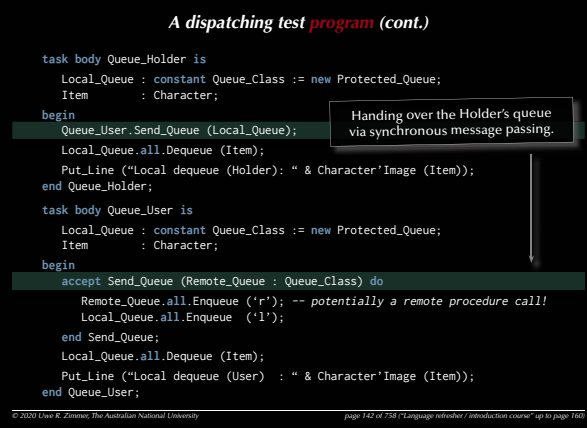

#### 145

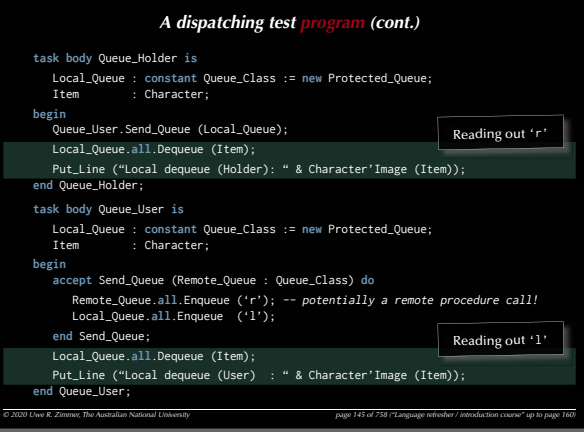

#### *© 2020 Uwe R. Zimmer, The Australian National University page 146 of 758("Language refresher / introduction course" up to page 160) A dispatching test program (cont.)* **task body** Queue\_Holder **is** Local\_Queue : **constant** Queue\_Class := **new** Protected\_Queue; : Character: **begin** Queue\_User.Send\_Queue (Local\_Queue); Local\_Queue.**all**.Dequeue (Item); Put\_Line ("Local dequeue (Holder): " & Character'Image (Item)); **end** Queue\_Holder; **task body** Queue\_User **is** Local Oueue : constant Oueue Class := new Protected Oueue: Item : Character: **begin accept** Send\_Queue (Remote\_Queue : Queue\_Class) **do** Remote\_Queue.**all**.Enqueue ('r'); -- potentially a remote procedure call! Local\_Queue.all.Enqueue ('l'); **end** Send\_Queue; Local\_Queue.**all**.Dequeue (Item); Put\_Line ("Local dequeue (User) : " & Character'Image (Item)); **end** Queue\_User; … anything on this slide still not perfectly clear?

149

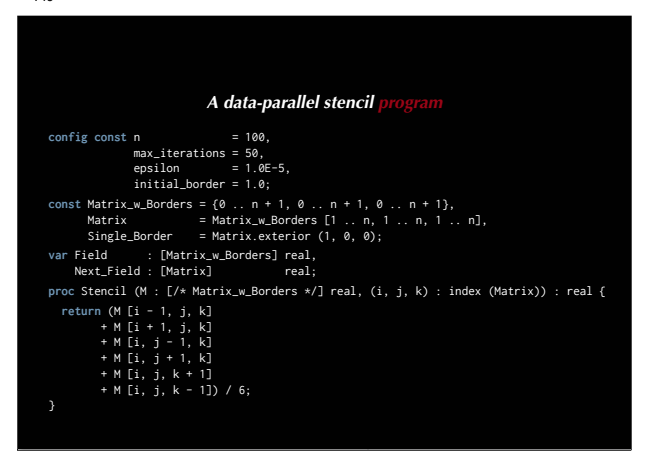

152

## *A data-parallel stencil*  $\text{config const}$  n = 100 max\_iterations = 50, epsilon =  $1.0E-5$ , initial\_border = 1.0; **const** Matrix\_w\_Borders = {0 .. n + 1, 0 .. n + 1, 0 .. n + 1}, Matrix = Matrix\_w\_Borders [1 .. n, 1 .. n, 1 .. n], Single\_Border = Matrix.exterior (1, 0, 0); var Field : [Matrix w Borders] real. Next Field : [Matrix] real; **proc** Stencil (M : [/\* Matrix\_w\_Borders \*/] real, (i, j, k) : index (Matrix)) : real { **return** (M [i - 1, j, k] + M [i + 1, j, k] + M [i, j - 1, k] + M [i, j + 1, k] + M [i, j, k + 1] + M [i, j, k - 1]) / 6; Declaring matrices of different, yet related dimensions.

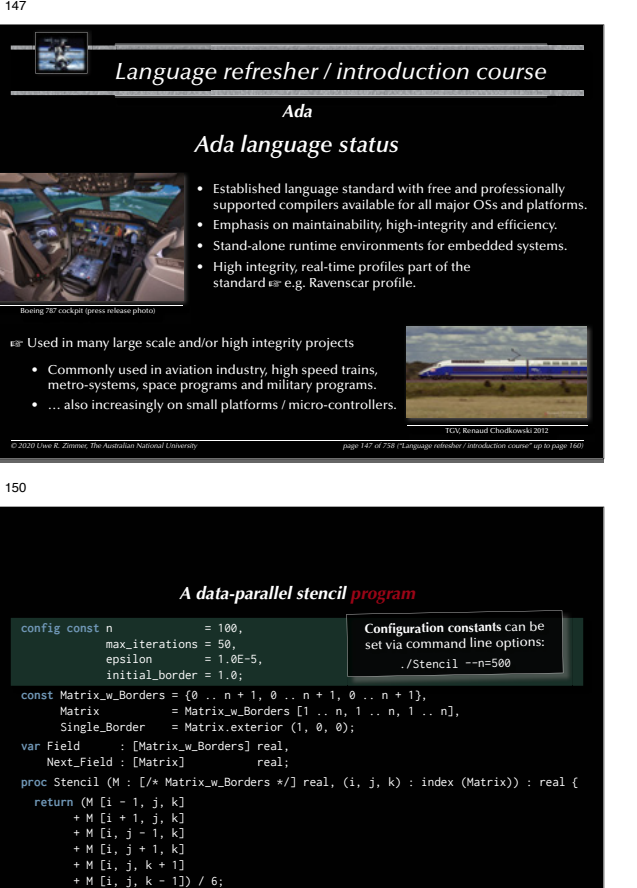

153

}

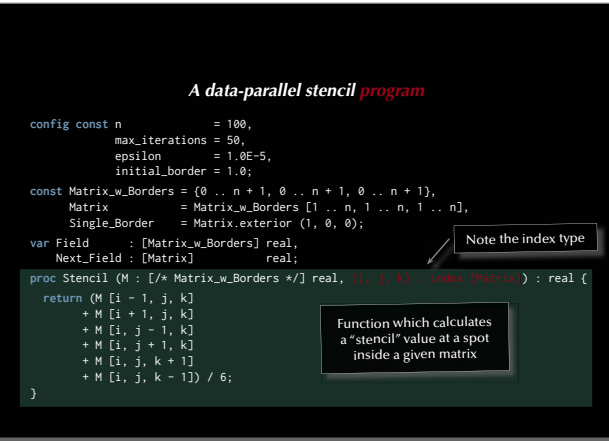

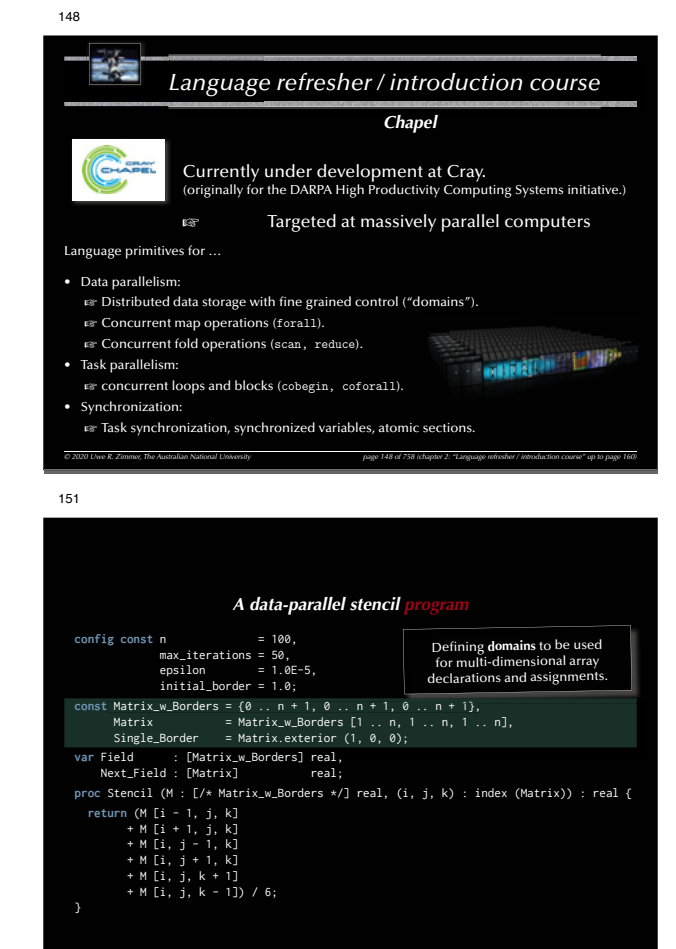

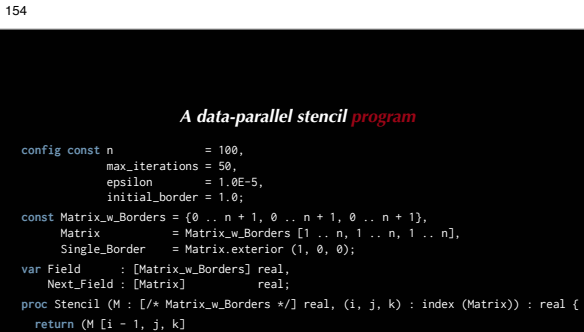

- + M [i + 1, j, k]
- $+ M$  [i, j 1, k]
- + M [i, j + 1, k]
- 
- + M [i, j, k + 1] + M [i, j, k 1]) / 6;  $\rightarrow$

… anything on this slide still not perfectly clear?

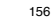

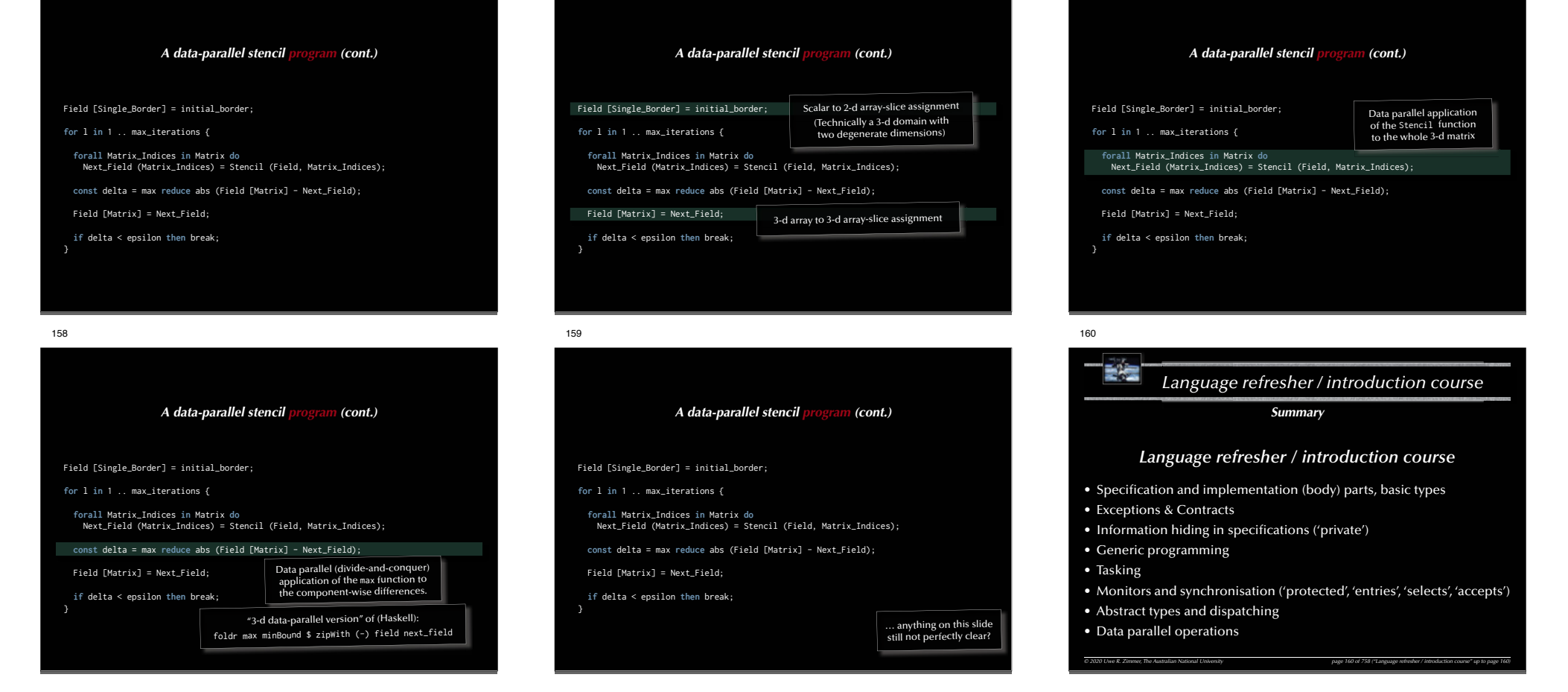

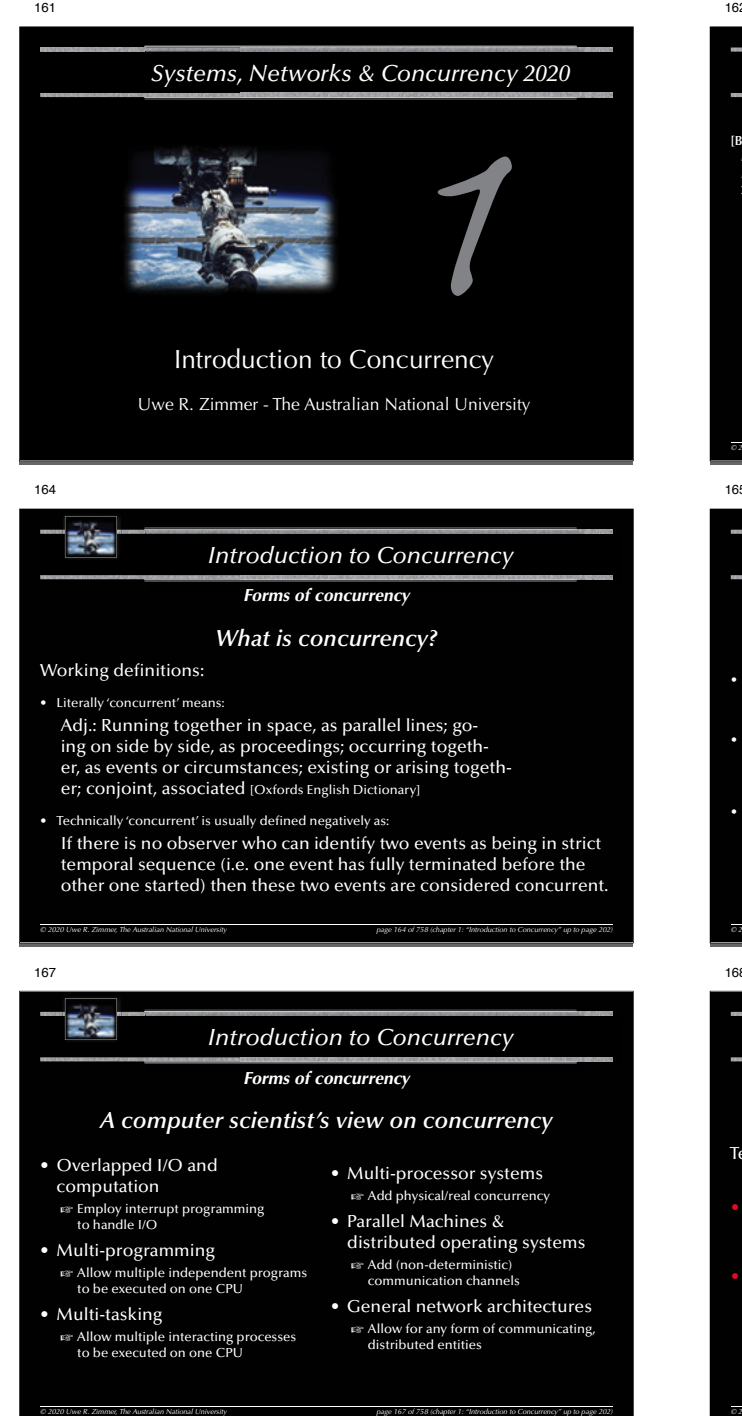

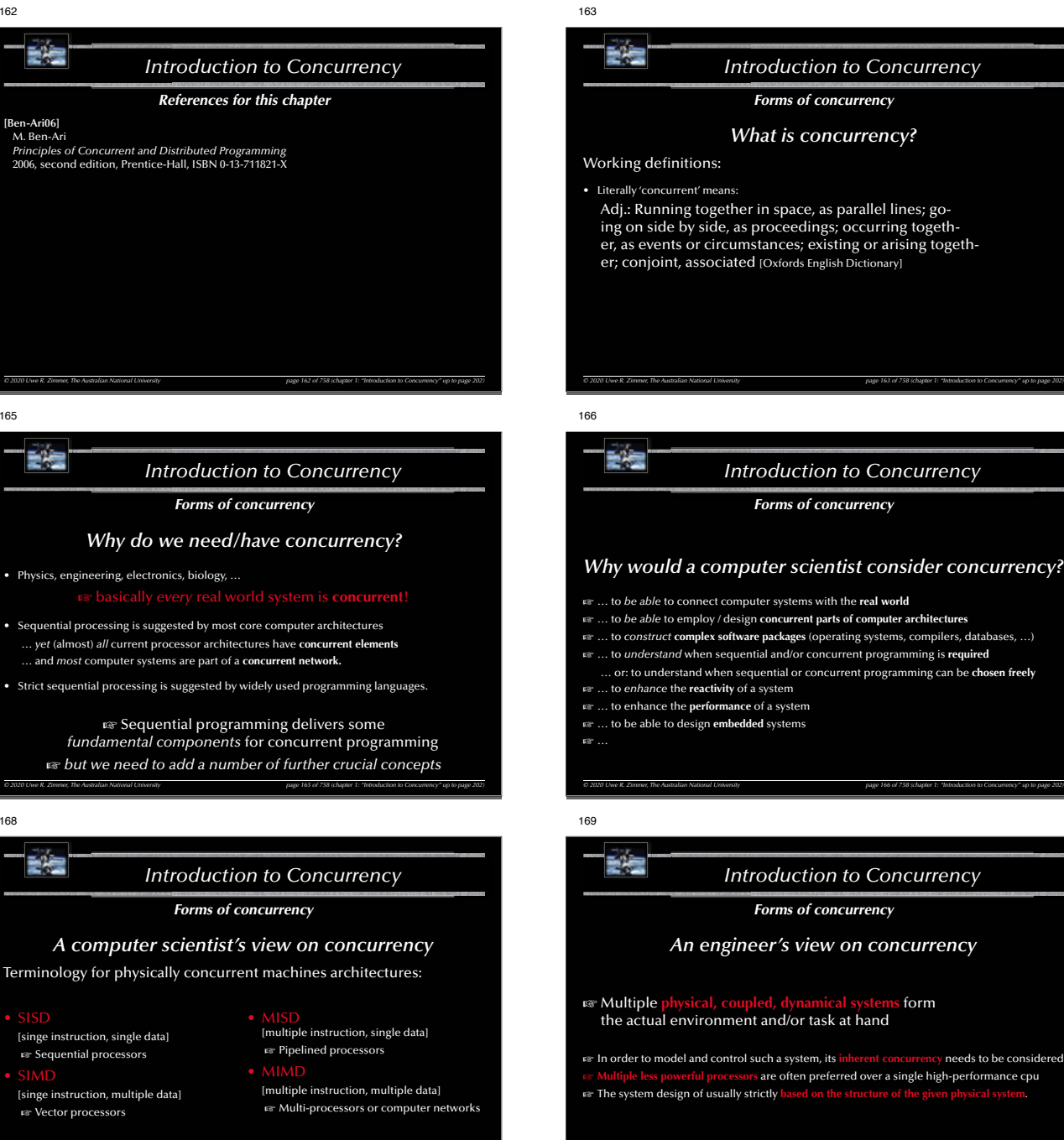

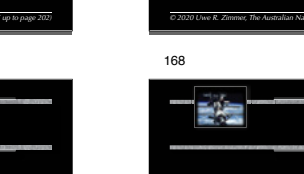

*© 2020 Uwe R. Zimmer, The Australian National University page 168 of 758(chapter 1: "Introduction to Concurrency" up to page 202)*

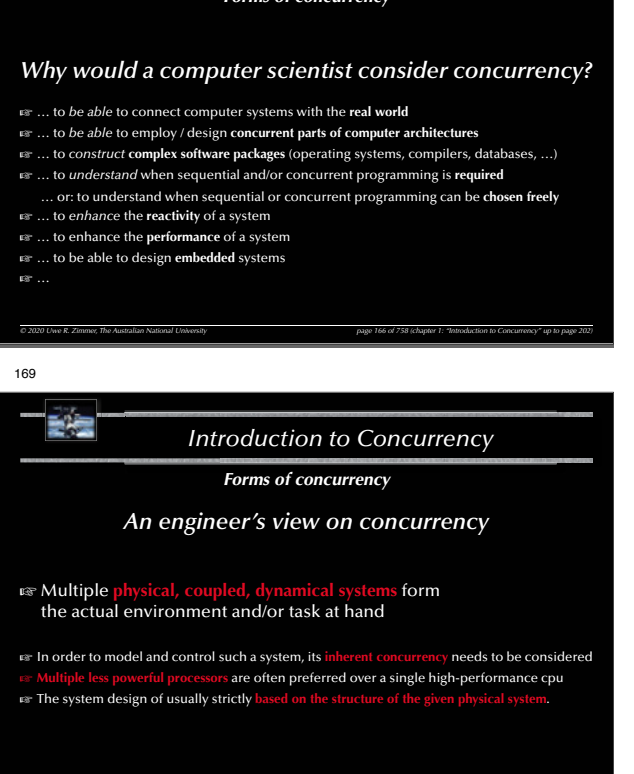

*© 2020 Uwe R. Zimmer, The Australian National University page 169 of 758(chapter 1: "Introduction to Concurrency" up to page 202)*

È.

173

# *Introduction to Concurrency*

## *Forms of concurrency*

## *Does concurrency lead to chaos?*

Concurrency often leads to the following features / issues / problems:

- **non-deterministic** phenomena
- **non-observable** system states
- results may depend on more than just the input parameters and states at start time (timing, throughput, load, available resources, signals … *throughout* the execution)

*© 2020 Uwe R. Zimmer, The Australian National University page 170 of 758(chapter 1: "Introduction to Concurrency" up to page 202)*

• **non-reproducible**  $\approx$  debugging?

諸性 *Introduction to Concurrency Introduction to Concurrency Forms of concurrency Models and Terminology Does concurrency lead to chaos? Concurrency on different abstraction levels/perspectives* Concurrency often leads to the following features / issues / problems: • Large scale, high bandwidth interconnected nodes ("supercomputers") • results may depend on more than just the input parameters and states at start time • Networked computing nodes (timing, throughput, load, available resources, signals … *throughout* the execution) • Standalone computing nodes – including local buses & interfaces sub-systems • Operating systems (& distributed operating systems) Meaningful employment of concurrent systems features: • non-determinism employed where the **underlying system is non-deterministic** • non-determinism employed where the **actual execution sequence is meaningless** • Individual concurrent units inside one CPU • **synchronization** employed where adequate … but only there • Individual electronic circuits• …**☞ Control & monitor where required (and do it right), but not more …** *© 2020 Uwe R. Zimmer, The Australian National University page 171 of 758(chapter 1: "Introduction to Concurrency" up to page 202)*

172

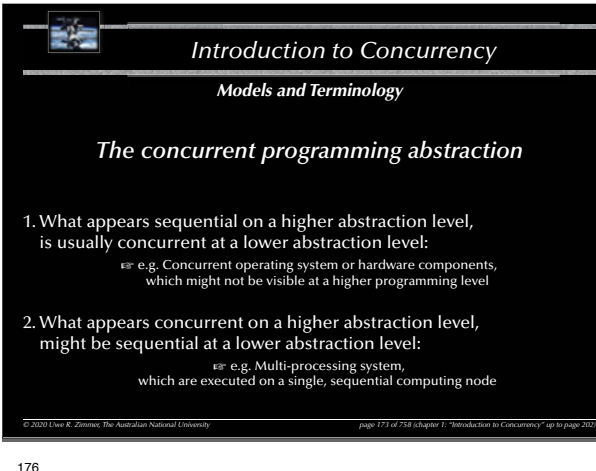

詩壇

## *Introduction to Concurrency*

#### *Models and Terminology*

*The concurrent programming abstraction*

 $\mathbb{R}$  No interaction between concurrent system parts means that we can analyze them individually as pure sequential programs [end of course].

*© 2020 Uwe R. Zimmer, The Australian National University page 176 of 758(chapter 1: "Introduction to Concurrency" up to page 202)*

## **strict temporal sequence (i.e. one event has fully terminated before the other one starts up), then these two events are considered** *concurrent***.** • '*concurrent*' in the context of programming and logic: "*Concurrent programming abstraction* **is the study of interleaved execution sequences of the atomic instructions of sequential processes.**" (Ben-Ari)

• 'concurrent' is technically defined negatively as:

*Introduction to Concurrency*

*Models and Terminology The concurrent programming abstraction*

**If there is no observer who can identify two events as being in** 

177

諸者

174

諸君

171

詩壇

• **non-deterministic** phenomena • **non-observable** system states

• **non-reproducible**  $\approx$  debugging?

## *Introduction to Concurrency*

*© 2020 Uwe R. Zimmer, The Australian National University page 174 of 758(chapter 1: "Introduction to Concurrency" up to page 202)*

*Models and Terminology The concurrent programming abstraction*

**EX No interaction between concurrent system parts means that we can** analyze them individually as pure sequential programs [end of course].

• **Contention** (implicit interaction): Multiple concurrent execution units compete for one shared resource. *<u>(explicit interaction)</u>* 

Explicit passing of information and/or explicit synchronization.

*© 2020 Uwe R. Zimmer, The Australian National University page 177 of 758(chapter 1: "Introduction to Concurrency" up to page 202)*

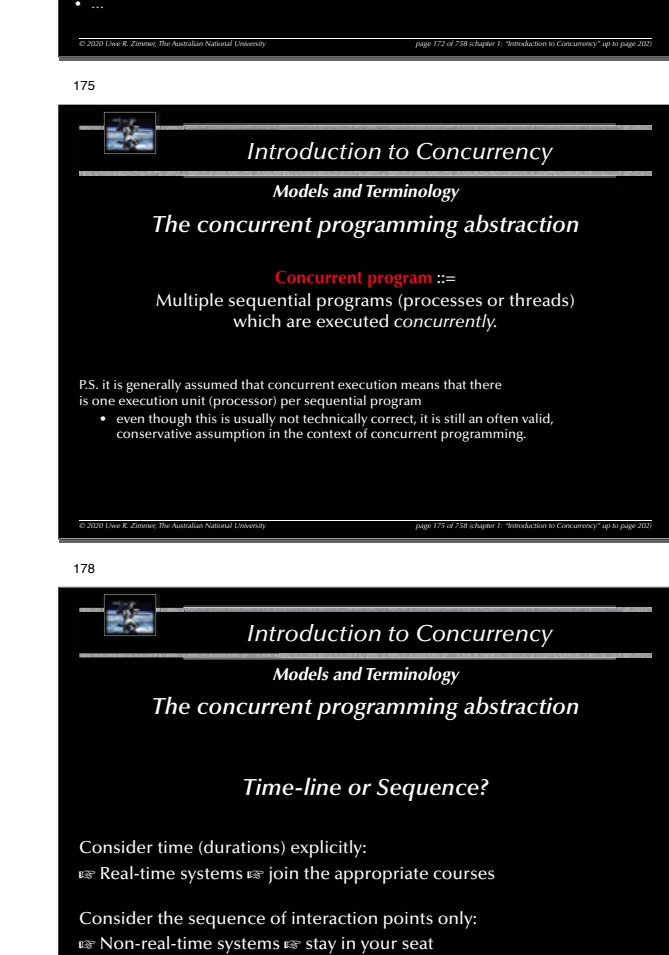

*© 2020 Uwe R. Zimmer, The Australian National University page 178 of 758(chapter 1: "Introduction to Concurrency" up to page 202)*

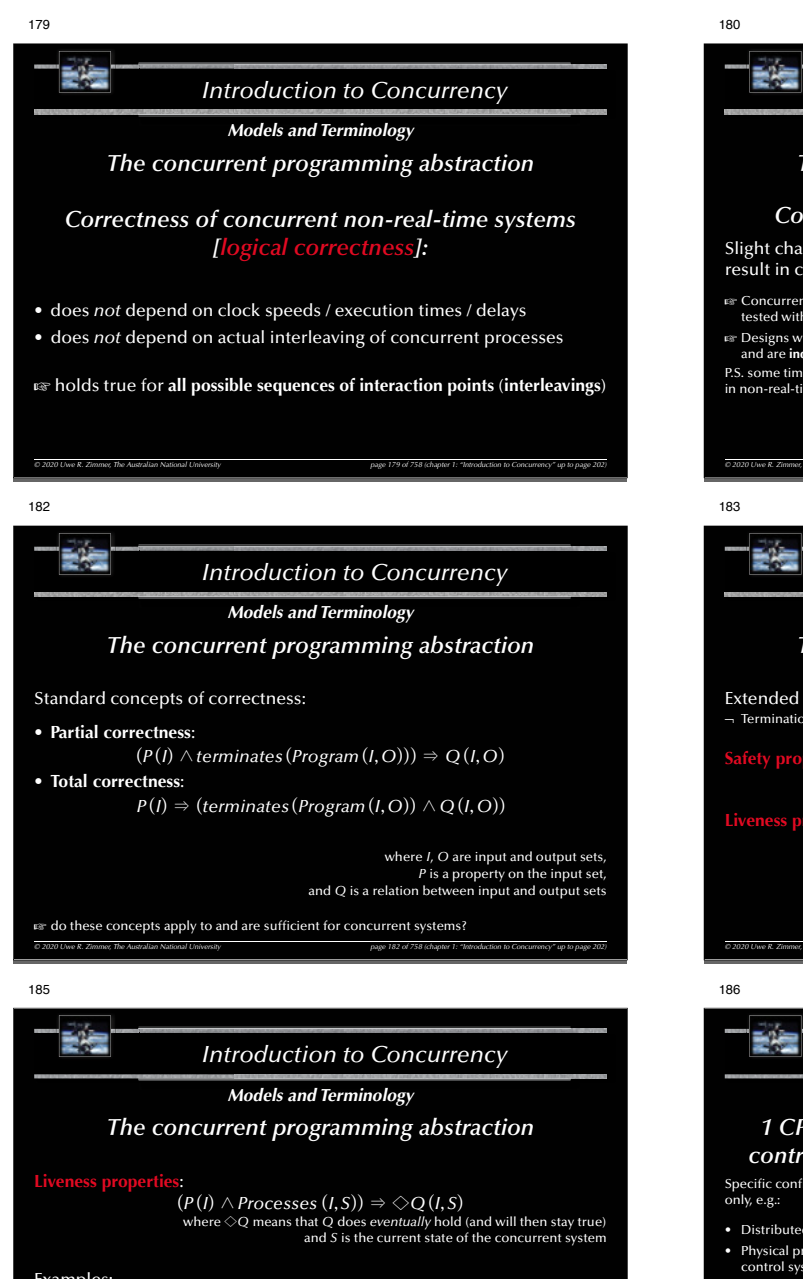

## Examples:

- Requests need to complete eventually
- The state of the system needs to be displayed eventually
- No part of the system is to be delayed forever (fairness)
- G Interesting *liveness* properties can be very hard to prove

*© 2020 Uwe R. Zimmer, The Australian National University page 185 of 758(chapter 1: "Introduction to Concurrency" up to page 202)*

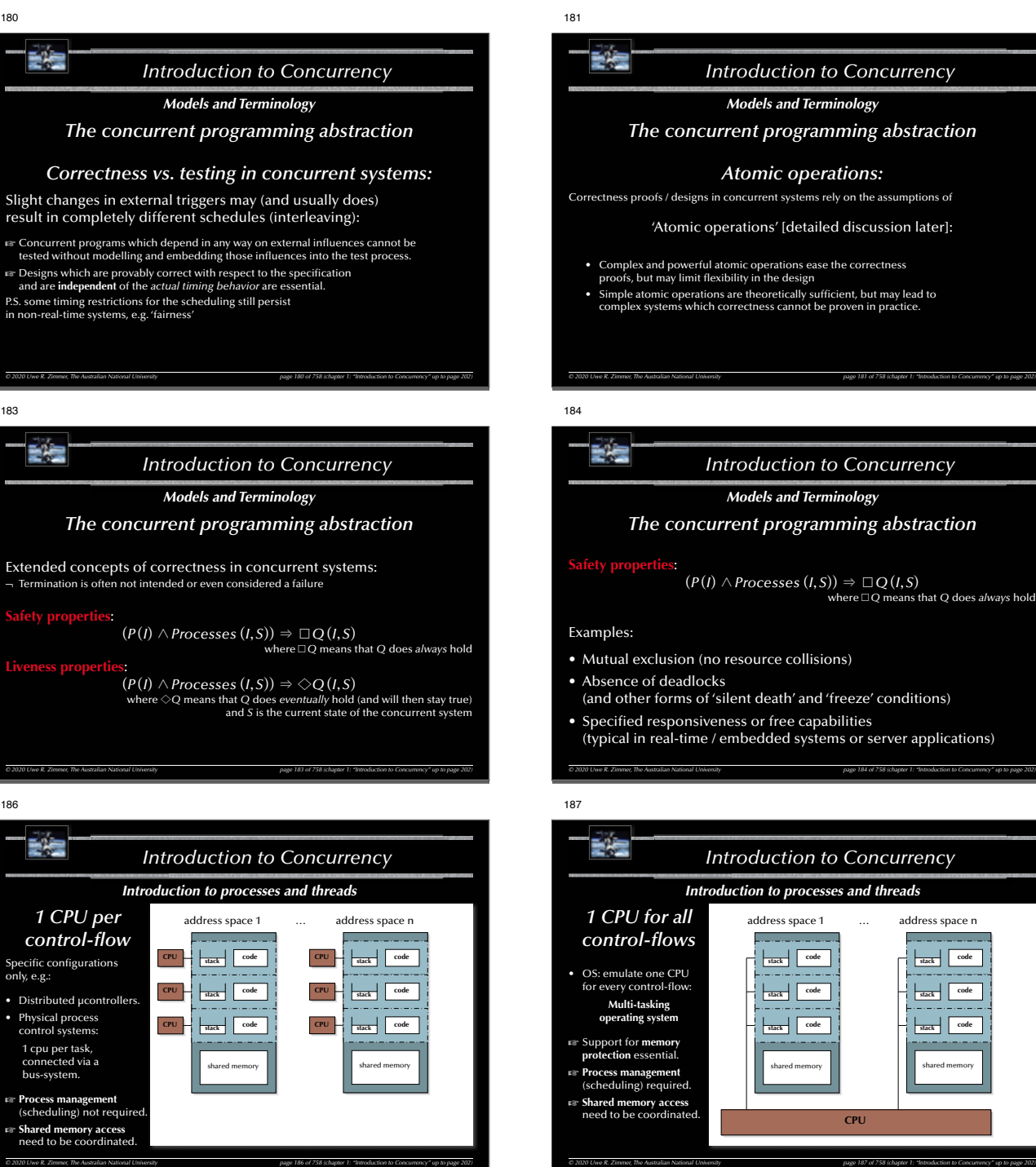

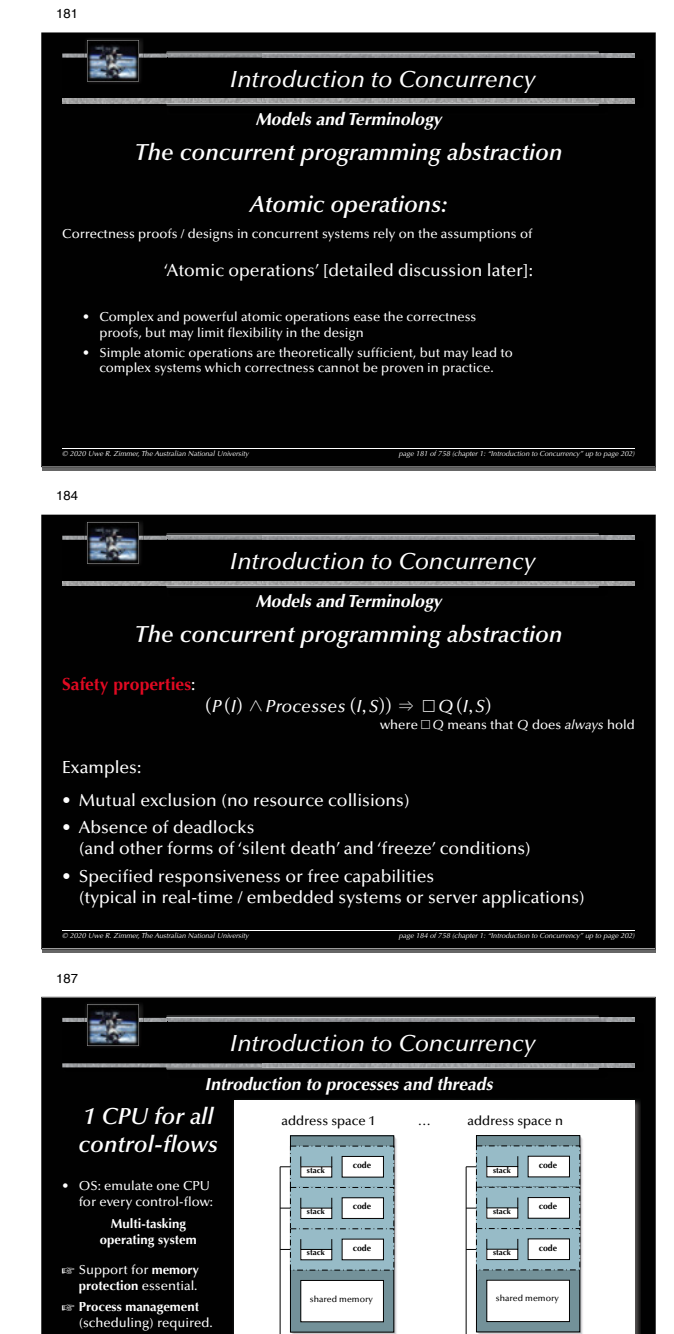

**CPU**

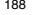

## E is *Introduction to Concurrency Introduction to processes and threads Processes*address space 1 address space n

189

192

• **Process Id**• **Process state**:

歌舞

• **Scheduling attributes**:

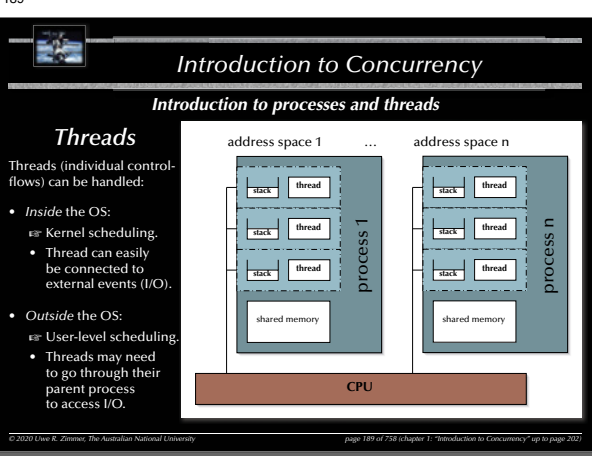

*Introduction to Concurrency*

**Process Id Process state**

Process Control Blocks (PCBs)

**Saved register (complete CPU state) Scheduling info**

**Memory spaces / privileges Allocated resources /privileges**

*Introduction to processes and threads Process Control Blocks*

{created, ready, executing, blocked, suspended, bored …}

… PCBs (links thereof) are commonly enqueued at a certain state or condition (awaiting access or change in state)

Priorities, deadlines, consumed CPU-time, …• **CPU state**: Saved/restored information while context switches (incl. the program counter, stack pointer, …)

• **Memory attributes / privileges**: Memory base, limits, shared areas, … • **Allocated resources / privileges:**<br>Open and requested devices and files, ...

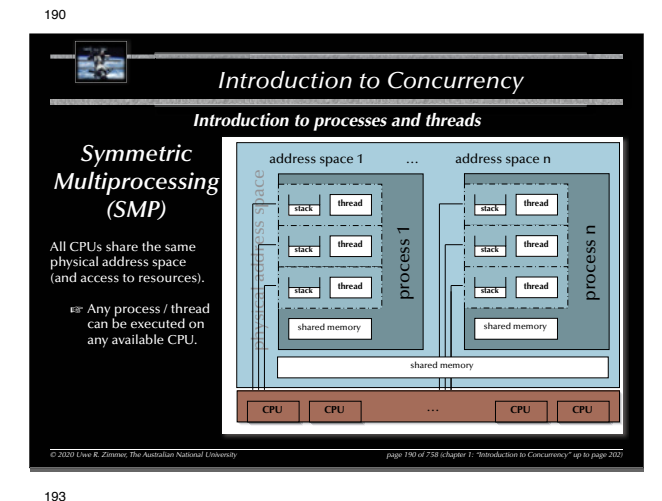

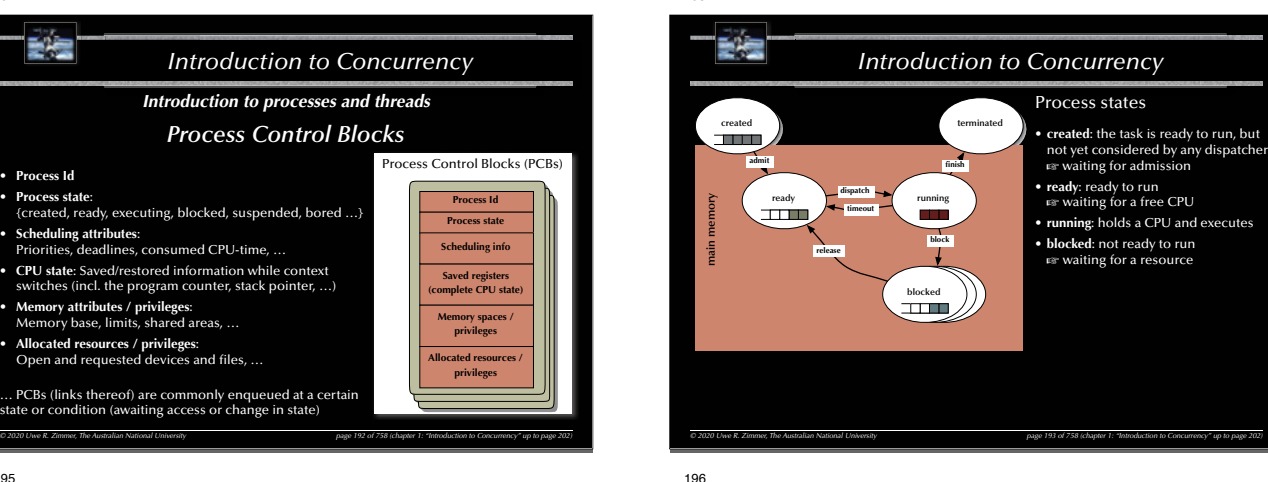

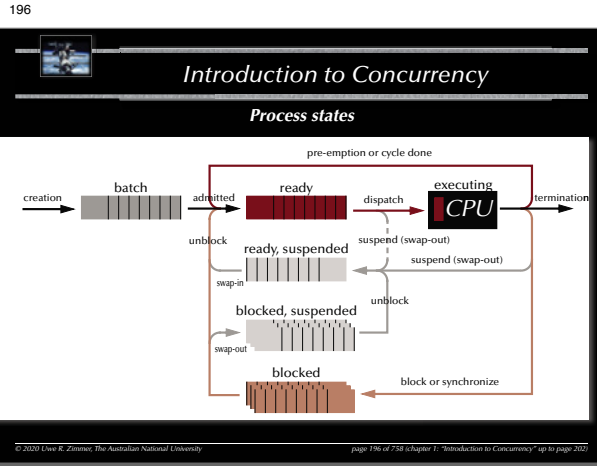

191

**Process** ::=

Address space  $+$  Control flow(s) G Kernel has full knowledge about all processes as well as the **states**, **requirements** and currently held **resources**.

# 詩伝 *Introduction to Concurrency Introduction to processes and threads Processes* ) *Threads*

*© 2020 Uwe R. Zimmer, The Australian National University page 188 of 758(chapter 1: "Introduction to Concurrency" up to page 202)*

**CPU**

 $\overline{\circ}$ 

**stack code code** **stackcode**

**stack** $\overline{\mathbf{r}}$  | code

**stackk** code

shared memory

process n

shared memory

**stackcode**

Also processes can share memory and the specific definition of threads is different in different operating systems and contexts:

- $\equiv$  Threads can be regarded as a group of processes, which share some resources ( $\Leftrightarrow$  process-hierarchy).
- $\mathbb{F}$  Due to the overlap in resources, the attributes attached to threads are less than for 'first-class-citizen-processes'.
- $\equiv$  Thread switching and inter-thread communication can be more efficient than switching on process level.
- $\equiv$  Scheduling of threads depends on the actual thread implementations:
- e.g. *user-level control-flows*, which the kernel has no knowledge about at all.
- *© 2020 Uwe R. Zimmer, The Australian National University page 191 of 758(chapter 1: "Introduction to Concurrency" up to page 202)* • e.g. *kernel-level control-flows*, which are handled as processes with some restrictions.

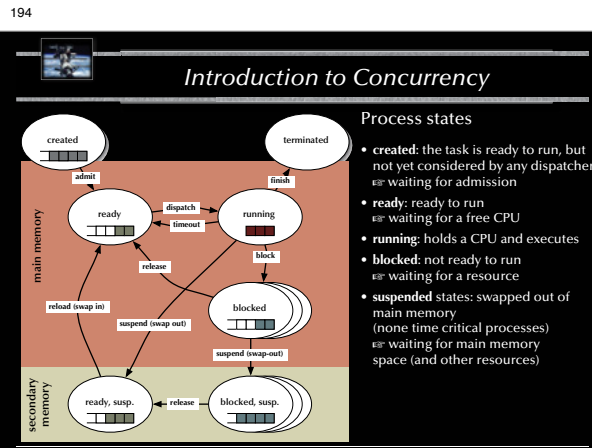

*© 2020 Uwe R. Zimmer, The Australian National University page 194 of 758(chapter 1: "Introduction to Concurrency" up to page 202)*

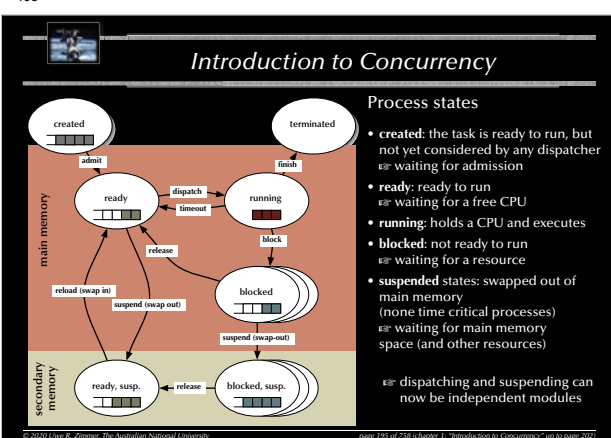

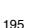

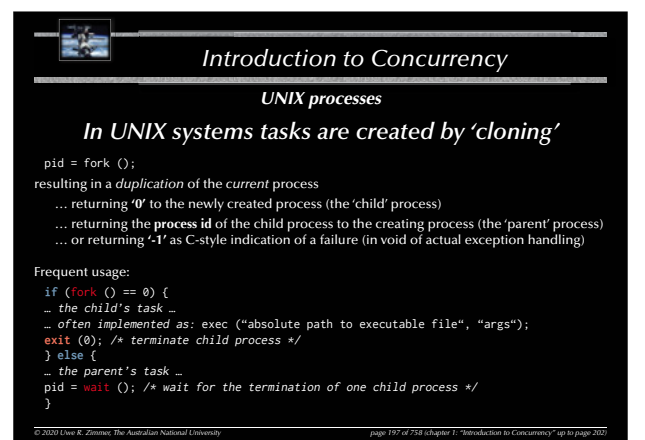

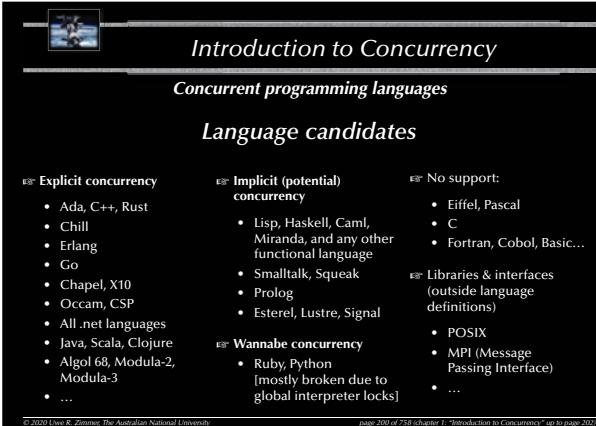

#### 198

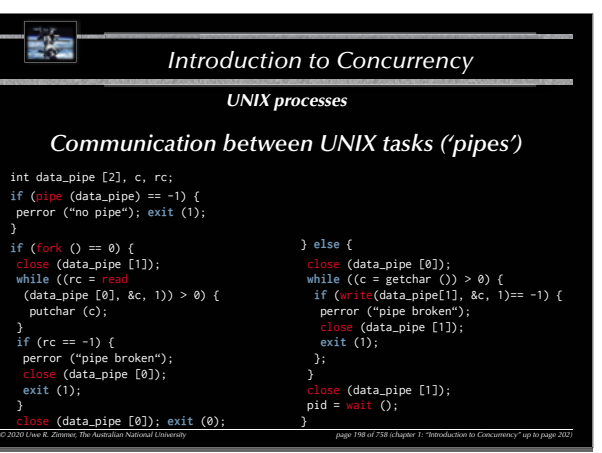

## 201

## 受侵 *Introduction to Concurrency Languages with implicit concurrency: e.g. functional programming Implicit concurrency in some programming schemes* Quicksort in a functional language (here: Haskell): qsort [] = [] qsort  $(x:xs)$  = qsort  $[y \mid y \leq x, y \leq x]$  ++  $[x]$  ++ qsort  $[y \mid y \leq x, y \geq x]$ Pure functional programming is **side-effect free** G Parameters can be evaluated independently  $\approx$  *could* run concurrently Some functional languages allow for **lazy evaluation**, i.e. subexpressions are not necessarily evaluated completely: **borderline** =  $(n / = 0)$  &&  $(g (n) > h (n))$  $\epsilon$  If n equals zero then the evaluation of g(n) and h(n) can be stopped (or not even be started).

G Concurrent program parts **should be interruptible** in this case.

*© 2020 Uwe R. Zimmer, The Australian National University page 201 of 758(chapter 1: "Introduction to Concurrency" up to page 202)*

**Short-circuit evaluations** in imperative languages assume explicit sequential execution: **if** Pointer /= nil **and then** Pointer.next = nil **then** …

## ま造 *Introduction to Concurrency Concurrent programming languages Requirement* • Concept of **tasks**, **threads** or other **potentially concurrent entities** *Frequently requested essential elements* • Support for **management** or concurrent entities (create, terminate, …) • Support for **contention management** (mutual exclusion, …) • Support for **synchronization** (semaphores, monitors, …) • Support for **communication** (message passing, shared memory, rpc …) • Support for **protection** (tasks, memory, devices, …)

#### 202

199

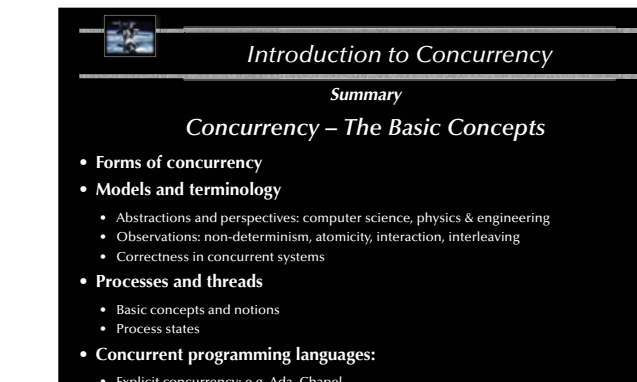

*© 2020 Uwe R. Zimmer, The Australian National University page 199 of 758(chapter 1: "Introduction to Concurrency" up to page 202)*

- Explicit concurrency: e.g. Ada, Chapel
- Implicit concurrency: functional programming e.g. Haskell, Caml

*© 2020 Uwe R. Zimmer, The Australian National University page 202 of 758(chapter 1: "Introduction to Concurrency" up to page 202)*

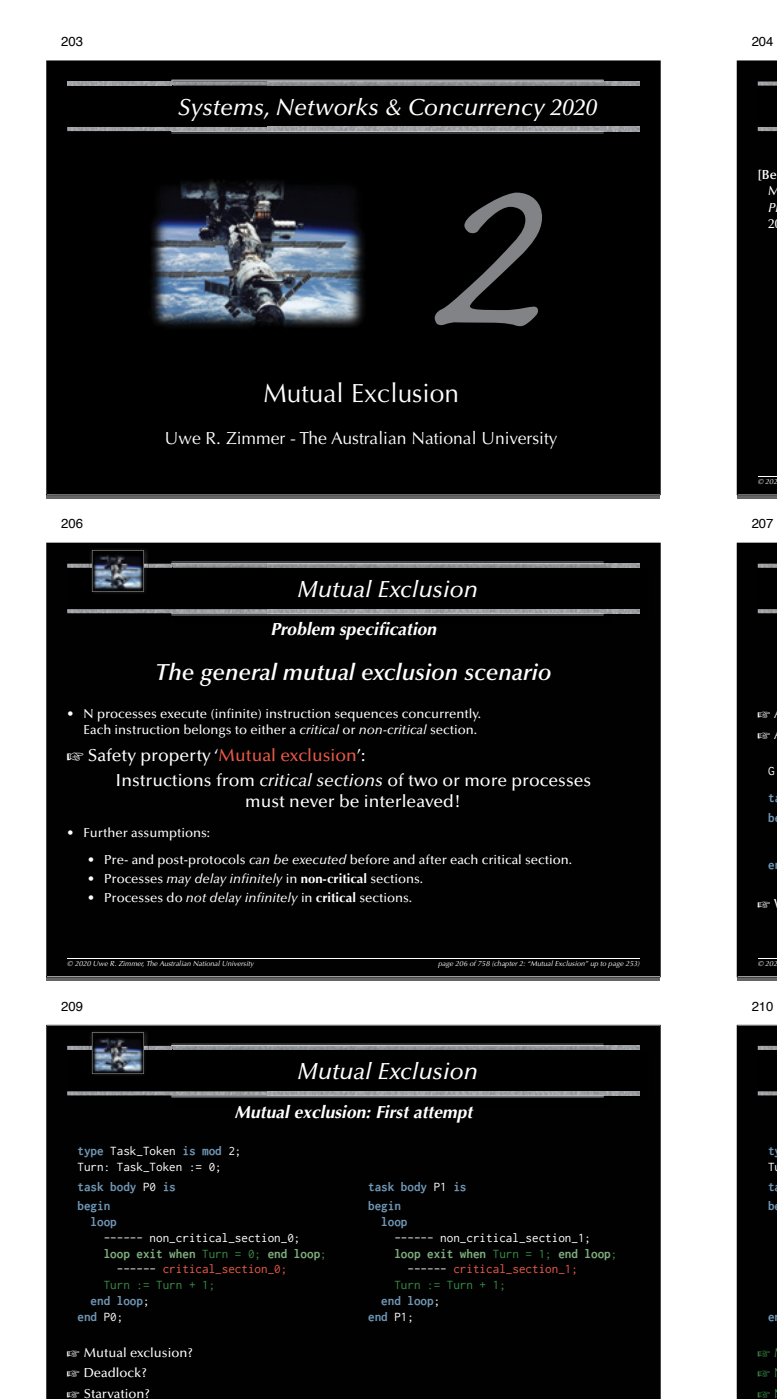

*© 2020 Uwe R. Zimmer, The Australian National University page 209 of 758(chapter 2: "Mutual Exclusion" up to page 253)*

 $\approx$  Work without contention?

```
204
      E<sup>i</sup>s
                                               Mutual ExclusionReferences for this chapter
[Ben-Ari06]
 M. Ben-Ari
Principles of Concurrent and Distributed Programming
2006, second edition, Prentice-Hall, ISBN 0-13-711821-X
```
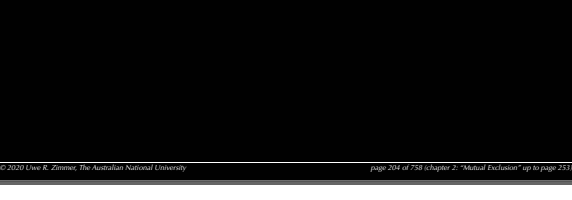

# *Mutual Exclusion Mutual exclusion: Atomic load & store operations*

## *Atomic load & store operations*

G Assumption 1: every individual base memory cell (word) load and store access is *atomic* G Assumption 2: there is *no* atomic combined load-store access

: Natural :=  $0$ ; -- assumed to be mapped on a 1-word cell in memory

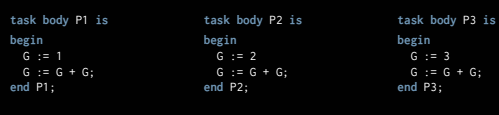

#### G What is the value of G?

E E

**begin loop**

**end loop**; **end** P0;

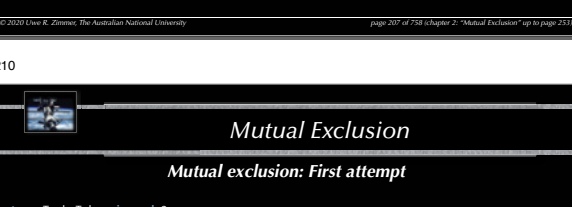

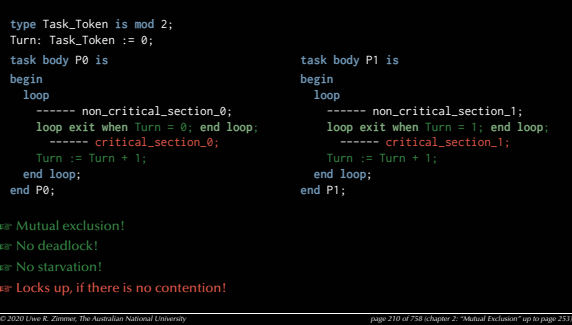

205 詩壇 *Mutual ExclusionProblem specification The general mutual exclusion scenario* • N processes execute (infinite) instruction sequences concurrently. Each instruction belongs to either a *critical* or *non-critical* section. **G** Safety property 'Mutual exclusion': Instructions from *critical sections* of two or more processes must never be interleaved! • More required properties: • **No deadlocks**: If one or multiple processes try to enter their critical sections then *exactly one* of them *must succeed*. • **No starvation**: *Every process* which tries to enter one of his critical sections *must succeed eventually*. • **Efficiency**: The decision which process may enter the critical section must be made *efficiently* in all cases, i.e. also when there is no contention in the first place. *© 2020 Uwe R. Zimmer, The Australian National University page 205 of 758(chapter 2: "Mutual Exclusion" up to page 253)* 208

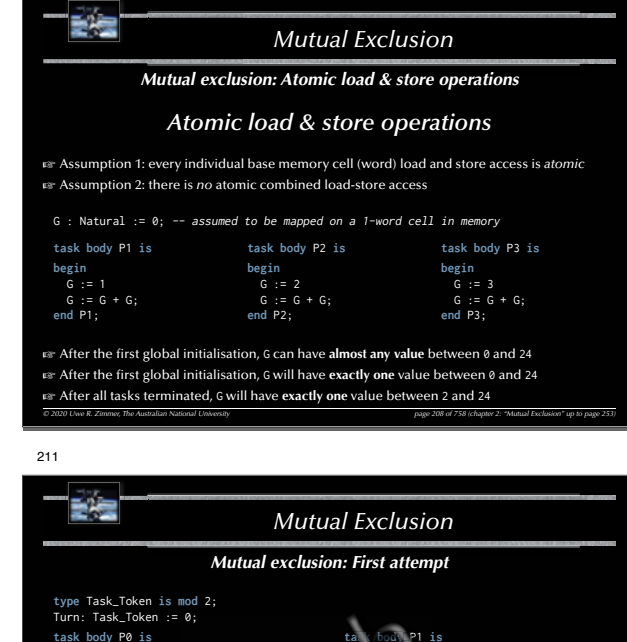

**begin loop** ------ non\_critical\_section\_0;<br>loop exit when Turn = 0: end **loop**  $ext{exit}$  when Turn --- critic **end loop**; **end** P0; **body** P1 **is ask**P **begin loop begi inopbe** ------ non critical section 1; **loop exit when** Turn = 1; **end loop**; ------ critical\_section\_1; ------ c **end loop**; **end** P1; **EF** No deadlock! **G** Inefficient! scatter:**if** Turn = myTurn **then end if** into the non-critical sections alta (body P1<br>
degi<br>
cal\_section\_0;<br>
unar\_9; end loop,<br>
used on\_0;<br>
issed on\_0;<br>
issed on\_0; \_sect**dp**;**l** rn = 0; en<br>\_sect on\_0; aTurn = 0<br>a)\_sect<br>1; al\_**csect** in

*© 2020 Uwe R. Zimmer, The Australian National University page 211 of 758(chapter 2: "Mutual Exclusion" up to page 253)*

#### 朝廷 *Mutual ExclusionMutual exclusion: Second attempt* **type** Critical\_Section\_State **is** (In\_CS, Out\_CS); C1, C2: Critical\_Section\_State := Out\_CS; **task body** P1 **is task body** P2 **is begin begin loop** ------ non\_critical\_section\_1; ------ non\_critical\_section\_2; **exit when** C2 = Out\_CS; **exit when** C1 = Out\_CS; **end loop**; **end loop**;  $C2 := InCS$ -------------<br>------- critical\_section\_1;  $----$  critical section  $2$ : **end loop**; **end loop**; **end** P1; **end** P2; **G** Any better? *© 2020 Uwe R. Zimmer, The Australian National University page 212 of 758(chapter 2: "Mutual Exclusion" up to page 253)*

#### 215

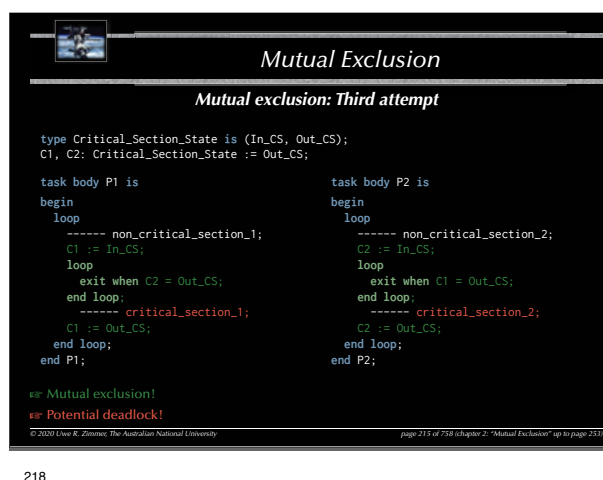

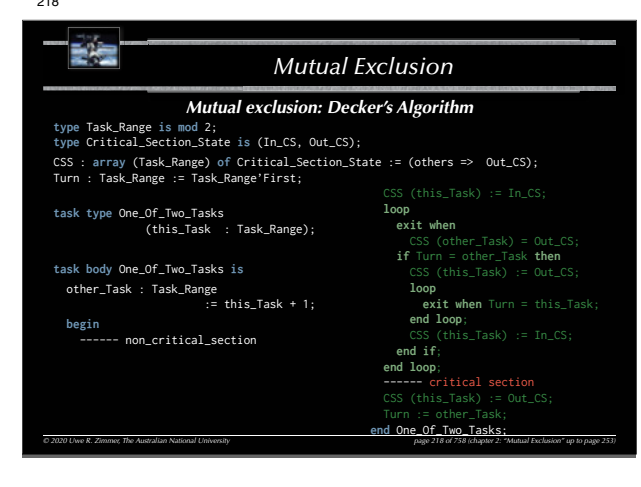

213

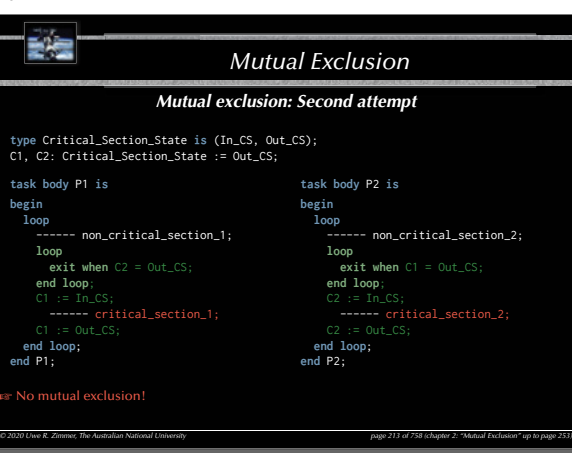

## 216

#### 受信 *Mutual ExclusionMutual exclusion: Forth attempt* **type** Critical\_Section\_State **is** (In\_CS, Out\_CS); C1, C2: Critical\_Section\_State := Out\_CS; **task body** P1 **is task body** P2 **is begin begin loop loop** ------ non\_critical\_section\_1; ------ non\_critical\_section\_2; **loop loop exit when** C2 = Out\_CS; **exit when** C1 = Out\_CS;  $CI := Out_CSS; C1 := In_CSS;$ **end loop**; ------ critical\_section\_1; **end loop**; ------ critical\_section\_2; **end loop**; **end loop**; **end** P1; **end** P2; **EX Making any progress?** *© 2020 Uwe R. Zimmer, The Australian National University page 216 of 758(chapter 2: "Mutual Exclusion" up to page 253)*

219

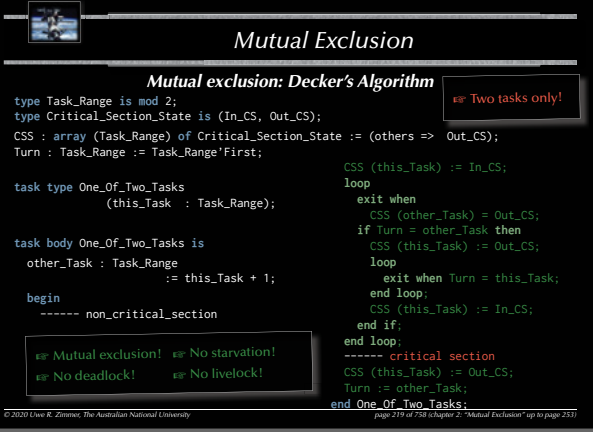

214 諸君 *Mutual ExclusionMutual exclusion: Third attempt* **type** Critical\_Section\_State **is** (In\_CS, Out\_CS); C1, C2: Critical\_Section\_State := Out\_CS; **task body** P1 **is task body** P2 **is begin begin loop** ------ non\_critical\_section\_1; ------ non\_critical\_section\_2; **loop loop exit when** C2 = Out\_CS; **exit when** C1 = Out\_CS; **end loop**; **end loop**; ------ critical\_section\_1; ------ critical\_section\_2; **end loop**; **end loop**; **end** P1; **end** P2; **G** Any better? *© 2020 Uwe R. Zimmer, The Australian National University page 214 of 758(chapter 2: "Mutual Exclusion" up to page 253)*

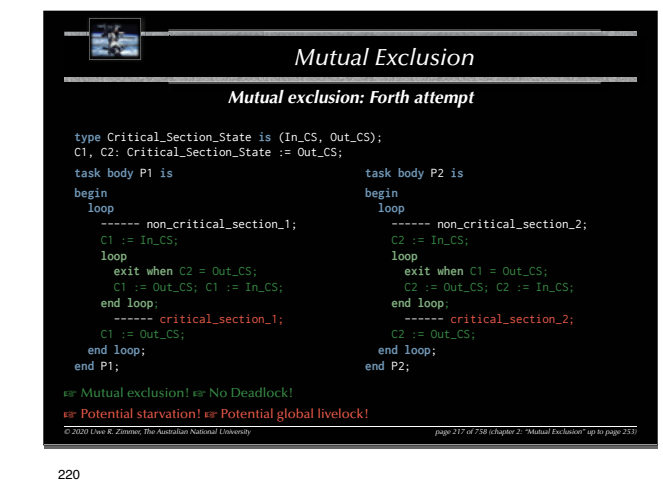

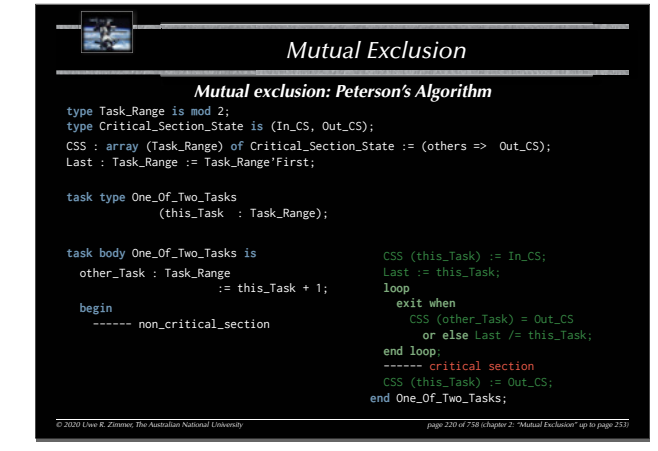

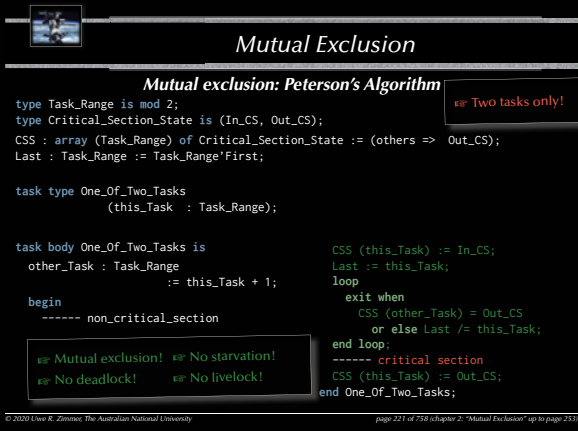

224

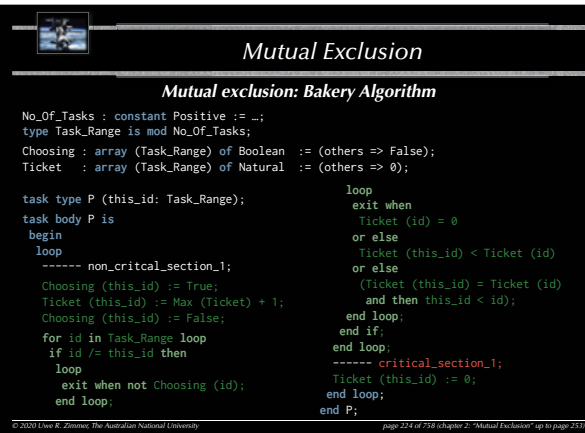

227

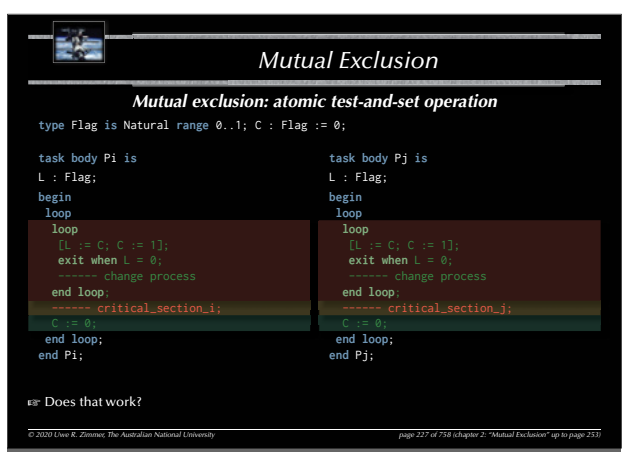

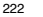

E<sup>i</sup>s

*Mutual Exclusion*

## *Problem specifi cation*

## *The general mutual exclusion scenario*

• N processes execute (infinite) instruction sequences concurrently. Each instruction belongs to either a *critical* or *non-critical* section.

## **GE** Safety property 'Mutual exclusion':

Instructions from *critical sections* of two or more processes must never be interleaved!

• More required properties:

- **No deadlocks**: If one or multiple processes try to enter their critical sections then *exactly one* of them *must succeed*.
- **No starvation**: *Every process* which tries to enter one of
- his critical sections *must succeed eventually*.

• **Efficiency**: The decision which process may enter the critical section must be made *efficiently* in all cases, i.e. also when there is no contention.

*© 2020 Uwe R. Zimmer, The Australian National University page 222 of 758(chapter 2: "Mutual Exclusion" up to page 253)*

## 225

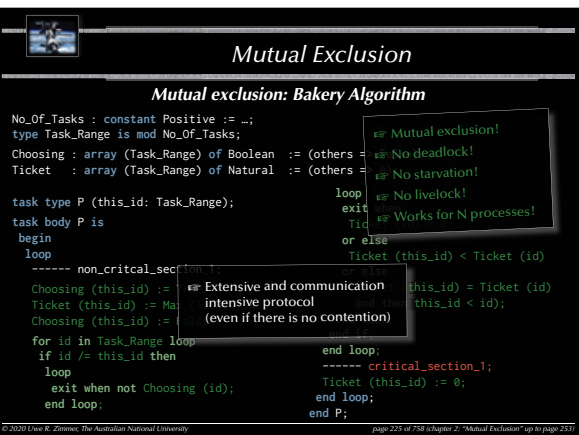

228

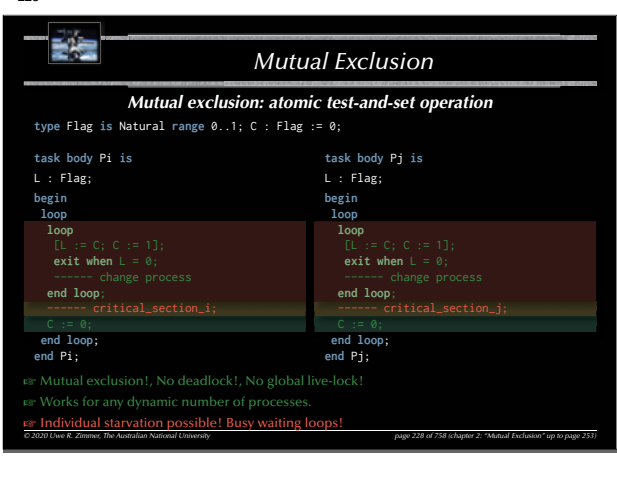

歌舞 *Mutual ExclusionMutual exclusion: Bakery Algorithm The idea of the Bakery Algorithm* A set of *N* Processes  $P_1...P_N$  competing for mutually exclusive execution of their critical regions. Every process *P*<sub>*i*</sub> out of  $P_1 \ldots P_N$  supplies: a globally readable number *t<sub>i</sub>* ('ticket') (initialized to '0').  $\bullet$  Before a process  $P_i$  enters a critical section: • *P<sub>i</sub>* draws a new number  $t_i > t_i$ ;  $\forall j \neq i$ • *P<sub>i</sub>* is allowed to enter the critical section iff:  $\forall j \neq i : t_i \leq t_j$  or  $t_i = 0$ • After a process left a critical section: •  $P_i$  resets its  $t_i = 0$ Issues:  $\approx$  Can you ensure that processes won't read each others ticket numbers while still calculating?  $\approx$  Can you ensure that no two processes draw the same number? *© 2020 Uwe R. Zimmer, The Australian National University page 223 of 758(chapter 2: "Mutual Exclusion" up to page 253)* 226動産 *Mutual ExclusionBeyond atomic memory access Realistic hardware support* Atomic **test-and-set** operations: •  $[L := C; C := 1]$ Atomic **exchange** operations: • **[Temp := L; L := C; C := Temp]** Memory cell **reservations**: • **L** : *<sup>R</sup>*= **C**; – read by using a *special instruction*, which puts a 'reservation' on C •  $\ldots$  calculate a <new value> for C  $\ldots$ 

> •  $C: \frac{L}{r}$  < new value>; – succeeds iff C was not manipulated by other processors or devices since the reservation

229

#### 碧星 *Mutual Exclusion Mutual exclusion: atomic exchange operation* **type** Flag **is** Natural **range** 0..1; C : Flag := 0; **task body** Pi **is task body** Pj **is**  $L : Flag := 1;$  $L : Flag := 1;$ **begin begin loop loop exit when** L = 0; **exit when** L = 0; **end loop**; **end loop**; <mark>------ critical\_section\_i;</mark><br>L := 1: C := 0: ------ critical\_section\_j; L := 1; C := 0; **end loop**; **end loop**; **end** Pi; **end** Pj; **B** Does that work?

*© 2020 Uwe R. Zimmer, The Australian National University page 226 of 758(chapter 2: "Mutual Exclusion" up to page 253)*

*© 2020 Uwe R. Zimmer, The Australian National University page 229 of 758(chapter 2: "Mutual Exclusion" up to page 253)*

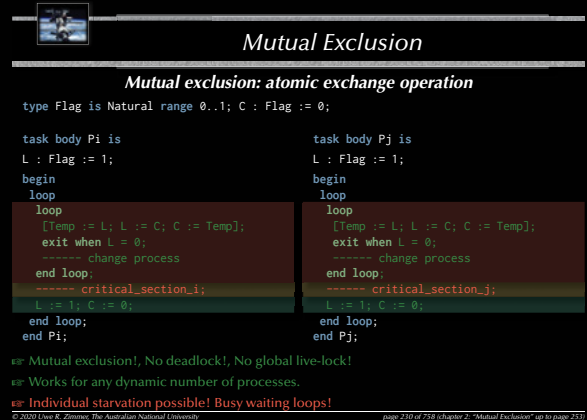

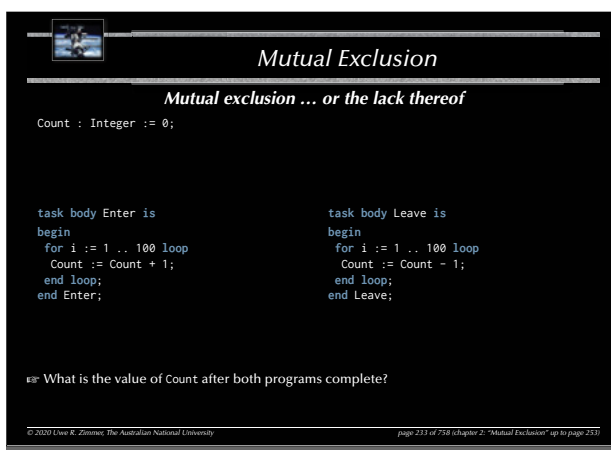

236

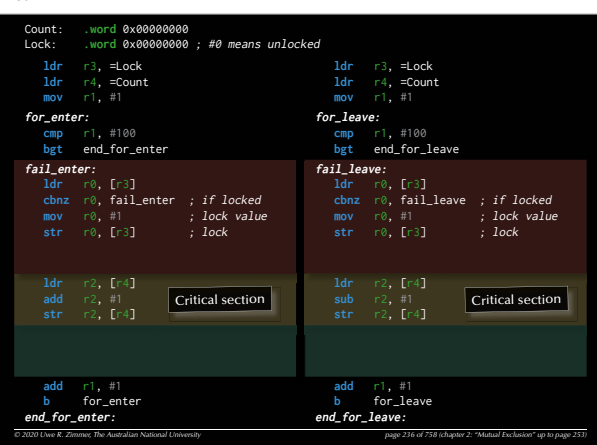

#### 231

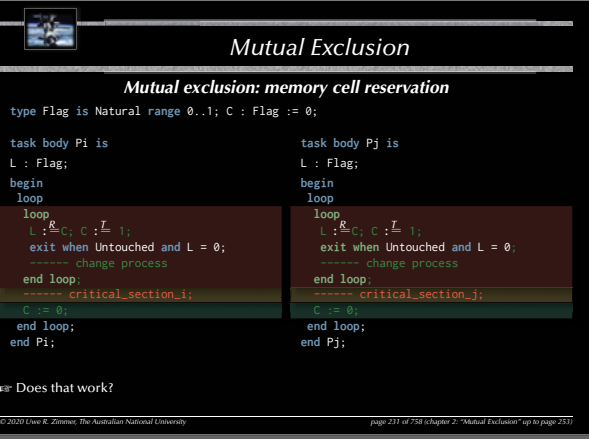

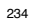

G

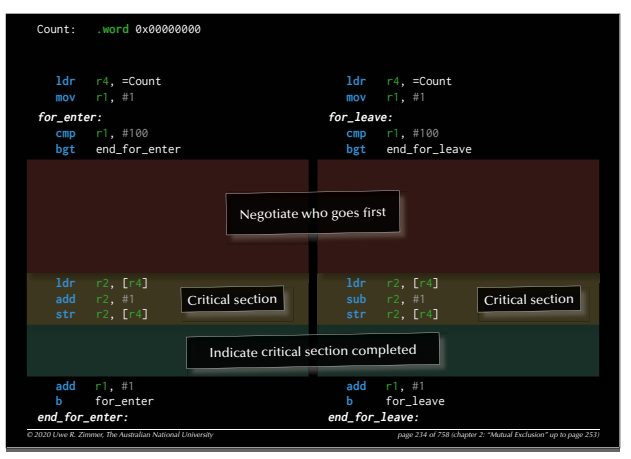

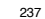

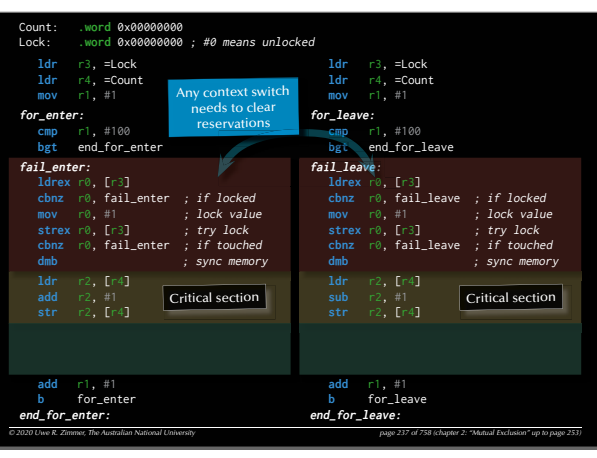

232

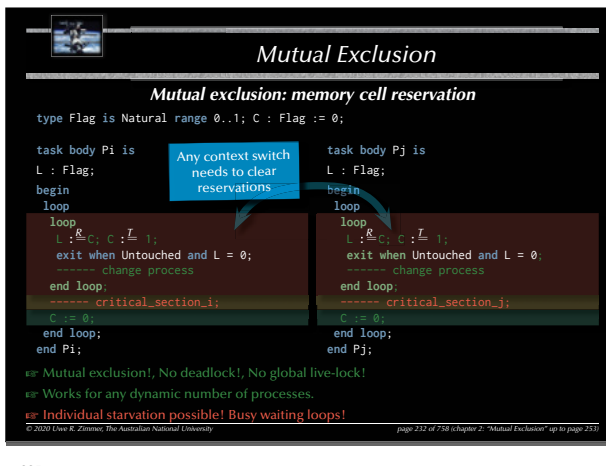

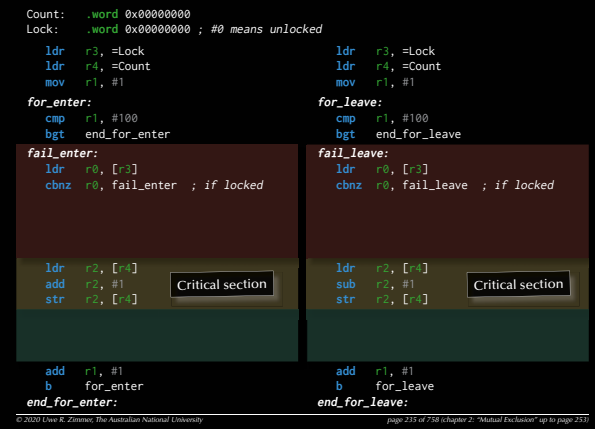

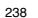

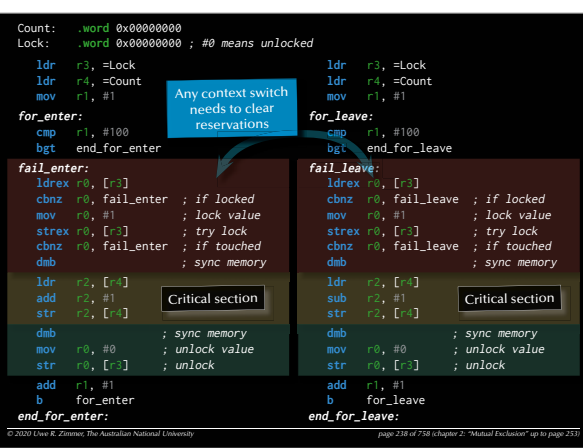

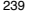

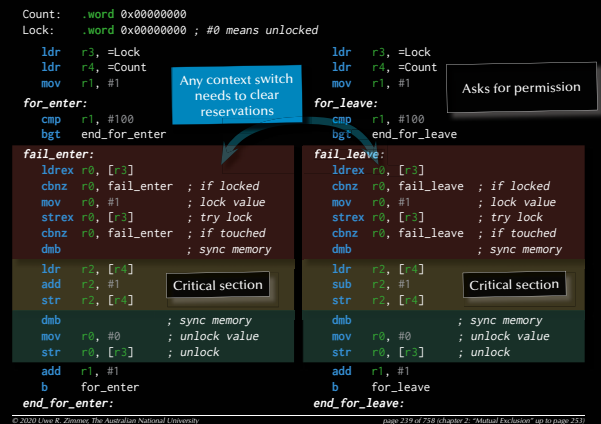

245

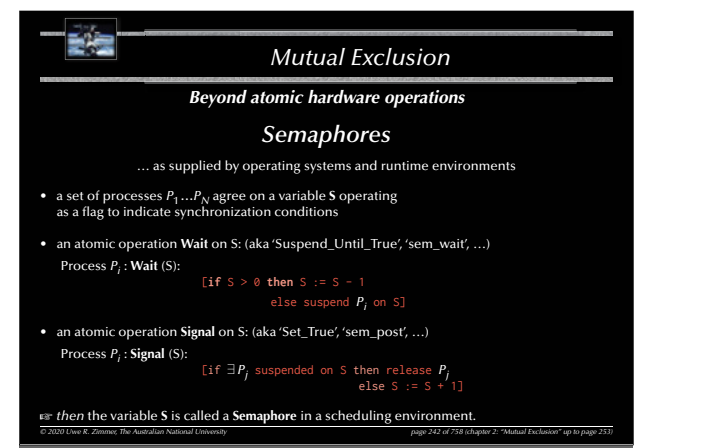

*© 2020 Uwe R. Zimmer, The Australian National University page 245 of 758(chapter 2: "Mutual Exclusion" up to page 253)* **ldr** r3, =Sema **ldr** r4, =Count **mov** r1, #1 **for\_enter: cmp** r1, #100 **bgt** end\_for\_enter **wait\_1: ldr** r0, [r3] **cbz** r0, wait\_1 ; if Semaphore = 0 ; dec Semaphore **str** r0, [r3] ; update **add** r1, #1 **b** for\_enter **end\_for\_enter: ldr** r3, =Sema **ldr** r4, =Count **mov** r1, #1 **for\_leave: bgt** end\_for\_leave **wait\_2: ldr** r0, [r3] **cbz** r0, wait\_2 ; if Semaphore = 0 **sub** r0, #1 ; dec Semaphore **str** r0, [r3] ; update … **add** r1, #1 **b** for\_leave **end\_for\_leave:** Count: **.word** 0x00000000 Sema: **.word** 0x00000001 Critical section Critical section

#### 240

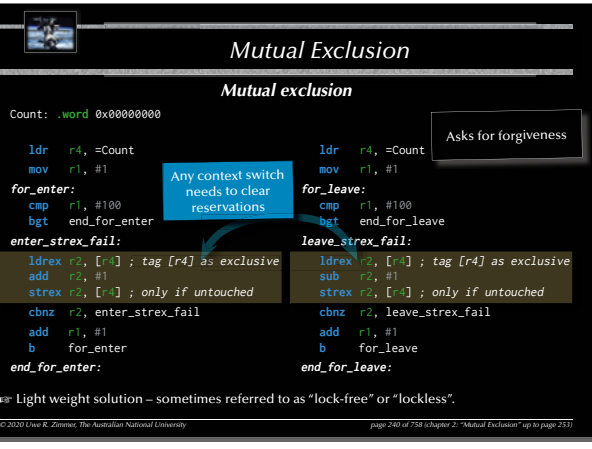

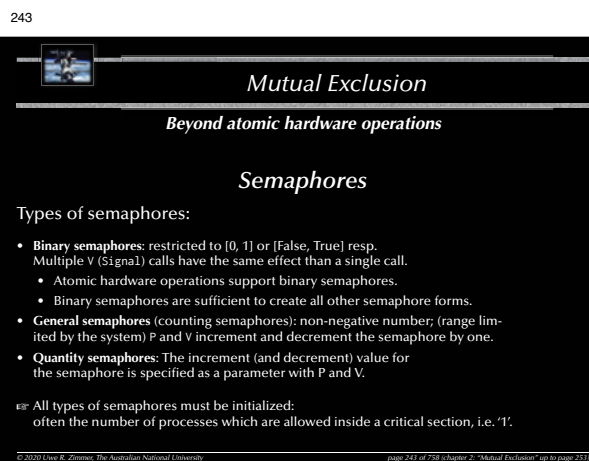

246

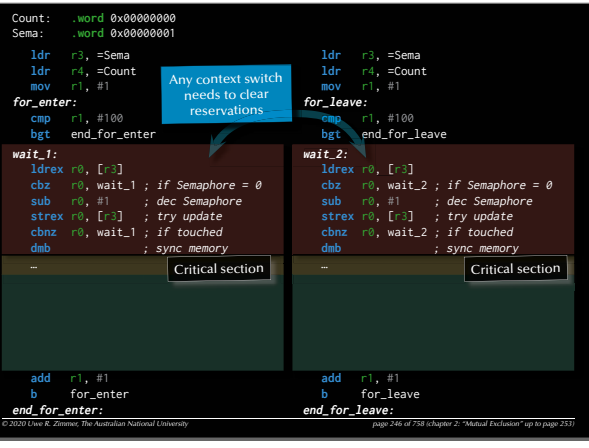

## ま造 *Mutual ExclusionBeyond atomic hardware operations Semaphores* Basic definition (Dijkstra 1968) Assuming the following three conditions on a shared memory cell between processes: • a set of processes agree on a variable **S** operating as a flag to indicate synchronization conditions • an atomic operation **P** on S — for 'passeren' (Dutch for 'pass'): **P(S):** [as soon as  $S > 0$  then  $S := S - 1$ ]  $\mathbb{R}$  this is a potentially delaying operation • an atomic operation **V** on S — for 'vrygeven' (Dutch for 'to release'): **V**(S):  $[5 := 5 + 1]$ G *then* the variable **S** is called a **Semaphore**.*© 2020 Uwe R. Zimmer, The Australian National University page 241 of 758(chapter 2: "Mutual Exclusion" up to page 253)*

#### *© 2020 Uwe R. Zimmer, The Australian National University page 244 of 758(chapter 2: "Mutual Exclusion" up to page 253)* **ldr** r3, =Sema **ldr** r4, =Count **mov** r1, #1 **for\_enter: cmp** r1, #100 **bgt** end\_for\_enter **wait\_1:**。<br>ldr r0, [r3]<br>cbz r0, wait\_1 *; if Semaphore = 0*  …**add** r1, #1 **b** for\_enter **end\_for\_enter:ldr** r3, =Sema **ldr** r4, =Count **mov** r1, #1 **for\_leave: cmp** r1, #100 **bgt** end\_for\_leave **wait\_2: ldr** r0, [r3] **cbz** r0, wait\_2 ; if Semaphore = 0 …**add** r1, #1 **b** for\_leave **end\_for\_leave:** Count: **.word** 0x00000000 Sema: **.word** 0x00000001 **Critical section Critical section**

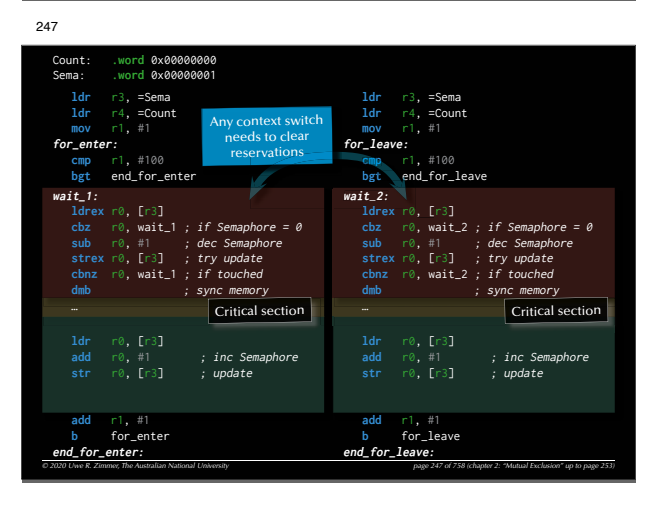

241

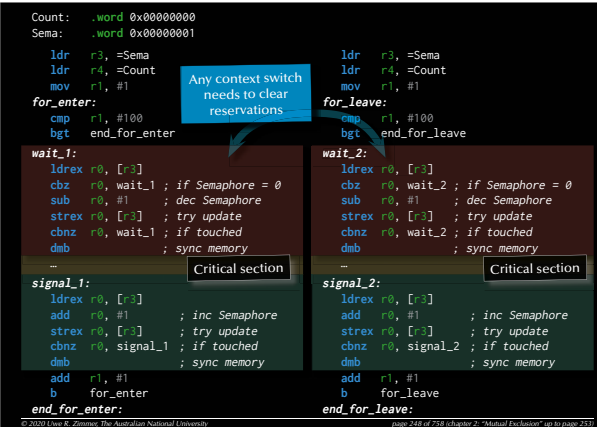

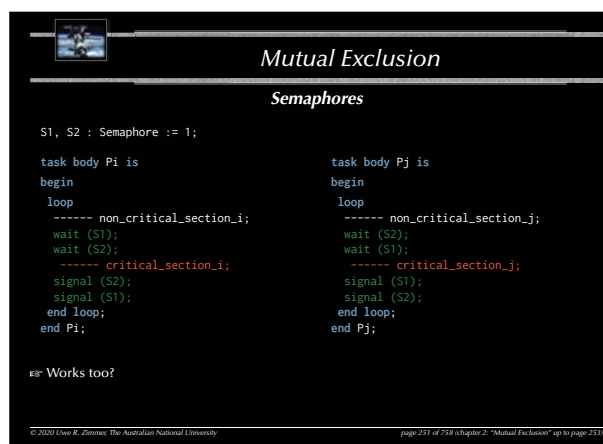

249

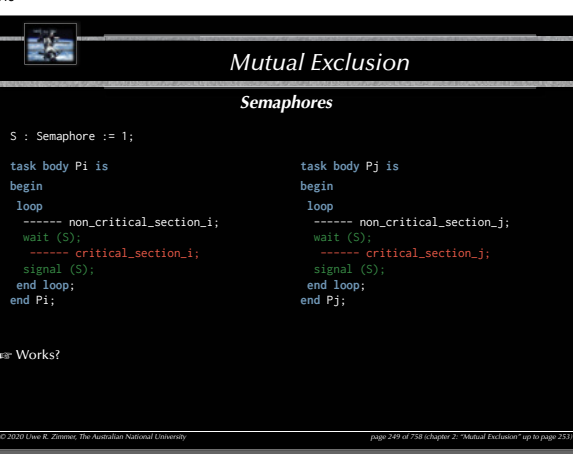

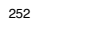

**EST** 

**begin**

## **EXE** *Mutual Exclusion Semaphores* S1, S2 : Semaphore := 1; **task body** Pi **is task body** Pj **is begin loop** ------ non\_critical\_section\_i; ------ non\_critical\_section\_j; **end loop**; **end loop**; **end** Pj; G Mutual exclusion!, No global live-lock! **EX Individual starvation possible! EX** Deadlock possible! *© 2020 Uwe R. Zimmer, The Australian National University page 252 of 758(chapter 2: "Mutual Exclusion" up to page 253)*

E. *Mutual ExclusionSemaphores* S : Semaphore := 1; **task body** Pi **is task body** Pj **is begin begin** ------ non\_critical\_section\_i; ------ non\_critical\_section\_j;<br>wait (S); **end loop**; **end loop**; **end** Pi; **end** Pj; G Mutual exclusion!, No deadlock!, No global live-lock! G Individual starvation possible!

*© 2020 Uwe R. Zimmer, The Australian National University page 250 of 758(chapter 2: "Mutual Exclusion" up to page 253)*

250

## 253E e *Mutual Exclusion Summary Mutual Exclusion* • **Defi nition of mutual exclusion** • **Atomic load and atomic store operations** • … some classical errors • Decker's algorithm, Peterson's algorithm • Bakery algorithm • **Realistic hardware support** • Atomic test-and-set, Atomic exchanges, Memory cell reservations • **Semaphores** • Basic semaphore definition • Operating systems style semaphores

*© 2020 Uwe R. Zimmer, The Australian National University page 253 of 758(chapter 2: "Mutual Exclusion" up to page 253)*

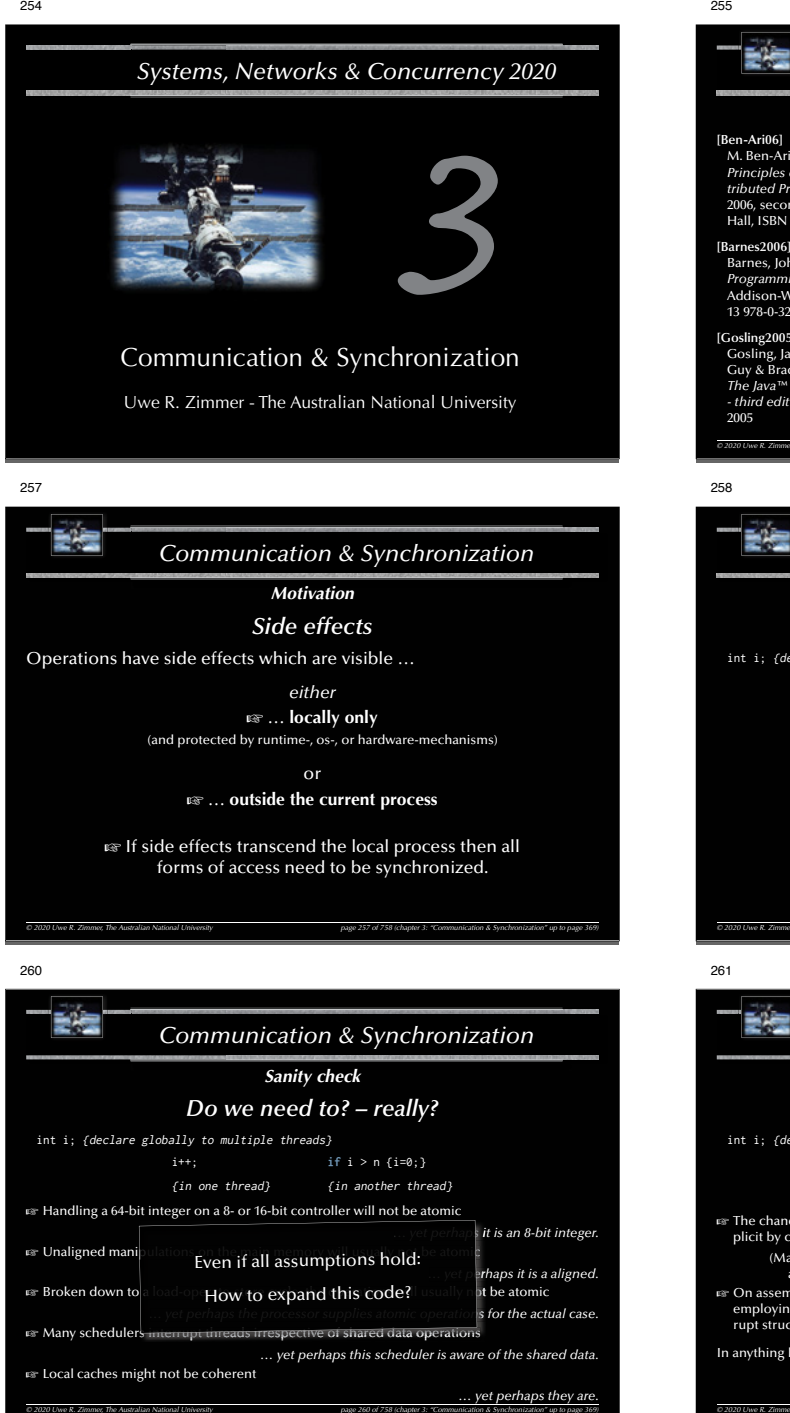

## **[AdaRM2012] [Ben-Ari06]** *Ada Reference Manual - Lan-*M. Ben-Ari *Principles of Concurrent and Disguage and Standard Libraries;* ISO/IEC 8652:201x (E) *tributed Programming* 2006, second edition, Prentice-Hall, ISBN 0-13-711821-X **[Chapel 1.11.0 Language Specifi cation Version 0.97] [ Barnes2006 ]** see course pages or http://chapel.cray.com/ spec/spec-0.97.pdf released on 2. April 2015 Barnes, John  *Programming in Ada 2005*  **[ Saraswat2010 ]** Addison-Wesley, Pearson education, ISBN- Saraswat, Vijay 13 978-0-321-34078-8, Harlow, England, 2006  *Report on the Programming Language X10 Version 2.01* **[ Gosling2005 ]** Draft — January 13, 2010 Gosling, James, Joy, B, Steele, Guy & Bracha, Gilad  *The Java™ Language Specifi cation - third edition*  2005 *© 2020 Uwe R. Zimmer, The Australian National University page 255 of 758(chapter 3: "Communication & Synchronization" up to page 369)* 朝廷 *Communication & Synchronization Sanity check Do we need to? – really?* int i; {declare globally to multiple threads} **if** i > n {i=0;} {in one thread} {in another thread} What's the worst that can happen? *© 2020 Uwe R. Zimmer, The Australian National University page 258 of 758(chapter 3: "Communication & Synchronization" up to page 369)* 記憶 *Communication & Synchronization Sanity check Do we need to? – really?* int i; {declare globally to multiple threads} **if** i > n {i=0;} {in one thread} {in another thread} **ET** The chances that such programming errors turn out are usually small and some im-<br>plicit by chance synchronization in the rest of the system might prevent them at all. (Many effects stemming from asynchronous memory accesses are interpreted as (hardware) 'glitches', since they are usually rare, yet often disastrous.) G On assembler level on very simple CPU architectures: synchronization by employing knowledge about the atomicity of CPU-operations and inter-rupt structures is nevertheless possible and utilized in practice. In anything higher than assembler level on single core, predictable  $\mu$ -controllers: G Measures for synchronization are required! *© 2020 Uwe R. Zimmer, The Australian National University page 261 of 758(chapter 3: "Communication & Synchronization" up to page 369)*

*Communication & Synchronization*

256

*References for this chapter*

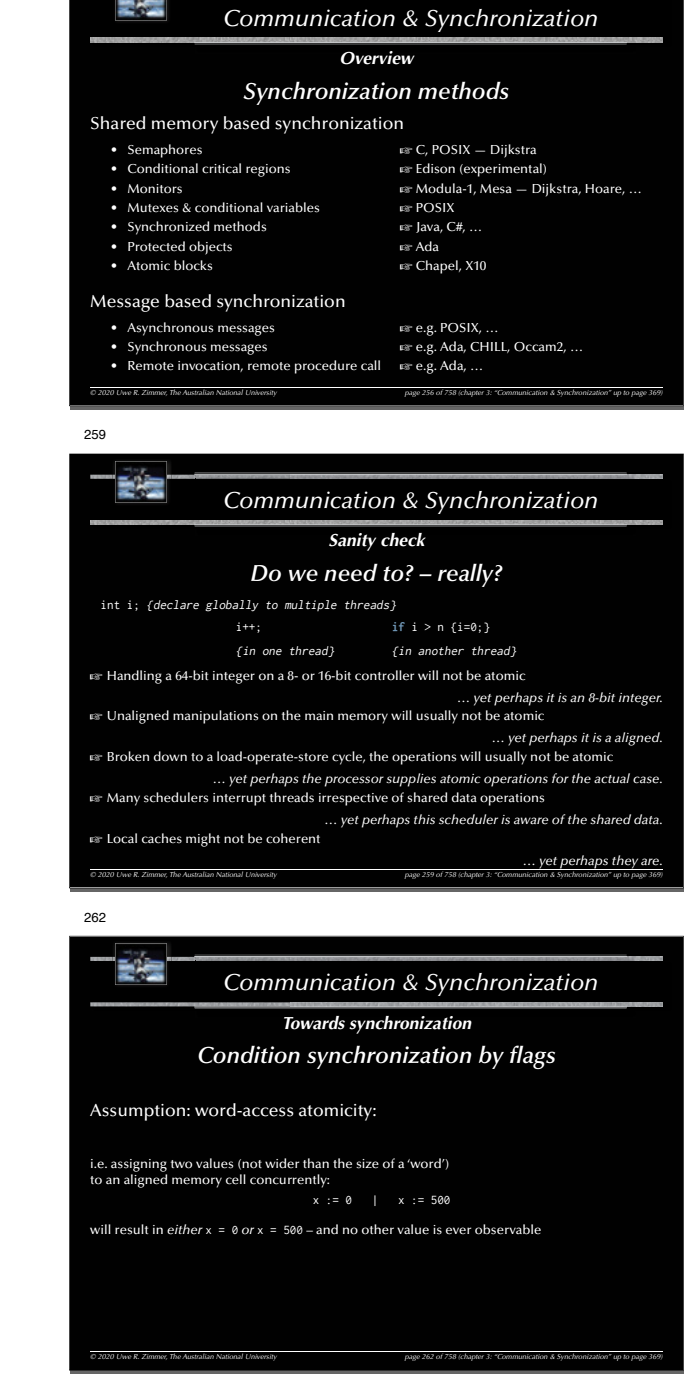

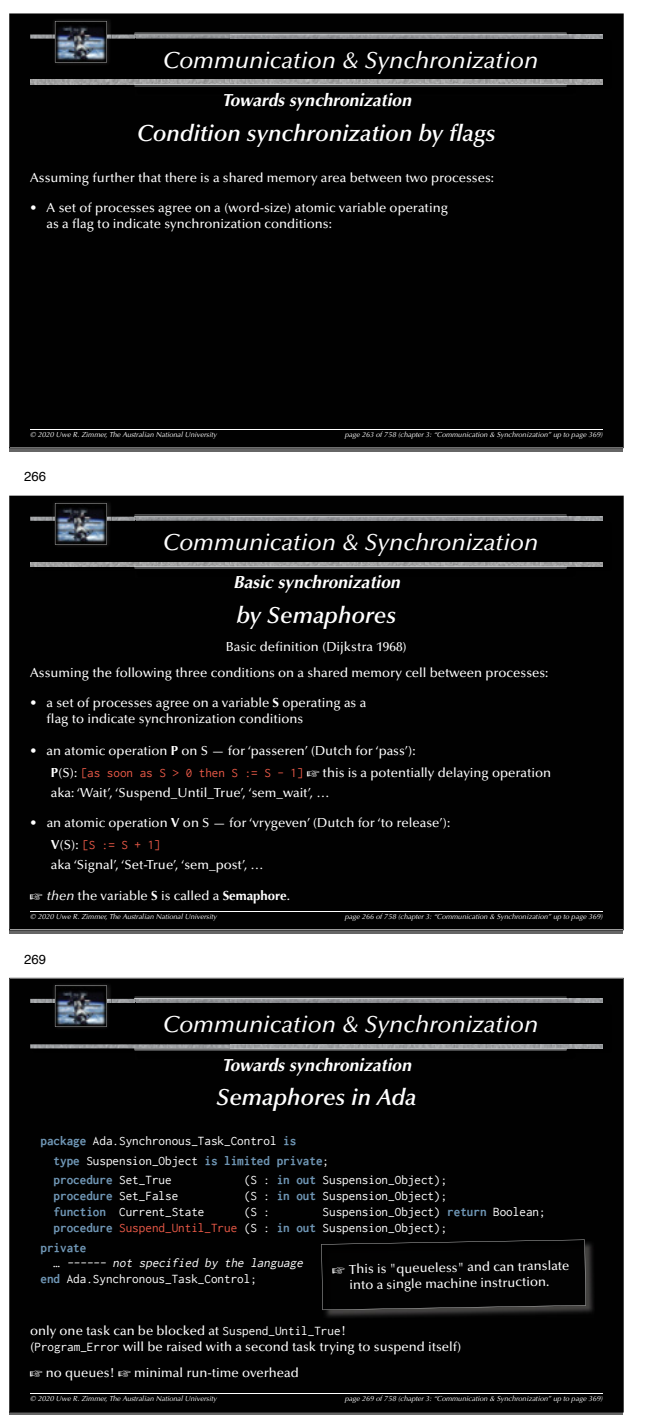

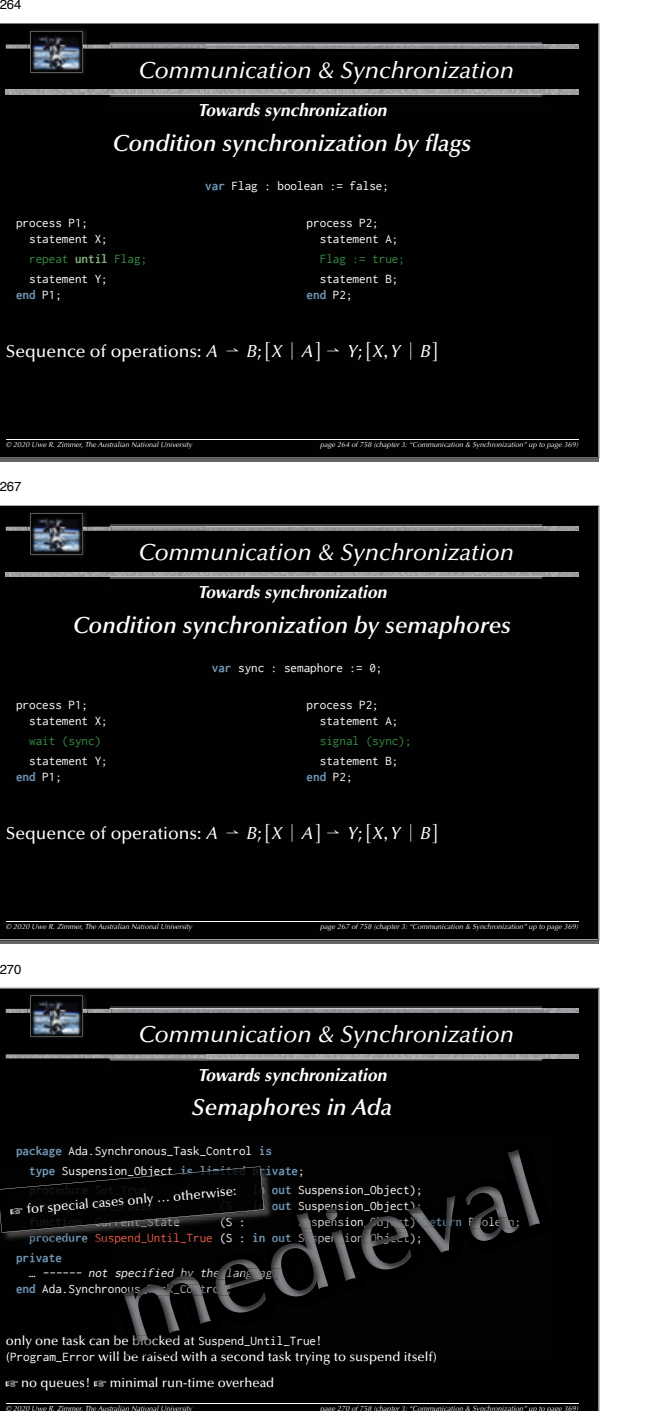

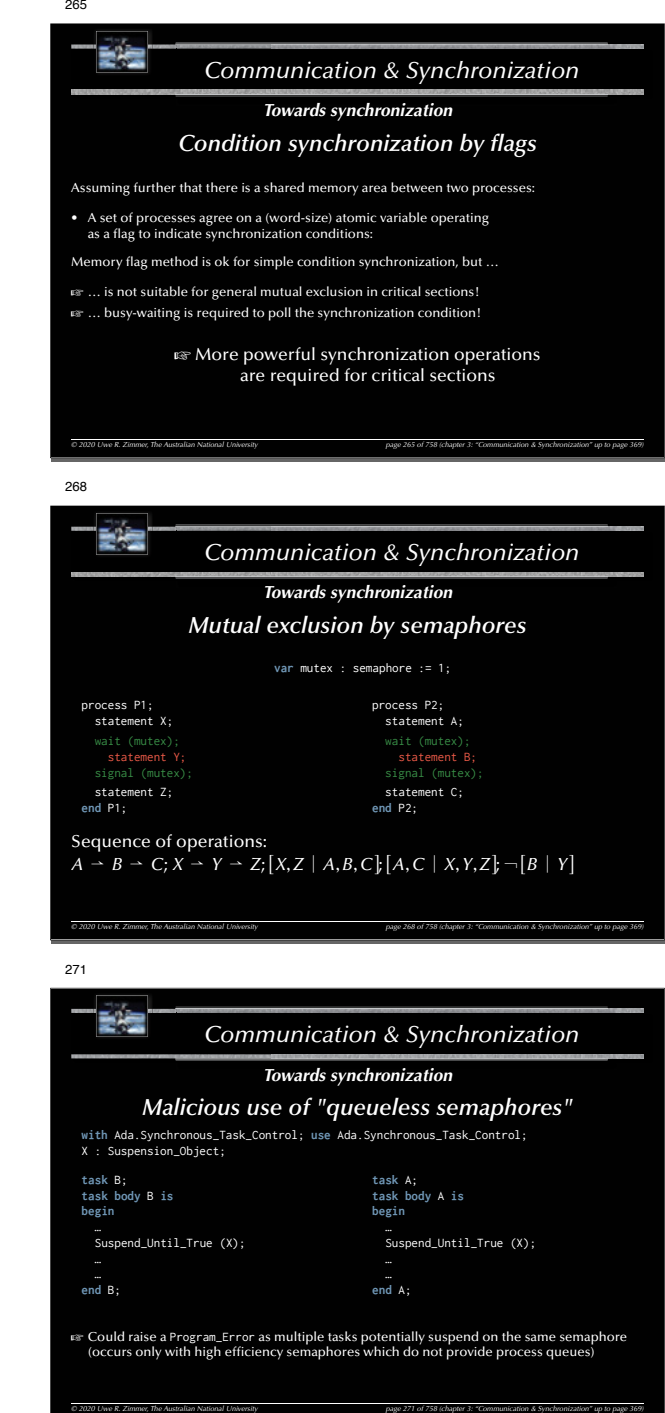

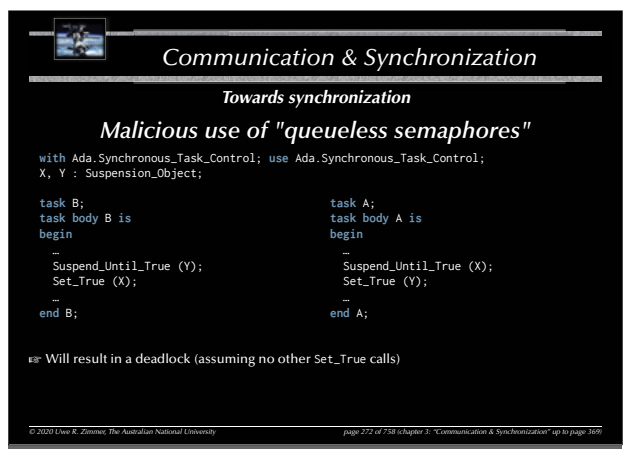

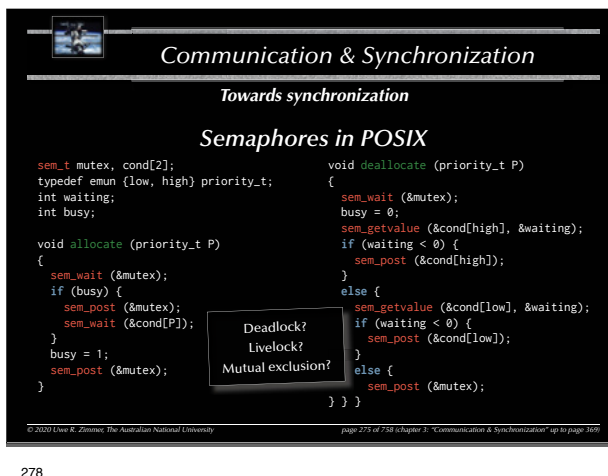

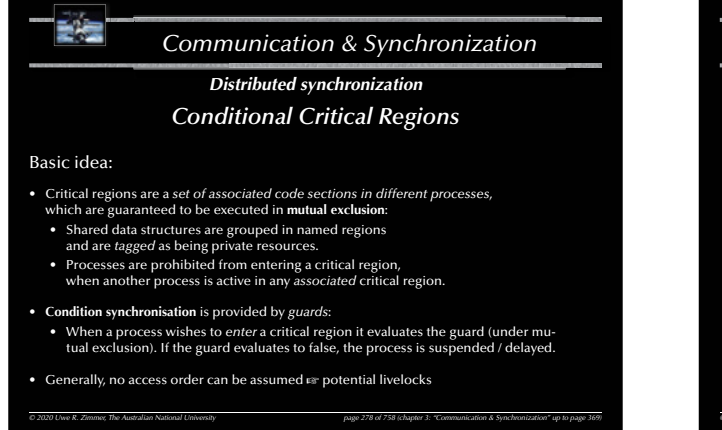

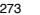

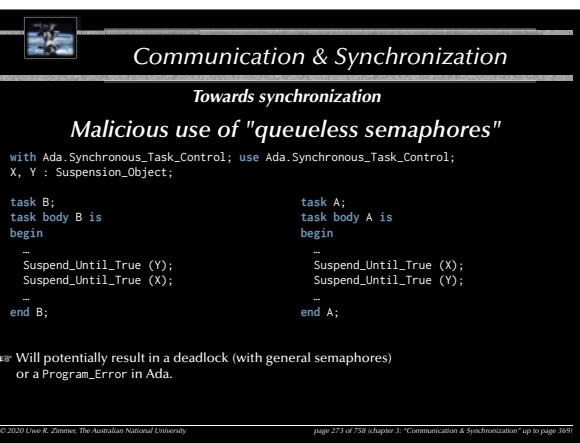

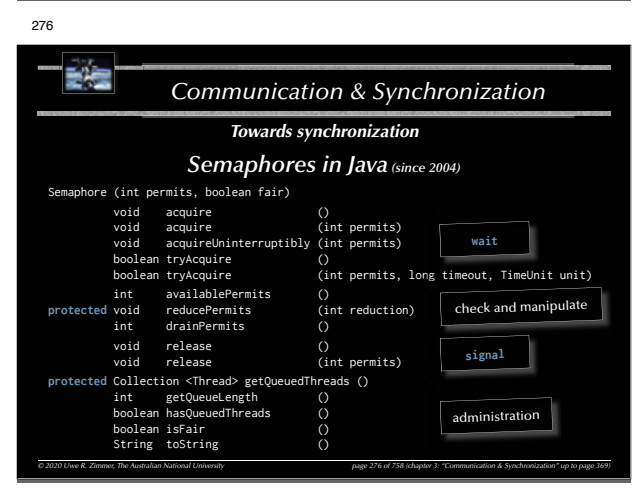

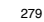

#### 諸者 *Communication & Synchronization Distributed synchronization Conditional Critical Regions* buffer : buffer\_t; resource critial\_buffer\_region : buffer; process producer; process consumer; **loop loop** region critial\_buffer\_region region critial\_buffer\_region **when** buffer.size < N **dowhen** buffer.size > 0 **do** ------ place in buffer etc. ------ take from buffer etc. **end** region; **end** region; **end loop**; **end loop**; **end** producer; **end** consumer; *© 2020 Uwe R. Zimmer, The Australian National University page 279 of 758(chapter 3: "Communication & Synchronization" up to page 369)*

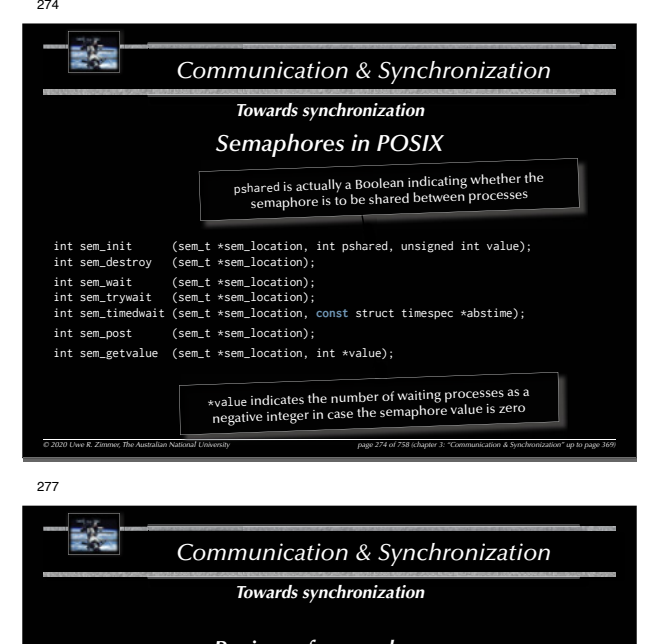

## *Review of semaphores*

- Semaphores are **not bound to any resource or method or region**
- $\equiv$  Compiler has no idea what is supposed to be protected by a semaphore.
- Semaphores are **scattered all over the code**  $\approx$  Hard to read and highly error-prone.

280

聖旨

 $\mathfrak{g}$  Adding or deleting a single semaphore operation usually stalls a whole system.

 $\infty$  Semaphores are generally considered inadequate for non-trivial systems. (all concurrent languages and environments offer efficient and higher-abstraction synchronization methods)

<sup>e</sup> Special (usually close-to-hardware) applications exist.

## *© 2020 Uwe R. Zimmer, The Australian National University page 277 of 758(chapter 3: "Communication & Synchronization" up to page 369)*

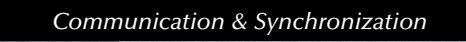

## *Distributed synchronization*

## *Review of Conditional Critical Regions*

- Well formed synchronization blocks and synchronization conditions.
- Code, data and synchronization primitives are associated (known to compiler and runtime).
- All guards need to be re-evaluated, when any conditional critical region is left:  $\mathbb{F}$  all involved processes are activated to test their guards
	- $\mathbf{F}$  there is no order in the re-evaluation phase  $\mathbf{F}$  potential livelocks
- Condition synchronisation inside the critical code sections requires to leave and re-enter a critical region.
- As with semaphores the conditional critical regions are distributed all over the code.  $\mathbb{F}$  on a larger scale: same problems as with semaphores.

*© 2020 Uwe R. Zimmer, The Australian National University page 280 of 758(chapter 3: "Communication & Synchronization" up to page 369)* (The language Edison (Per Brinch Hansen, 1981) uses conditional critical regions for synchronization in a multiprocessor environment (each process is associated with exactly one processor).)

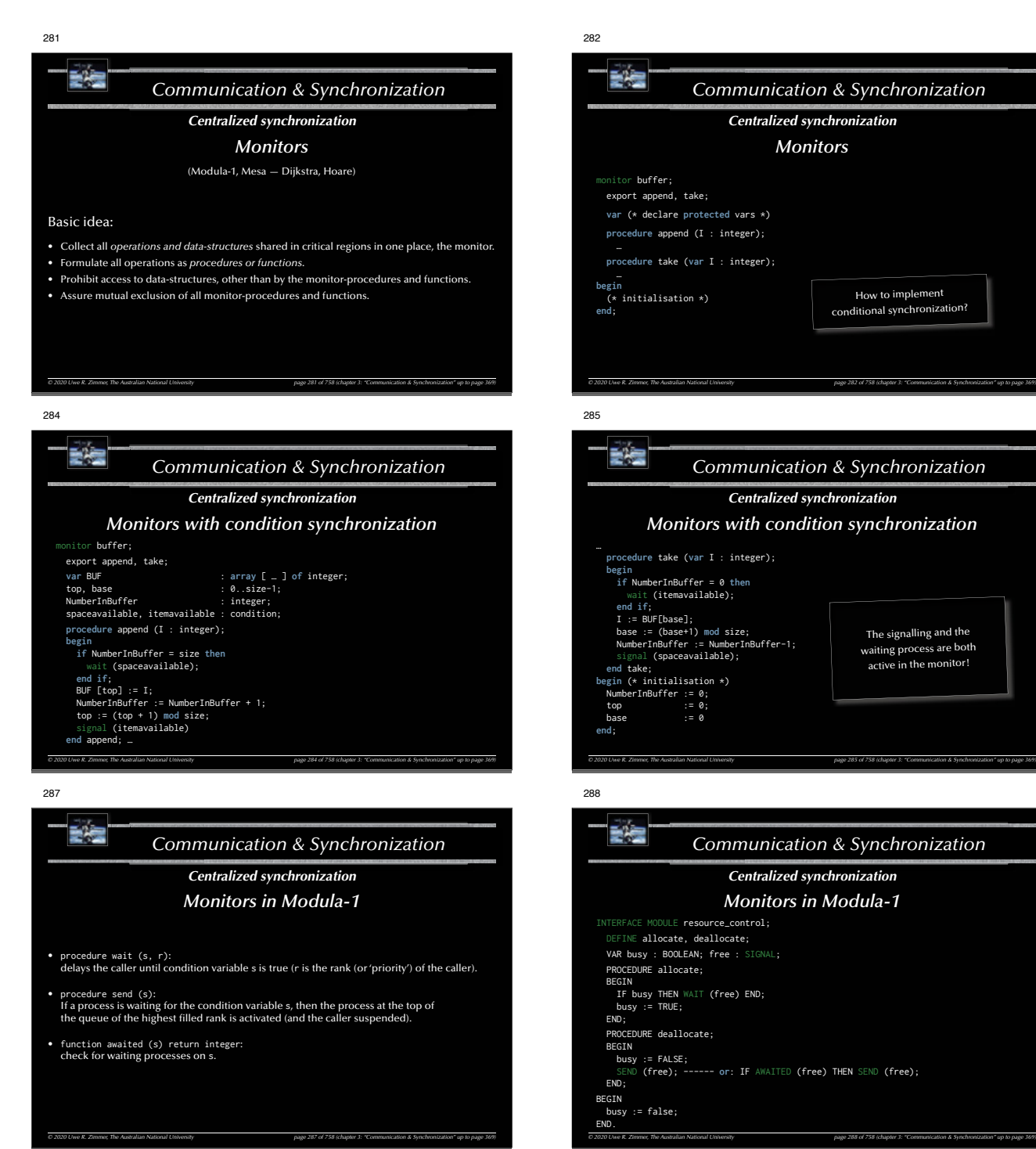

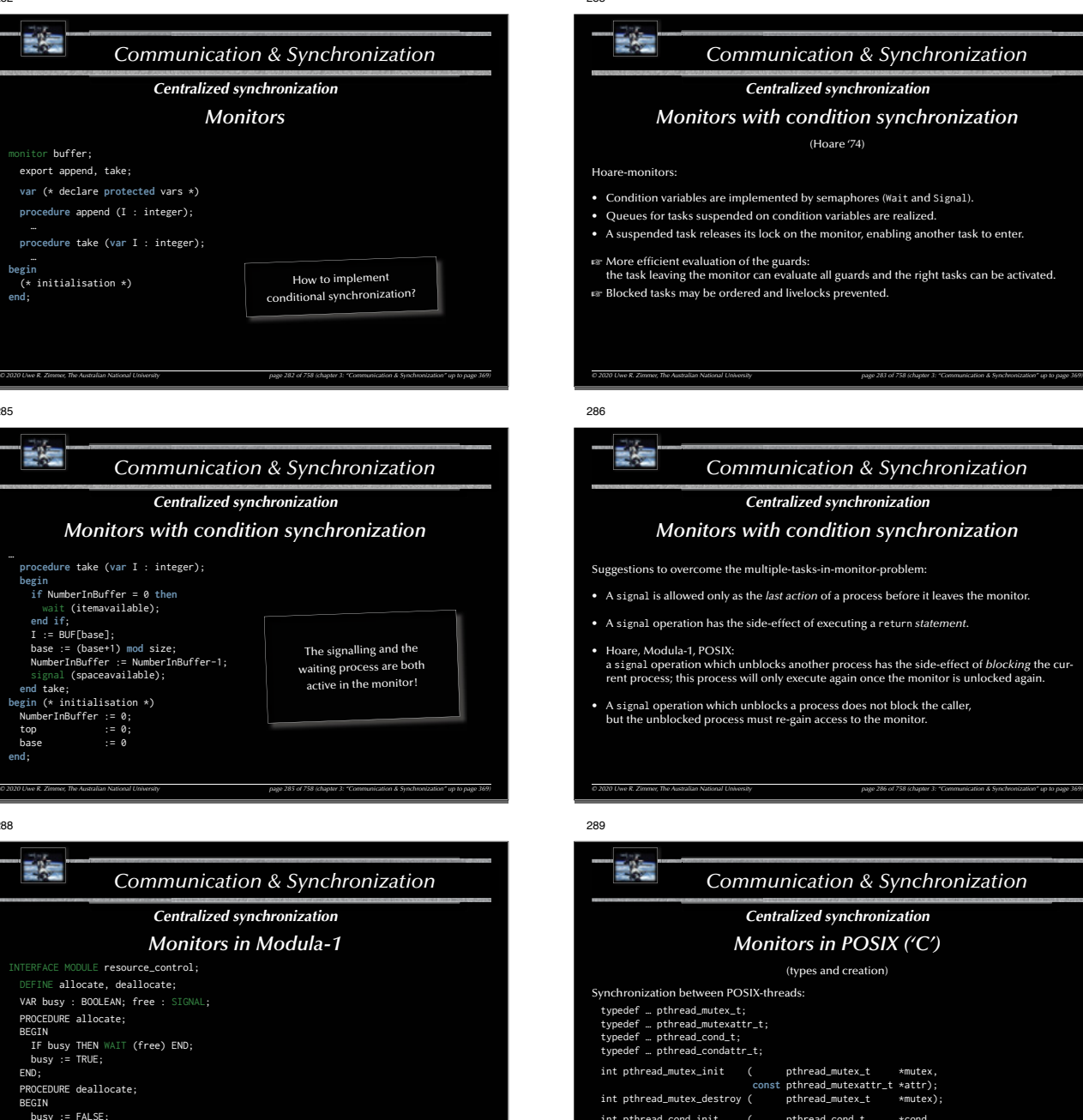

SEND (free); ------ **or**: IF AWAITED (free) THEN SEND (free);

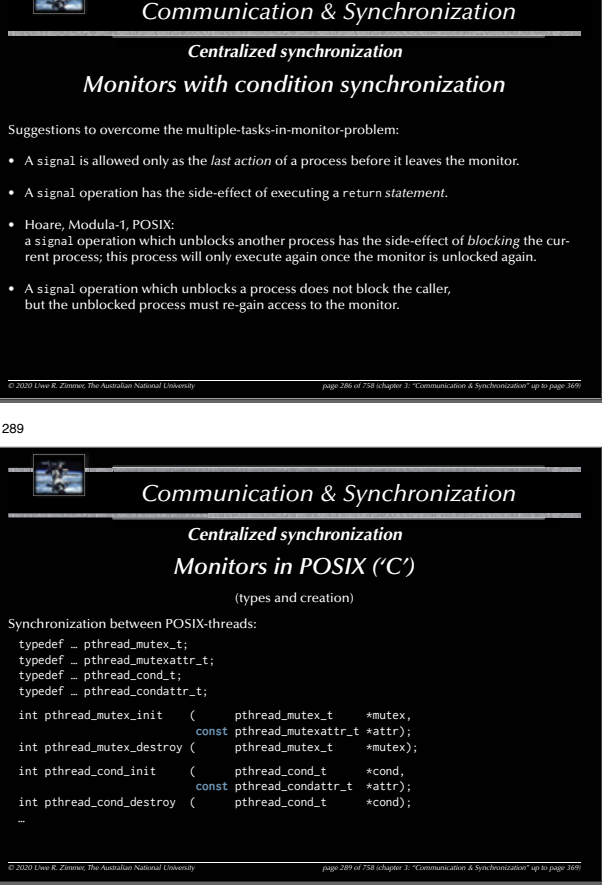

*Communication & Synchronization*

*Centralized synchronization*

(Hoare '74)

**Indered and livelocks prevented.** 

implemented by semaphores (Wait and Signal). ded on condition variables are realized.

es its lock on the monitor, enabling another task to enter.

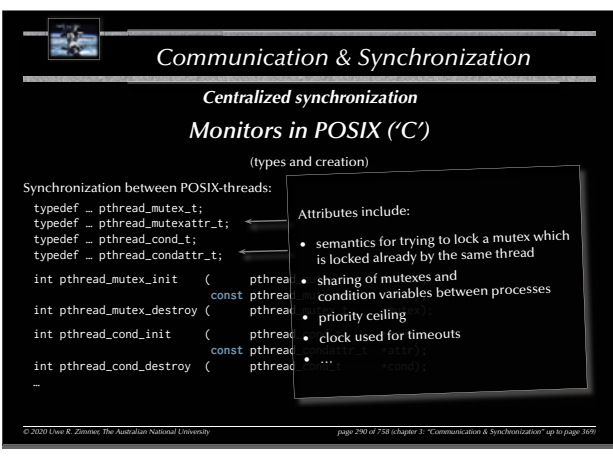

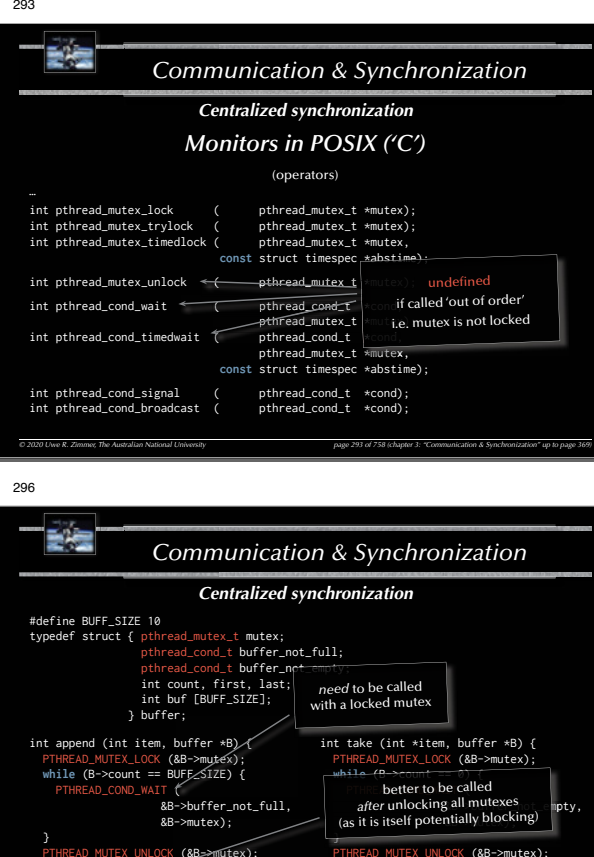

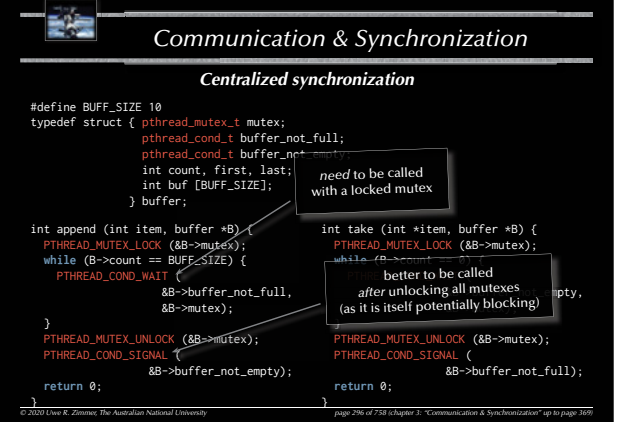

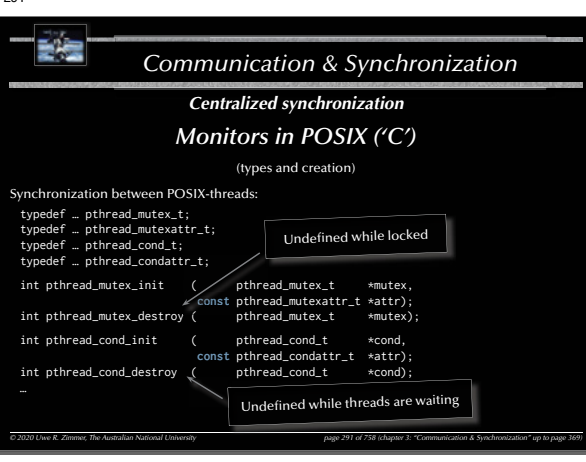

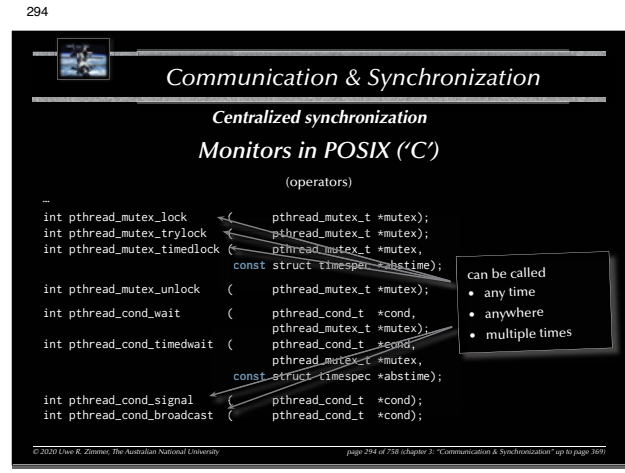

# 297

291

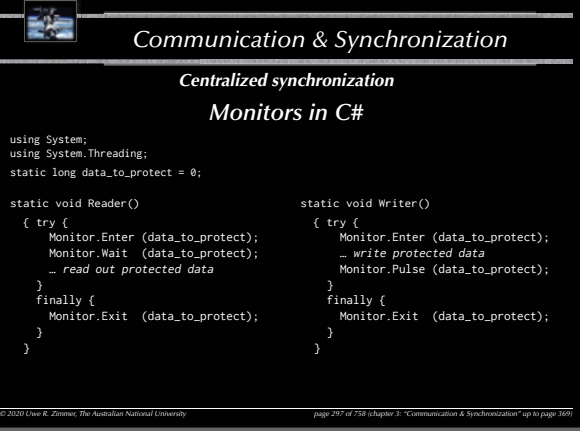

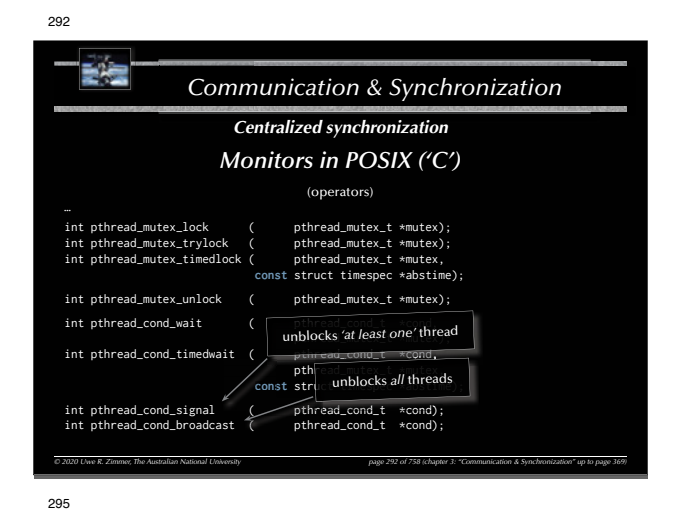

#### 受傷 *Communication & Synchronization Centralized synchronization* #define BUFF\_SIZE 10 typedef struct { pthread\_mutex\_t mutex; pthread\_cond\_t buffer\_not\_full; pthread\_cond\_t buffer\_not\_empty; int count, first, last; int buf [BUFF\_SIZE]; } buffer; int append (int item, buffer \*B) { int take (int \*item, buffer \*B) { LOCK (&B->mutex); X\_LOCK (&B->mutex); **while** (B->count == BUFF\_SIZE) { **while** (B->count == 0) { PTHREAD\_COND\_WAIT ( PTHREAD\_COND\_WAIT ( &B->buffer\_not\_full, &B->buffer\_not\_empty, &B->mutex); &B->mutex); } } FAD\_MUTEX\_UNLOCK (&B->mutex); .<br>PTHREAD\_MUTEX\_UNLOCK (&B->mutex); PTHREAD\_COND\_STONAL ( PTHREAD\_COND\_SIGNAL ( &B->buffer\_not\_empty); &B->buffer\_not\_full); **return** 0; **return** 0; } } *© 2020 Uwe R. Zimmer, The Australian National University page 295 of 758(chapter 3: "Communication & Synchronization" up to page 369)*

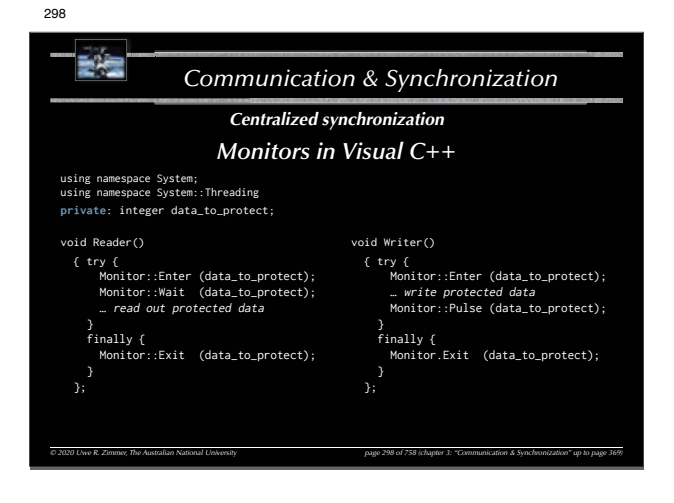

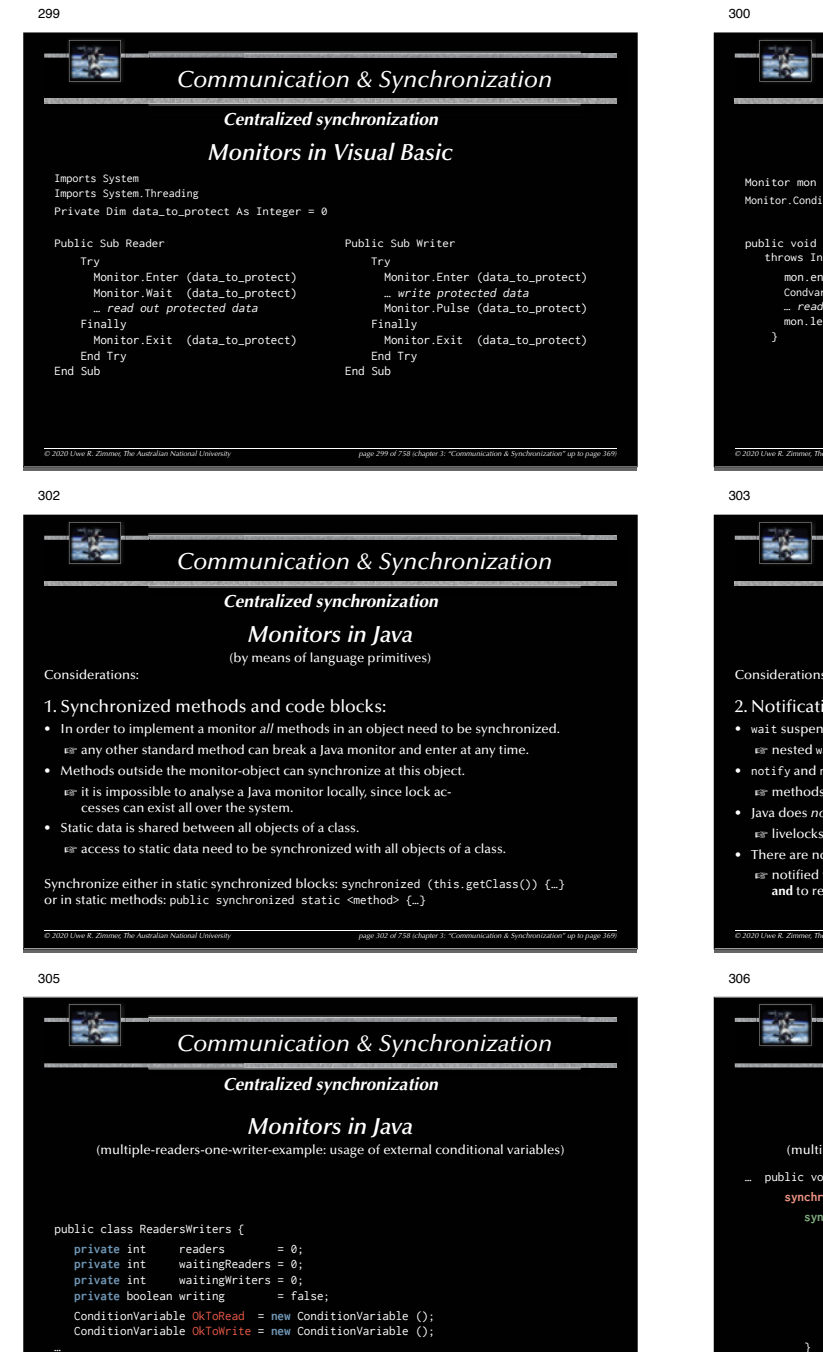

*© 2020 Uwe R. Zimmer, The Australian National University page 305 of 758(chapter 3: "Communication & Synchronization" up to page 369)*

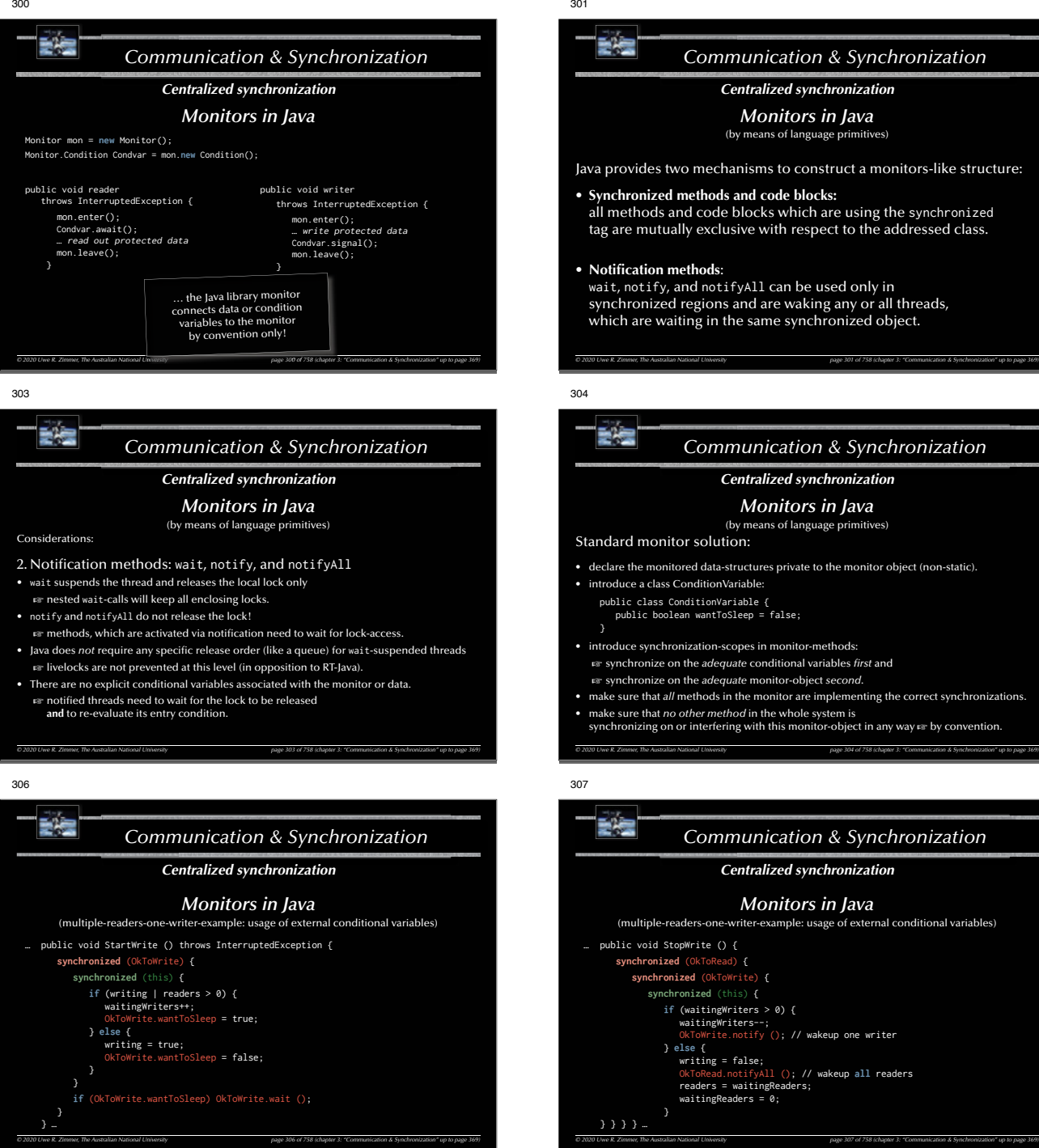

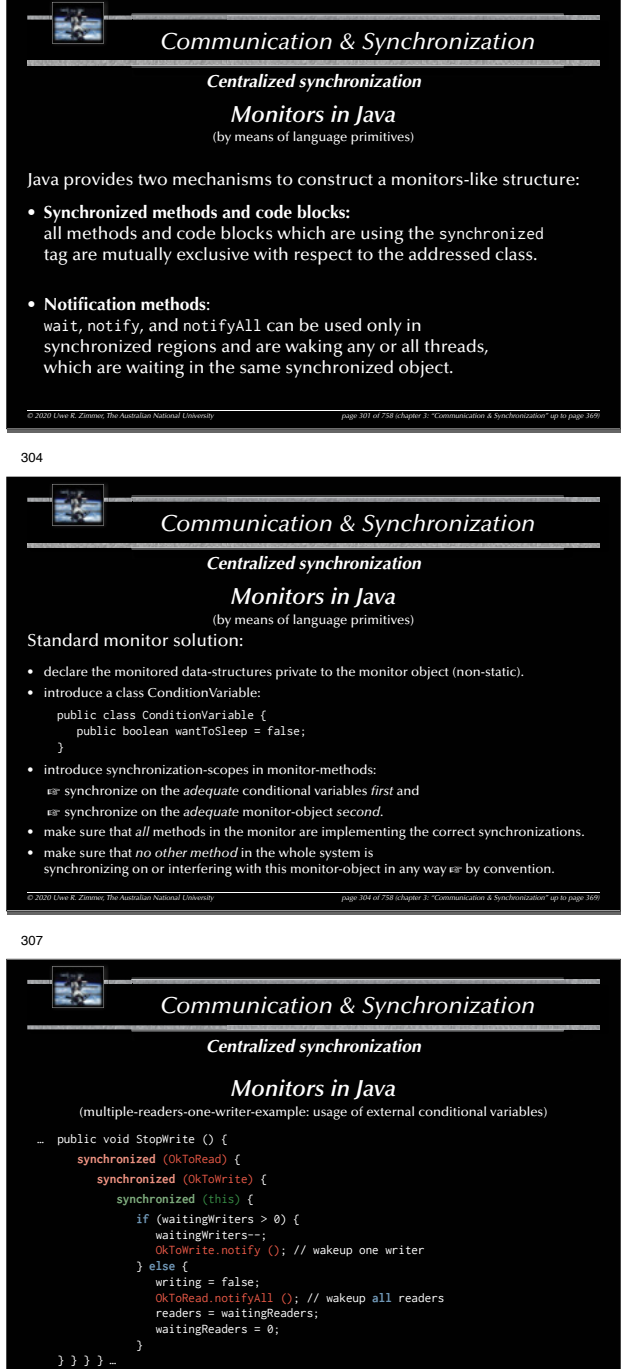
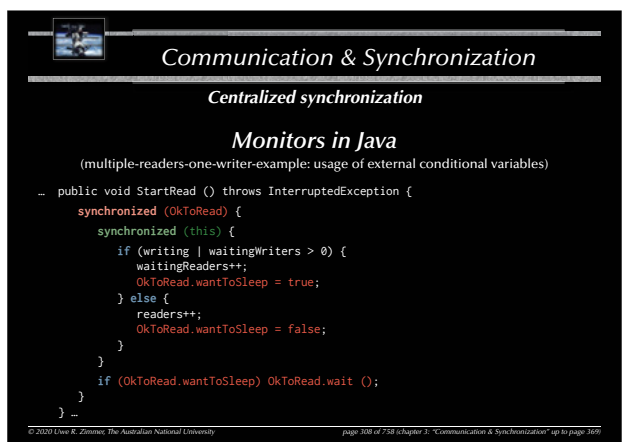

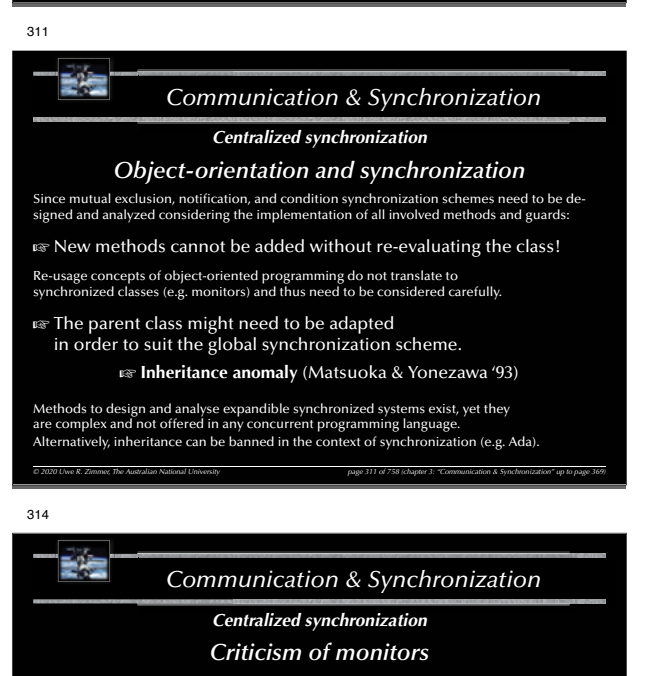

- Mutual exclusion is solved elegantly and safely.
- Conditional synchronization is on the level of semaphores still  $\approx$  all criticism about semaphores applies inside the monitors

 $\mathbb{G}$  Mixture of low-level and high-level synchronization constructs.

*© 2020 Uwe R. Zimmer, The Australian National University page 314 of 758(chapter 3: "Communication & Synchronization" up to page 369)*

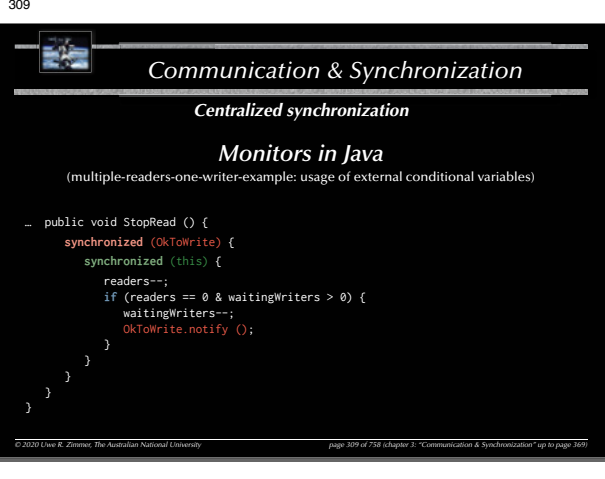

# 312

*Communication & Synchronization Centralized synchronization*

# *Monitors in POSIX, Visual C++, C#, Visual Basic & Java*

- $\approx$  All provide lower-level primitives for the construction of monitors.
- G All rely on **convention** rather than compiler checks.
- G Visual C++, C+ & Visual Basic offer data-encapsulation and connection to the monitor.
- $\approx$  Java offers data-encapsulation (yet not with respect to a monitor).
- **EX** POSIX (being a collection of library calls) does not provide any data-encapsulation by itself.

**Extreme care must be taken when employing** object-oriented programming and synchronization (incl. monitors)

*© 2020 Uwe R. Zimmer, The Australian National University page 312 of 758(chapter 3: "Communication & Synchronization" up to page 369)*

#### 315

# 碧雪 *Communication & Synchronization Centralized synchronization Synchronization by protected objects* Combine the **encapsulation** feature of monitors with the **coordinated entries** of conditional critical regions to: **G** Protected objects • **All** controlled data and operations are **encapsulated**. • Operations are **mutual exclusive** (with exceptions for read-only operations). • **Guards** (predicates) are **syntactically attached** to entries. • No protected data is accessible (other than by the defined operations). • **Fairness** inside operations is guaranteed by **queuing** (according to their priorities). • **Fairness** across all operations is guaranteed by the "internal progress first" rule.

• Re-blocking provided by **re-queuing** to entries (no internal condition variables).

*© 2020 Uwe R. Zimmer, The Australian National University page 315 of 758(chapter 3: "Communication & Synchronization" up to page 369)*

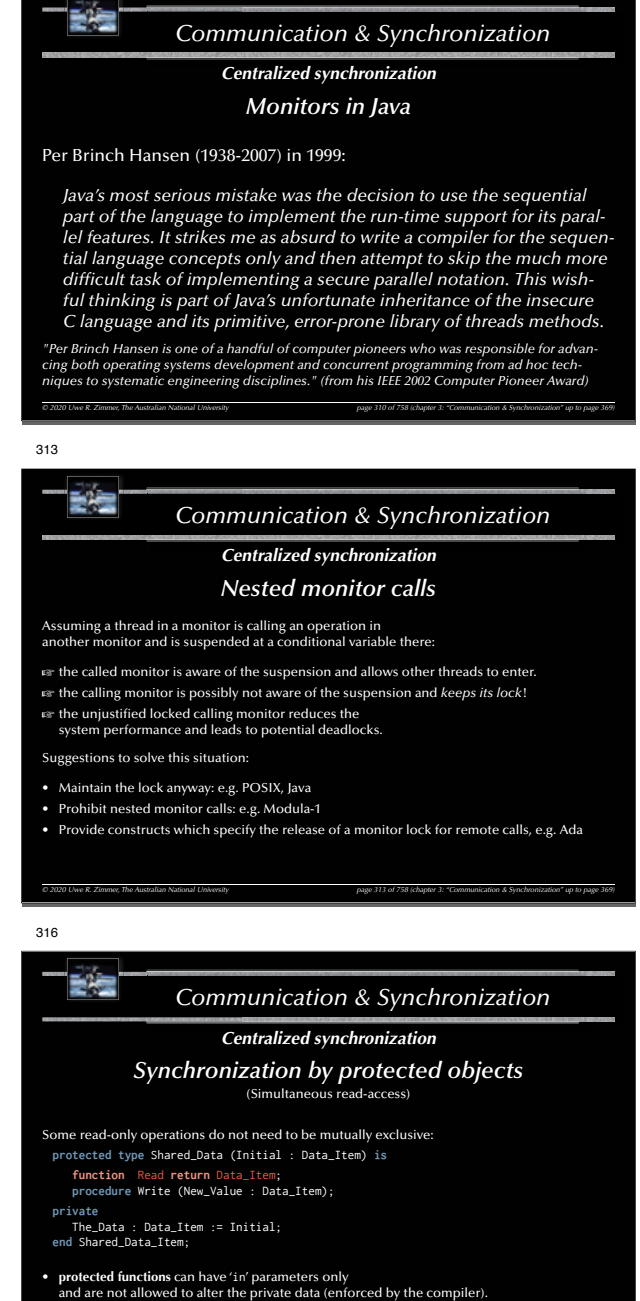

310

G **protected functions** allow *simultaneous access* (but mutual exclusive with other operations).

*© 2020 Uwe R. Zimmer, The Australian National University page 316 of 758(chapter 3: "Communication & Synchronization" up to page 369)* ... there is no defined priority between functions and other protected operations in Ada.

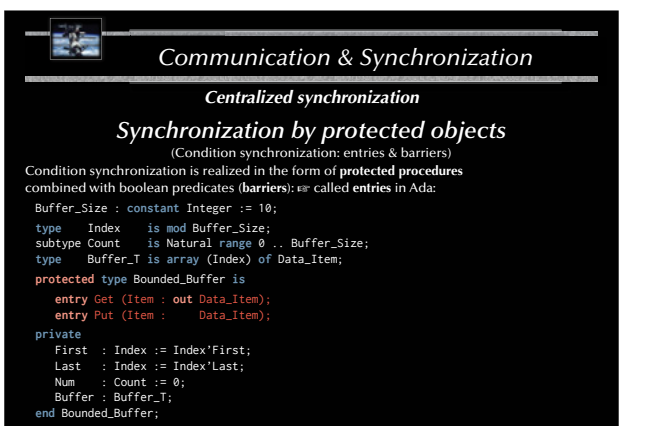

*© 2020 Uwe R. Zimmer, The Australian National University page 317 of 758(chapter 3: "Communication & Synchronization" up to page 369)*

#### 320

**private**

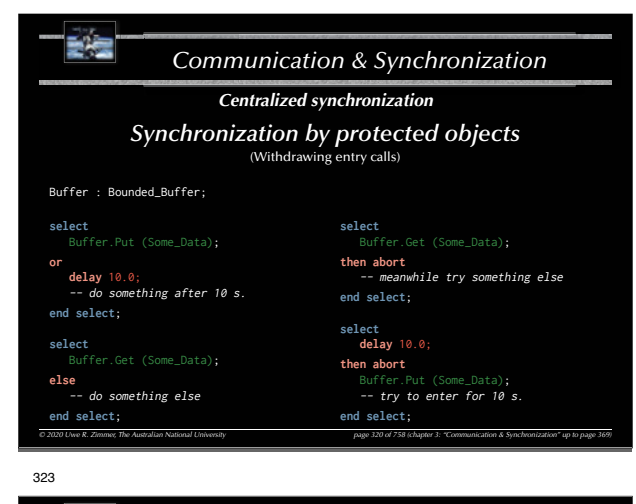

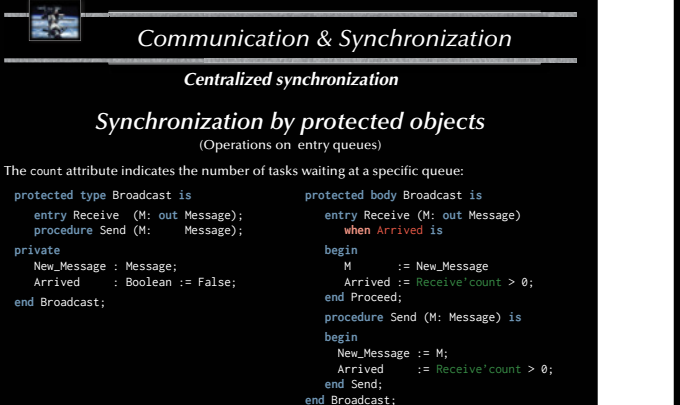

*© 2020 Uwe R. Zimmer, The Australian National University page 323 of 758(chapter 3: "Communication & Synchronization" up to page 369)*

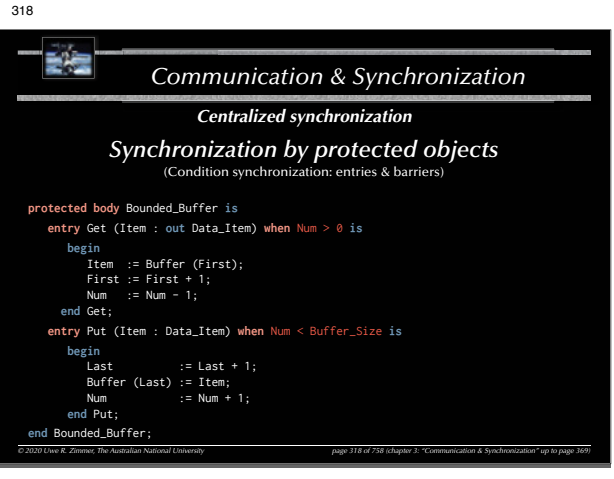

#### 321

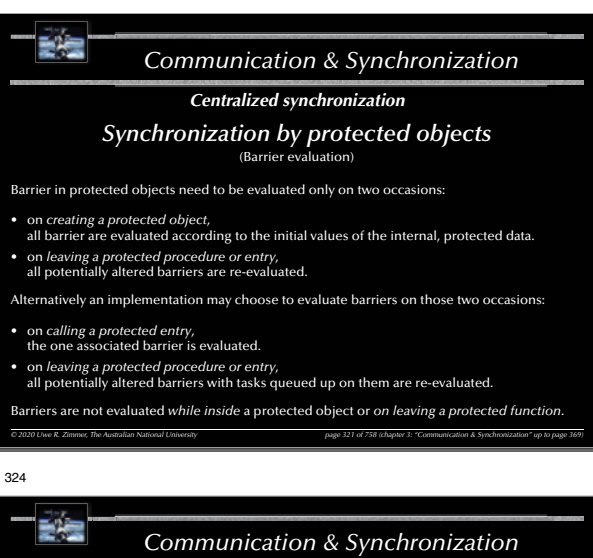

#### *Centralized synchronization*

## *Synchronization by protected objects*

(Entry families, requeue & private entries)

Additional, essential primitives for concurrent control flows

#### • **Entry families**:

A protected entry declaration can contain

a discrete subtype *selector*, which can be *evaluated* by the barrier (other parameters cannot be evaluated by barriers) and implements an *array* of protected entries.

#### • **Requeue facility**:

Protected operations can use 'requeue' to redirect tasks to other *internal*, *external*, or *private* entries. The current protected operation is finished and the lock on the object is *released*.

*© 2020 Uwe R. Zimmer, The Australian National University page 324 of 758(chapter 3: "Communication & Synchronization" up to page 369)*

'Internal progress first'-rule: external tasks are only considered for queuing on barriers once no internally requeued task can be progressed any further!

#### • **Private entries**:

Protected entries which are not accessible from outside the protected object, but can be employed as destinations for requeue operations.

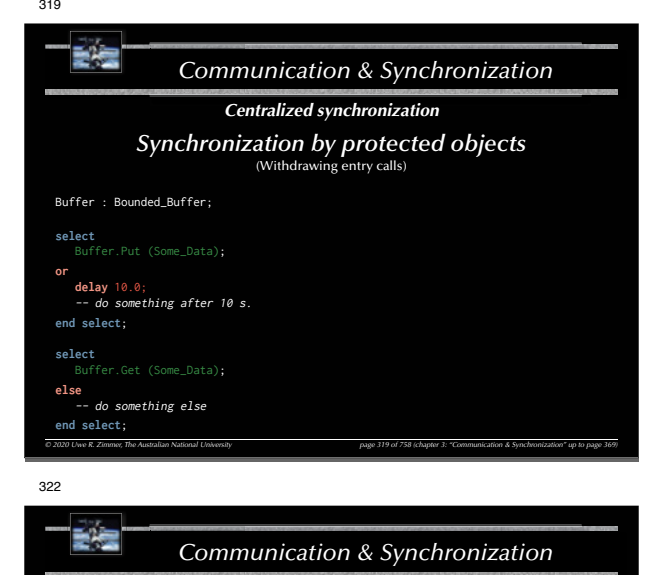

## *Centralized synchronization*

#### *Synchronization by protected objects* (Operations on entry queues)

The count attribute indicates the number of tasks waiting at a specific queue:

**protected** Block\_Five **is entry** Proceed; **private** Release : Boolean := False; **end** Block\_Five;

325

聖旨

**protected body** Block\_Five **is entry** Proceed **when** Proceed'count > 5 **or** Release **is**

**begin**  $Re$  Release := Proceed'count  $> 0$ : **end** Proceed; **end** Block\_Five;

# *Communication & Synchronization Centralized synchronization*

*© 2020 Uwe R. Zimmer, The Australian National University page 322 of 758(chapter 3: "Communication & Synchronization" up to page 369)*

## *Synchronization by protected objects* (Entry families)

**package** Modes **is type** Mode\_T **is** (Takeoff, Ascent, Cruising, Descent, Landing); **protected** Mode\_Gate **is procedure** Set\_Mode (Mode: Mode\_T); **entry** Wait\_For\_Mode (Mode\_T); **private** Current\_Mode : Mode\_Type := Takeoff; **end** Mode\_Gate; **end** Modes;

**package body** Modes **is protected body** Mode\_Gate **is procedure** Set\_Mode (Mode: Mode\_T) **is begin** Current\_Mode := Mode;

**end** Set\_Mode;

**entry** Wait\_For\_Mode (**for** Mode **in** Mode\_T)

**begin null**;

end Wait For Mode:

*© 2020 Uwe R. Zimmer, The Australian National University page 325 of 758(chapter 3: "Communication & Synchronization" up to page 369)* **end** Mode\_Gate;

**end** Modes;

**when** Current\_Mode = Mode **is**

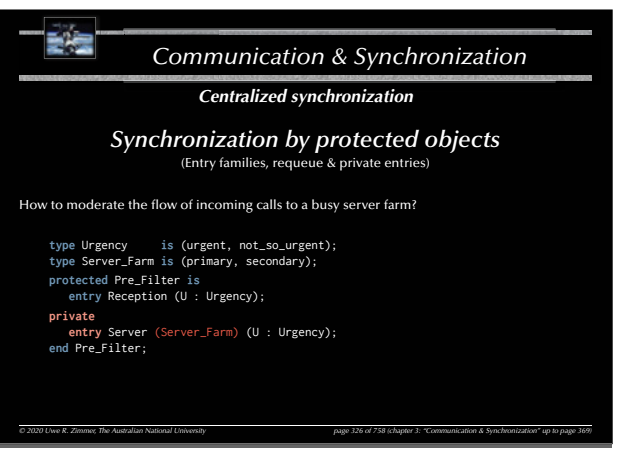

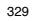

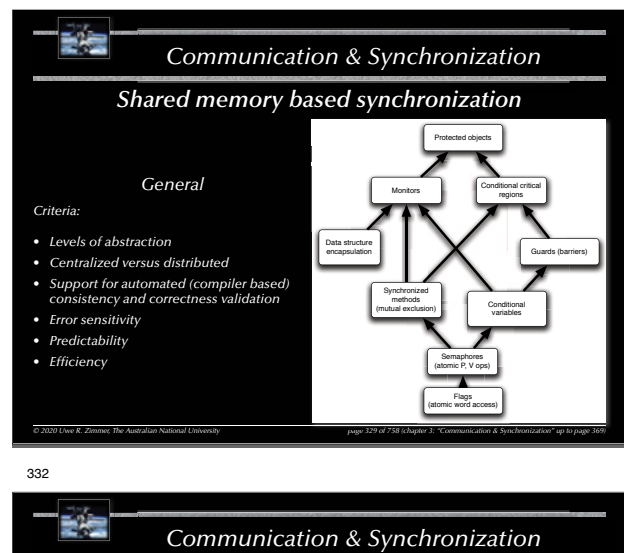

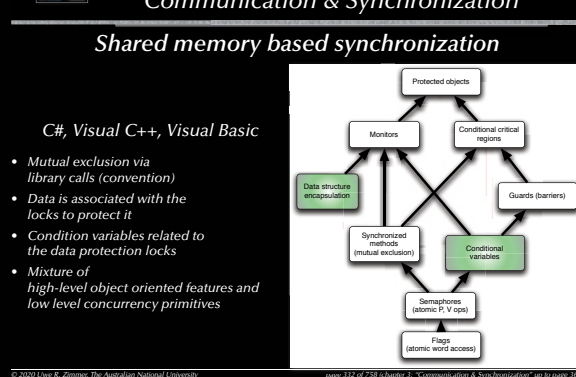

*© 2020 Uwe R. Zimmer, The Australian National University page 332 of 758(chapter 3: "Communication & Synchronization" up to page 369)*

*332 of*

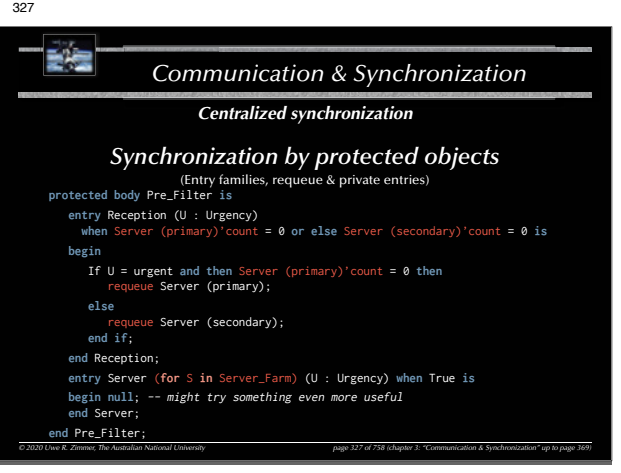

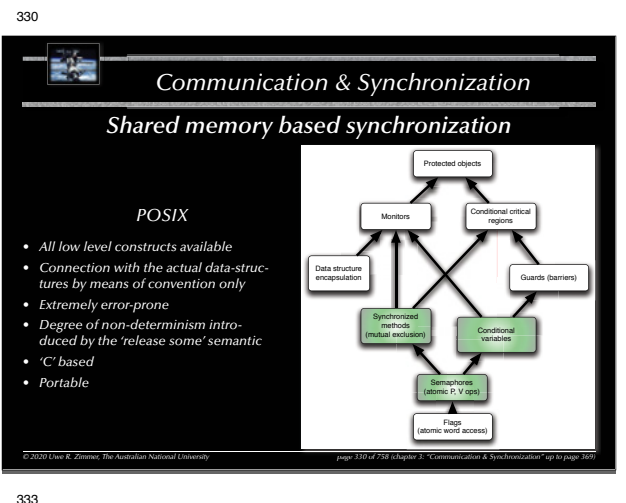

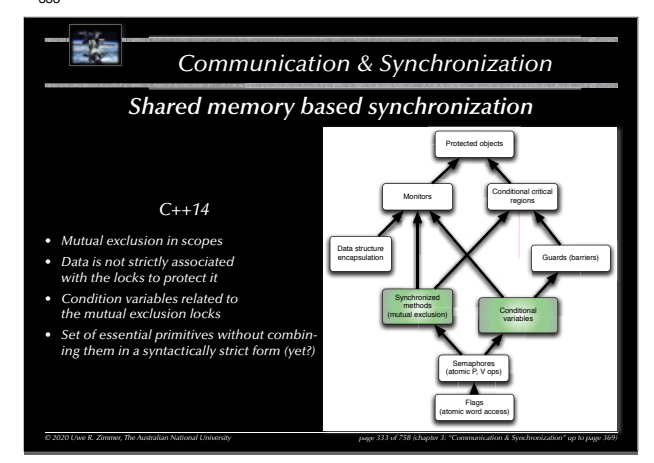

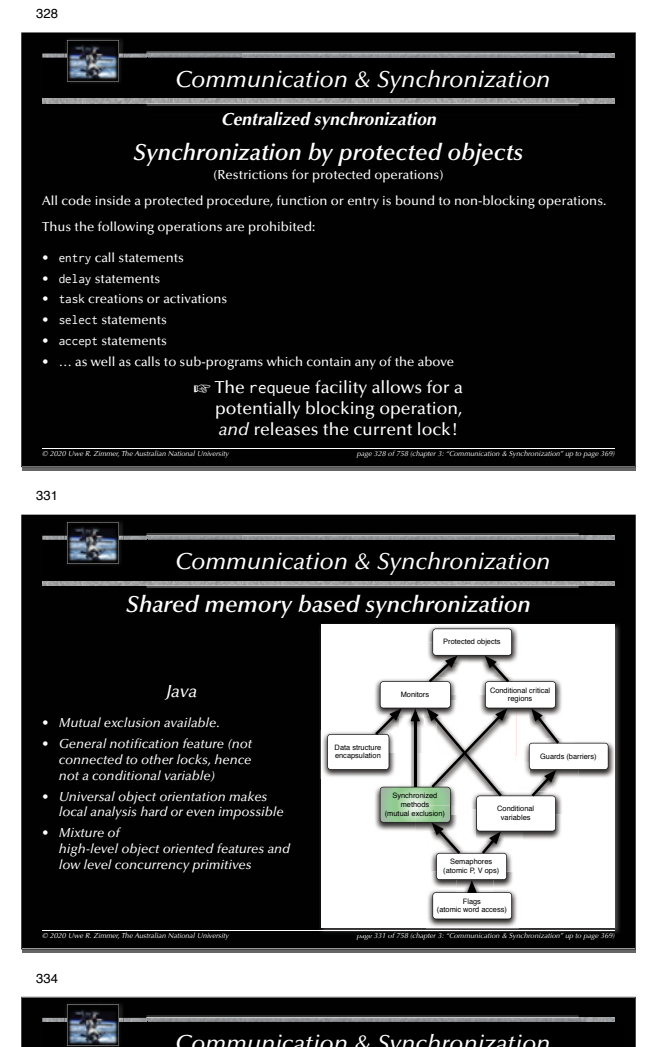

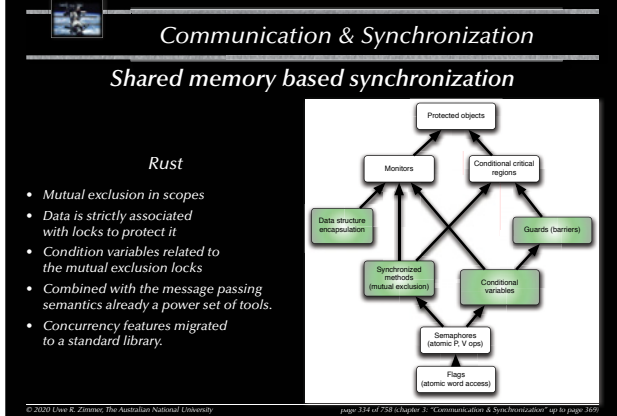

*Communication & Synchronization Shared memory based synchronization Modula-1, Chill, Parallel Pascal, …* • *Full implementation of the Dijkstra / Hoare monitor concept The term* **monitor** *appears in many other concurrent languages, yet it is usually not associated with an actual language primitive.*  $\begin{tabular}{|l|l|} \hline \multicolumn{3}{|l|}{\text{Gamma P.} |XQB} \\ \hline \multicolumn{2}{|l|}{\text{Gamma P.} |XQB} \\ \hline \multicolumn{2}{|l|}{\text{relation word access}}} \\ \hline \multicolumn{2}{|l|}{\text{distance word access}} \\ \hline \multicolumn{2}{|l|}{\text{distance word access}} \\ \hline \multicolumn{2}{|l|}{\text{distance set of nonresonance} } \multicolumn{2}{|l|}{\text{softmax} } \multicolumn{2}{|l|}{\text{S.} \text{D.} \text{D.} \text{D.}} \\ \hline \multicolumn{2$ (atomic P, V ops) Flags (atomic word access) Synchronized methods (mutual exclusion) Conditional variablesConditional critical Monitors **Monitors** engines Data structure encapsulation Protected objects Guards (barriers)

338

*Communication & Synchronization*

*© 2020 Uwe R. Zimmer, The Australian National University page 335 of 758(chapter 3: "Communication & Synchronization" up to page 369)*

*335 of758*

*Current developments*

## *Atomic operations in X10*

X10 offers only atomic blocks in unconditional and conditional form.

- Unconditional atomic blocks are guaranteed to be non-blocking, which means that they cannot be nested and need to be implemented using roll-backs.
- Conditional atomic blocks can also be used as a pure notification system (similar to the Java notify method).
- Parallel statements (incl. parallel, i.e. unrolled 'loops').
- Shared variables (and their access mechanisms) are not defined.
- The programmer does not specify the scope of the locks (atomic blocks) but they are managed by the compiler/runtime environment.
- $\approx$  Code analysis algorithms are required in order to provide efficiently, otherwise the runtime environment needs to associate every atomic block with a *global* lock.

*© 2020 Uwe R. Zimmer, The Australian National University page 338 of 758(chapter 3: "Communication & Synchronization" up to page 369)*

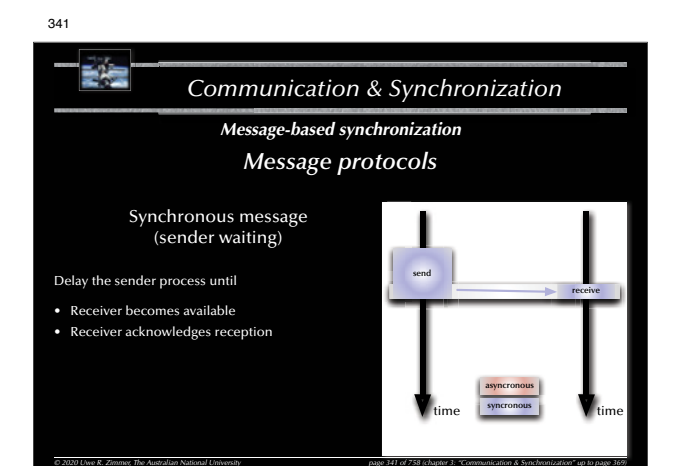

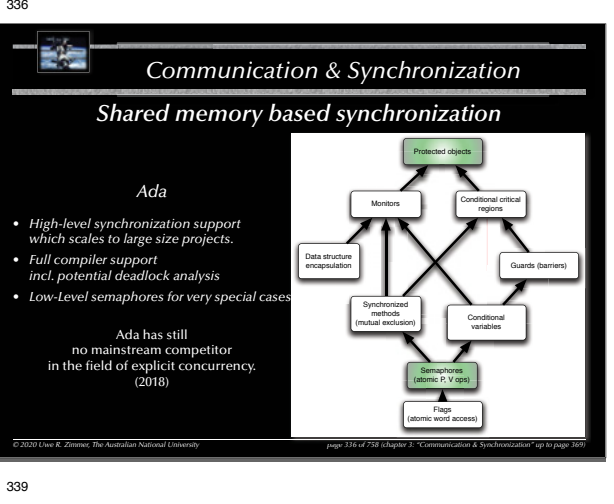

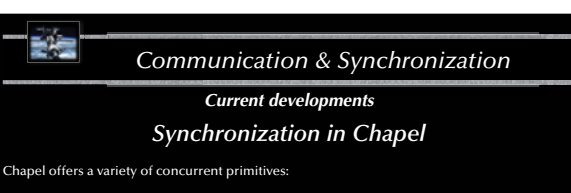

- Parallel operations on data (e.g. concurrent array operations)
- Parallel statements (incl. parallel, i.e. unrolled 'loops')
- Parallelism can also be explicitly limited by serializing statements • Atomic blocks for the purpose to construct atomic transactions
- 
- Memory integrity needs to be programmed by means of synchronization statements (waiting for one or multiple control flows to complete) and/or atomic blocks

Further Chapel semantics are still forthcoming … so there is still hope for a stronger shared memory synchronization / memory integrity construct.

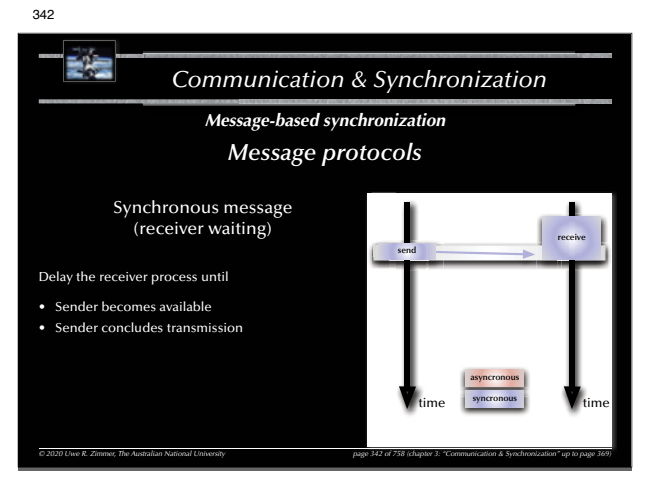

*© 2020 Uwe R. Zimmer, The Australian National University page 339 of 758(chapter 3: "Communication & Synchronization" up to page 369)*

# *Communication & Synchronization High Performance Computing Synchronization in large scale concurrency* High Performance Computing (HPC) emphasizes on keeping as many CPU nodes busy as possible: **EX Avoid contention on sparse resources.**  $\approx$  Data is assigned to individual processes rather than processes synchronizing on data.  $\approx$  Data integrity is achieved by keeping the CPU nodes in approximate "lock-step", yet there is still a need to re-sync concurrent entities. Traditionally this has been implemented using the Message Passing Interface (MPI) while implementing separate address spaces.  $\approx$  Current approaches employ partitioned address spaces, i.e. memory spaces can overlap and be re-assigned.  $\approx$  Chapel, Fortress, X10.  $\mathbb{R}$  Not all algorithms break down into independent computation slices and so there is a need for memory integrity mechanisms in shared/partitioned address spaces.*© 2020 Uwe R. Zimmer, The Australian National University page 337 of 758(chapter 3: "Communication & Synchronization" up to page 369)* 340달문 *Communication & Synchronization Synchronization Message-based synchronization* Synchronization model Message structure • Asynchronous • arbitrary • Synchronous • restricted to 'basic' types • Remote invocation• restricted to un-typed communications Addressing (name space) • direct communication• mail-box communication *© 2020 Uwe R. Zimmer, The Australian National University page 340 of 758(chapter 3: "Communication & Synchronization" up to page 369)* 343朝廷 *Communication & Synchronization Message-based synchronization Message protocols* Asynchronous message *(chapter 3 "Comm nication & S nchroni ation" p to page* **send receive**Neither the sender nor the receiver is blocked: • Message is not transferred directly • A buffer is required to store the messages

*© 2020 Uwe R. Zimmer, The Australian National University page 343 of 758(chapter 3: "Communication & Synchronization" up to page 369)*

*<sup>e</sup> 343 of758*

**asyncronous time** syncronous time

• Policy required for buffer sizes and buffer overflow situations

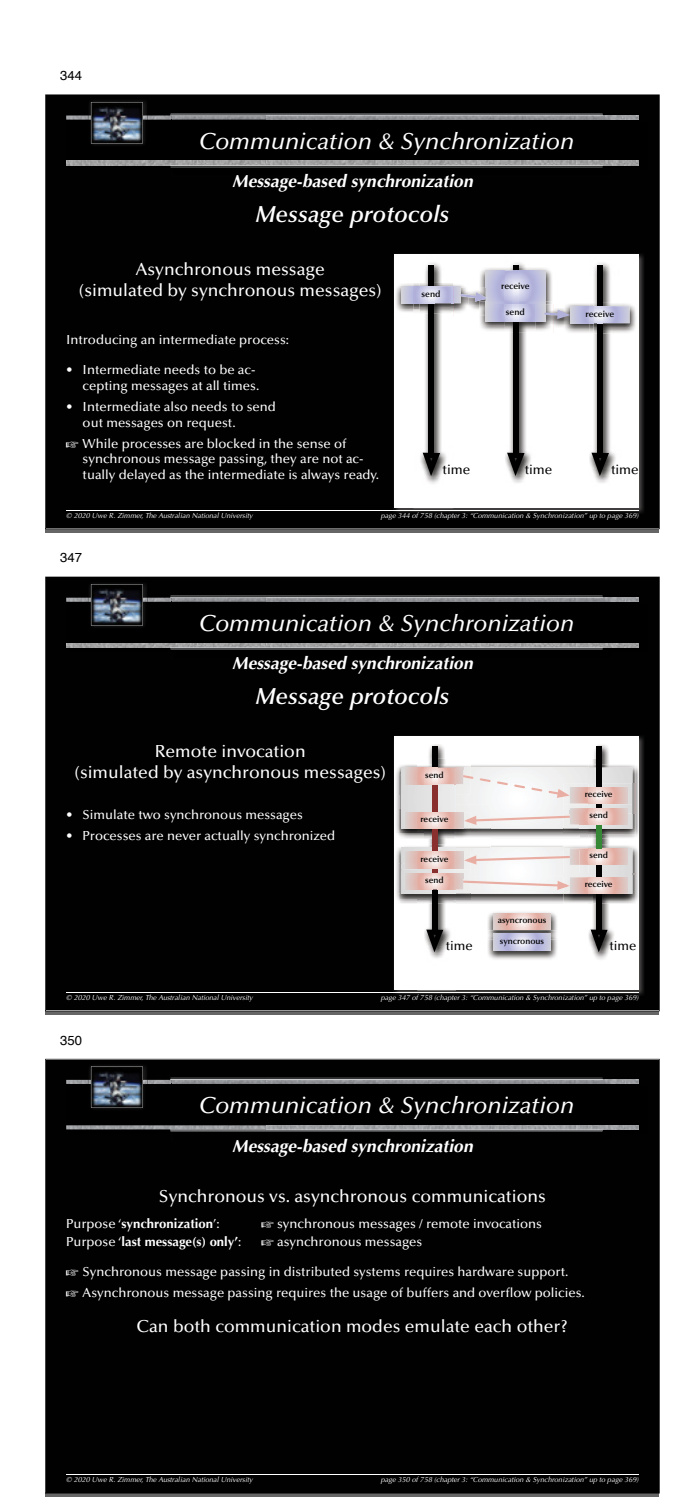

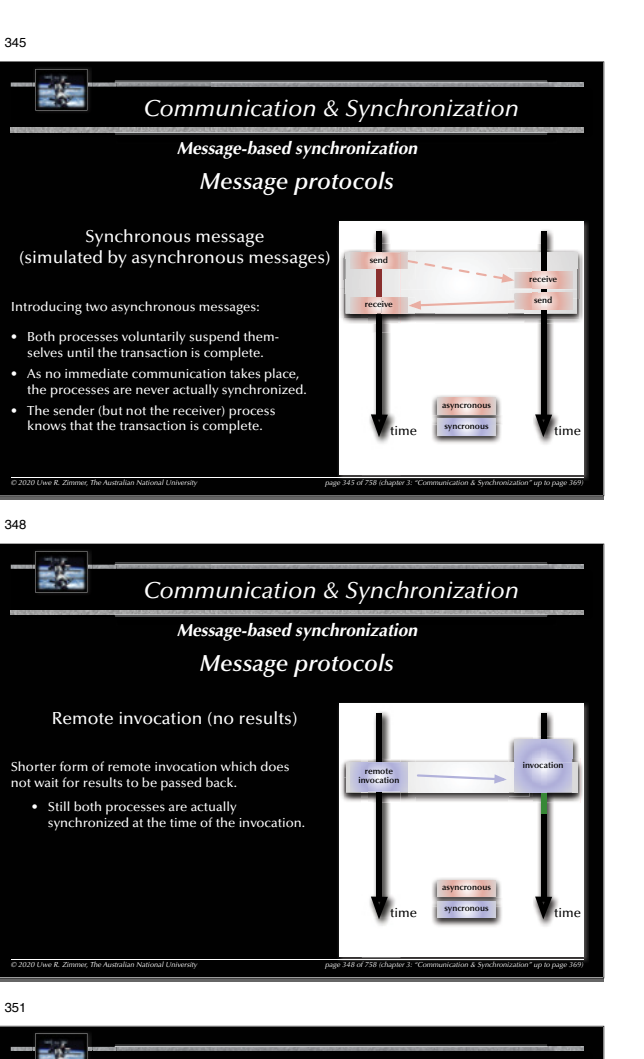

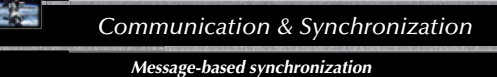

Synchronous vs. asynchronous communications

**Purpose 'synchronization':**  $\qquad \qquad \text{as}$  synchronous messages / remote invocations Purpose 'last message(s) only': For asynchronous messages

 $\epsilon$  Synchronous message passing in distributed systems requires hardware support.  $\mathbb{F}$  Asynchronous message passing requires the usage of buffers and overflow policies.

Can both communication modes emulate each other?

*© 2020 Uwe R. Zimmer, The Australian National University page 351 of 758(chapter 3: "Communication & Synchronization" up to page 369)*

• *Synchronous communications* are emulated by a combination of asynchronous messages in some systems (not identical with hardware supported synchronous communication).

• *Asynchronous communications* can be emulated in synchronized message passing systems by introducing a 'buffer-task' (de-coupling sender and receiver as well as allowing for broadcasts).

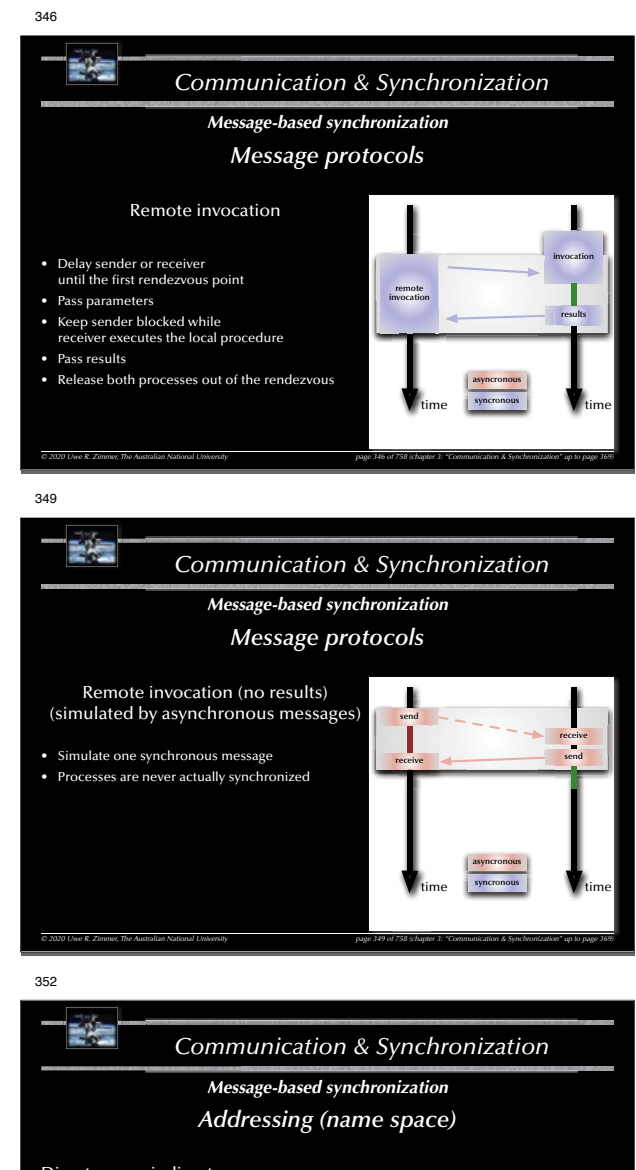

*© 2020 Uwe R. Zimmer, The Australian National University page 352 of 758(chapter 3: "Communication & Synchronization" up to page 369)*

Direct versus indirect:

send <message> to <process-name> wait for <message> from <process-name> send <message> to <mailbox> wait for <message> from <mailbox

Asymmetrical addressing: send <message> to ... wait for <message> **Ex** Client-server paradigm

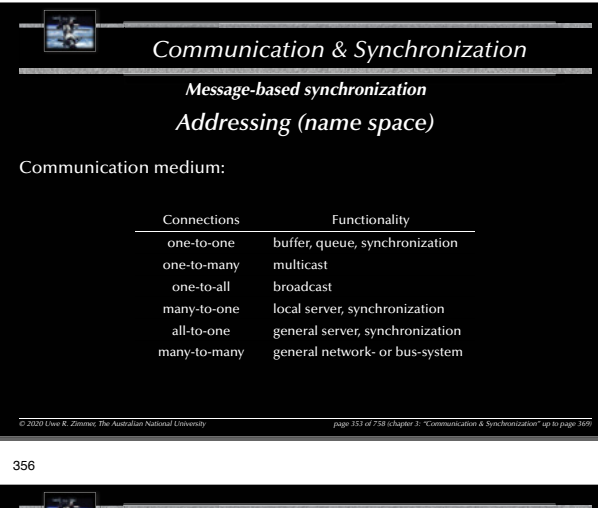

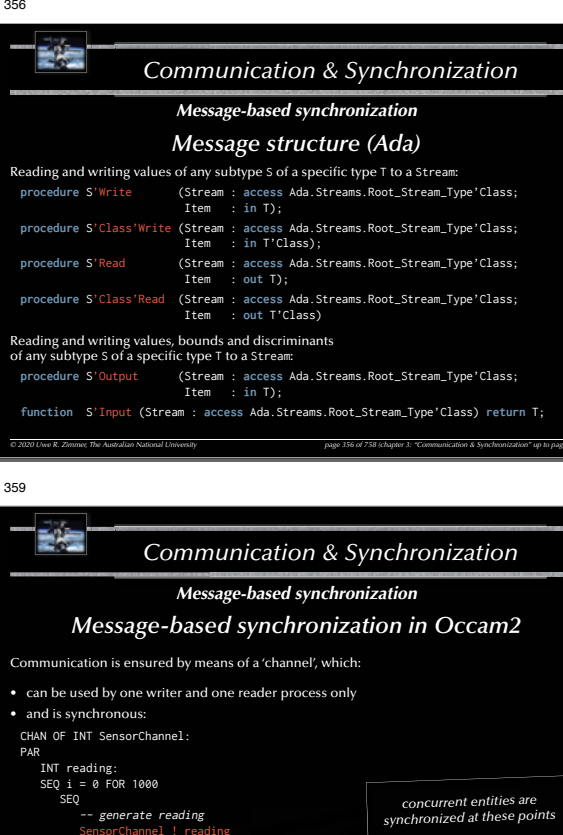

*© 2020 Uwe R. Zimmer, The Australian National University page 356 of 758(chapter 3: "Communication & Synchronization" up to page 369)*

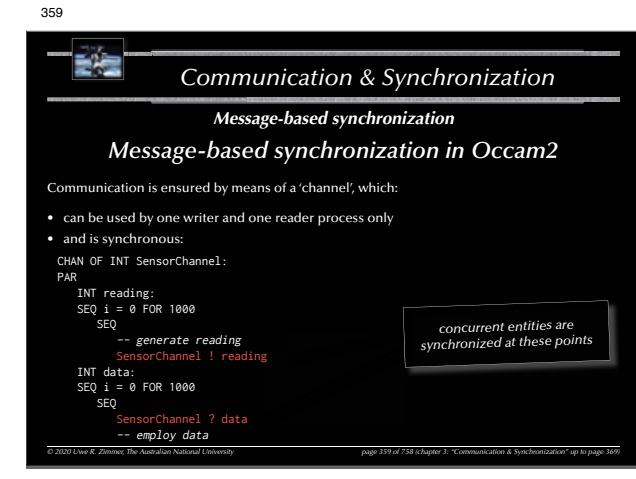

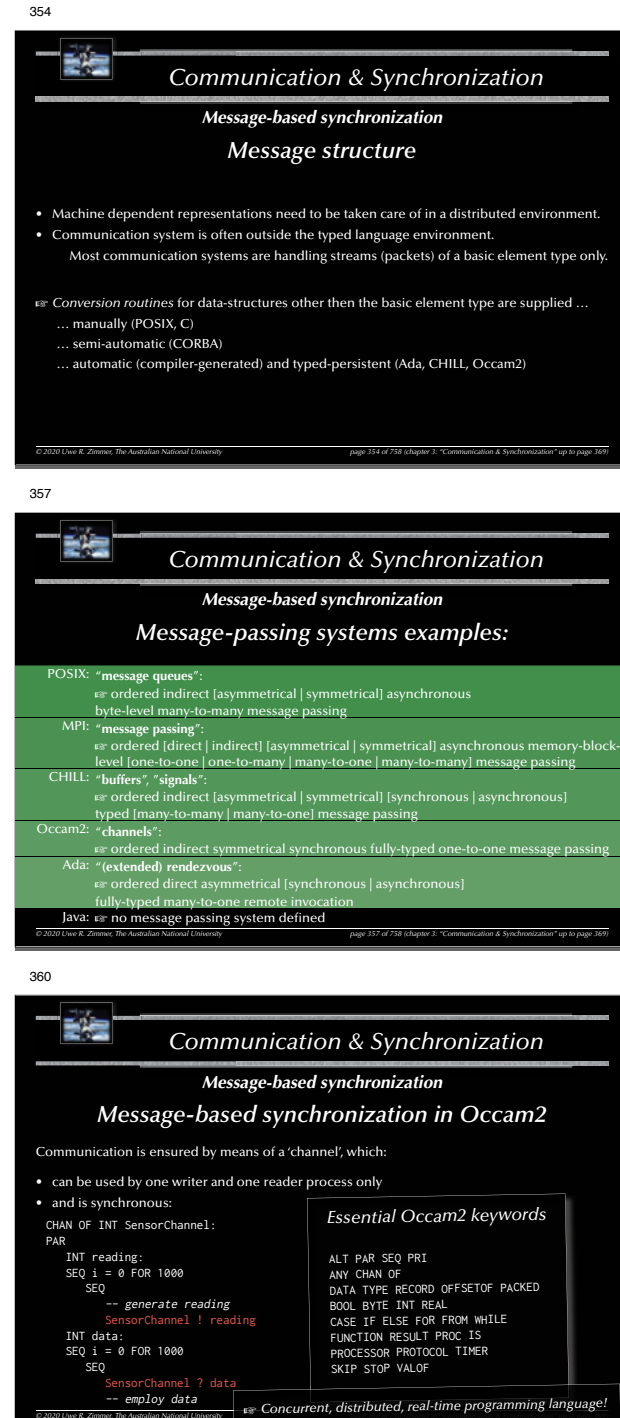

# rs ordered indirect [asymmetrical | symmetrical] [synchronous | asynchronous]<br>typed [many-to-many | many-to-one] message passing Occam2: "**channels**": d indirect symmetrical synchi Ada: "**(extended) rendezvous**": (extended) rendezvous<br><sub>\*</sub> ordered direct asymmetrical [synchronous | asynchronou fully-typed many-to-one remote invocation<br>Java: G no message passing system defined

*© 2020 Uwe R. Zimmer, The Australian National University page 357 of 758(chapter 3: "Communication & Synchronization" up to page 369)*

## 360*Communication & Synchronization Message-based synchronization Message-based synchronization in Occam2* Communication is ensured by means of a 'channel', which: • can be used by one writer and one reader process only • and is synchronous: CHAN OF INT SensorChannel: PAR INT reading:  $SPO i = 0 FOR 1000$  SEQ -- generate reading Channel ! reading ALT PAR SEQ PRI ANY CHAN OF BOOL BYTE INT REAL

*C 2020 Uwe R. Zimmer, The Australian National University ESP CONCUITENT, CIISTIDUTECI, FEAI-LIFTIE Programming idiriguage.*  INT data:  $SEO i = 0$  FOR 1000 SEQ SensorChannel ? data -- employ data *Essential Occam2 keywords* DATA TYPE RECORD OFFSETOF PACKED CASE IF ELSE FOR FROM WHILE FUNCTION RESULT PROC IS PROCESSOR PROTOCOL TIMER SKIP STOP VALOF

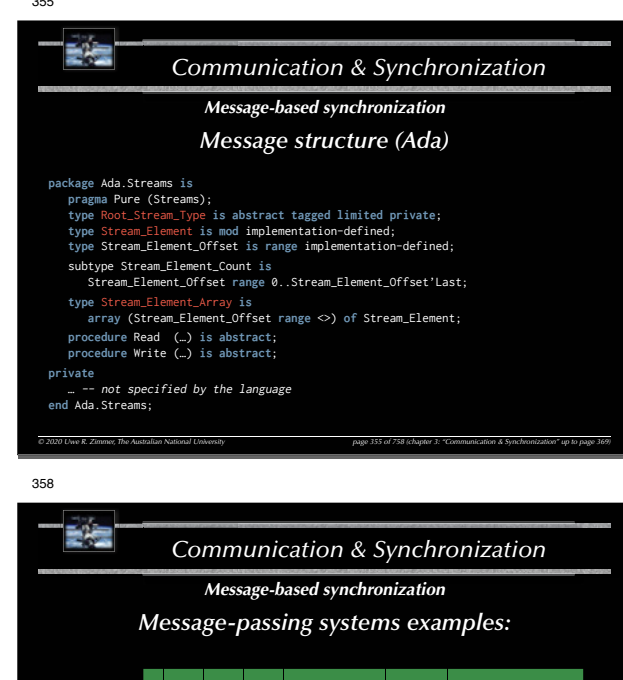

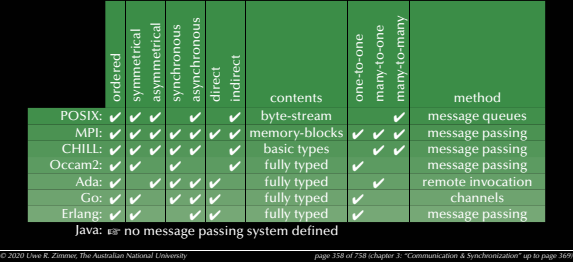

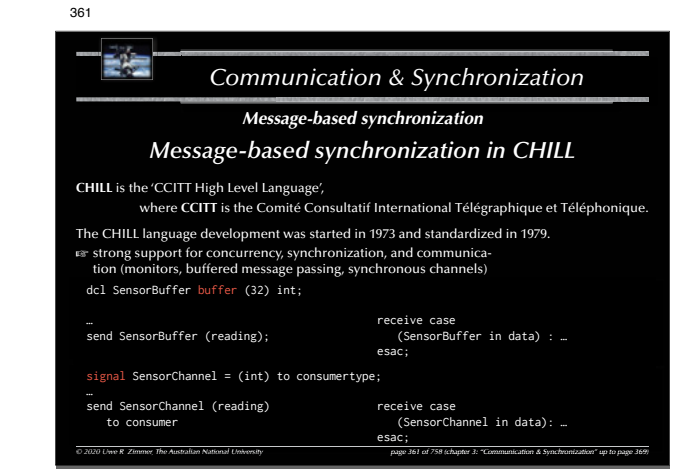

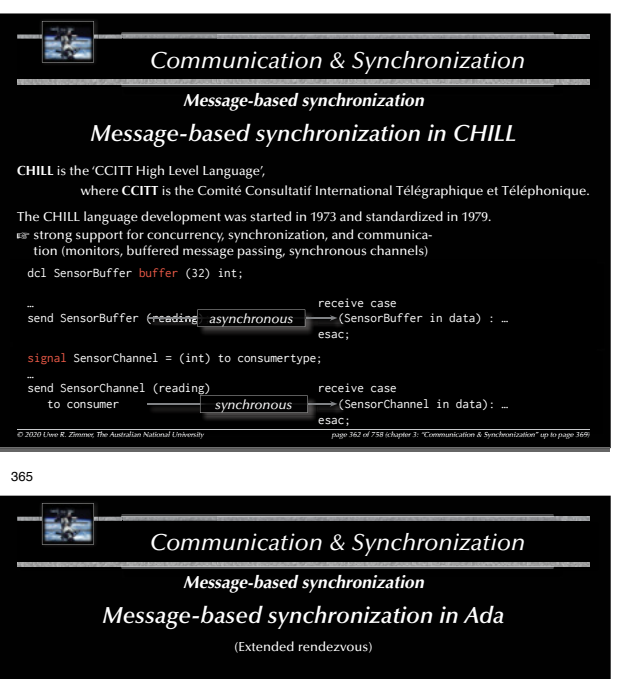

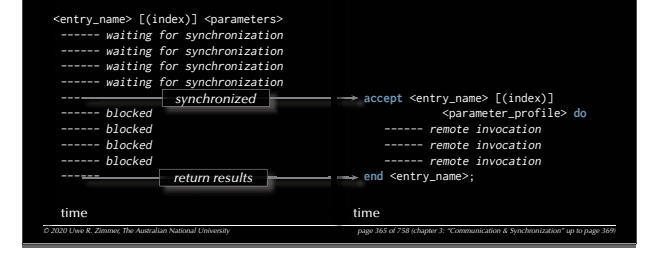

#### E÷ *Communication & Synchronization*

#### *Message-based synchronization*

*Message-based synchronization in Ada*

*© 2020 Uwe R. Zimmer, The Australian National University page 368 of 758(chapter 3: "Communication & Synchronization" up to page 369)*

#### Some things to consider for task-entries:

- In contrast to protected-object-entries, task-entry bodies *can* call other blocking operations.
- Accept statements can be *nested* (but need to be different).  $\mathbb{R}$  helpful e.g. to synchronize more than two tasks. • Accept statements can have a dedicated *exception handler* (like any other code-block).
- Exceptions, which are not handled during the rendezvous phase are propagated to *all* involved tasks.
- Parameters cannot be direct 'access' parameters, but can be access-types. • 'count on task-entries is defined.
- but is only accessible from inside the tasks which owns the entry. • **Entry families** (arrays of entries) are supported.
- **Private entries** (accessible for internal tasks) are supported.

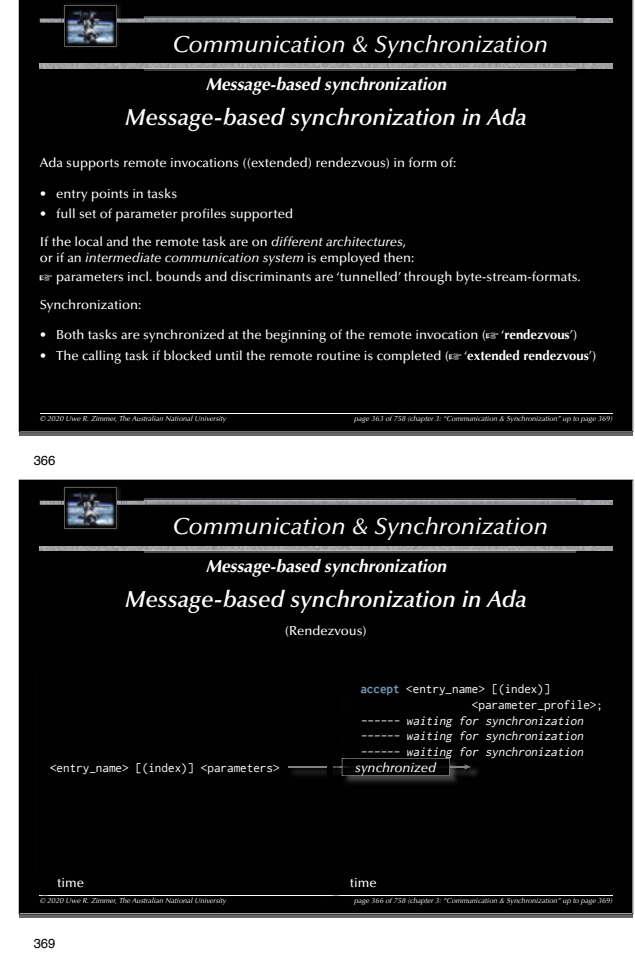

363

*© 2020 Uwe R. Zimmer, The Australian National University page 369 of 758(chapter 3: "Communication & Synchronization" up to page 369)*

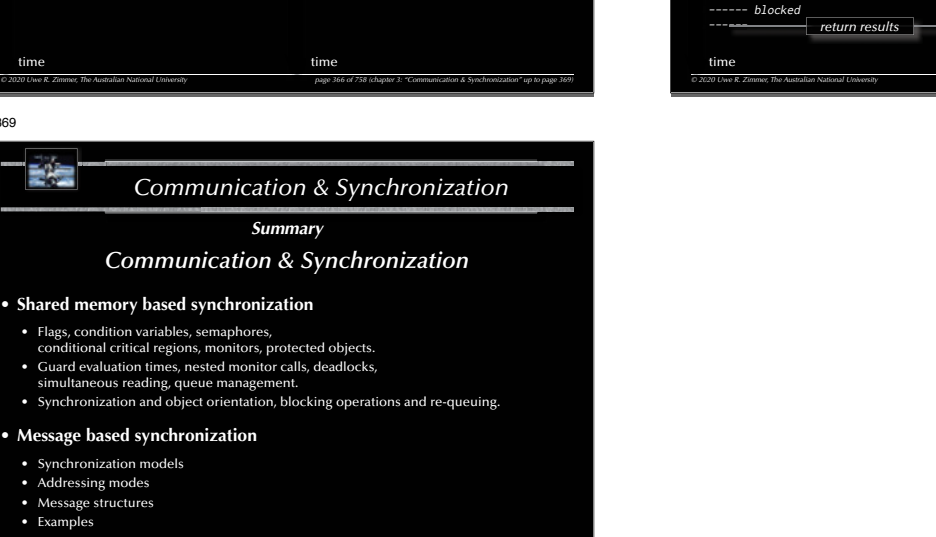

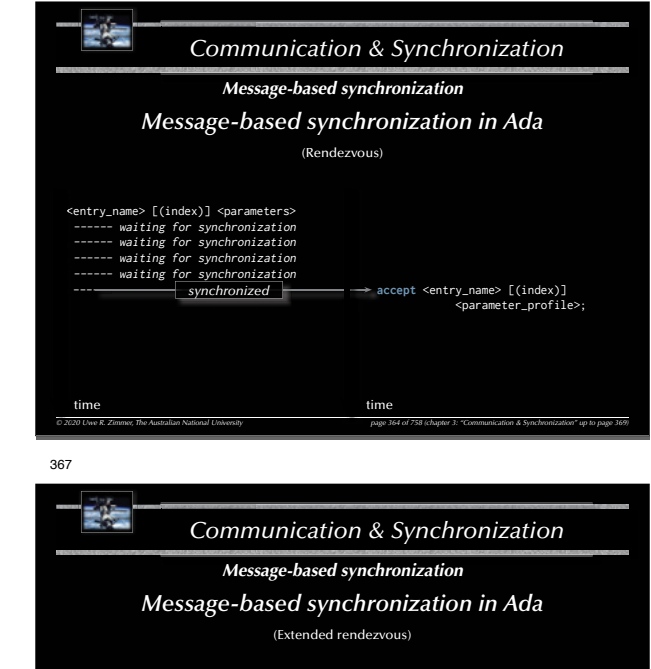

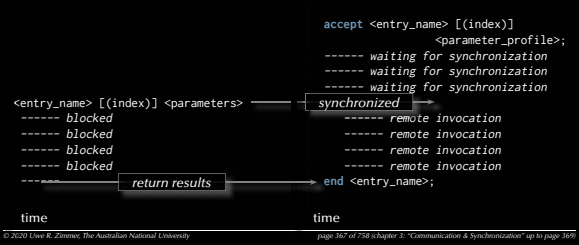

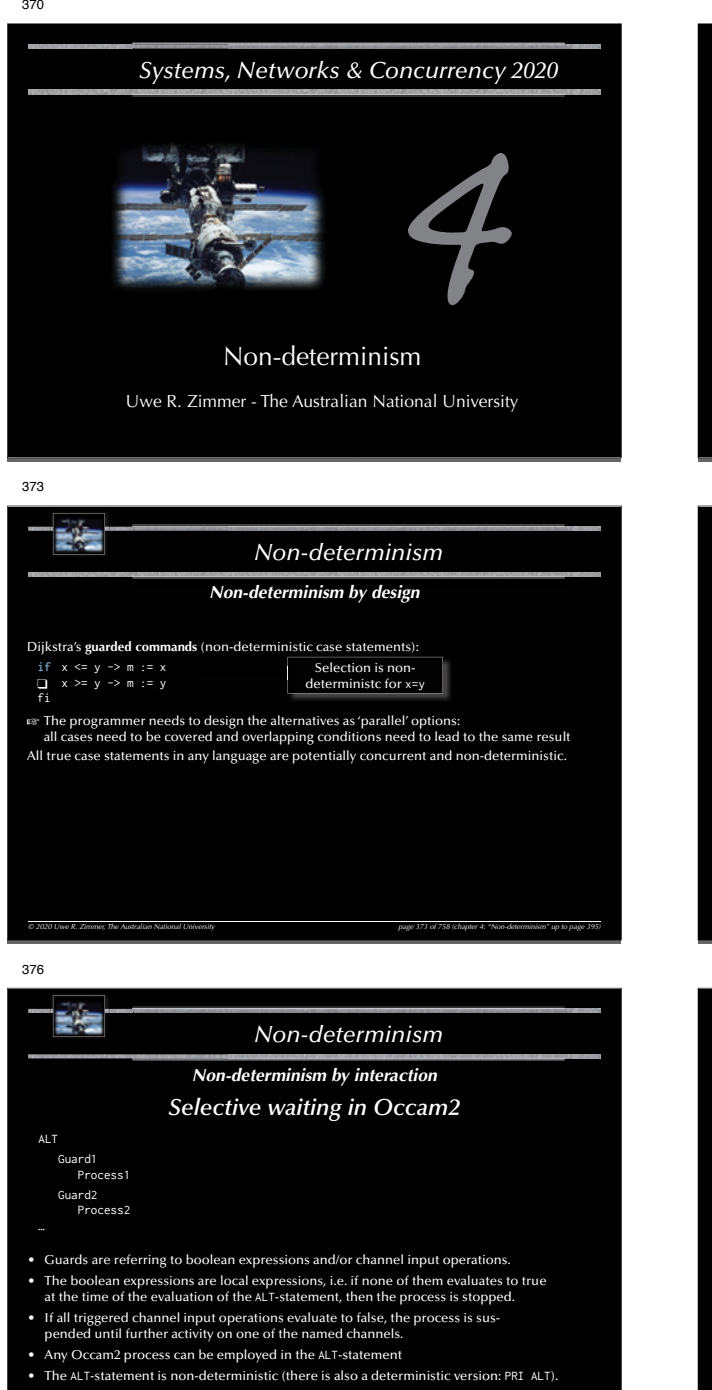

*© 2020 Uwe R. Zimmer, The Australian National University page 376 of 758(chapter 4: "Non-determinism" up to page 395)*

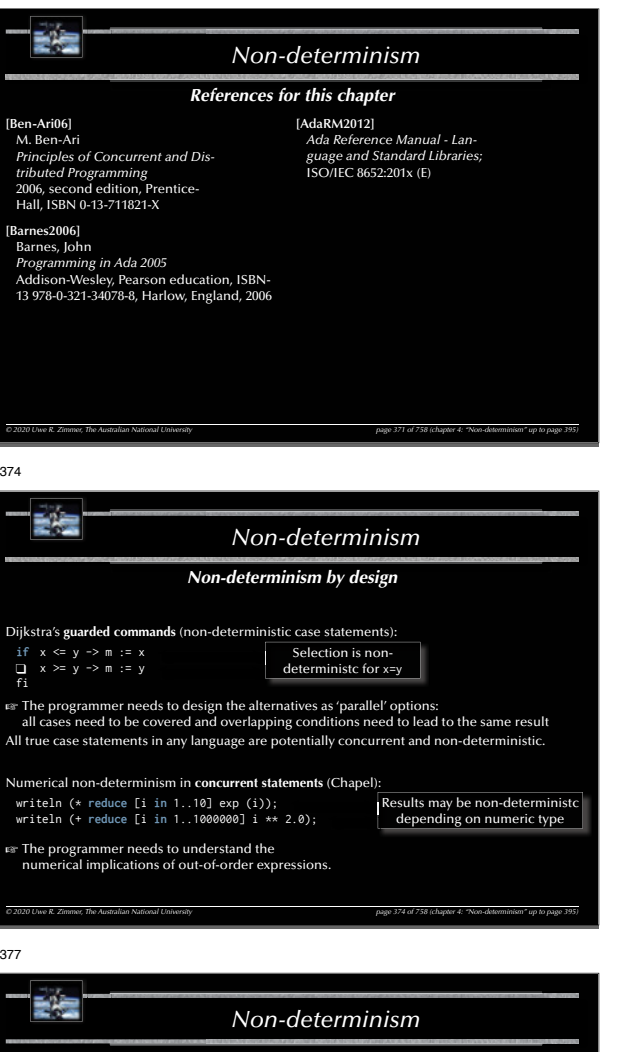

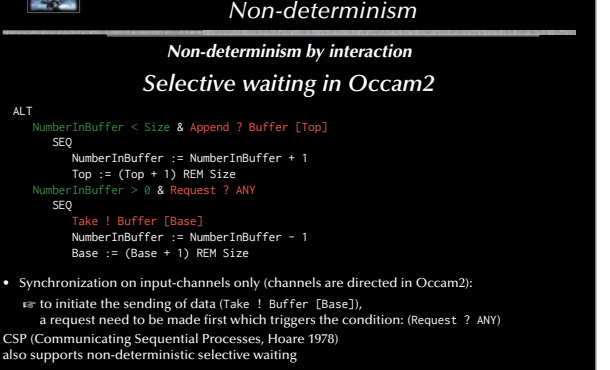

ALT

371

*© 2020 Uwe R. Zimmer, The Australian National University page 377 of 758(chapter 4: "Non-determinism" up to page 395)*

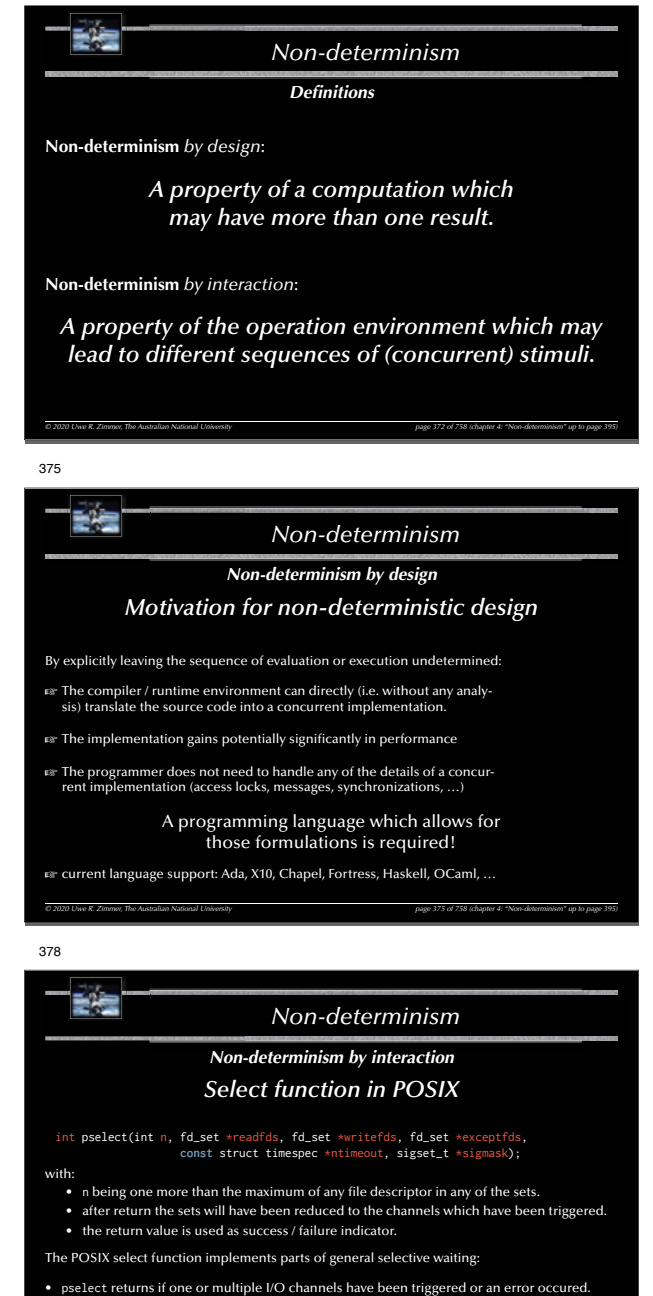

¬ Branching into individual code sections is not provided.

*© 2020 Uwe R. Zimmer, The Australian National University page 378 of 758(chapter 4: "Non-determinism" up to page 395)*

372

¬ Guards are not provided.

After return it is required that the following code implements a *sequential* testing of *all* channels in the sets.

379 詩法 *Non-determinismSelective Synchronization Message-based selective synchronization in Ada* Forms of selective waiting: select\_statement ::= selective\_accept | conditional\_entry\_call | timed\_entry\_call | asynchronous\_select … underlying concept: Dijkstra's guarded commands selective\_accept **implements** ... … wait for more than a single rendezvous at any one time . time-out if no rendezvous is forthcoming within a specified time … withdraw its offer to communicate if no rendezvous is available immediately … terminate if no clients can possibly call its entries *© 2020 Uwe R. Zimmer, The Australian National University page 379 of 758(chapter 4: "Non-determinism" up to page 395)* 382*Non-determinismSelective Synchronization Basic forms of selective synchronization* (select-guarded-accept) • *If all conditions are* 'true' G **identical to the previous form**. **select**• *If some condition evaluate to* 'true' **when** <condition> => **accept** … G **the accept statement after those conditions are treated like in the previous form**. **when** <condition> => **accept** … • *If all conditions evaluate to* 'false' **or**G Program\_Error **is raised**. **when** <condition> => **accept** … Hence it is important that the set of conditions covers all possible states. **end select**; This form is identical to Dijkstra's guarded commands.

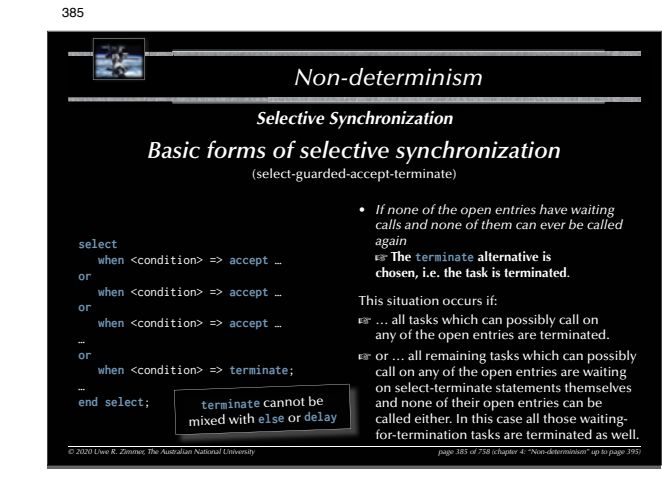

*© 2020 Uwe R. Zimmer, The Australian National University page 382 of 758(chapter 4: "Non-determinism" up to page 395)*

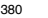

383

**select**

**or**

**or**

**else**

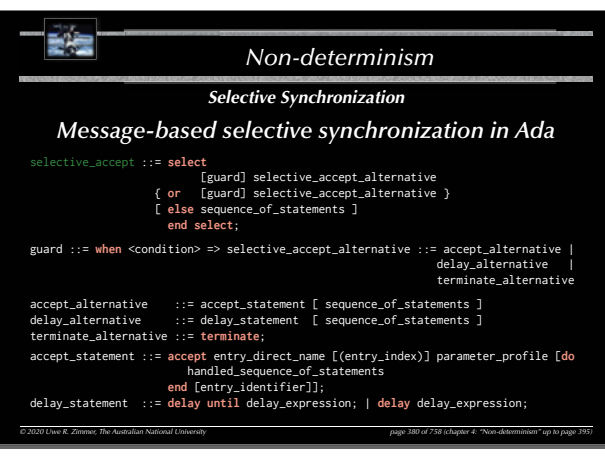

#### Fe *Non-determinismSelective Synchronization Basic forms of selective synchronization* (select-guarded-accept-else) • *If all currently open entries have no waiting calls or all entries are closed* G **The else alternative is chosen**, the as **when** <condition> => **accept** … sociated statements executed and the select statement completes. **when** <condition> => **accept** … **•** Otherwise  $\infty$  one of the open entries **with waiting calls is chosen as above**. **when** <condition> => **accept** … This form never suspends the task.  $\epsilon$ ctatemente $\epsilon$ This enables a task to *withdraw* its of**end select**; fer to accept a set of calls if no tasks are currently waiting. *© 2020 Uwe R. Zimmer, The Australian National University page 383 of 758(chapter 4: "Non-determinism" up to page 395)*

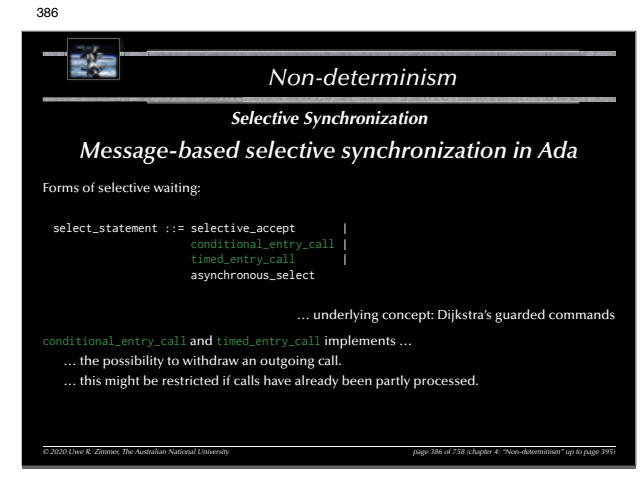

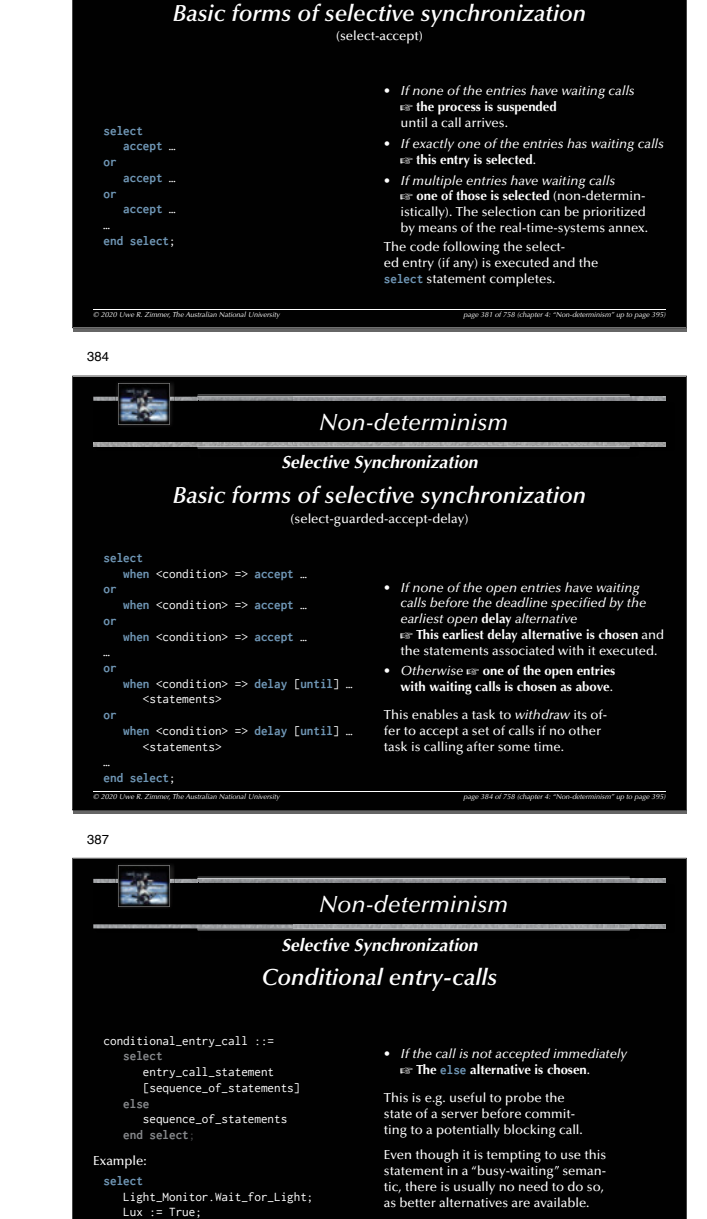

*Non-determinism*

*Selective Synchronization*

There is only *one* entry-call and *one* else alternative.

*© 2020 Uwe R. Zimmer, The Australian National University page 387 of 758(chapter 4: "Non-determinism" up to page 395)*

**else** Lux := False; **end**;

381

詩壇

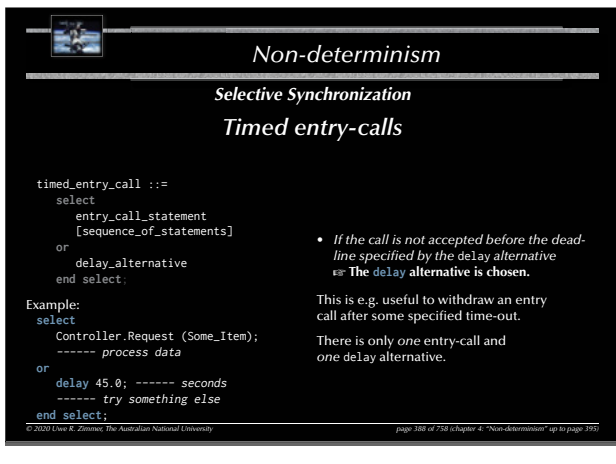

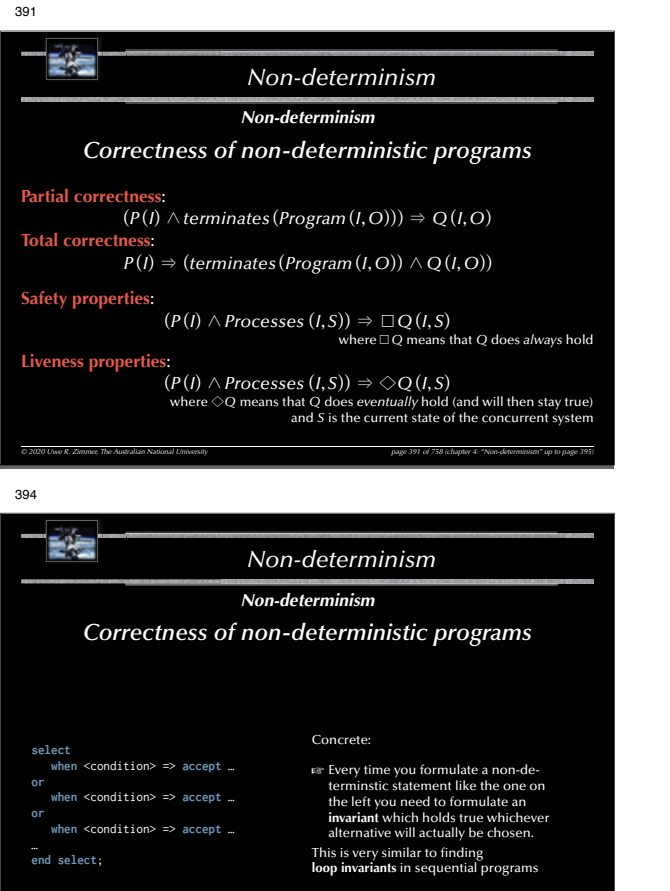

*© 2020 Uwe R. Zimmer, The Australian National University page 394 of 758(chapter 4: "Non-determinism" up to page 395)*

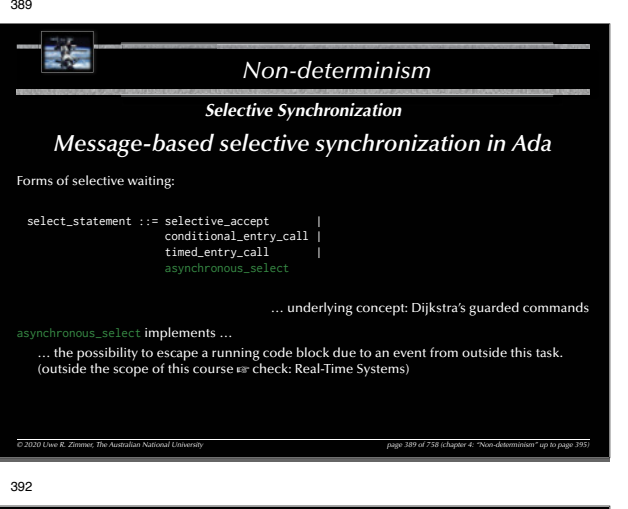

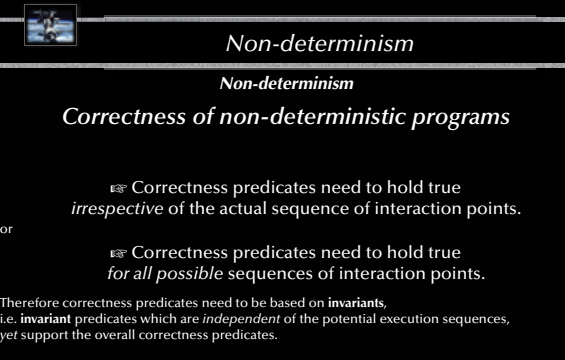

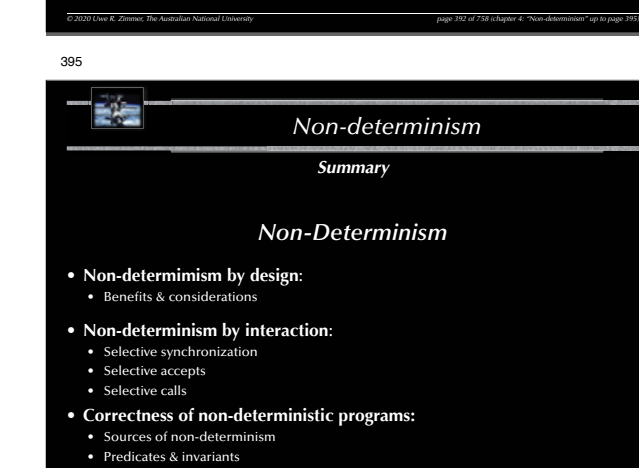

or

*© 2020 Uwe R. Zimmer, The Australian National University page 395 of 758(chapter 4: "Non-determinism" up to page 395)*

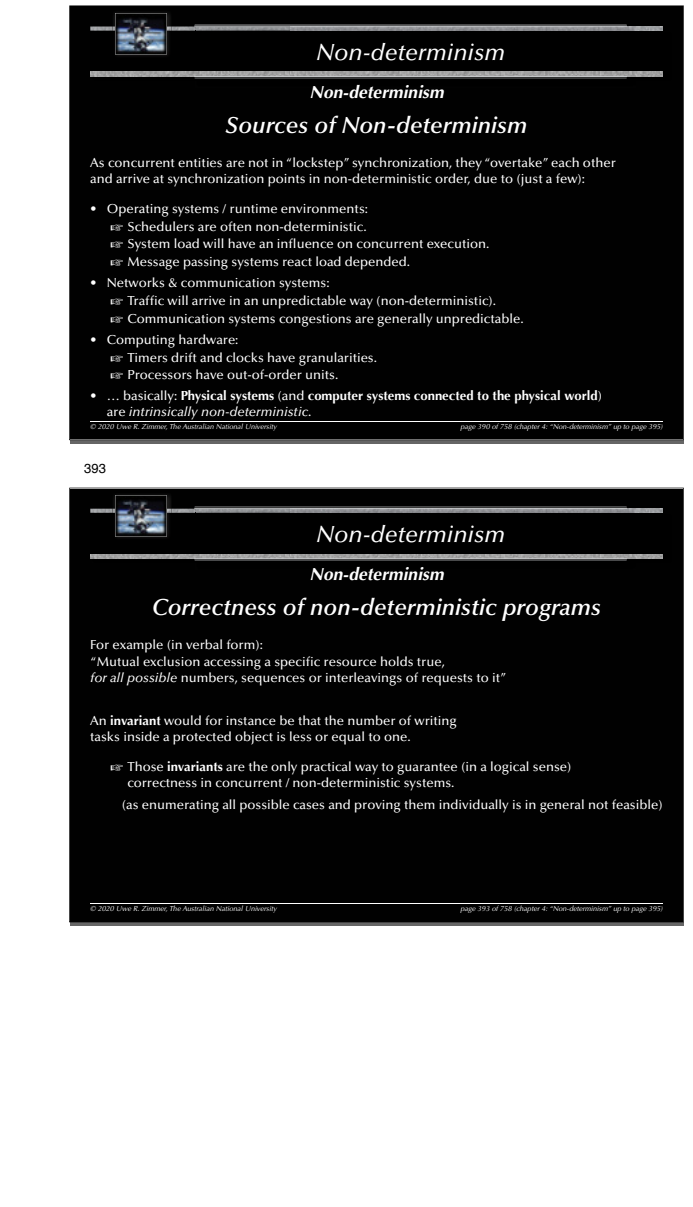

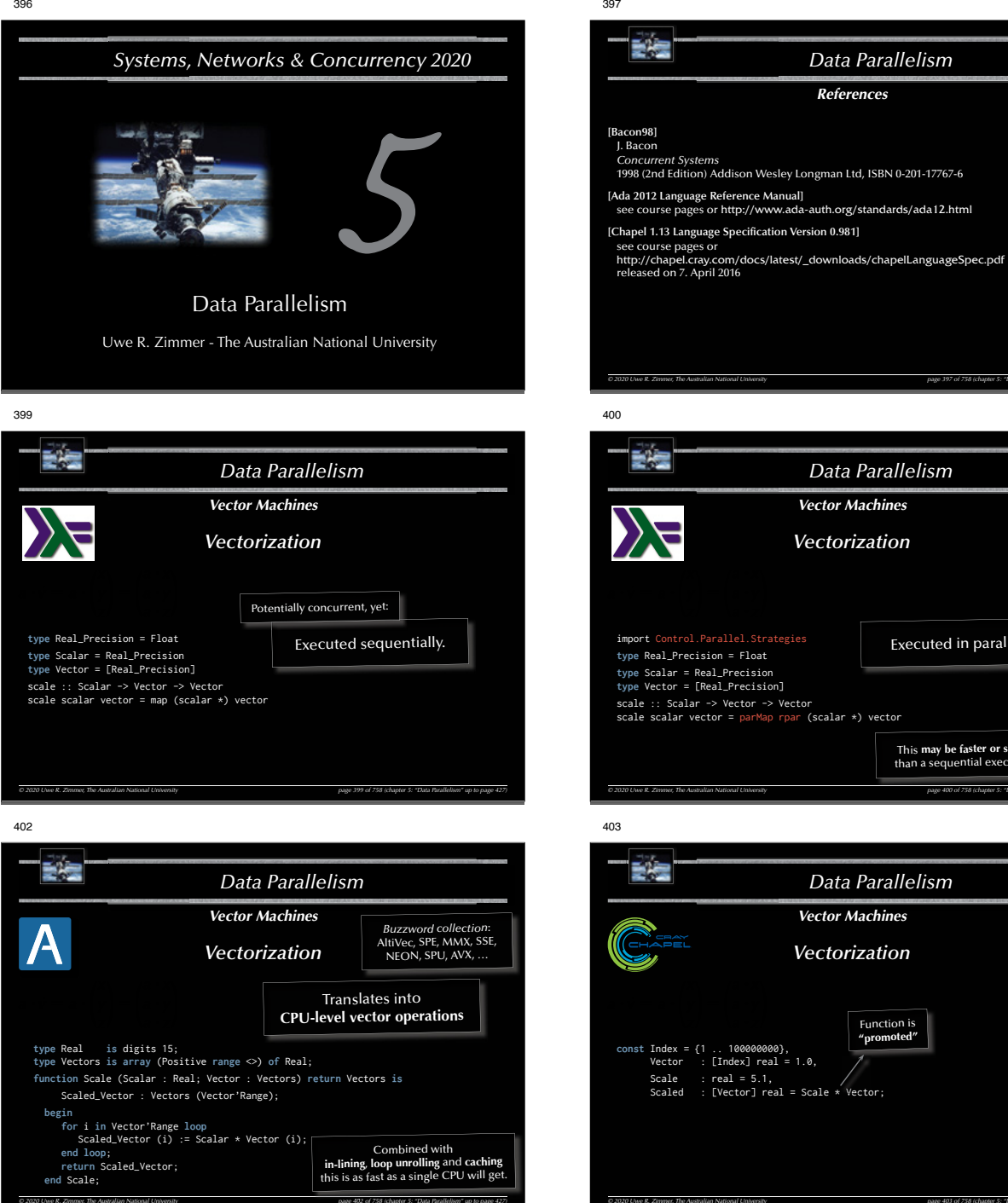

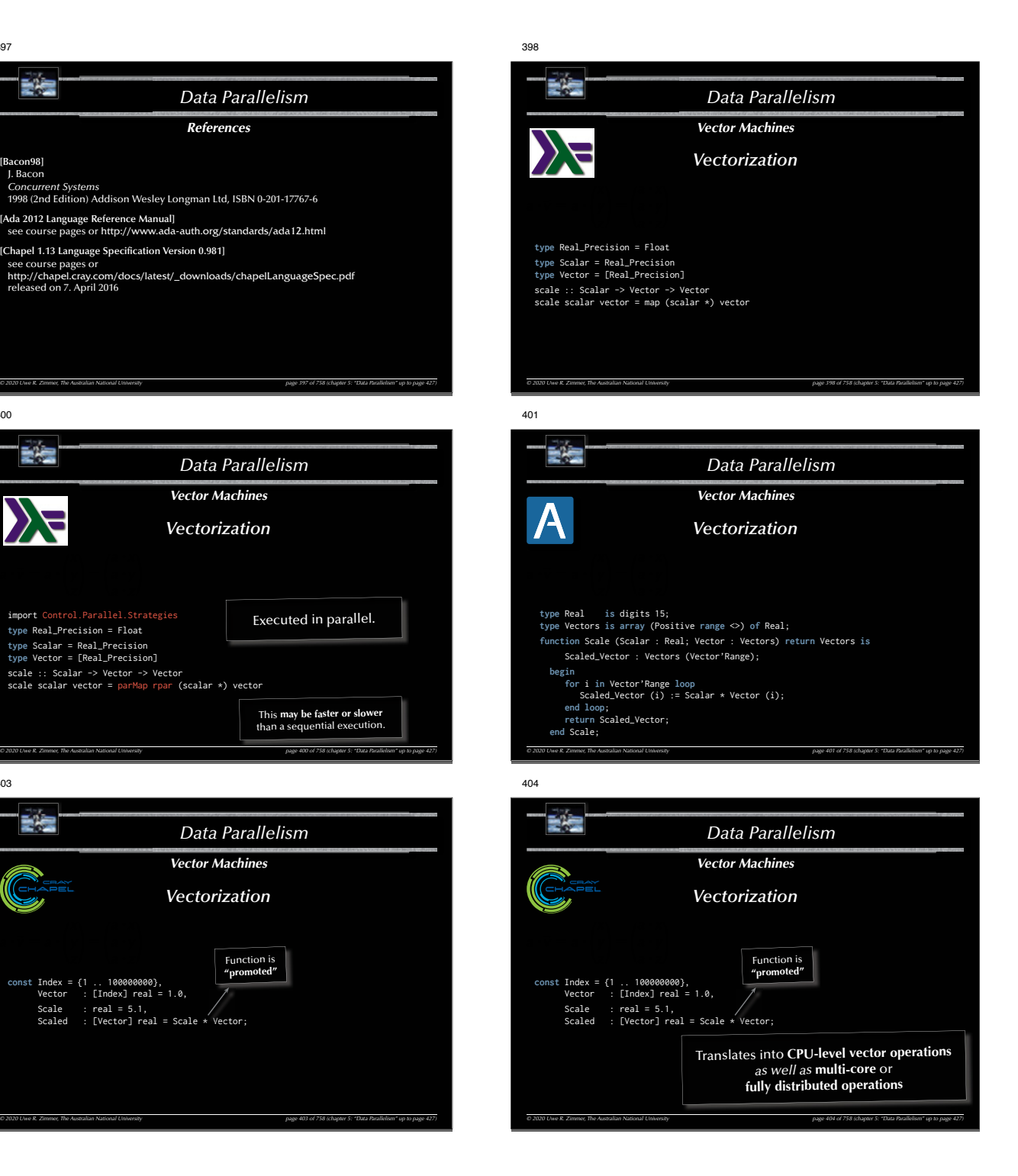

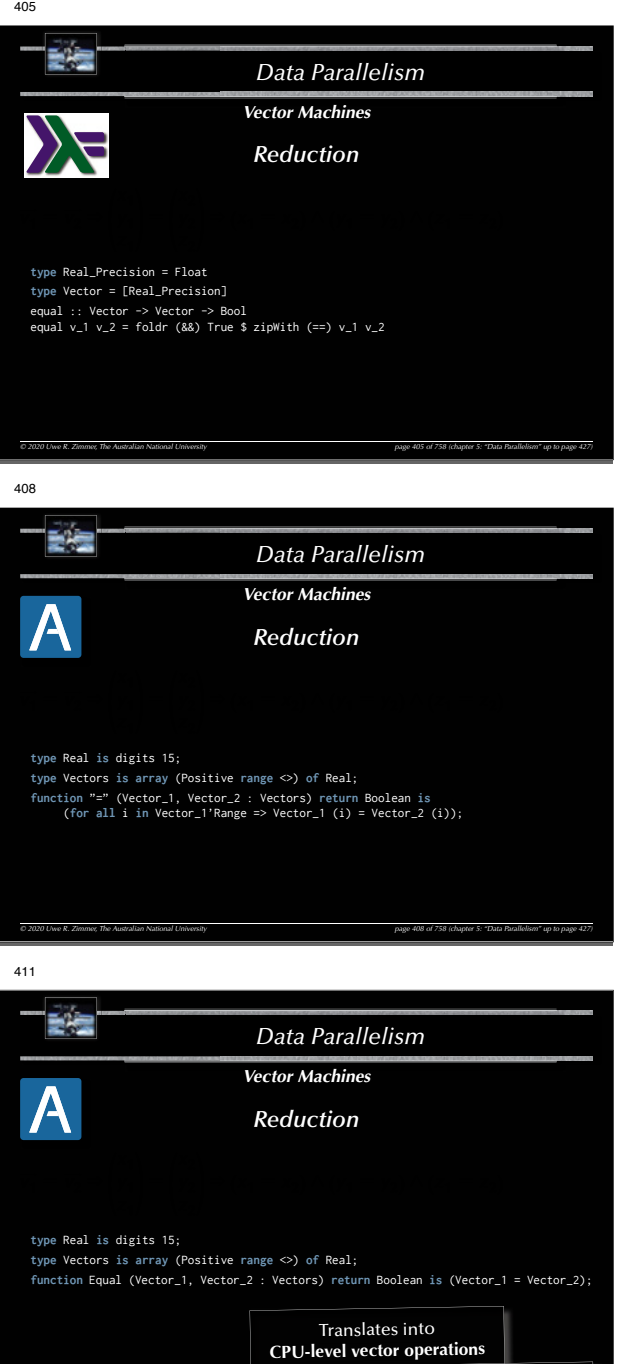

*© 2020 Uwe R. Zimmer, The Australian National University page 411 of 758(chapter 5: "Data Parallelism" up to page 427)*

*page <sup>1</sup> of <sup>758</sup> (chapt ( hcapter D*

*llelism" ll li "llelip up to age ag* /-chain is evaluated lazy sequentially.

*er 5: "D5"D: ata Para ata <sup>t</sup> llelism*

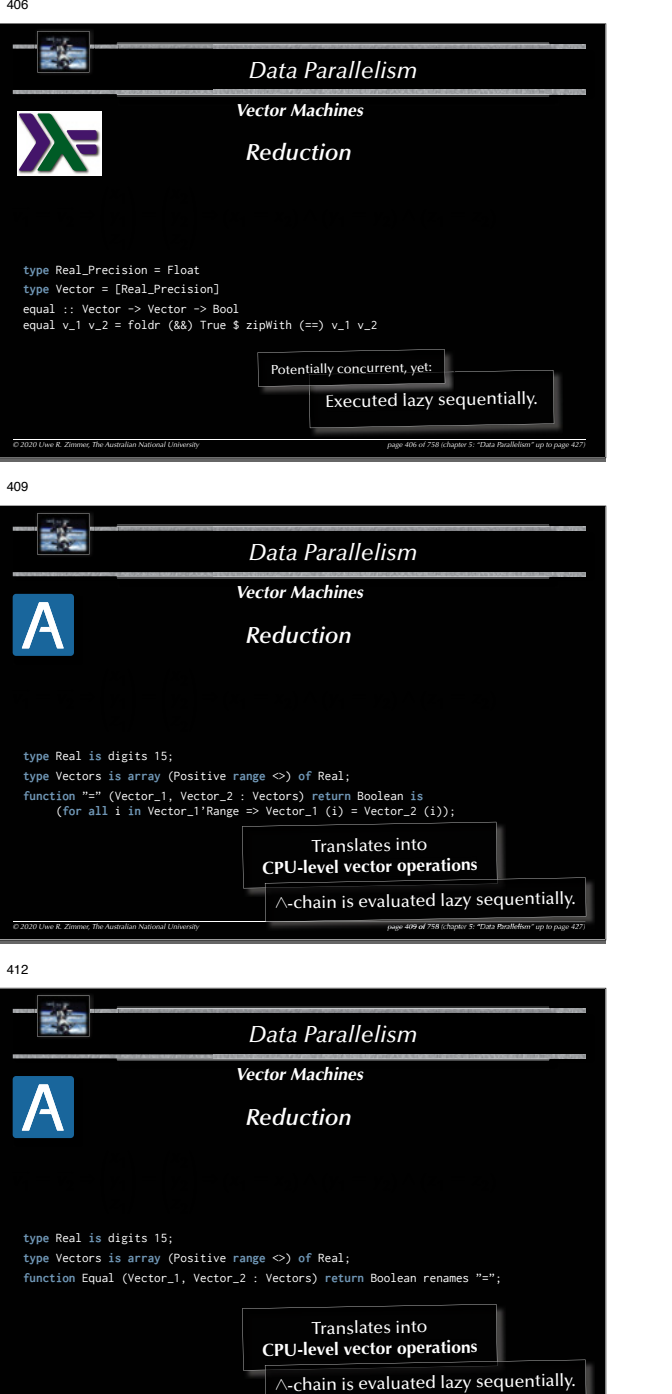

*© 2020 Uwe R. Zimmer, The Australian National University page 412 of 758(chapter 5: "Data Parallelism" up to page 427)*

*page <sup>2</sup> of <sup>758</sup> (chapt ( hcapter D*

*er 5: "D5"D: ata Para ata <sup>t</sup> llelism*

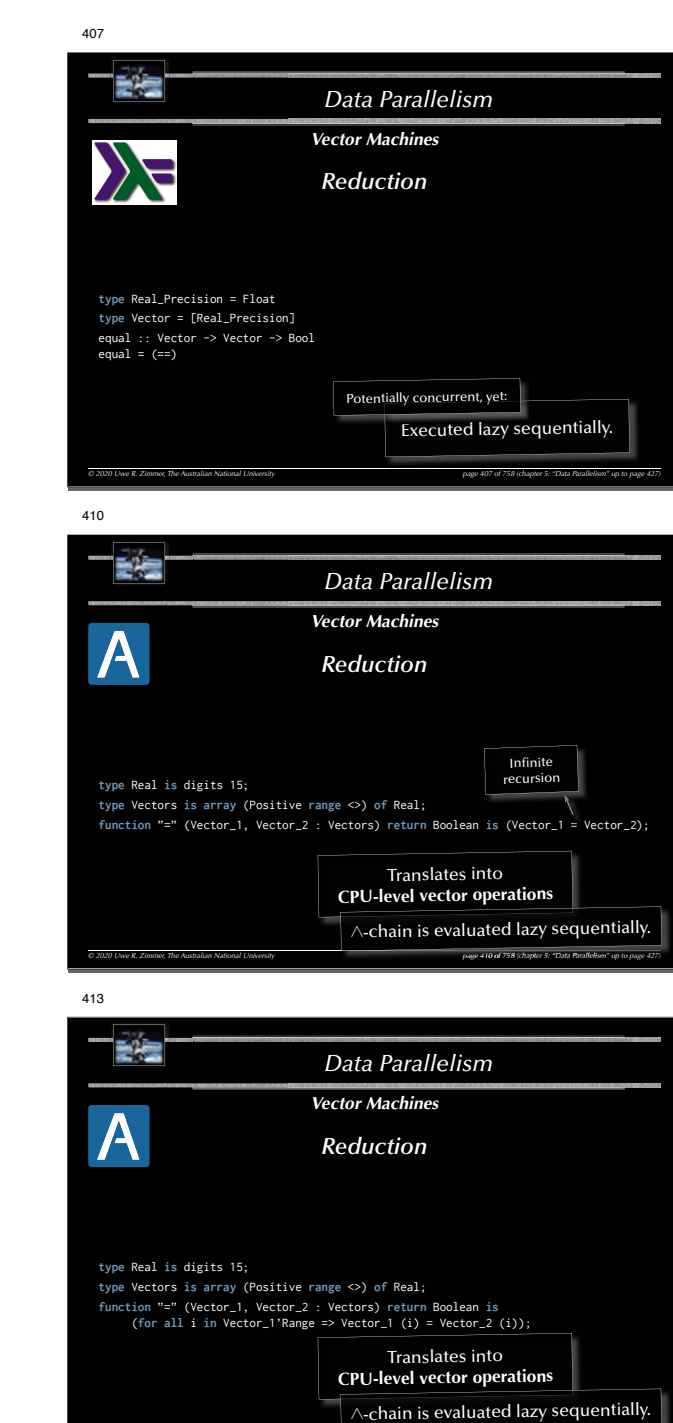

*© 2020 Uwe R. Zimmer, The Australian National University page 413 of 758(chapter 5: "Data Parallelism" up to page 427)*

*page <sup>3</sup> of <sup>758</sup> (chapt ( hcapter D*

*er 5: "D5"D: ata Para ata <sup>t</sup> llelism*

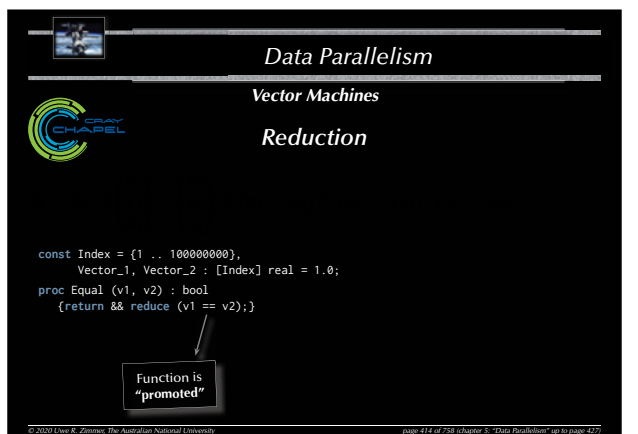

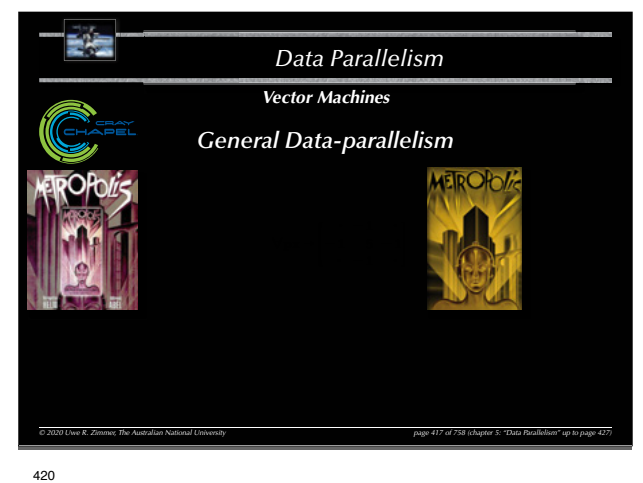

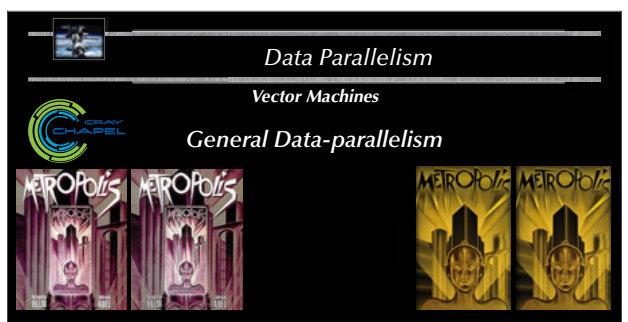

**const** Mask : [1 .. 3, 1 .. 3] real = ((0, -1, 0), (-1, 5, -1), (0, -1, 0)); **proc** Unsharp\_Mask (P, (i, j) : index (Image)) : real {**return** <sup>+</sup>**reduce** (Mask \* P [i - 1 .. i + 1, j - 1 .. j + 1]);}

*© 2020 Uwe R. Zimmer, The Australian National University page 420 of 758(chapter 5: "Data Parallelism" up to page 427)*

415

421

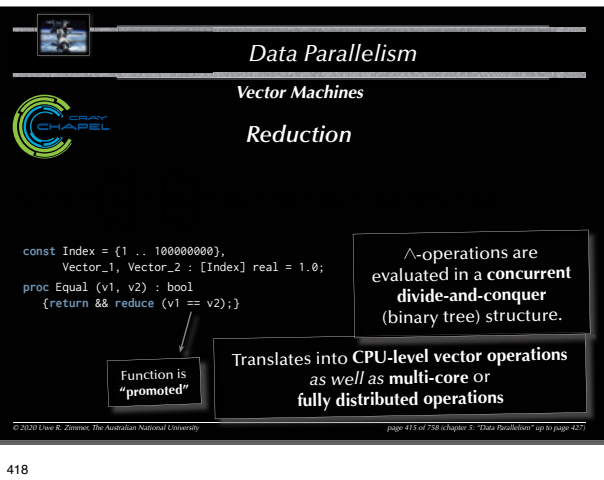

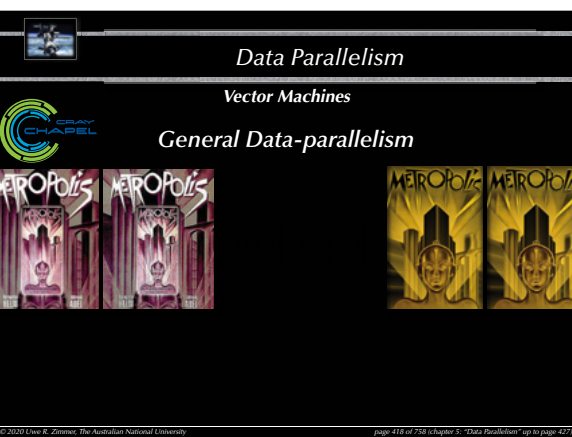

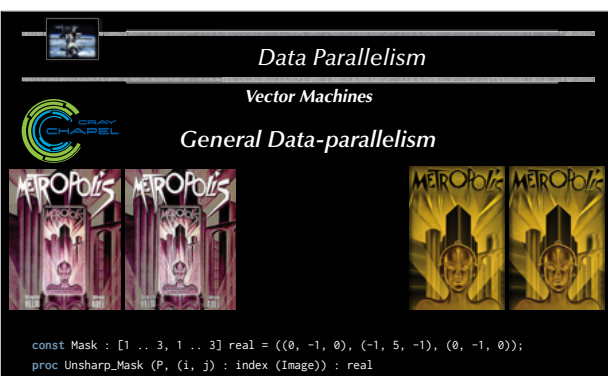

**proc** Unsharp\_Mask (P, (i, j) : index (Image)) : real {**return** <sup>+</sup>**reduce** (Mask \* P [i - 1 .. i + 1, j - 1 .. j + 1]);} **const** Sharpened\_Picture = **forall** px **in** Image **do** Unsharp\_Mask (Picture, px);

*© 2020 Uwe R. Zimmer, The Australian National University page 421 of 758(chapter 5: "Data Parallelism" up to page 427)*

416 *Data Parallelism© 2020 Uwe R. Zimmer, The Australian National University page 416 of 758(chapter 5: "Data Parallelism" up to page 427) Vector MachinesReduction***const** Index = {1 .. 100000000}, Vector\_1, Vector\_2 : [Index] real = 1.0; proc Equal (v1, v2) : bool **Type mismatch**<br>{**return** v1 == v2;} writeln (Equal (Vector\_1, Vector\_2));

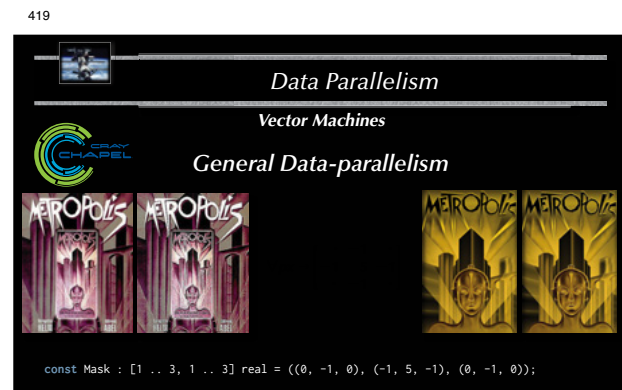

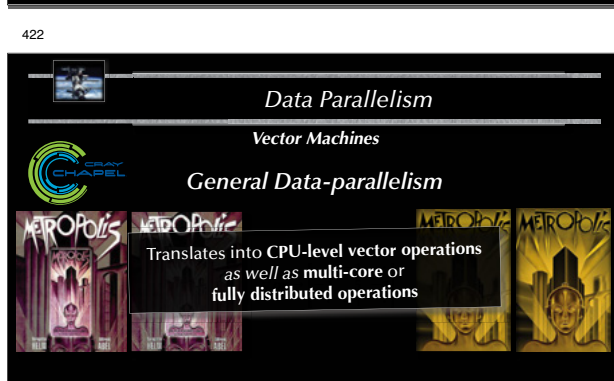

*© 2020 Uwe R. Zimmer, The Australian National University page 419 of 758(chapter 5: "Data Parallelism" up to page 427)*

**const** Mask : [1 .. 3, 1 .. 3] real = ((0, -1, 0), (-1, 5, -1), (0, -1, 0)); **proc** Unsharp\_Mask (P, (i, j) : index (Image)) : real {**return** <sup>+</sup>**reduce** (Mask \* P [i - 1 .. i + 1, j - 1 .. j + 1]);} **const** Sharpened\_Picture = **forall** px **in** Image **do** Unsharp\_Mask (Picture, px);

*© 2020 Uwe R. Zimmer, The Australian National University page 422 of 758(chapter 5: "Data Parallelism" up to page 427)*

426

}

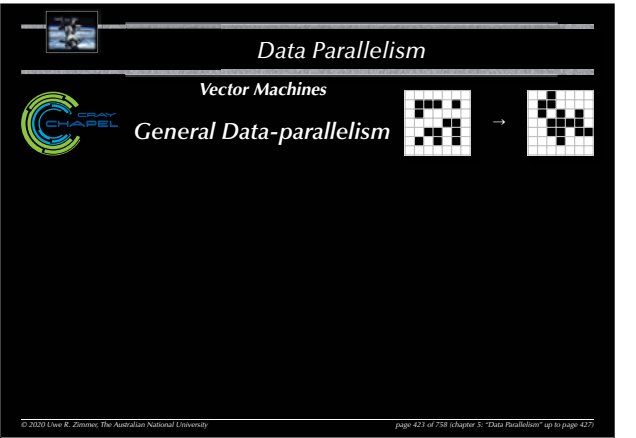

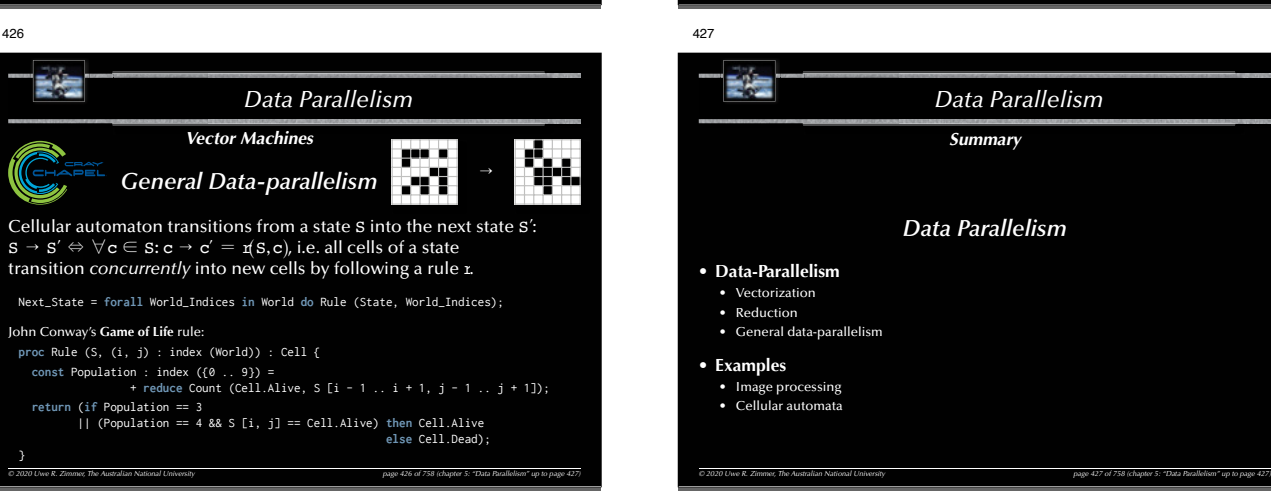

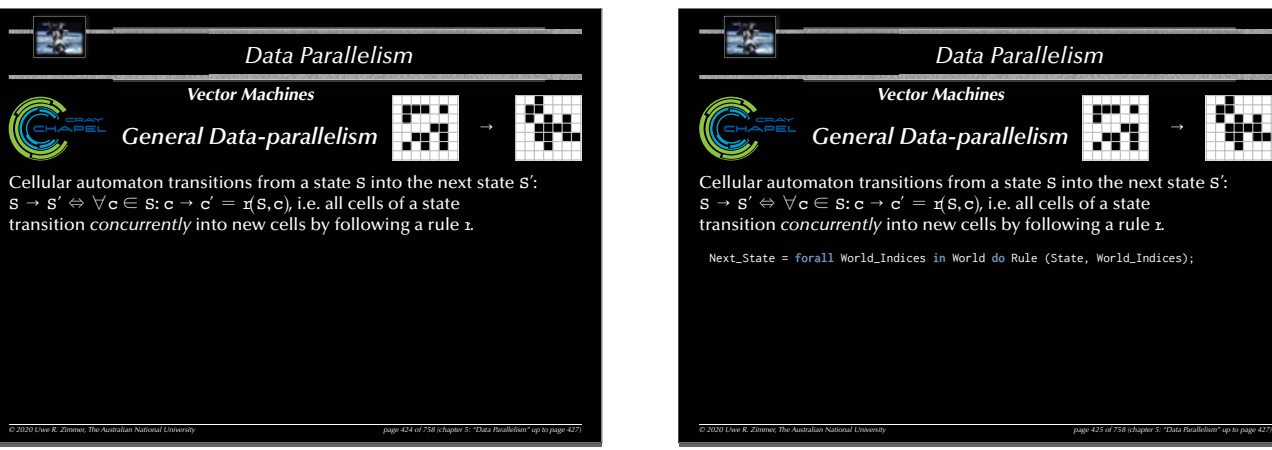

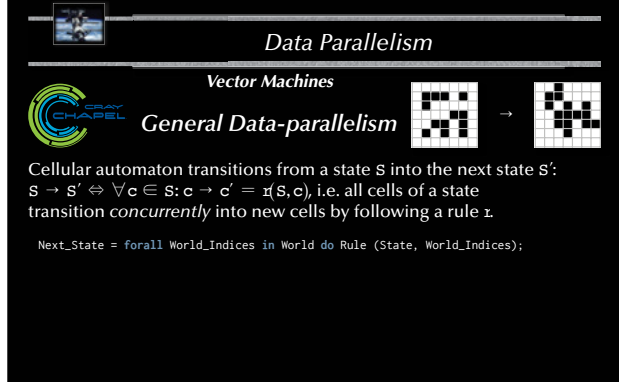

# *Summary Data Parallelism*

424

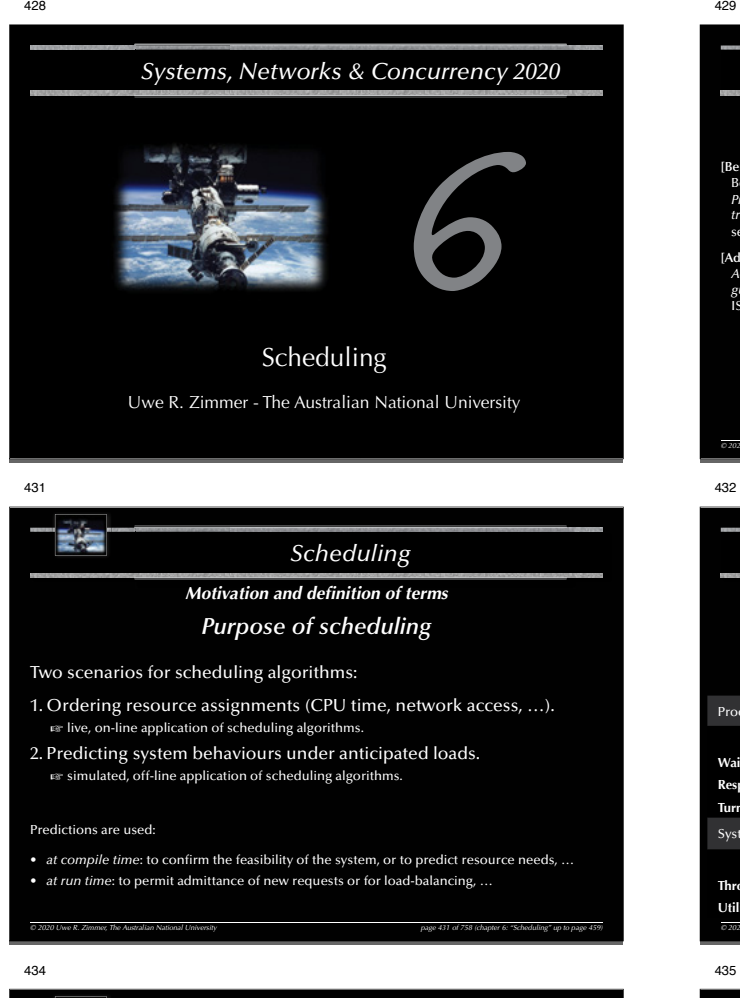

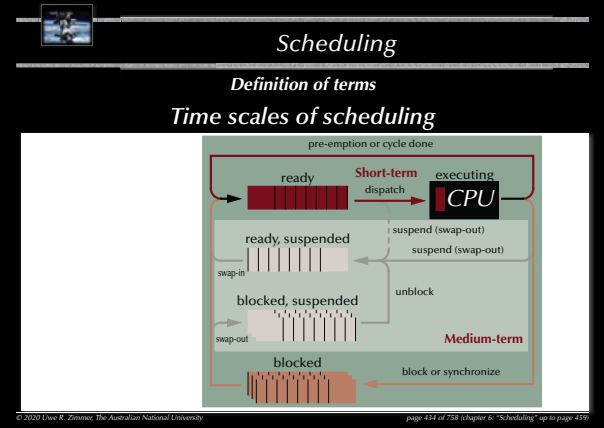

```
429
```
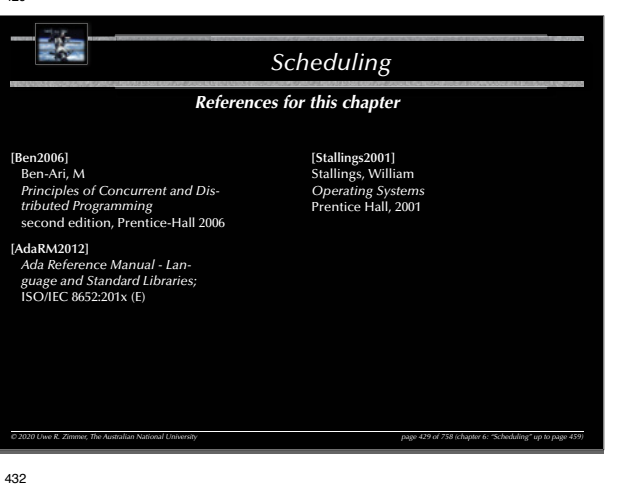

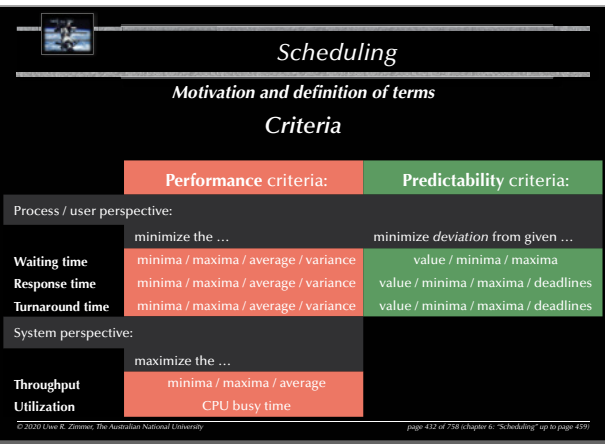

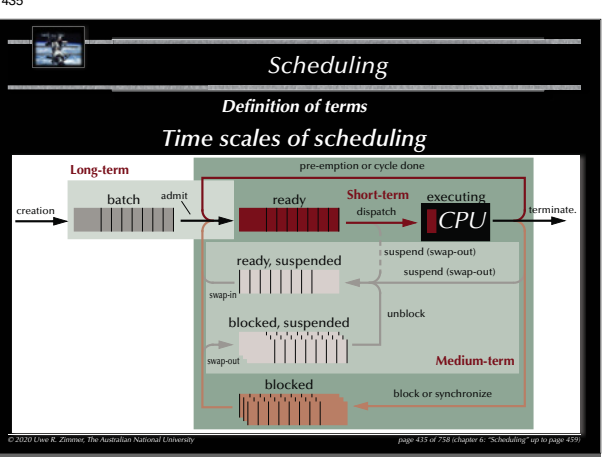

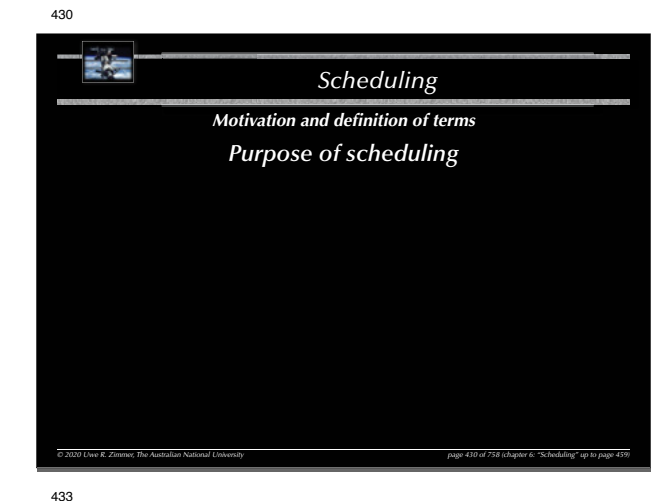

# 副産 *Scheduling Defi nition of terms Time scales of scheduling* pre-emption or cycle done **Short-term** executing ready dispatch *© <sup>2020</sup> Uwe <sup>R</sup> Zimmer The Australian National University page <sup>433</sup> of <sup>758</sup> (chapter 6: "Scheduling" up to page CPU* blocked block or synchronize *© 2020 Uwe R. Zimmer, The Australian National University page 433 of 758(chapter 6: "Scheduling" up to page 459)*

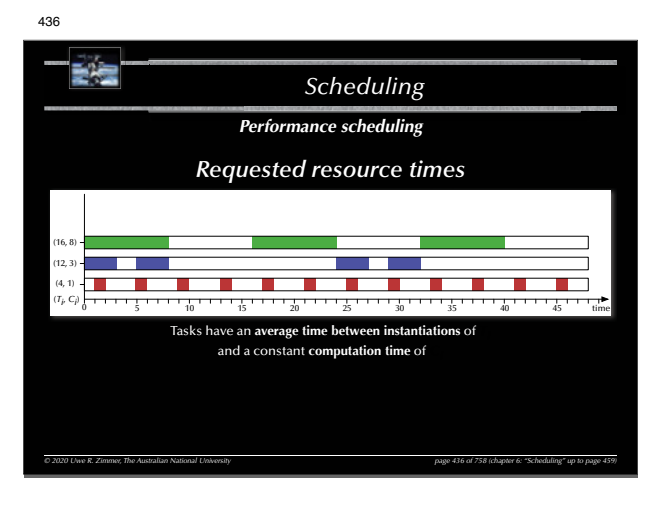

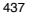

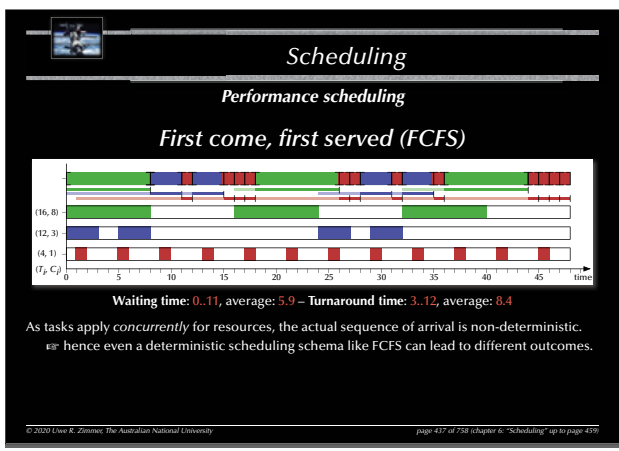

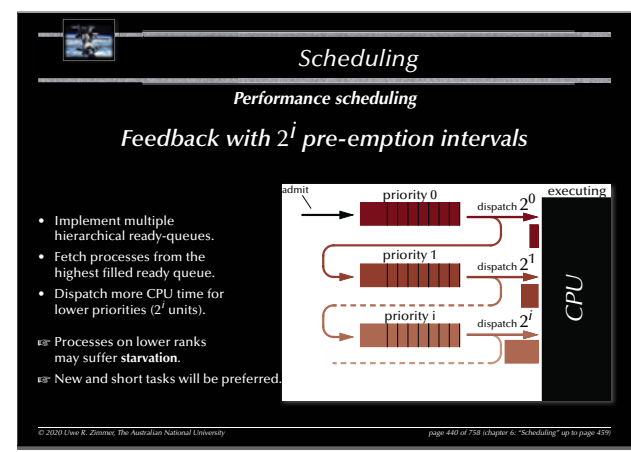

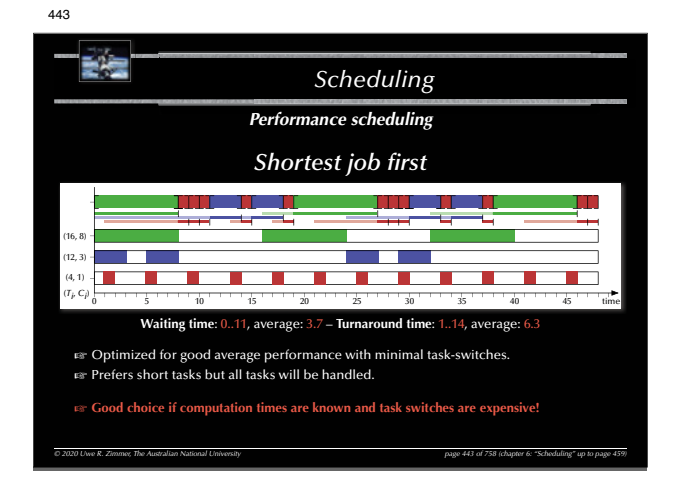

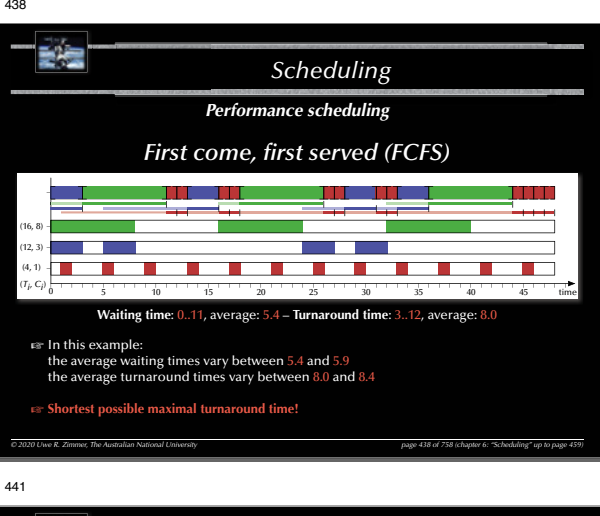

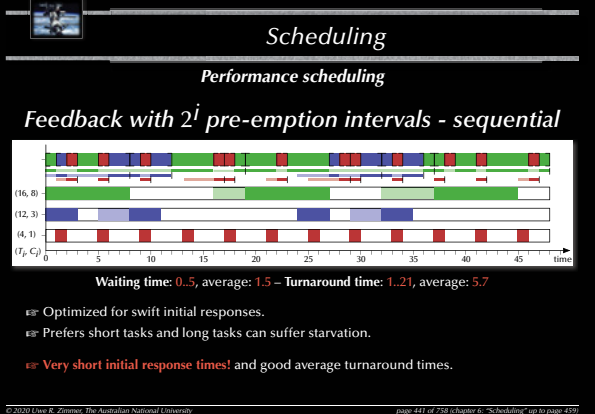

詩壇 *Scheduling Performance scheduling* **Shortest job first** (16, 8)  $(12, 3)$ **STATISTICS Contract Contract Contract** (4, 1) **The State** (*Ti*, *Ci*) time 5 10 15 20 25 30 35 40 45**Waiting time**: 0..10, average: 3.4 – **Turnaround time**: 1..14, average: 6.0  $\approx$  Can be sensitive to non-deterministic arrival sequences. *© 2020 Uwe R. Zimmer, The Australian National University page 444 of 758(chapter 6: "Scheduling" up to page 459)*

444

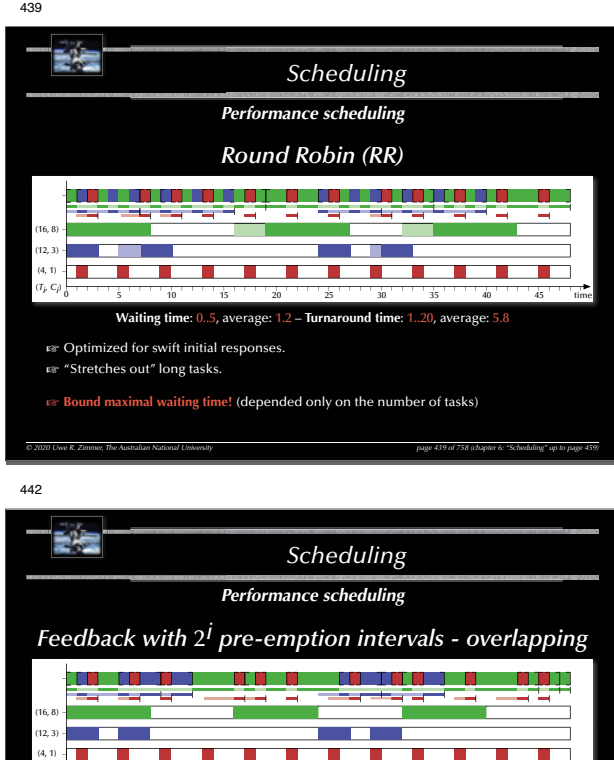

5 10 15 20 25 30 35 40 45

**Waiting time: 0..3, average: 0.9 – Turnaround time: 1..45, average:** 

5 time

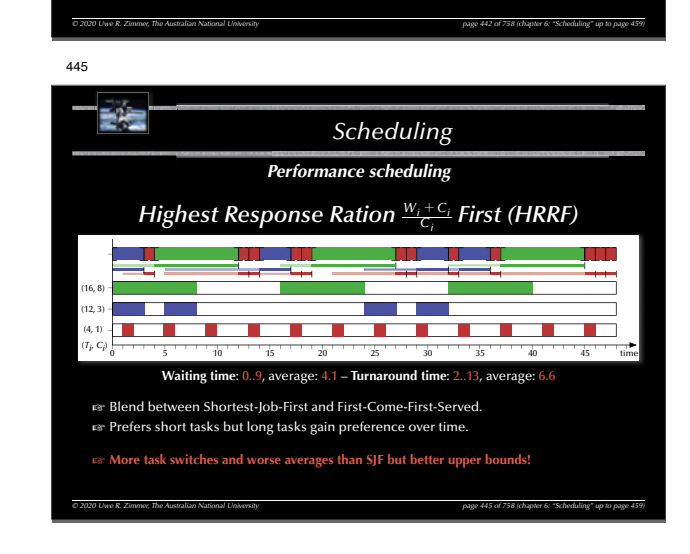

(*Ti*, *Ci*)

 $\mathbb F$  Optimized for swift initial responses.

G Prefers short tasks and long tasks can suffer **starvation**. G **Long tasks are delayed until all queues run empty!**

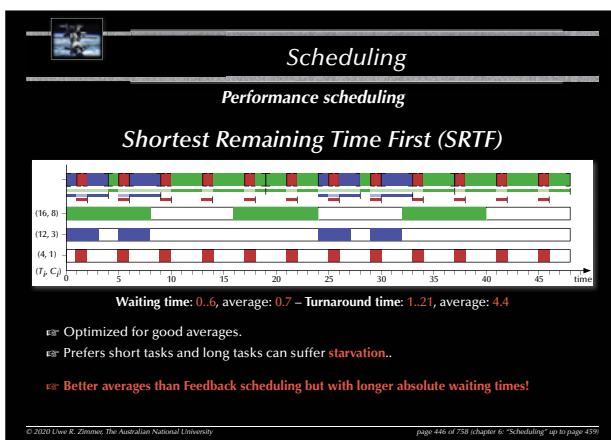

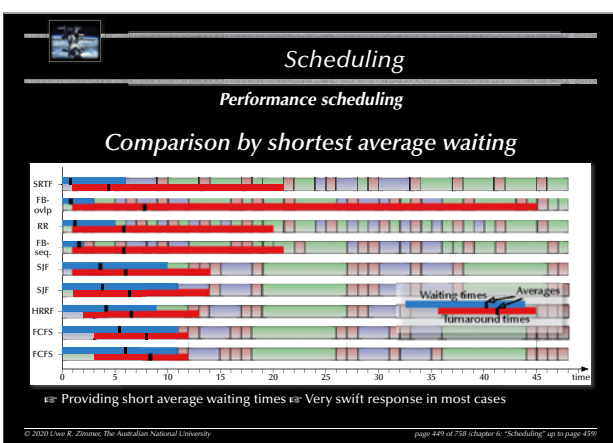

452

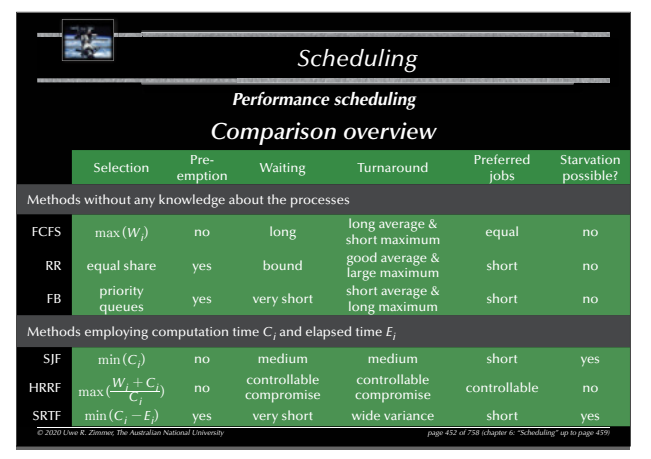

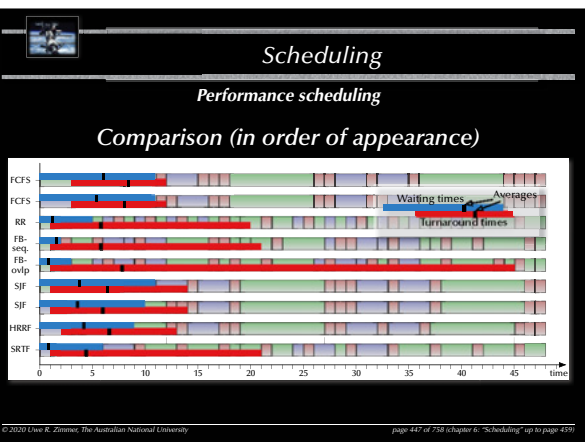

447

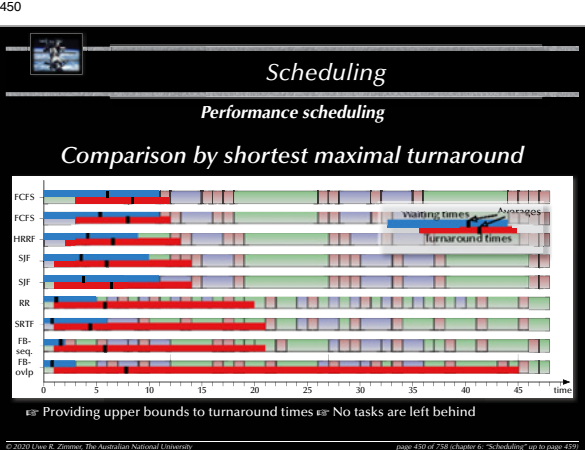

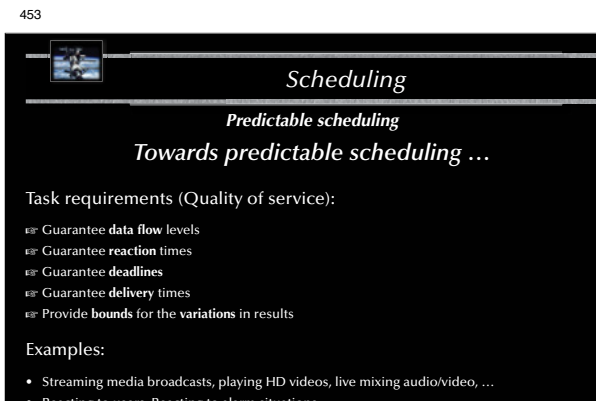

*© 2020 Uwe R. Zimmer, The Australian National University page 453 of 758(chapter 6: "Scheduling" up to page 459)*

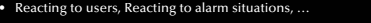

 $\bullet$  Delivering a signal to the physical world at the required time.

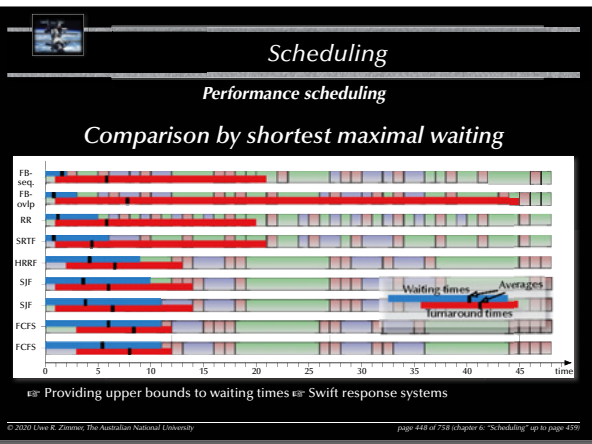

 $\overline{A}$ 

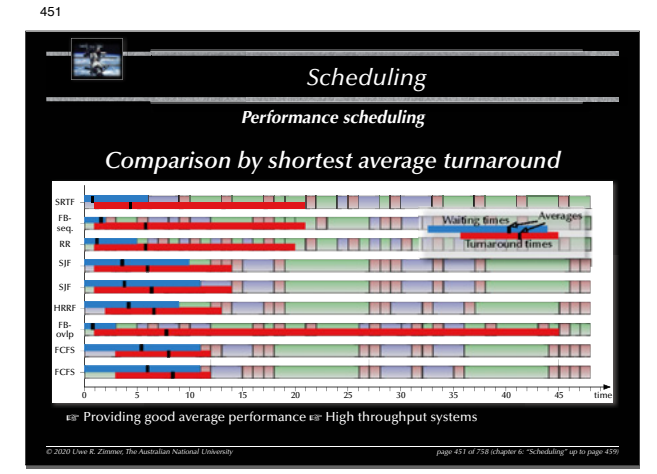

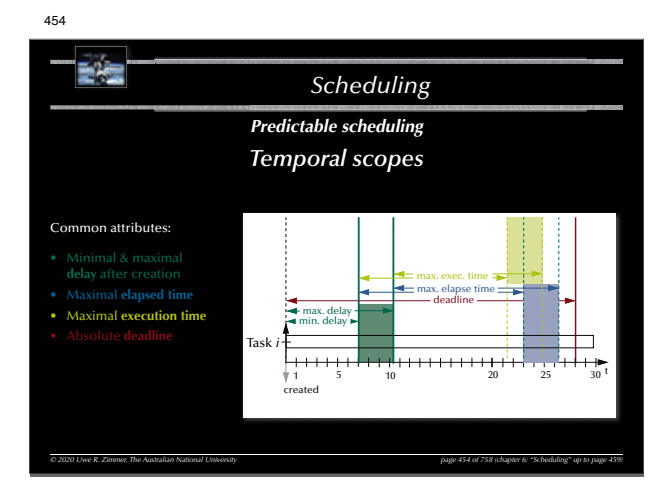

# **TEAC** *Scheduling Predictable scheduling Temporal scopes* Common attributes: max. exec. time<br>max. elapse time<br>— deadline max. <mark>del</mark>ay<br>min. delay • Maximal **execution time** Task *i* t 1 5 10 20 25 30 created activated *© 2020 Uwe R. Zimmer, The Australian National University page 455 of 758(chapter 6: "Scheduling" up to page 459)*

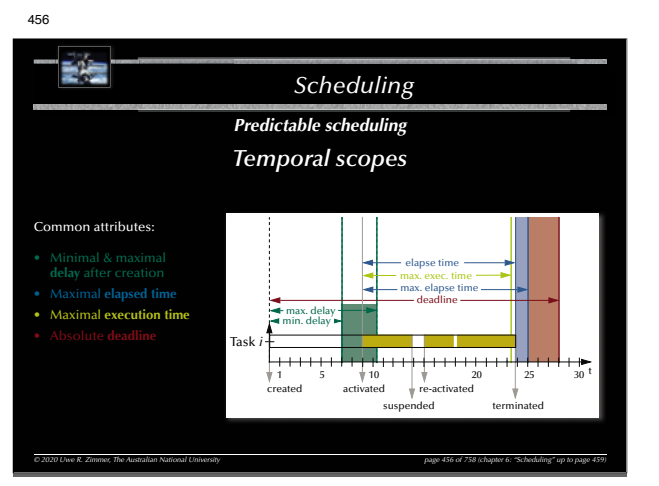

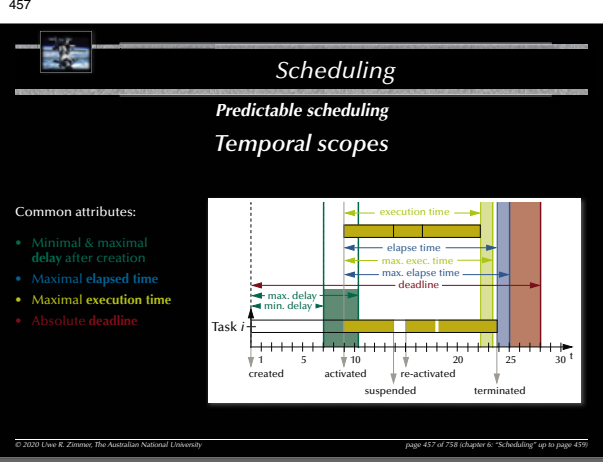

#### 458

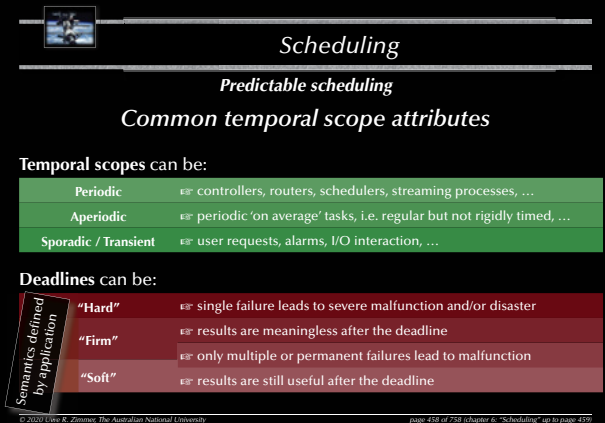

# 459 **EAS** *Scheduling Summary Scheduling* • **Basic performance scheduling** • Motivation & Terms • Levels of knowledge / assumptions about the task set • Evaluation of performance and selection of appropriate methods

*© 2020 Uwe R. Zimmer, The Australian National University page 459 of 758(chapter 6: "Scheduling" up to page 459)*

# • **Towards predictable scheduling**

- Motivation & Terms
- Categories & Examples

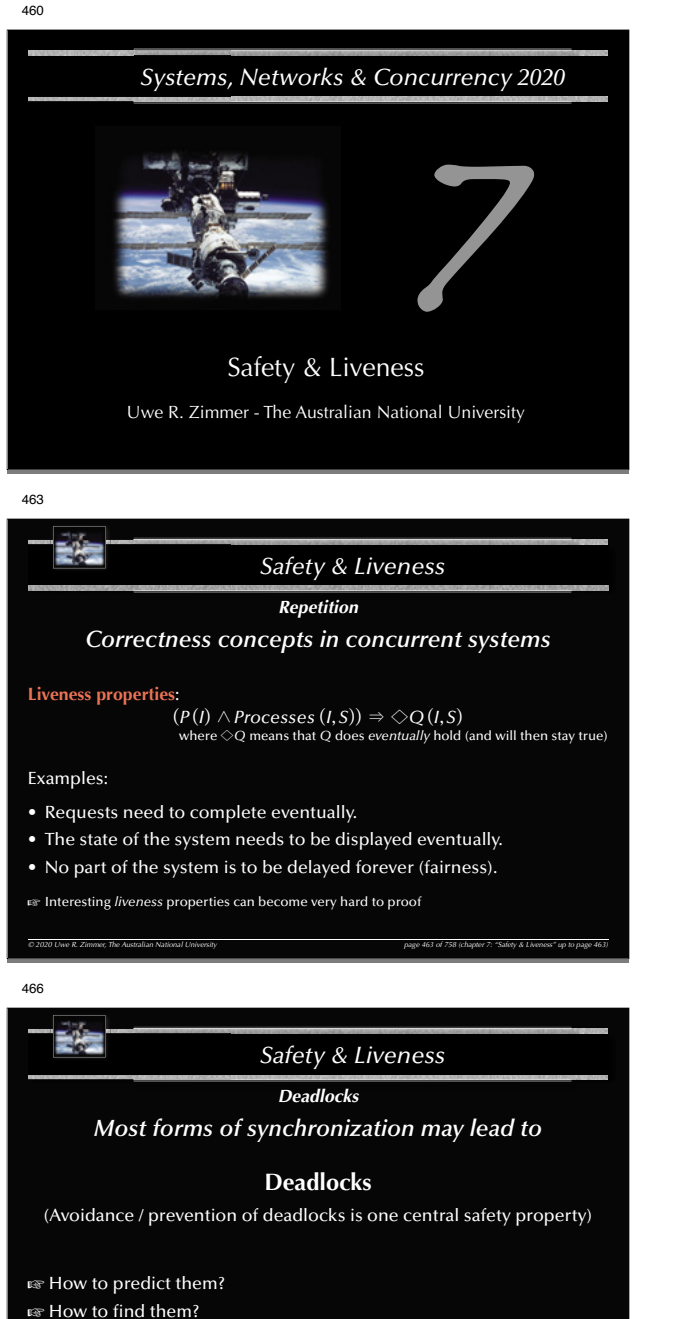

- ෛ How to resolve them?
- rs … or are there structurally dead-lock free forms of synchronization?

*© 2020 Uwe R. Zimmer, The Australian National University page 466 of 758(chapter 7: "Safety & Liveness" up to page 513)*

461

467

464

**end** P1;

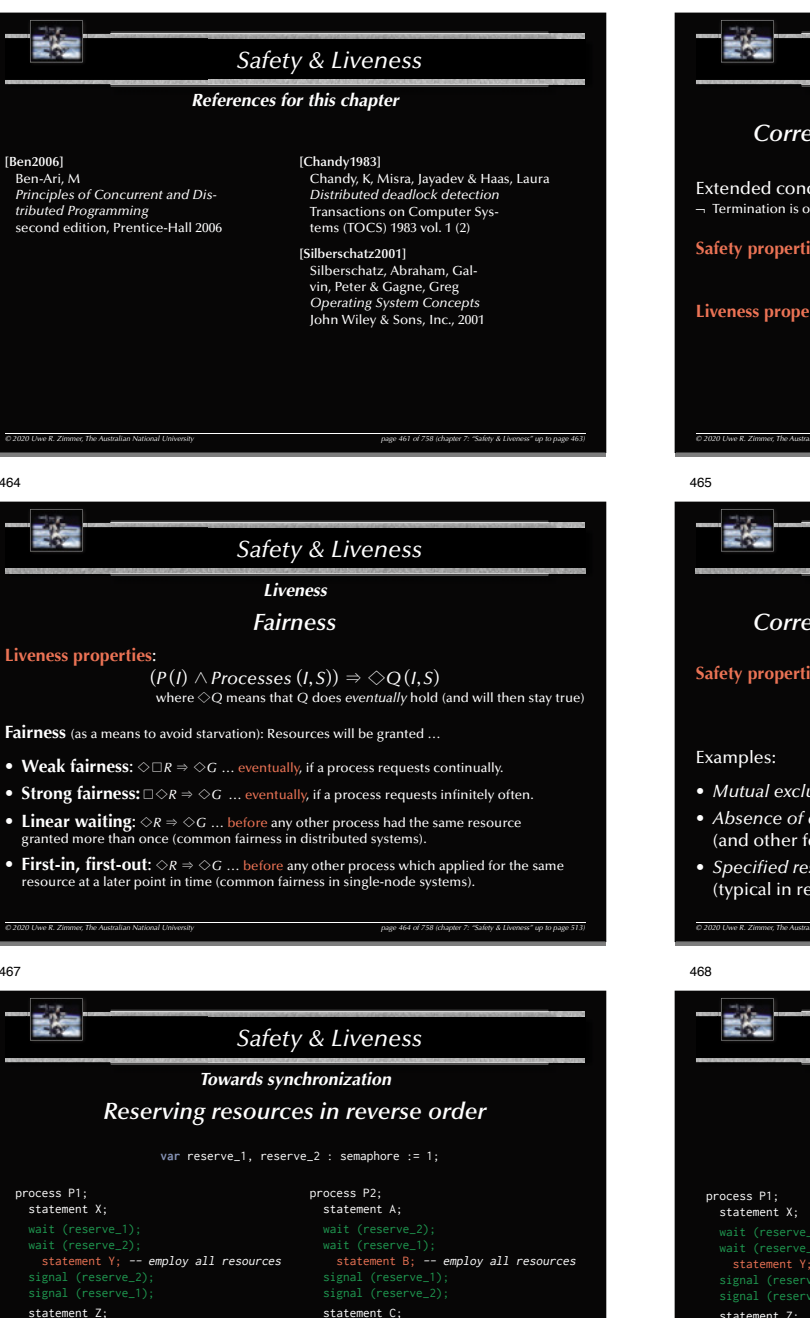

*© 2020 Uwe R. Zimmer, The Australian National University page 467 of 758(chapter 7: "Safety & Liveness" up to page 513)* Sequence of operations:  $A \rightharpoonup B \rightharpoonup C$ ;  $X \rightharpoonup Y \rightharpoonup Z$ ;  $[X, Z \rightharpoonup A, B, C]$ ;  $[A, C \rightharpoonup X, Y, Z]$ ;  $\neg[B \rightharpoonup Y]$ **or**:  $\begin{bmatrix} A & | & X \end{bmatrix}$  followed by a deadlock situation.

**end** P2;

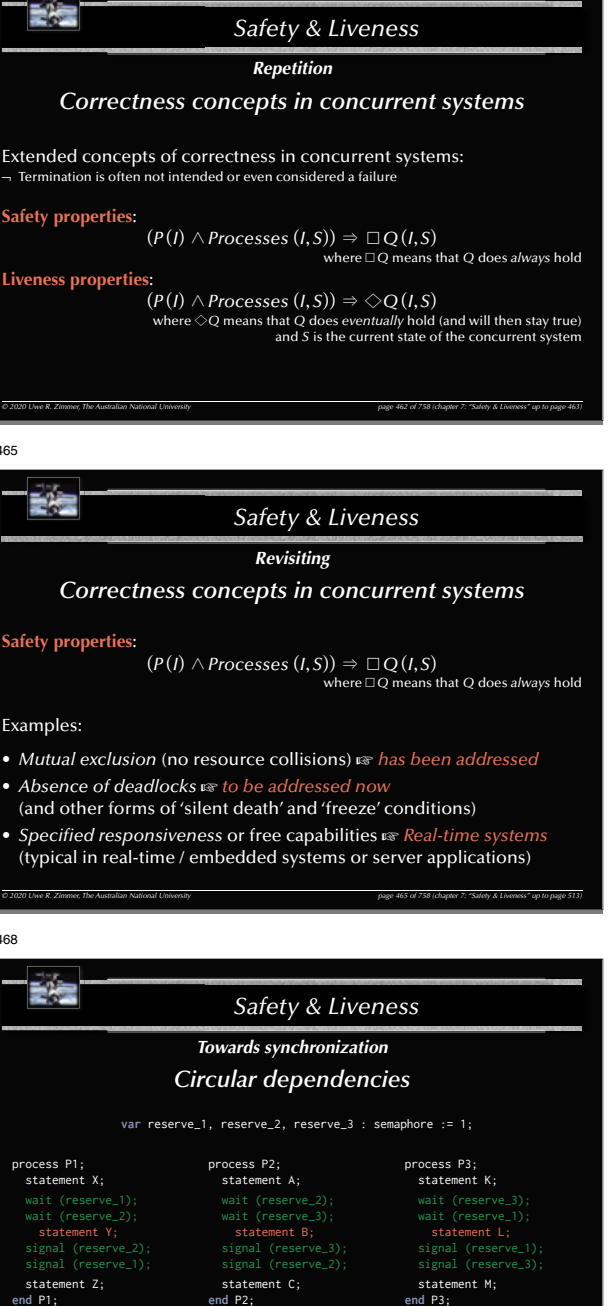

**or**:  $[A \mid X \mid K]$  followed by a deadlock situation.

**end** P2;

**end** P1;

462

*© 2020 Uwe R. Zimmer, The Australian National University page 468 of 758(chapter 7: "Safety & Liveness" up to page 513)*

Sequence of operations:  $A \rightharpoonup B \rightharpoonup C$ ;  $X \rightharpoonup Y \rightharpoonup Z$ ;  $K \rightharpoonup L \rightharpoonup M$ ;<br> $\big[X, Z \mid A, B, C \mid K, M\big\} [A, C \mid X, Y, Z \mid K, M\big\} [A, C \mid K, L, M \mid X, Z\big] \rightharpoonup [B \mid Y \mid L]$ 

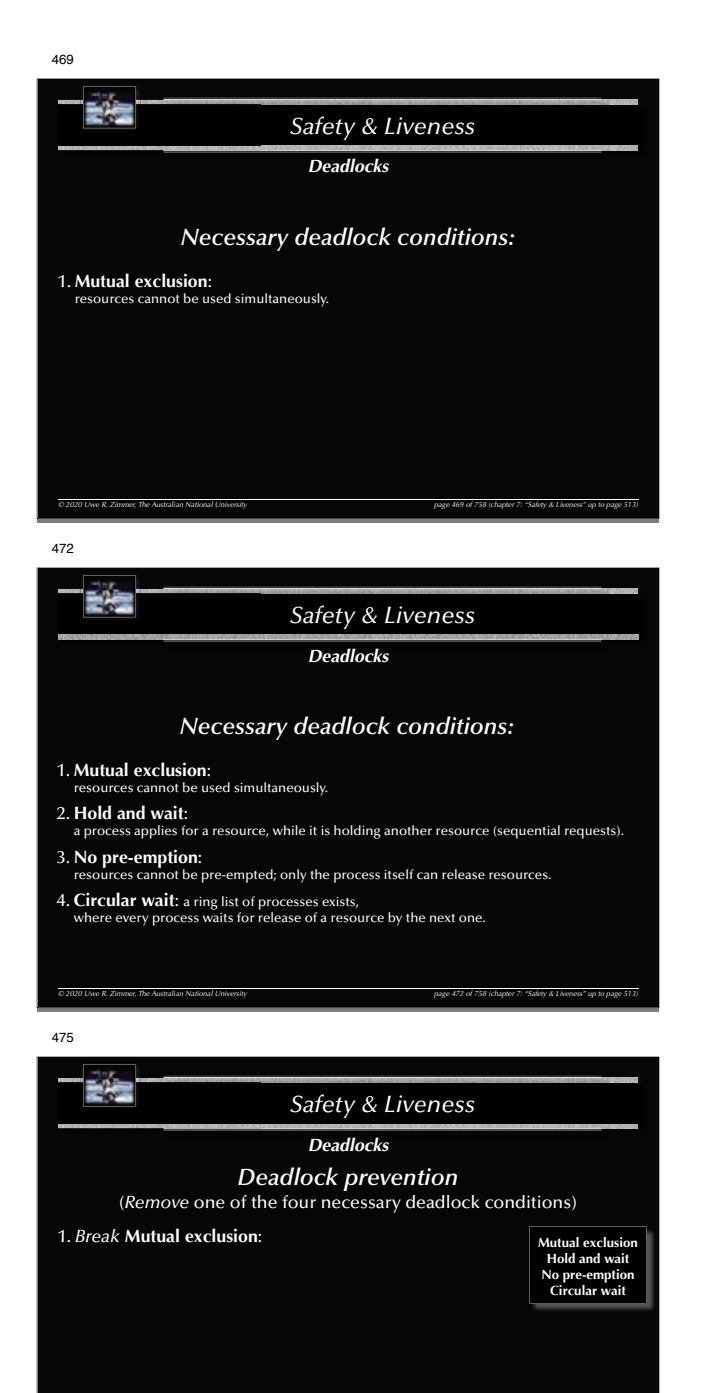

*© 2020 Uwe R. Zimmer, The Australian National University page 475 of 758(chapter 7: "Safety & Liveness" up to page 513)*

470471Ełs 受傷 *Safety & Liveness Safety & Liveness DeadlocksDeadlocksNecessary deadlock conditions: Necessary deadlock conditions:* 1. **Mutual exclusion**:1. **Mutual exclusion**: resources cannot be used simultaneously. resources cannot be used simultaneously. 2. **Hold and wait**: 2. **Hold and wait**: a process applies for a resource, while it is holding another resource (sequential requests). a process applies for a resource, while it is holding another resource (sequential requests). 3. **No pre-emption**: resources cannot be pre-empted; only the process itself can release resources.*© 2020 Uwe R. Zimmer, The Australian National University page 470 of 758(chapter 7: "Safety & Liveness" up to page 513) © 2020 Uwe R. Zimmer, The Australian National University page 471 of 758(chapter 7: "Safety & Liveness" up to page 513)* 473474E's 日信 *Safety & Liveness Safety & Liveness DeadlocksDeadlocksDeadlock strategies: Necessary deadlock conditions:* • Ignorance & restart 1. **Mutual exclusion**:GF Kill or restart unresponsive processes, power-cycle the computer, ... resources cannot be used simultaneously. • Deadlock detection & recovery 2. **Hold and wait**: a process applies for a resource, while it is holding another resource (sequential requests).  $\mathbb{G}\mathbb{F}$  find deadlocked processes and recover the system in a coordinated way 3. **No pre-emption**: resources cannot be pre-empted; only the process itself can release resources. • Deadlock avoidance  $\operatorname{\mathsf{L}}$  the resulting system state is checked before any resources are actually assigned 4. **Circular wait**: a ring list of processes exists, where every process waits for release of a resource by the next one. • Deadlock prevention  $\operatorname{\mathsf{I\!R\!}}\nolimits$  the system prevents deadlocks by its structure G A system *may* become deadlocked, if *all* these conditions apply! *© 2020 Uwe R. Zimmer, The Australian National University page 473 of 758(chapter 7: "Safety & Liveness" up to page 513) © 2020 Uwe R. Zimmer, The Australian National University page 474 of 758(chapter 7: "Safety & Liveness" up to page 513)* 477476 歌舞 また *Safety & Liveness Safety & Liveness*

> **Mutual exclusion Hold and waitNo pre-emption Circular wait**

# *Deadlocks*

# *Deadlock prevention*

*© 2020 Uwe R. Zimmer, The Australian National University page 476 of 758(chapter 7: "Safety & Liveness" up to page 513)*

(*Remove* one of the four necessary deadlock conditions)

# 1. *Break* **Mutual exclusion**:

 By replicating critical resources, mutual exclusion becomes unnecessary (only applicable in very specific cases).

# 2. *Break* **Hold and wait**:

# *DeadlocksDeadlock prevention* (*Remove* one of the four necessary deadlock conditions)

*© 2020 Uwe R. Zimmer, The Australian National University page 477 of 758(chapter 7: "Safety & Liveness" up to page 513)*

#### 1. *Break* **Mutual exclusion**:

 By replicating critical resources, mutual exclusion becomes unnecessary (only applicable in very specific cases).

#### **Mutual exclusion Hold and wait No pre-empt Circular wait**

2. *Break* **Hold and wait**:

- Allocation of all required resources in one request. Processes can either hold *none* or *all* of their required resources.
- 3. *Introduce* **Pre-emption**: :

# Ełs *Safety & Liveness DeadlocksDeadlock prevention* (*Remove* one of the four necessary deadlock conditions) 1. *Break* **Mutual exclusion**:**Mutual exclusion** By replicating critical resources, mutual exclusion becomes un- **Hold and wait**by replicating errical resources, include exercision. **No pre-emption Circular wait** 2. *Break* **Hold and wait**: Allocation of all required resources in one request. Processes can either hold none or all of their required resources. 3. *Introduce* **Pre-emption**: Provide the additional infrastructure to allow for pre-emption of resources. Mind that re-sources cannot be pre-empted, if their states cannot be fully stored and recovered. 4. *Break* **Circular waits**: *© 2020 Uwe R. Zimmer, The Australian National University page 478 of 758(chapter 7: "Safety & Liveness" up to page 513)*

Fig. *Safety & Liveness DeadlocksResource Allocation Graphs* (Silberschatz, Galvin & Gagne) *R1P1* $(P_2)$  $\mid R$ <sub>2</sub> *© 2020 Uwe R. Zimmer, The Australian National University page 481 of 758(chapter 7: "Safety & Liveness" up to page 513)*

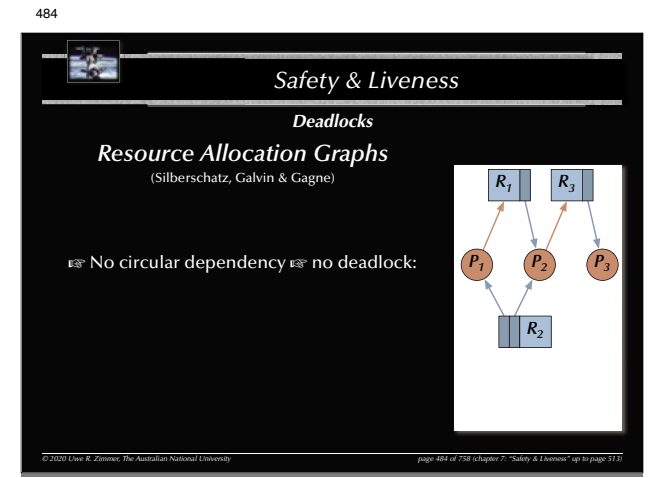

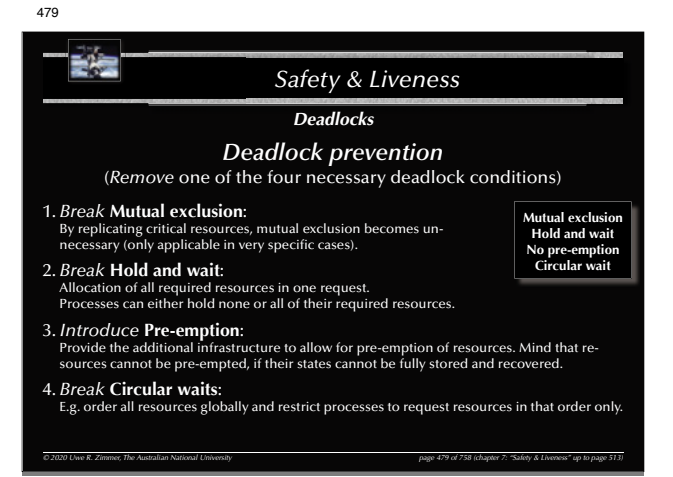

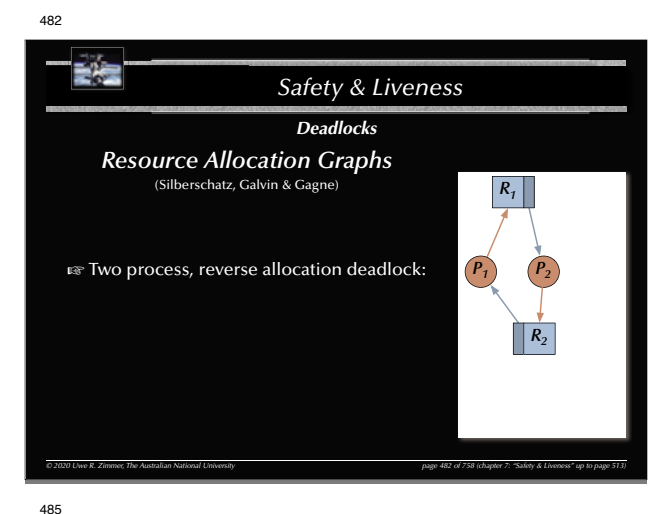

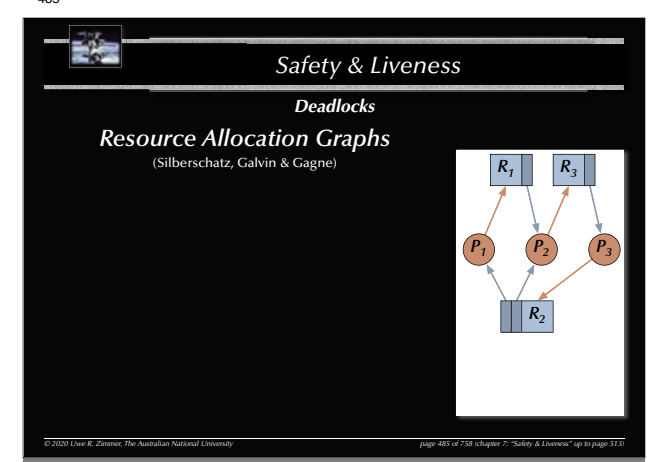

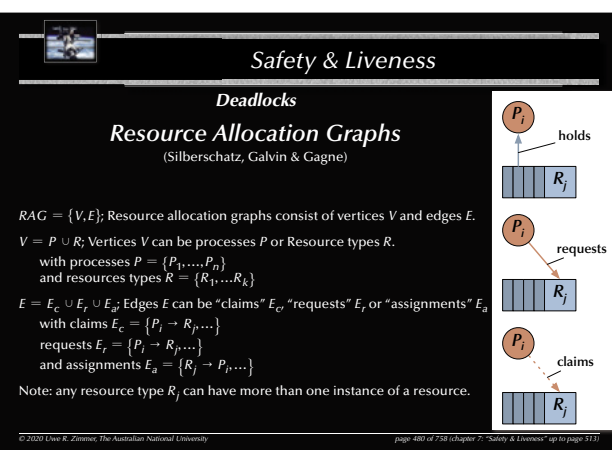

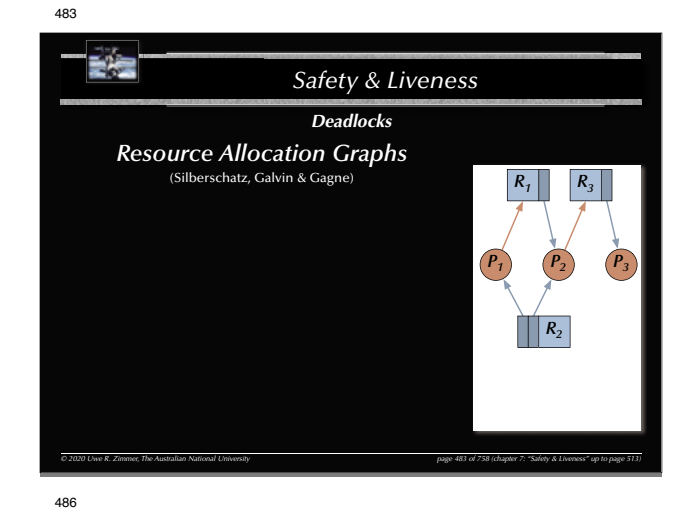

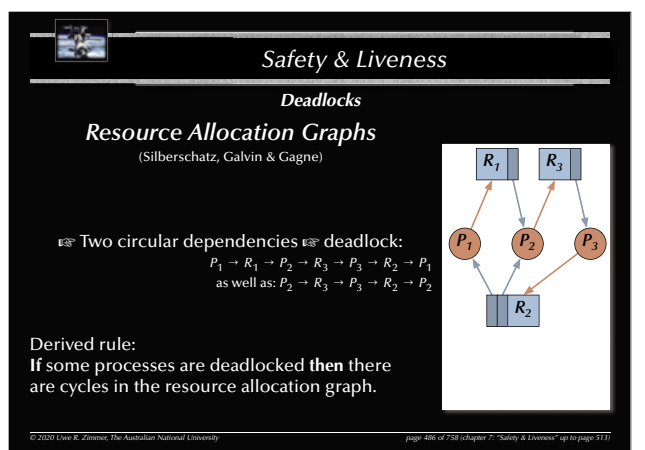

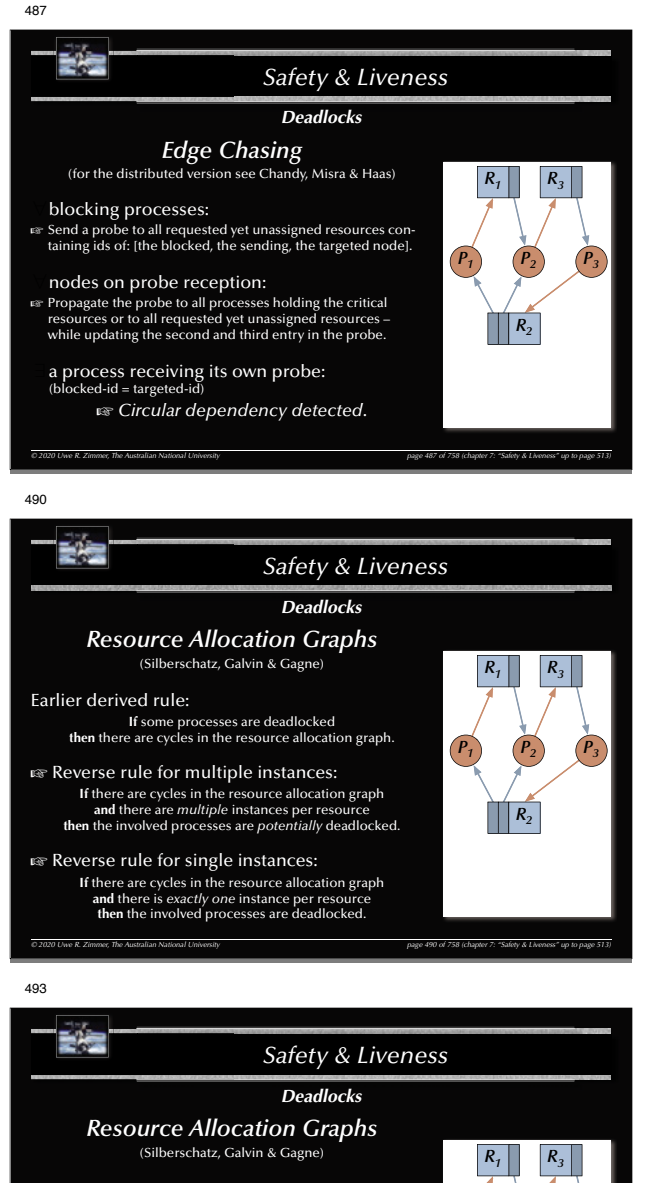

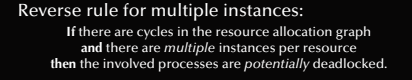

**EXECUTE:** Potential deadlock identified – yet clearly not an actual deadlock here

*© 2020 Uwe R. Zimmer, The Australian National University page 493 of 758(chapter 7: "Safety & Liveness" up to page 513)*

*P1*

*P4*

*P2 P3*

*R2*

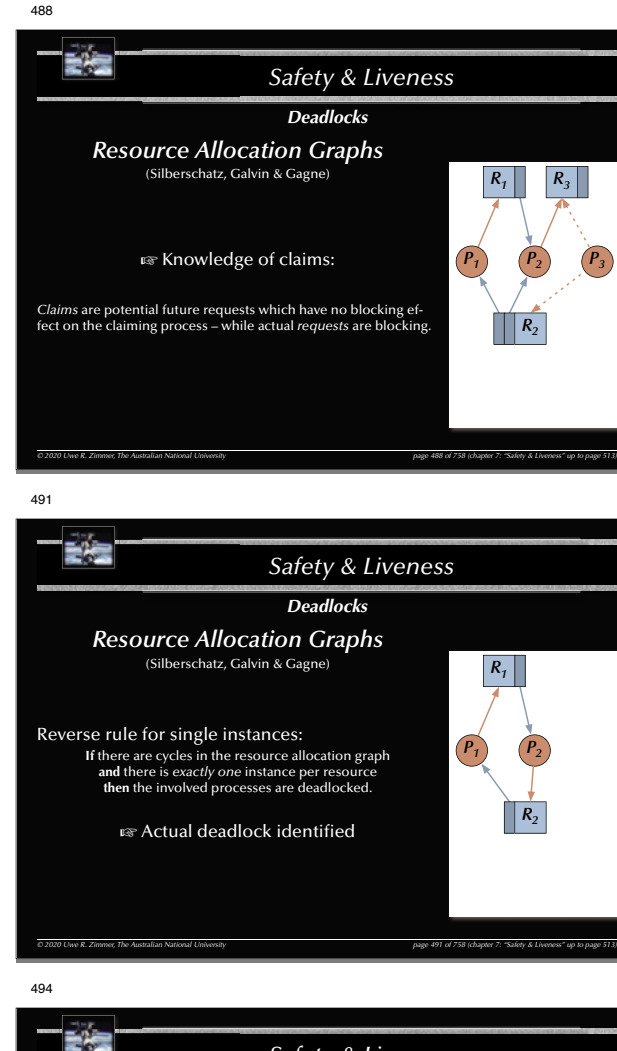

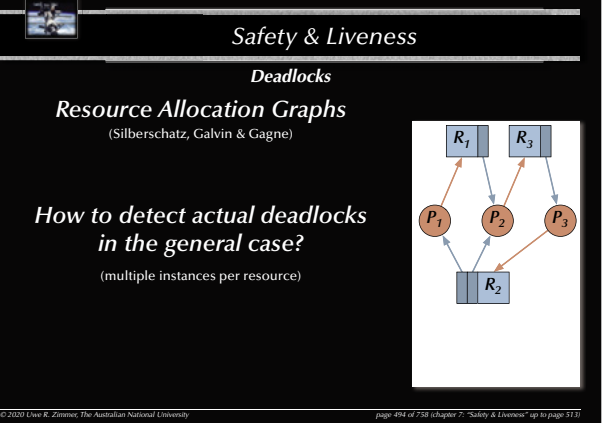

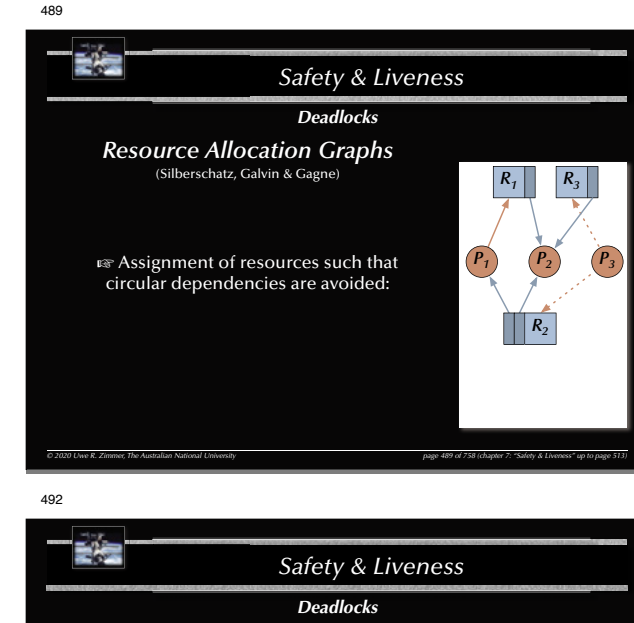

*Resource Allocation Graphs* (Silberschatz, Galvin & Gagne) Reverse rule for multiple instances: **If** there are cycles in the resource allocation graph **and** there are *multiple* instances per resource **then** the involved processes are *potentially* deadlocked.  $\mathbb{R}$  Potential deadlock identified *R1 R3 P1 P2 P3*  $\prod R_2$ 

*© 2020 Uwe R. Zimmer, The Australian National University page 492 of 758(chapter 7: "Safety & Liveness" up to page 513)*

495諸 *Safety & Liveness DeadlocksBanker's Algorithm* There are processes  $P_j \in \{P_1, ..., P_n\}$  and resource types  $R_j \in \{R_1, ..., R_m\}$  and data structures: • Allocated [i, j] G the number of resources of type j *currently* allocated to process <sup>i</sup>. • Free [j] <sup>G</sup> the number of *currently* available resources of type j. • Claimed [i, j] <sup>G</sup> the number of resources of type j required by process <sup>i</sup> *eventually*. • Requested [i, j] <sup>G</sup> the number of *currently* requested resources of type j by process <sup>i</sup>. • Completed [i]  $\equiv$  boolean vector indicating processes which may complete. • Simulated\_Free [j]  $\mathbb{R}$  Number of available resources assuming that complete processes deallocate their resources. *© 2020 Uwe R. Zimmer, The Australian National University page 495 of 758(chapter 7: "Safety & Liveness" up to page 513)*

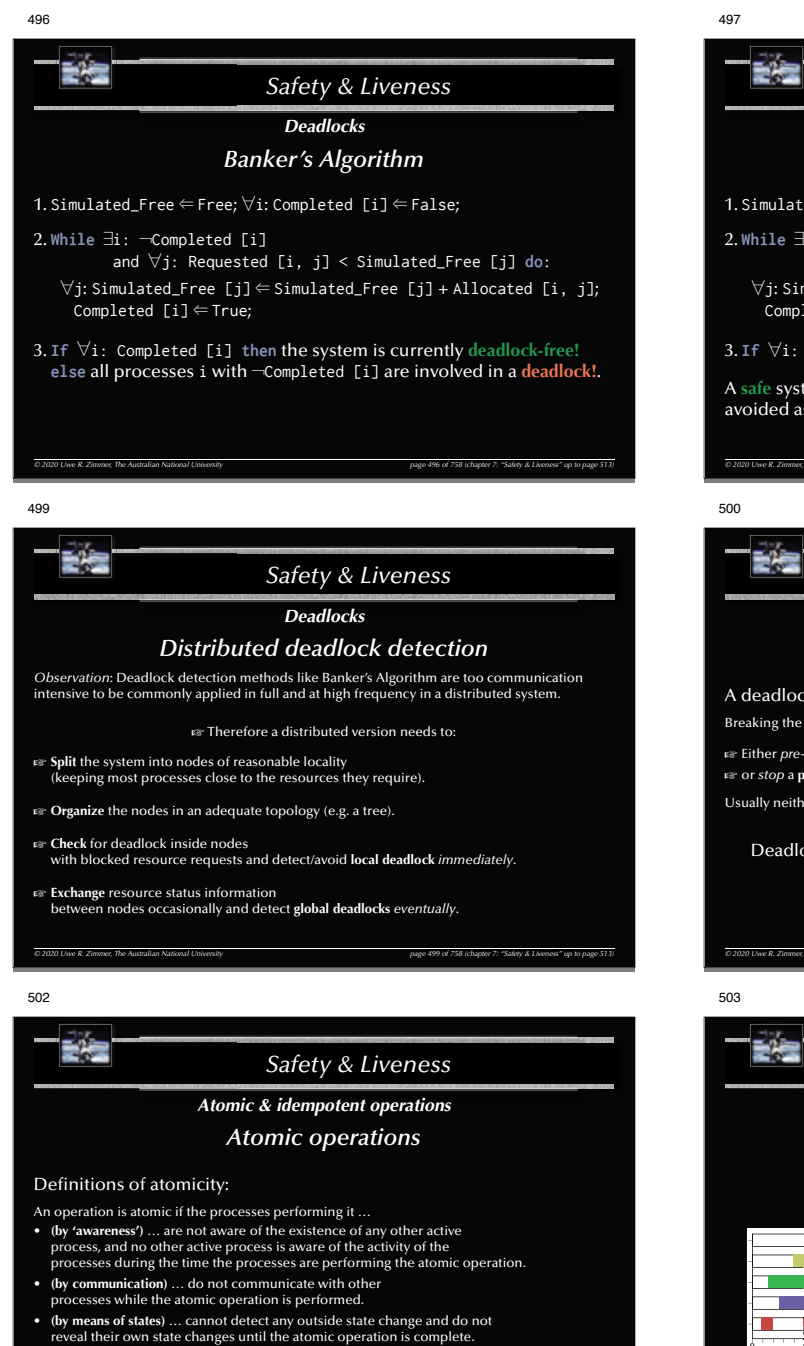

Short:

*© 2020 Uwe R. Zimmer, The Australian National University page 502 of 758(chapter 7: "Safety & Liveness" up to page 513)* An atomic operation can be considered to be **indivisible** and **instantaneous.**

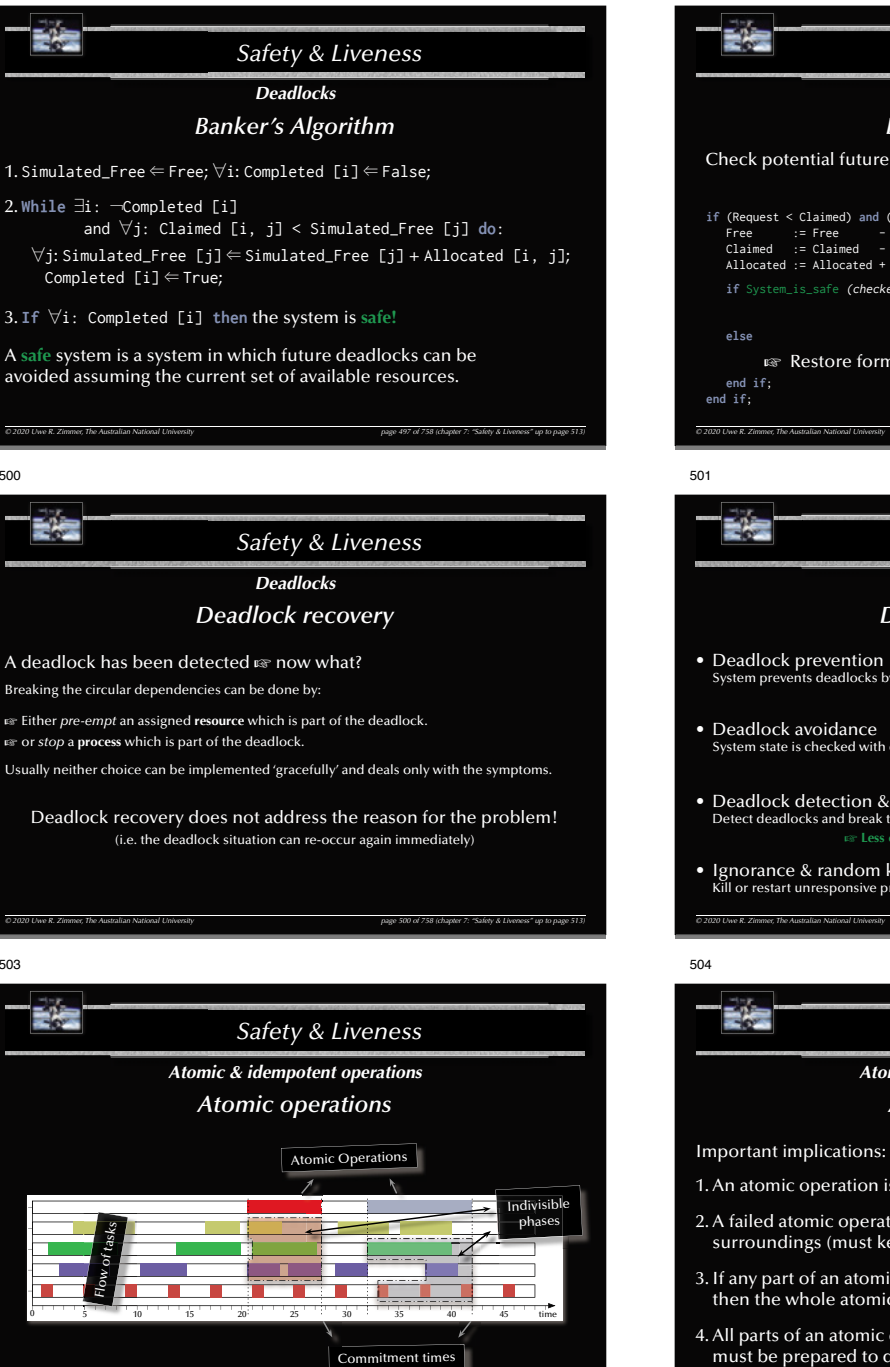

*© 2020 Uwe R. Zimmer, The Australian National University page 503 of 758(chapter 7: "Safety & Liveness" up to page 513)*

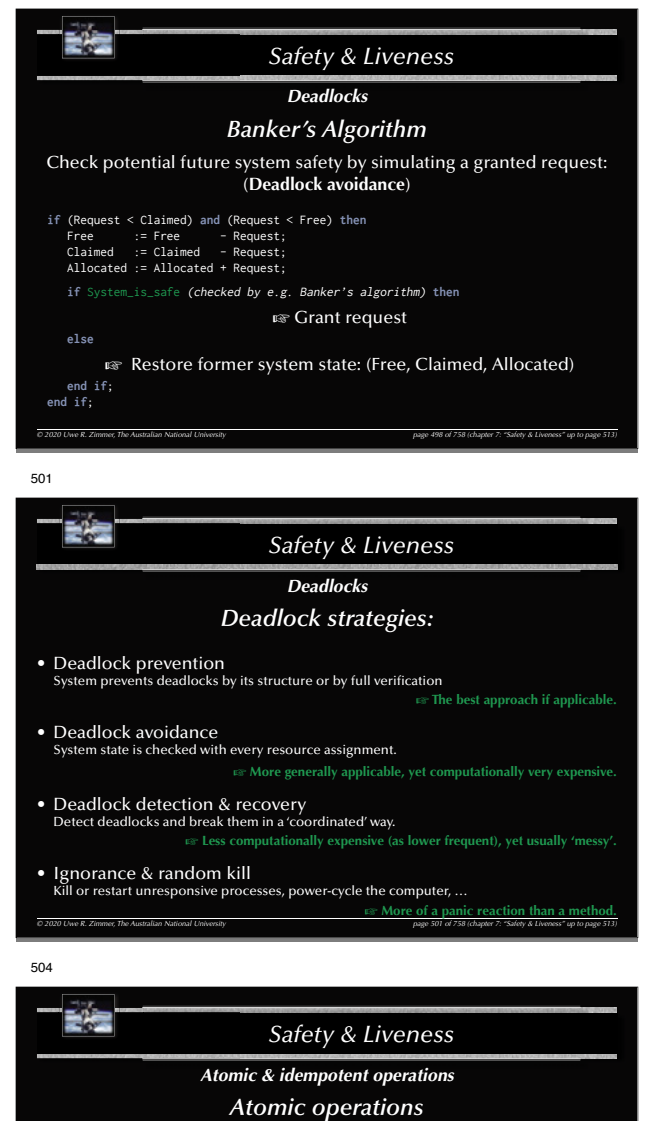

498

- 1. An atomic operation is either performed *in full* **or** *not at all*.
- 2. A failed atomic operation cannot have any impact on its surroundings (must keep or re-instantiate the full initial state).
- 3. If any part of an atomic operation fails, then the whole atomic operation is declared failed.
- 4. All parts of an atomic operations (including already completed parts) must be prepared to declare failure until the final global commitment.

*© 2020 Uwe R. Zimmer, The Australian National University page 504 of 758(chapter 7: "Safety & Liveness" up to page 513)*

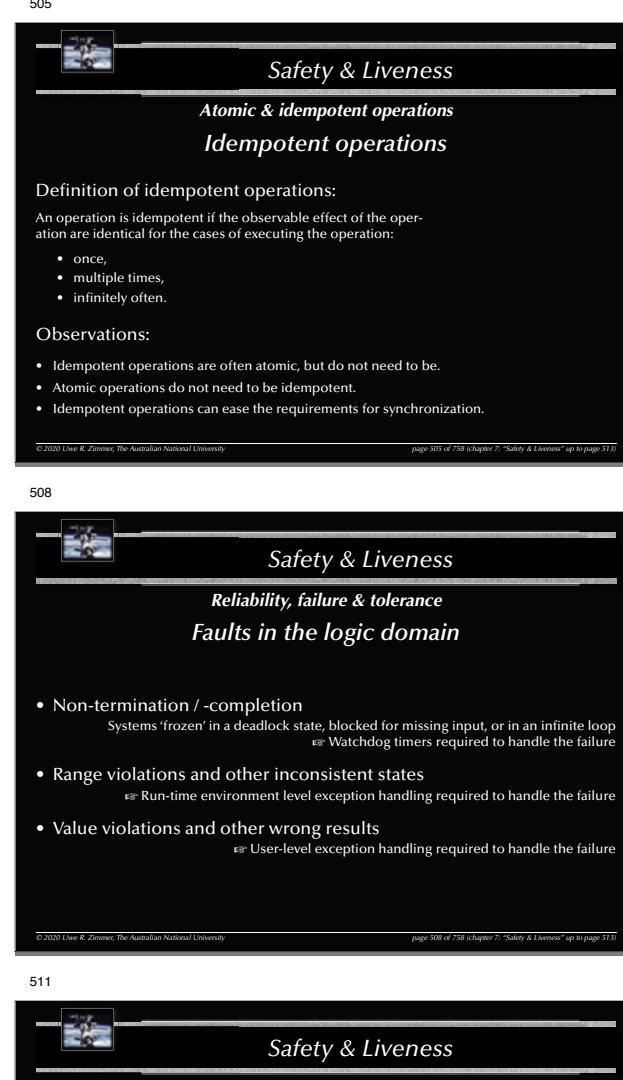

*Reliability, failure & tolerance*

*Fault prevention, avoidance, removal, …*

and / or

G **Fault tolerance**

*© 2020 Uwe R. Zimmer, The Australian National University page 511 of 758(chapter 7: "Safety & Liveness" up to page 513)*

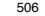

512

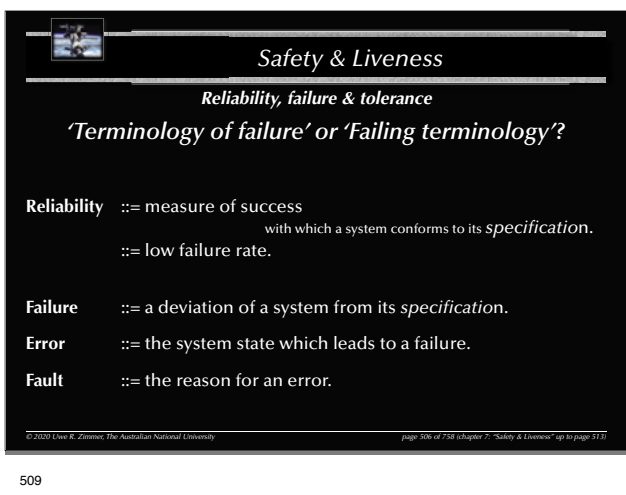

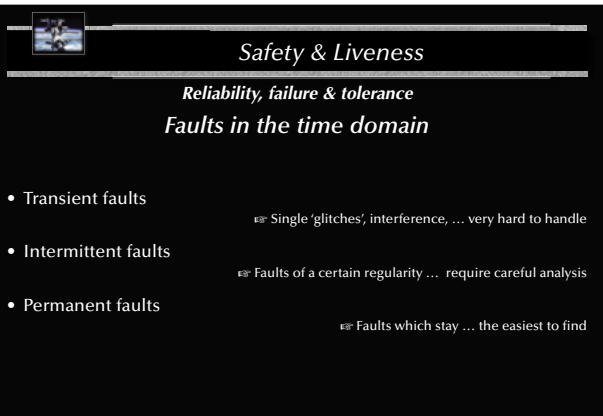

*© 2020 Uwe R. Zimmer, The Australian National University page 509 of 758(chapter 7: "Safety & Liveness" up to page 513)*

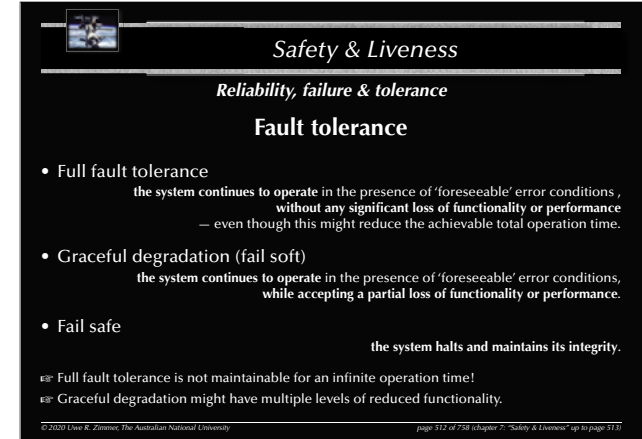

受傷 *Safety & Liveness Reliability, failure & tolerance Faults during different phases of design* • Inconsistent or inadequate specifications G frequent source for disastrous faults • Software design errors  $\epsilon$  frequent source for disastrous faults • Component & communication system failures G rare and mostly predictable*© 2020 Uwe R. Zimmer, The Australian National University page 507 of 758(chapter 7: "Safety & Liveness" up to page 513)* 510

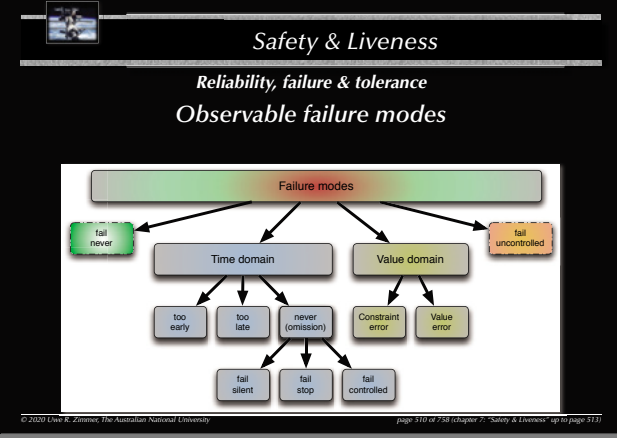

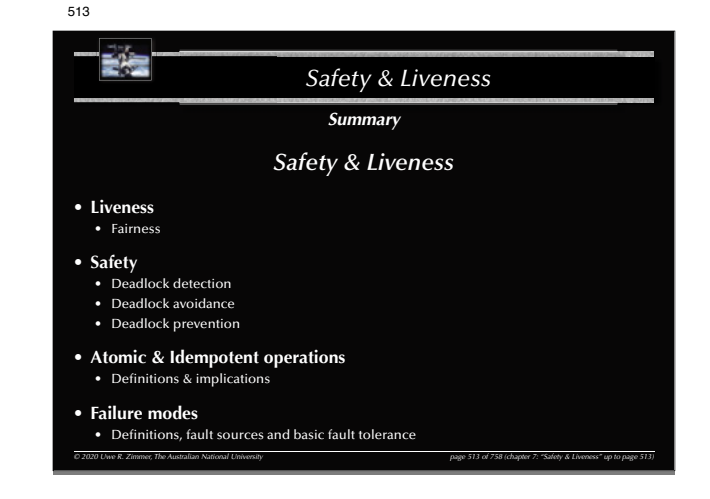

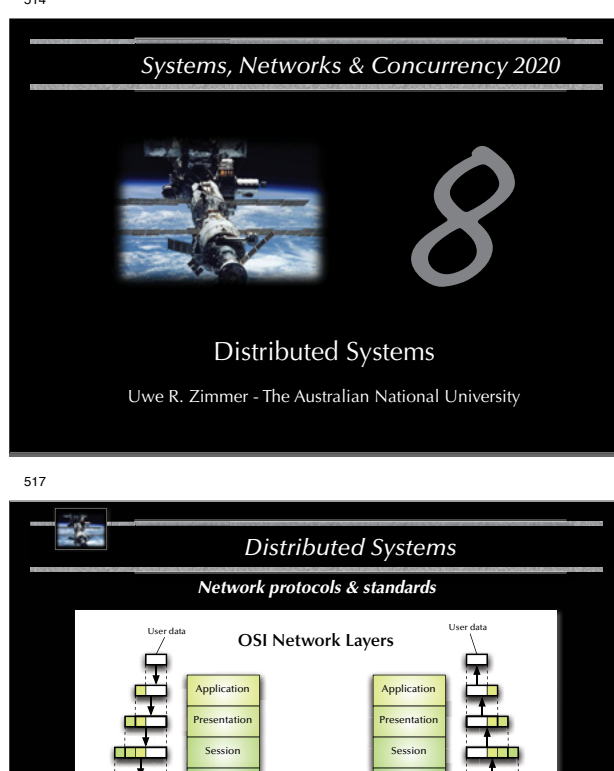

520*© 2020 Uwe R. Zimmer, The Australian National University page 517 of 758(chapter 8: "Distributed Systems" up to page 641)* Transport Network Data link Physical **Transport** NetworkData link Physical Network Data link Physical

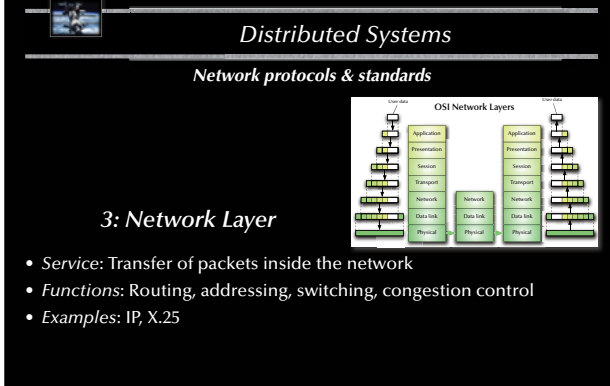

*© 2020 Uwe R. Zimmer, The Australian National University page 520 of 758(chapter 8: "Distributed Systems" up to page 641)*

```
515
```
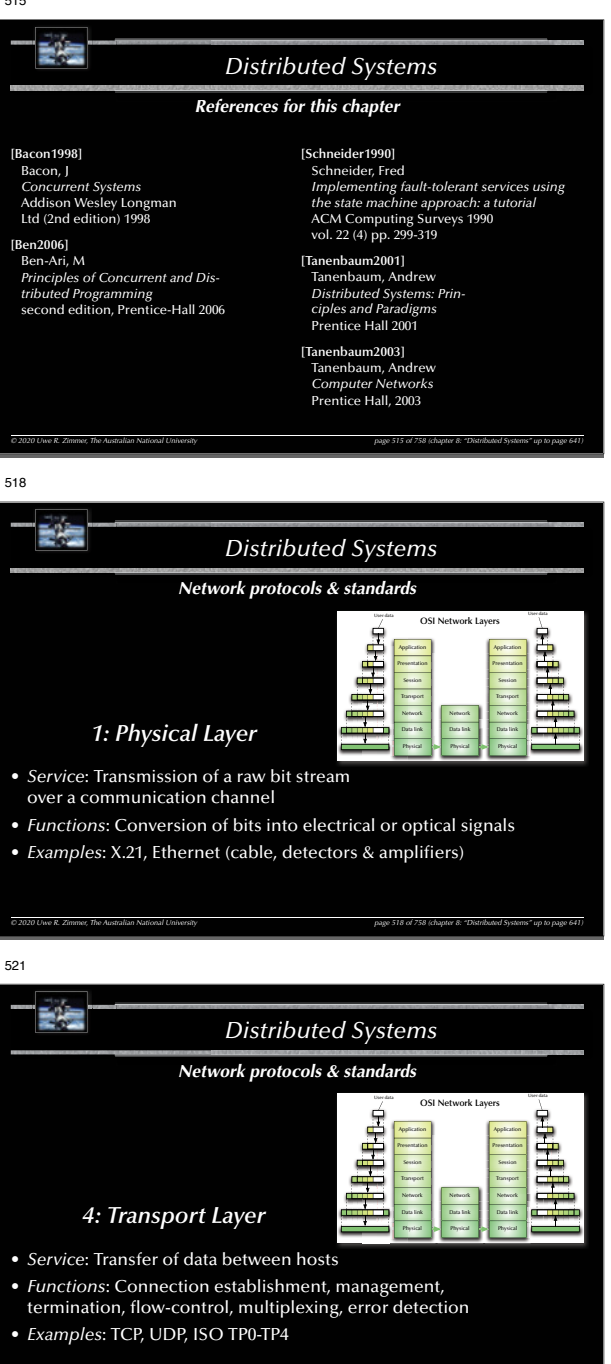

*© 2020 Uwe R. Zimmer, The Australian National University page 521 of 758(chapter 8: "Distributed Systems" up to page 641)*

516 諸性 *Distributed Systems Network protocols & standards OSI network reference model*Standardized as the**Open Systems Interconnection** (**OSI**) reference model by the International Standardization Organization (ISO) in 1977 • 7 layer architecture • Connection orientedHardy implemented anywhere in full … …but its **concepts and terminology** are *widely used*, when describing existing and designing new protocols ... *© 2020 Uwe R. Zimmer, The Australian National University page 516 of 758(chapter 8: "Distributed Systems" up to page 641)* 519*Distributed Systems Network protocols & standards* **USER DEATH DEATH OSI Network Layers Hillitte** Application**Application Transport Transport** *2: Data Link Layer* Physical Physical Physical • *Service*: Reliable transfer of frames over a link • *Functions*: Synchronization, error correction, flow control • *Examples*: HDLC (high level data link control protocol), LAP-B (link access procedure, balanced), LAP-D (link access procedure, D-channel), LLC (link level control), … *© 2020 Uwe R. Zimmer, The Australian National University page 519 of 758(chapter 8: "Distributed Systems" up to page 641)* 522歌舞 *Distributed Systems Network protocols & standards* User data dan datar dan dan dan dalam kecamatan dan dalam kecamatan dan dalam dan dalam dan dalam dan dalam da<br>Pada antara dalam dalam dalam dalam dan dalam dan dalam dalam dan dalam dan dalam dan dan dalam dan dan dalam <br> OSI Network Layers<br> **Example 2018**<br>
The Context Context Context Context Context Context Context Context Context<br>
The Context Context Context Context Context Context Context Context<br>
The Context Context Context Context Cont ApplicationApplicationPresentationPresentation in the co-**Transport Transport** *5: Session Layer* Physical • *Service*: Coordination of the dialogue between application programs • *Functions*: Session establishment, management, termination • *Examples*: RPC *© 2020 Uwe R. Zimmer, The Australian National University page 522 of 758(chapter 8: "Distributed Systems" up to page 641)*

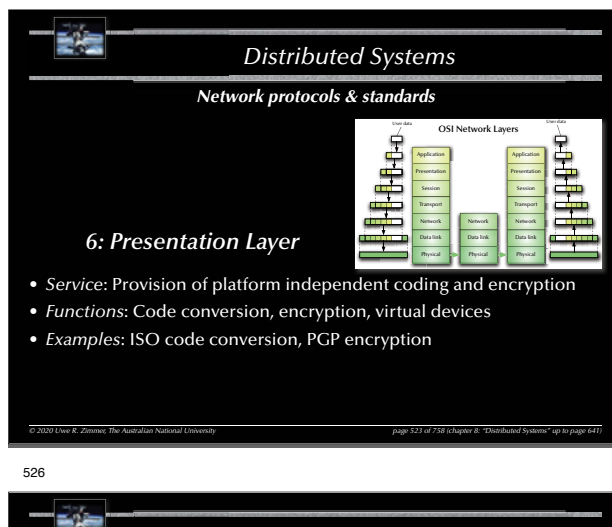

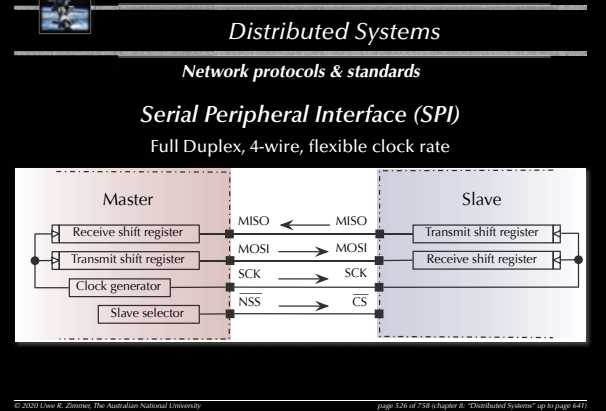

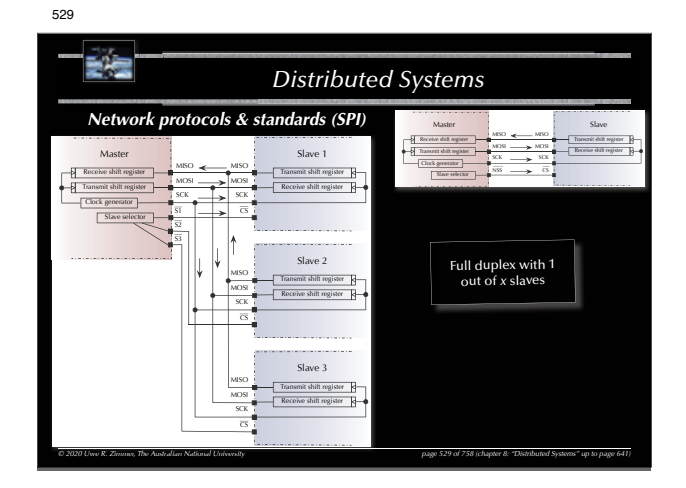

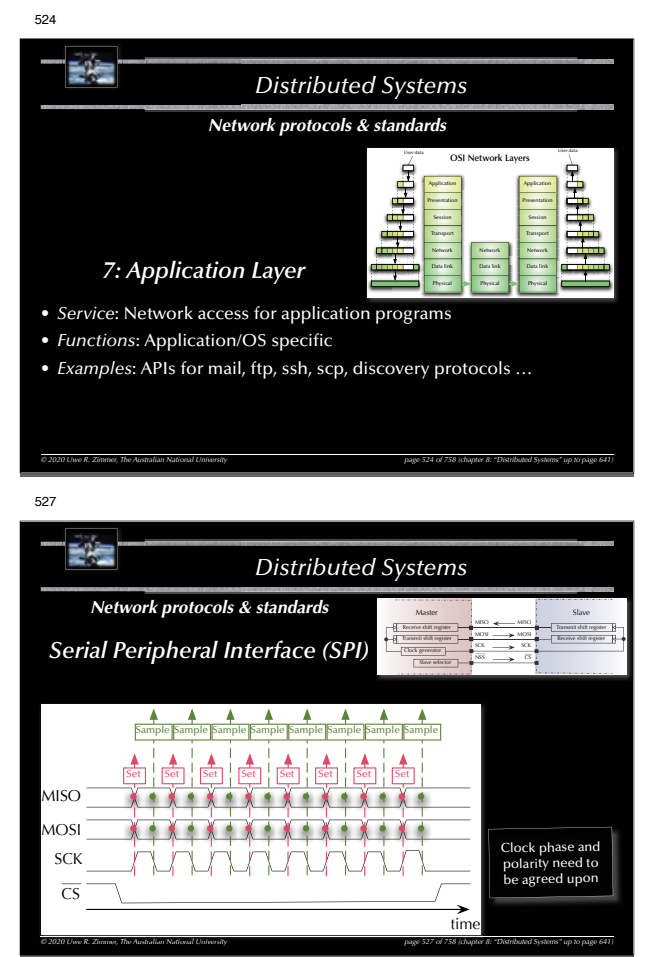

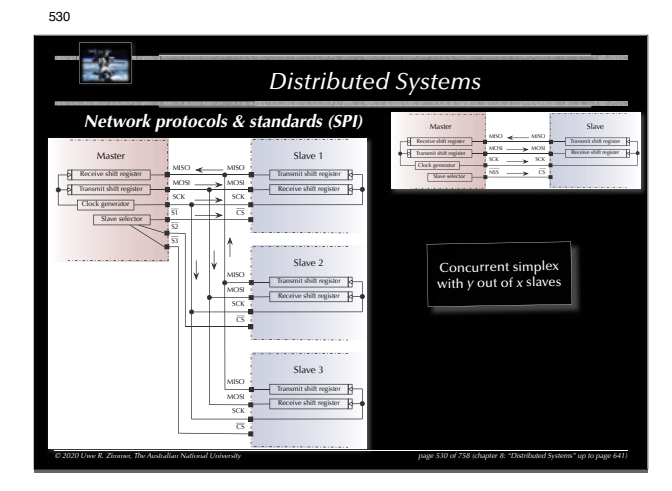

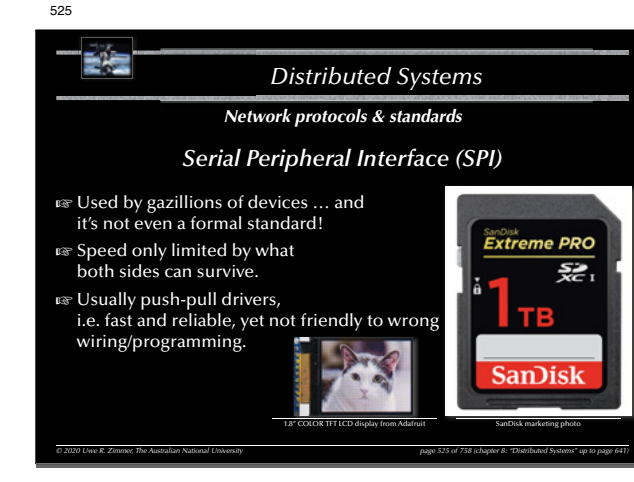

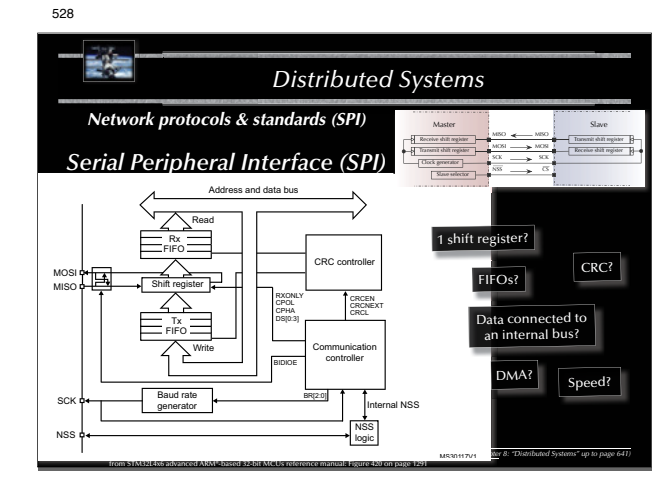

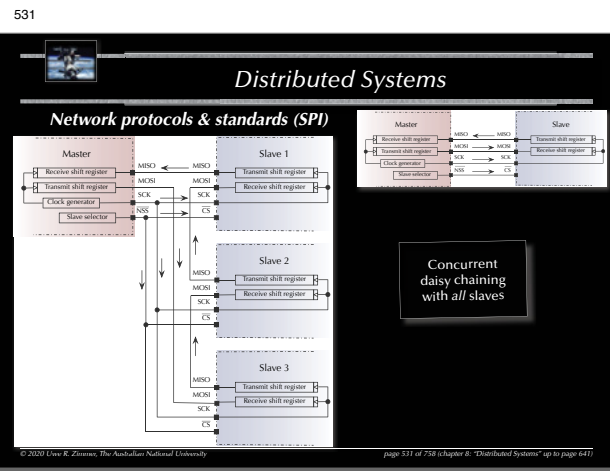

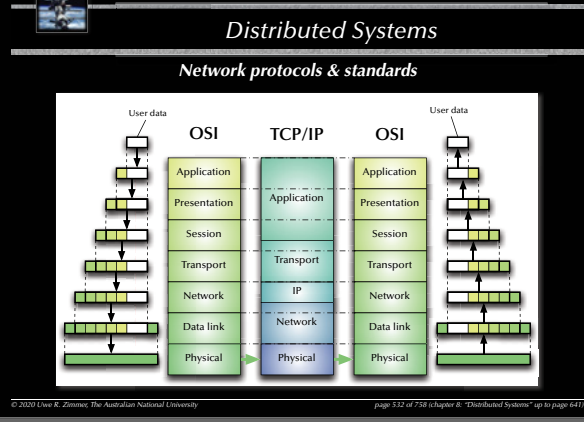

#### 535

# 詩伝 *Distributed Systems Network protocols & standards Ethernet / IEEE 802.3*  Local area network (LAN) developed by Xerox in the 70's • 10 Mbps specification 1.0 by DEC, Intel, & Xerox in 1980. • First standard as IEEE 802.3 in 1983 (10 Mbps over thick co-ax cables). • currently 1 Gbps (802.3ab) copper cable ports used in most desktops and laptops. • currently standards up to 100 Gbps (IEEE 802.3ba 2010). • more than 85 % of current LAN lines worldwide (according to the International Data Corporation (IDC)). G **Carrier Sense Multiple Access** with **Collision Detection** (**CSMA/CD**) *© 2020 Uwe R. Zimmer, The Australian National University page 535 of 758(chapter 8: "Distributed Systems" up to page 641)*

538

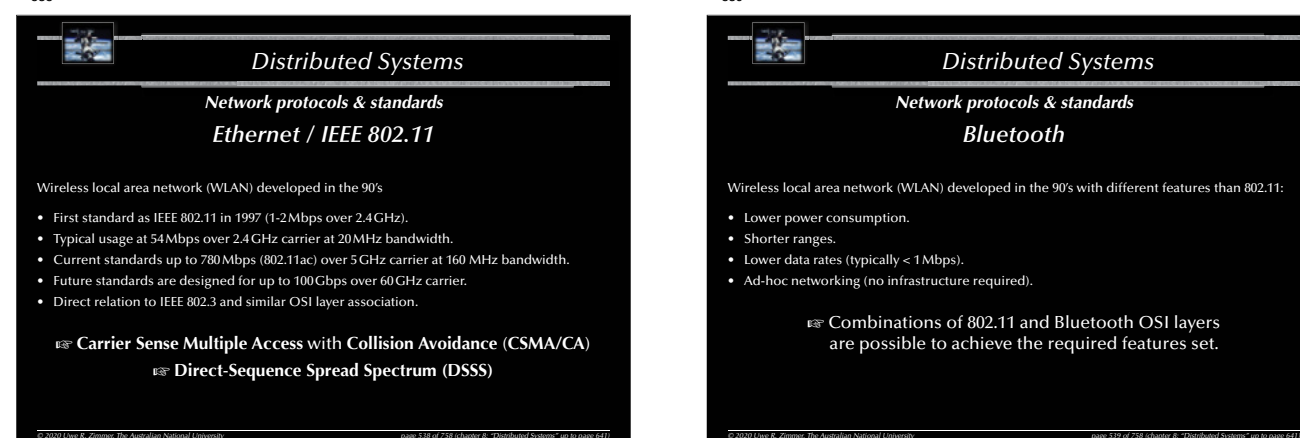

#### 533 E<sup>i</sup>s *Distributed Systems Network protocols & standards* **OSITCP/IP AppleTalk** Applicatio AppleTalk Filing Protocol (AFP) Application **Presentation** SessionAT Data Stream ProtocolAT Session ProtocolZone Info ProtocolPrinter Access ProtocolTransport AT Update Based **Transport** Routing Table Maintenance Prot. Name Binding Prot. AT Transaction Protocol AT Echo Protocol Routing Protocol IP**Datagram Delivery Protocol (DDP)** Network **AppleTalk Address Resolution Protocol (AA** EtherTalk Link Access ProtocolLocalTalk Link Access ProtocolTokenTalk Link Access ProtocolFDDITalk Link Access ProtocolData linkNetwork Token Ring Physical **Physical** IEEE 802.3 LocalTalk**FDDI**  $O$  2020 Uwe R. Zimmer, The Australian National University page 541) page 533 of 758 (chapter 8: "Distributed Systems" up to page 641)

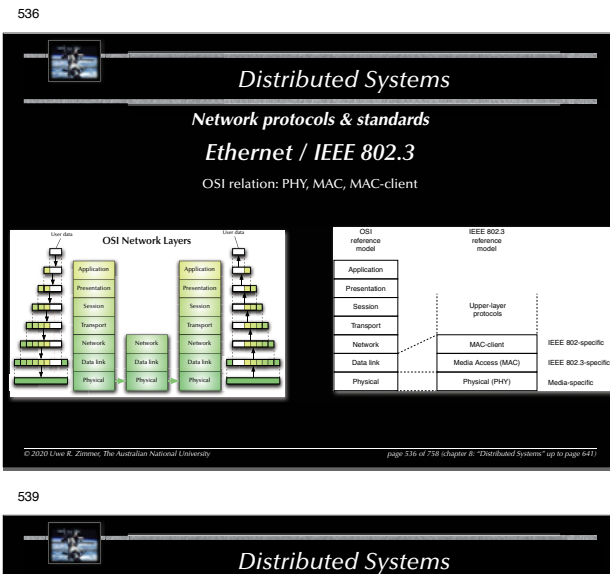

# *Network protocols & standards Bluetooth*

Wireless local area network (WLAN) developed in the 90's with different features than 802.11:

- Lower power consumption.
- Shorter ranges.
- Lower data rates (typically < 1 Mbps).
- Ad-hoc networking (no infrastructure required).

G Combinations of 802.11 and Bluetooth OSI layers are possible to achieve the required features set.

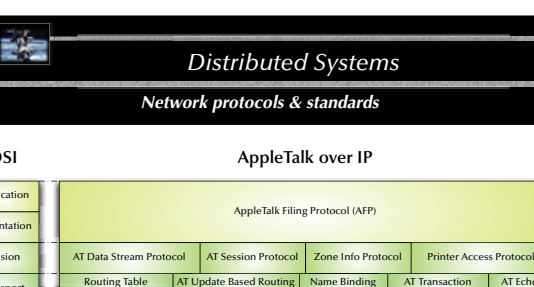

Protocol

EtherTalk Link Access Protocol

IEEE 802.3

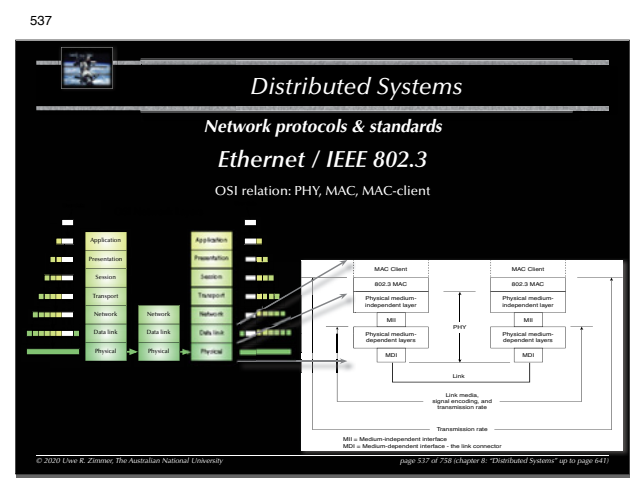

*© 2020 Uwe R. Zimmer, The Australian National University page 534 of 758(chapter 8: "Distributed Systems" up to page 641)*

LocalTalk Link Access Protocol

**Datagram Delivery Protocol (DDP) AppleTalk Address Resolution Protocol (AAR** 

Name Binding Protocol

LocalTalk

TokenTalk Link Access Protocol

AT Transaction Protocol

Token Ring<br>IEEE 802.5

FDDITalk Link Access Protocol

AT Echo Protocol

FDDI

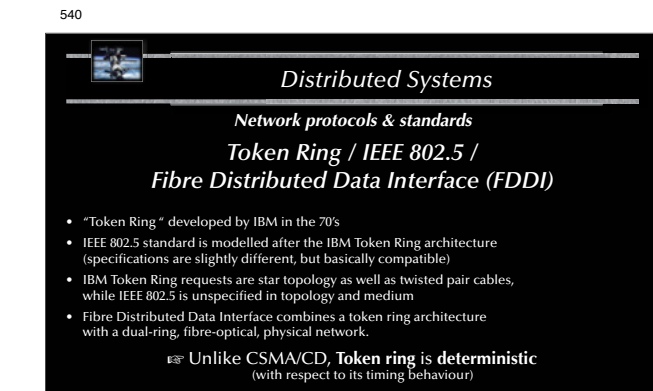

*© 2020 Uwe R. Zimmer, The Australian National University page 540 of 758(chapter 8: "Distributed Systems" up to page 641)* G **FDDI** is **deterministic** and **failure resistant**

G None of the above is currently used in performance oriented applications.

IPnetwork<br>Network Physical

Routing Table Maintenance Prot.

534

App Pres  $\mathcal{S}_\mathcal{S}$ **Transport** Network Data linkPhysical

 $\mathcal{C}$ 

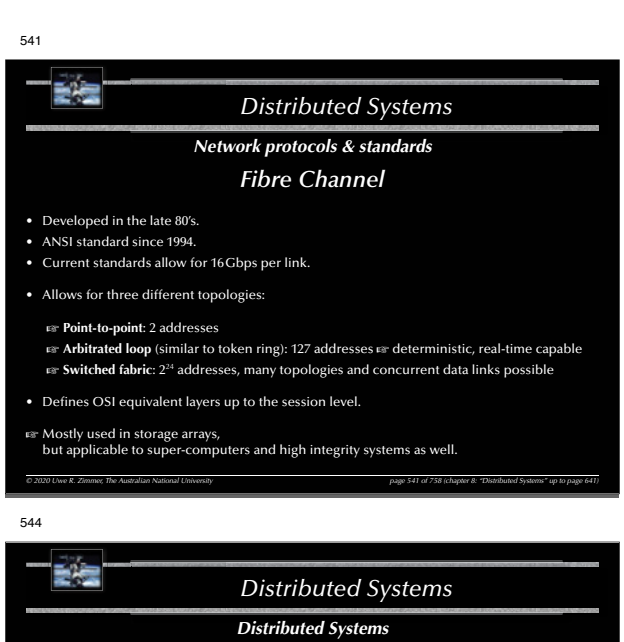

*Distribution!*

```
Motivation
```
*© 2020 Uwe R. Zimmer, The Australian National University page 544 of 758(chapter 8: "Distributed Systems" up to page 641)*

Possibly …

- G ... fits an **existing physical distribution** (e-mail system, devices in a large craft, ...).
- G … **high performance** due to potentially high degree of parallel processing.
- G … **high reliability/integrity** due to redundancy of hardware and software.
- G … **scalable**.
- $\equiv$  ... integration of heterogeneous devices.

Different specifications will lead to substantially different distributed designs.

547

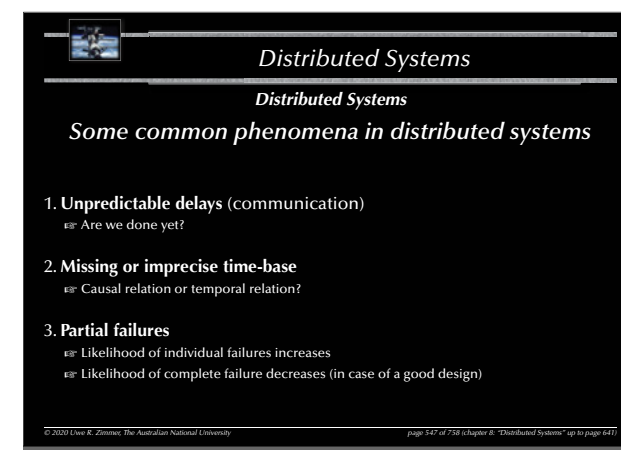

542

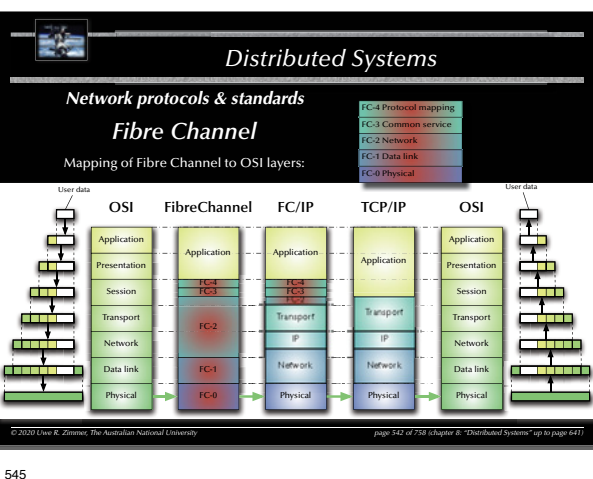

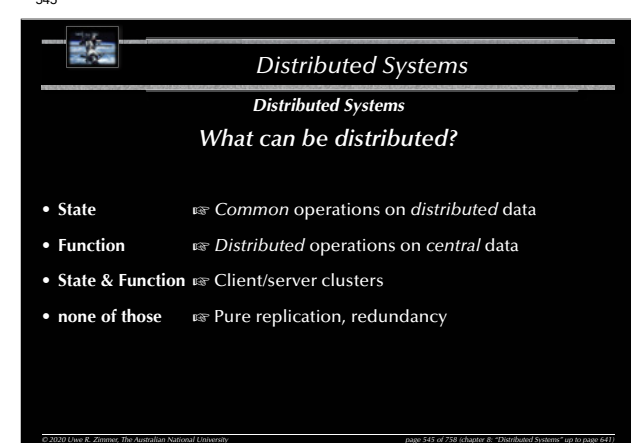

548

記号

*Distributed Systems*

*Distributed Systems*

*Time in distributed systems*

Two alternative strategies:

*Based on a shared time* G **Synchronize clocks!**

*Based on sequence of events*  $\infty$  Create a virtual time!

*© 2020 Uwe R. Zimmer, The Australian National University page 548 of 758(chapter 8: "Distributed Systems" up to page 641)*

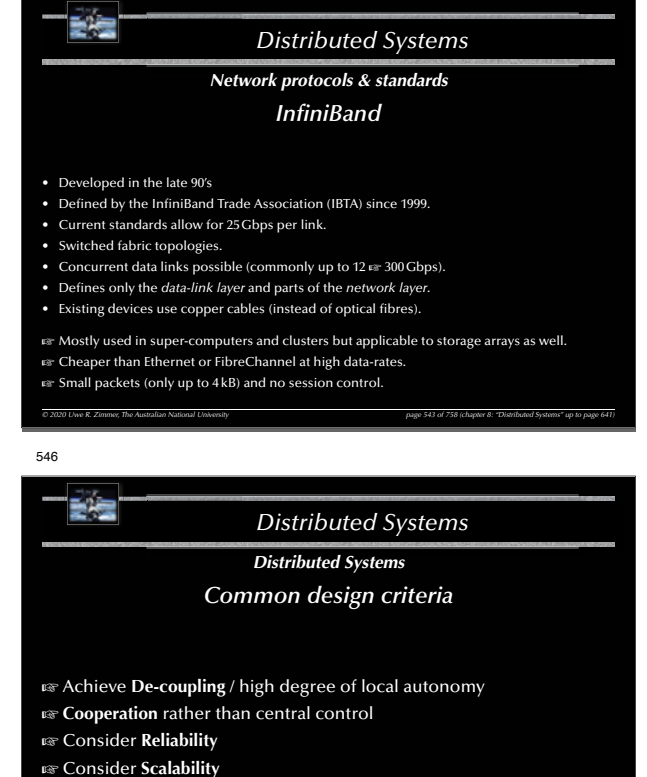

G Consider **Performance**

543

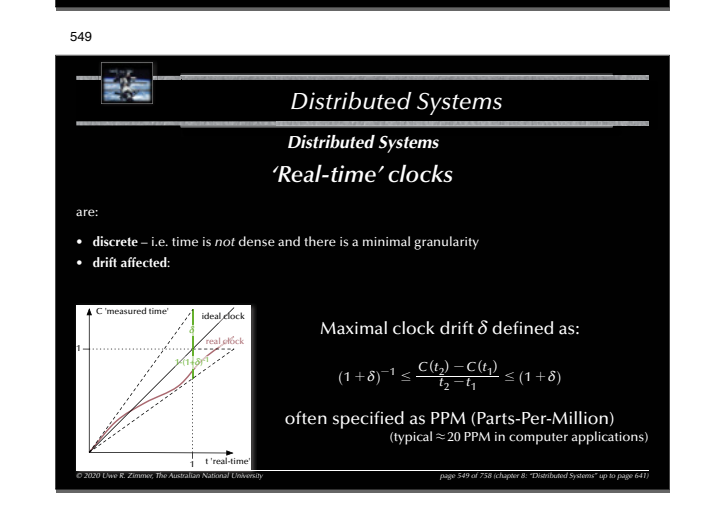

*© 2020 Uwe R. Zimmer, The Australian National University page 546 of 758(chapter 8: "Distributed Systems" up to page 641)*

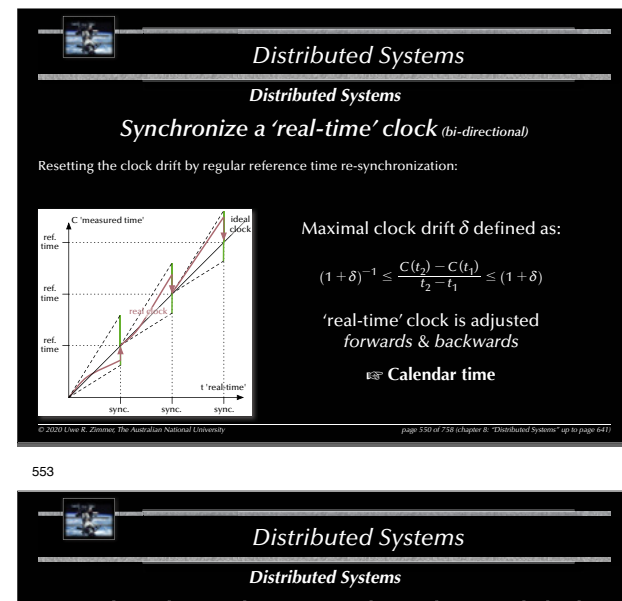

*Distributed critical regions with synchronized clocks*

```
Analysis
```
- No deadlock, no individual starvation, no livelock.
- Minimal request delay: 2*<sup>L</sup>*.
- Minimal release delay: *<sup>L</sup>*.
- Communications requirements per request:  $2(N 1)$  messages (can be significantly improved by employing broadcast mechanisms).
- Clock drifts affect fairness, but not integrity of the critical region.

**Assumptions** 

• *L* is known and constant Fortual violation leads to loss of mutual exclusion. • No messages are lost  $\qquad \qquad \text{with } \mathbf{C} = \mathbf{C}$  wind a violation leads to loss of mutual exclusion.

*© 2020 Uwe R. Zimmer, The Australian National University page 553 of 758(chapter 8: "Distributed Systems" up to page 641)*

556

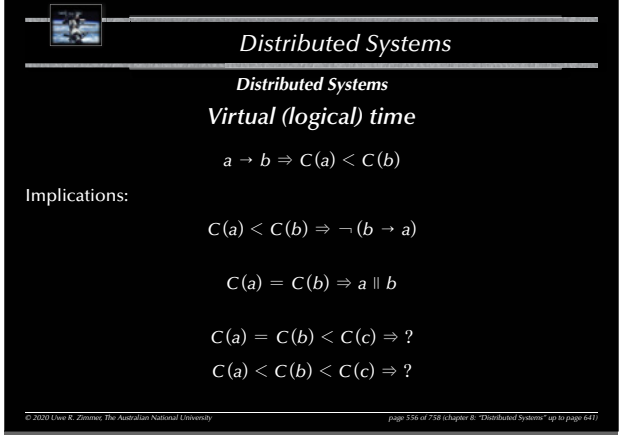

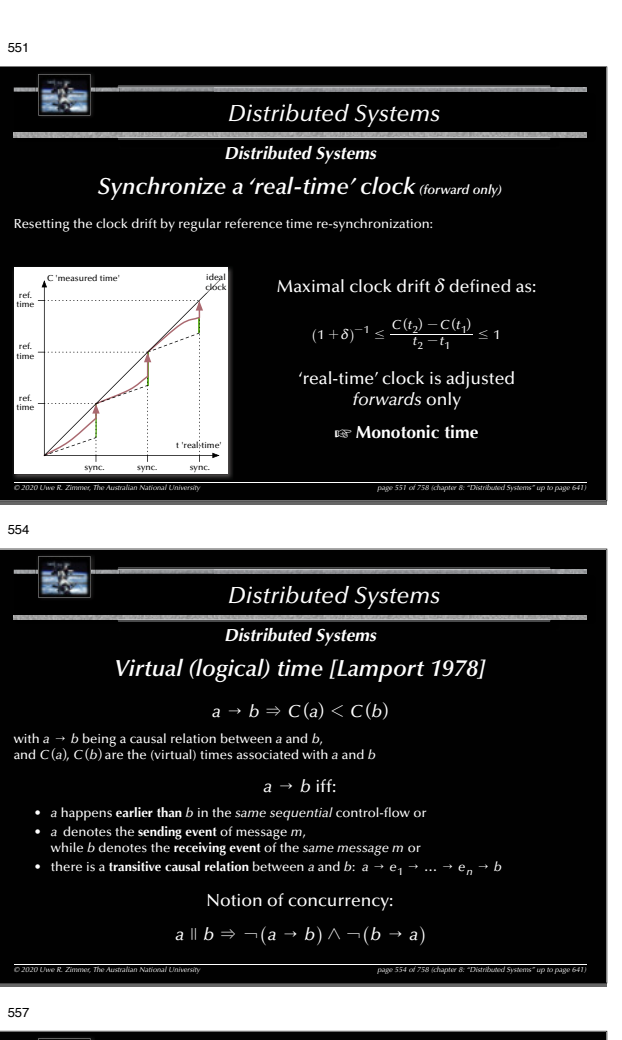

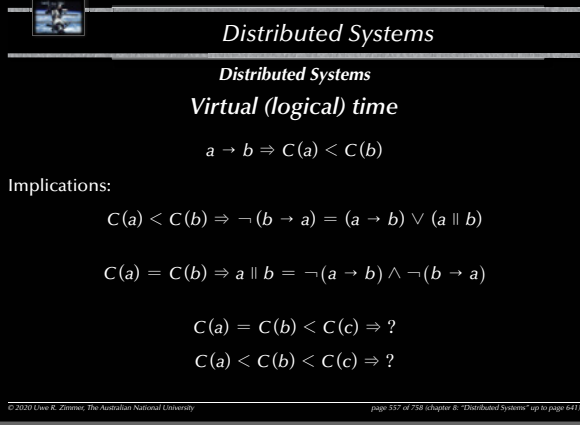

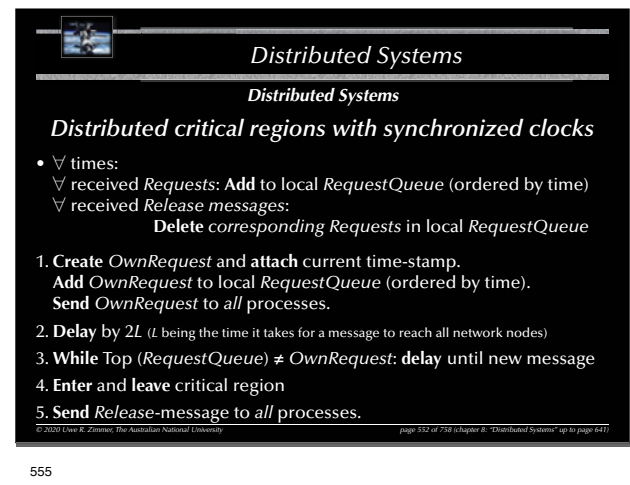

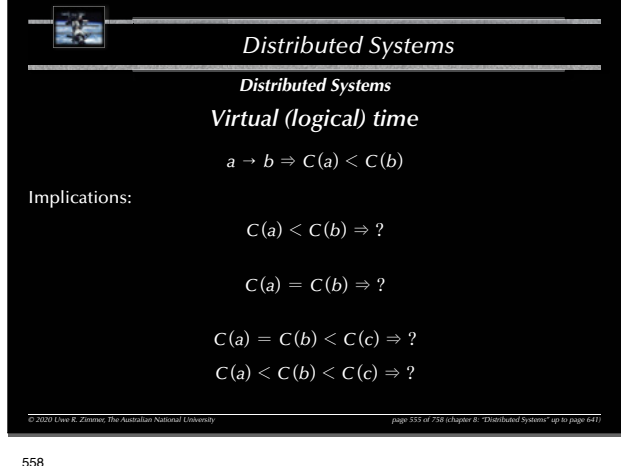

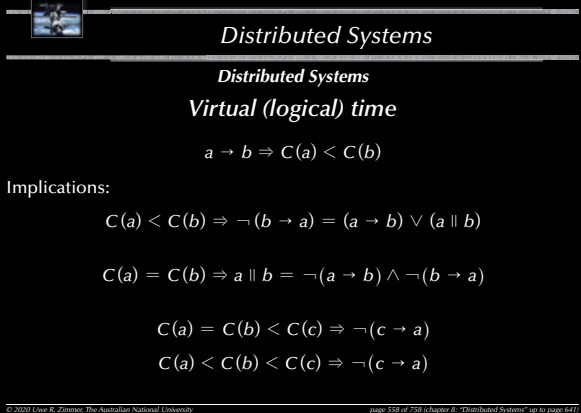

E is *Distributed Systems Distributed Systems Virtual (logical) time*  $a \rightarrow b \Rightarrow C(a) < C(b)$ Implications:  $C(a) \leq C(b) \Rightarrow \neg (b \rightarrow a) = (a \rightarrow b) \vee (a \parallel b)$  $C(a) = C(b) \Rightarrow a \parallel b = \neg(a \rightarrow b) \land \neg(b \rightarrow a)$  $C(a) = C(b) < C(c) \Rightarrow \neg(c \rightarrow a) = (a \rightarrow c) \vee (a \parallel c)$  $C(a) < C(b) < C(c) \Rightarrow \neg(c \rightarrow a) = (a \rightarrow c) \vee (a \parallel c)$ *© 2020 Uwe R. Zimmer, The Australian National University page 559 of 758(chapter 8: "Distributed Systems" up to page 641)*

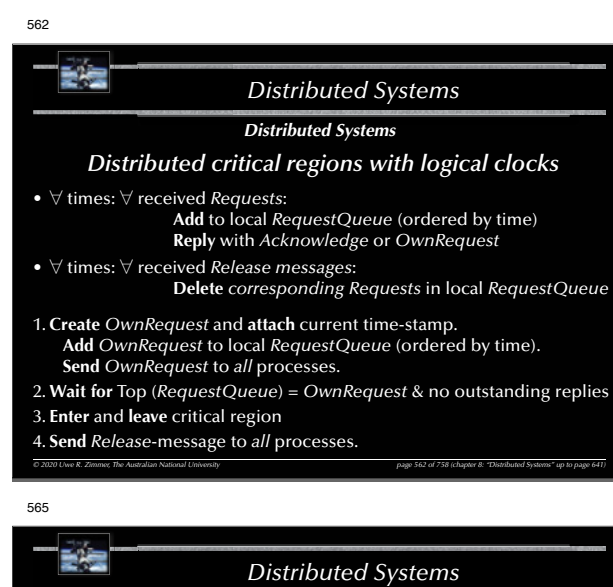

# *Distributed Systems*

*Distributed critical regions with a central coordinator*

A global, static, central coordinator

- $\approx$  Invalidates the idea of a distributed system
- $\infty$  Enables a very simple mutual exclusion scheme

#### Therefore:

- A global, central coordinator is employed in some systems … yet …
- … if it fails, a system to come up with a new coordinator is provided.

*© 2020 Uwe R. Zimmer, The Australian National University page 565 of 758(chapter 8: "Distributed Systems" up to page 641)*

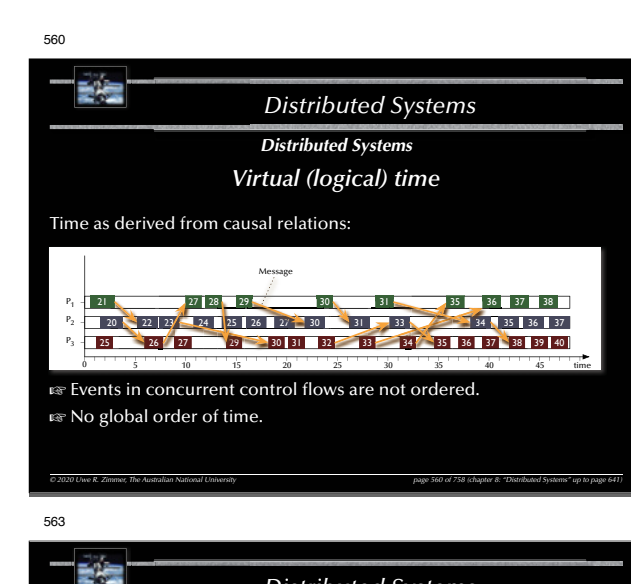

# *Distributed Systems*

# *Distributed Systems*

*Distributed critical regions with logical clocks*

# *Analysis*

- No deadlock, no individual starvation, no livelock.
- Minimal request delay:  $N 1$  *requests* (1 broadcast) +  $N 1$  *replies.*
- Minimal release delay:  $N 1$  *release* messages (or 1 broadcast).
- Communications requirements per request:  $3(N 1)$  messages (or  $N 1$  messages + 2 broadcasts).
- Clocks are kept recent by the exchanged messages themselves.

#### Assumptions:

碧雪

• No messages are lost Fortviolation leads to stall.

#### 566

# *Distributed Systems*

*© 2020 Uwe R. Zimmer, The Australian National University page 563 of 758(chapter 8: "Distributed Systems" up to page 641)*

## *Distributed Systems*

## *Electing a central coordinator (the Bully algorithm)*

Any process *P* which notices that the central coordinator is gone, performs:

#### 1. *P* **sends** an *Election*-message

- to all processes with *higher* process numbers.
- 2. *P* **waits** for response messages.
- $\mathbb{F}$  If no one responds after a pre-defined amount of time:
	- *<sup>P</sup>* declares itself the new coordinator and sends out a *Coordinator*-message to all. **EX If any process responds,**
- then the election activity for *P* is over and *P* waits for a *Coordinator*-message
- All processes *Pi* perform at all times:
- If *Pi* **receives** a *Election*-message from a process with
- <sup>a</sup>*lower* process number, it **responds** to the originating process and starts an election process itself (if not running already).

*© 2020 Uwe R. Zimmer, The Australian National University page 566 of 758(chapter 8: "Distributed Systems" up to page 641)*

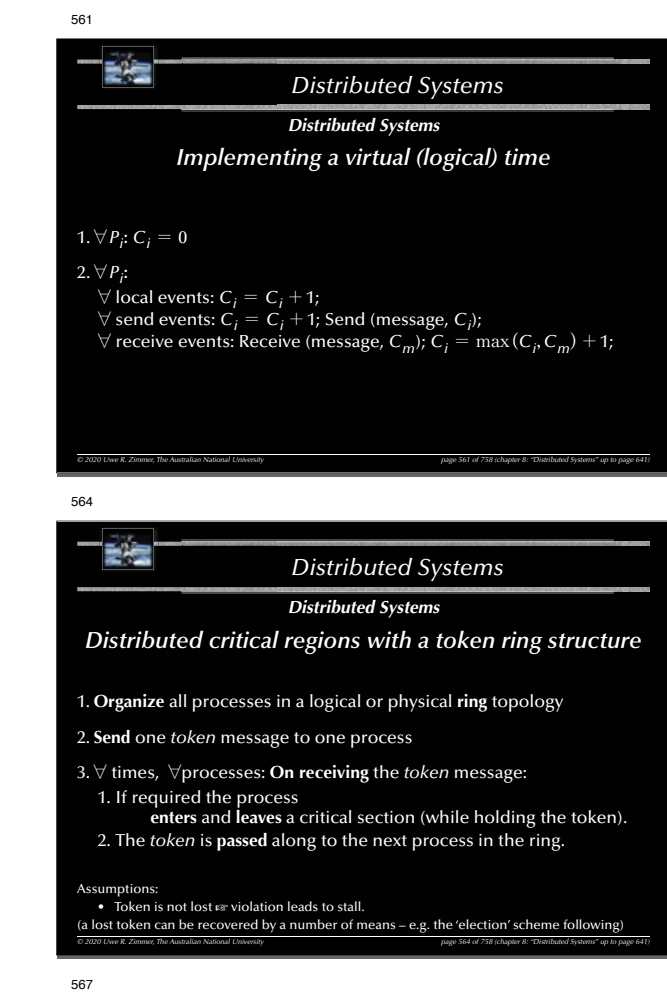

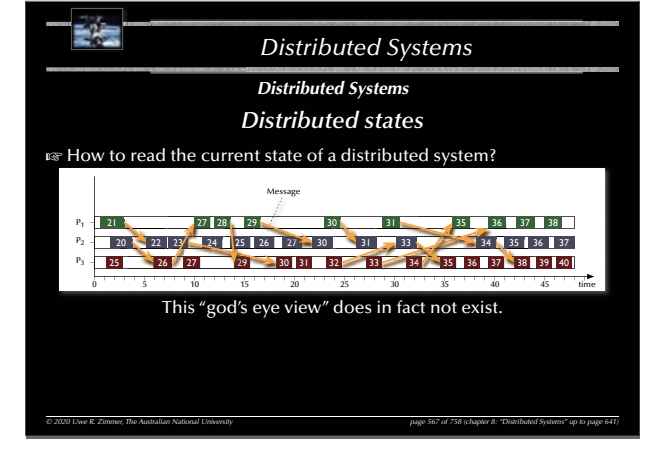

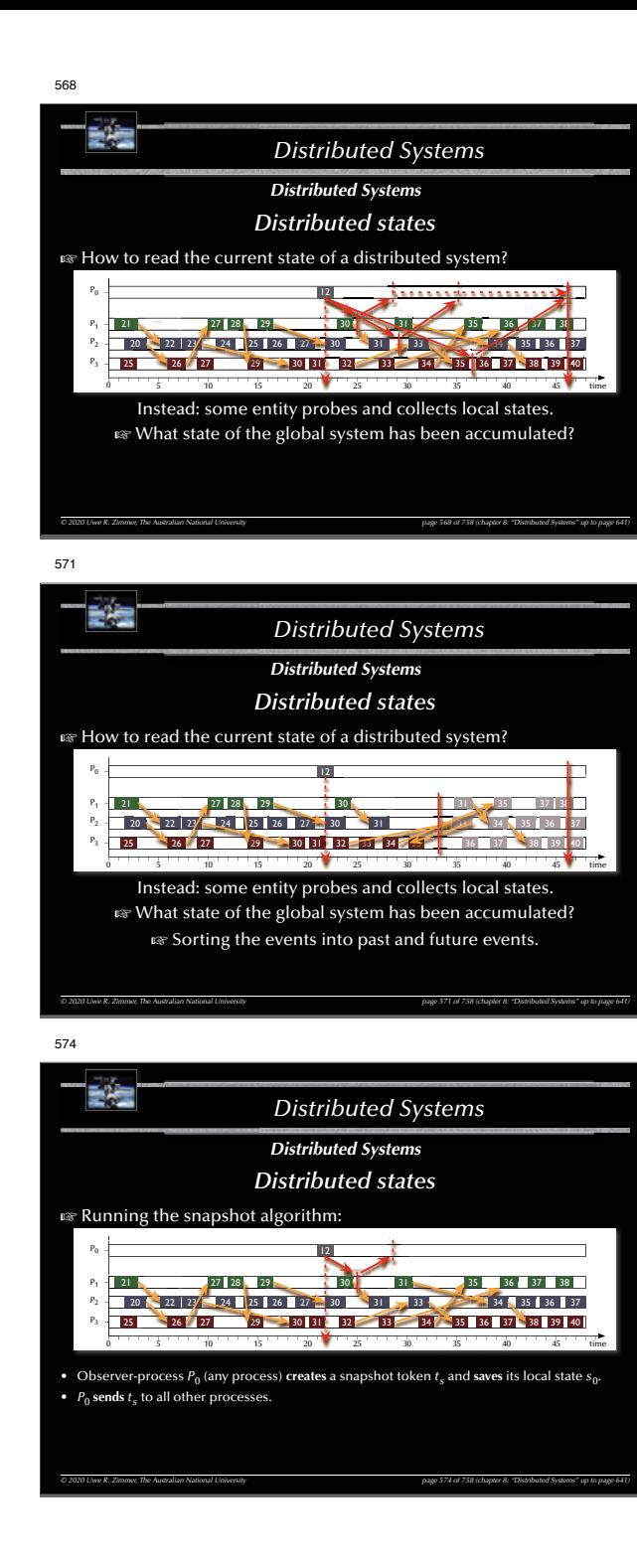

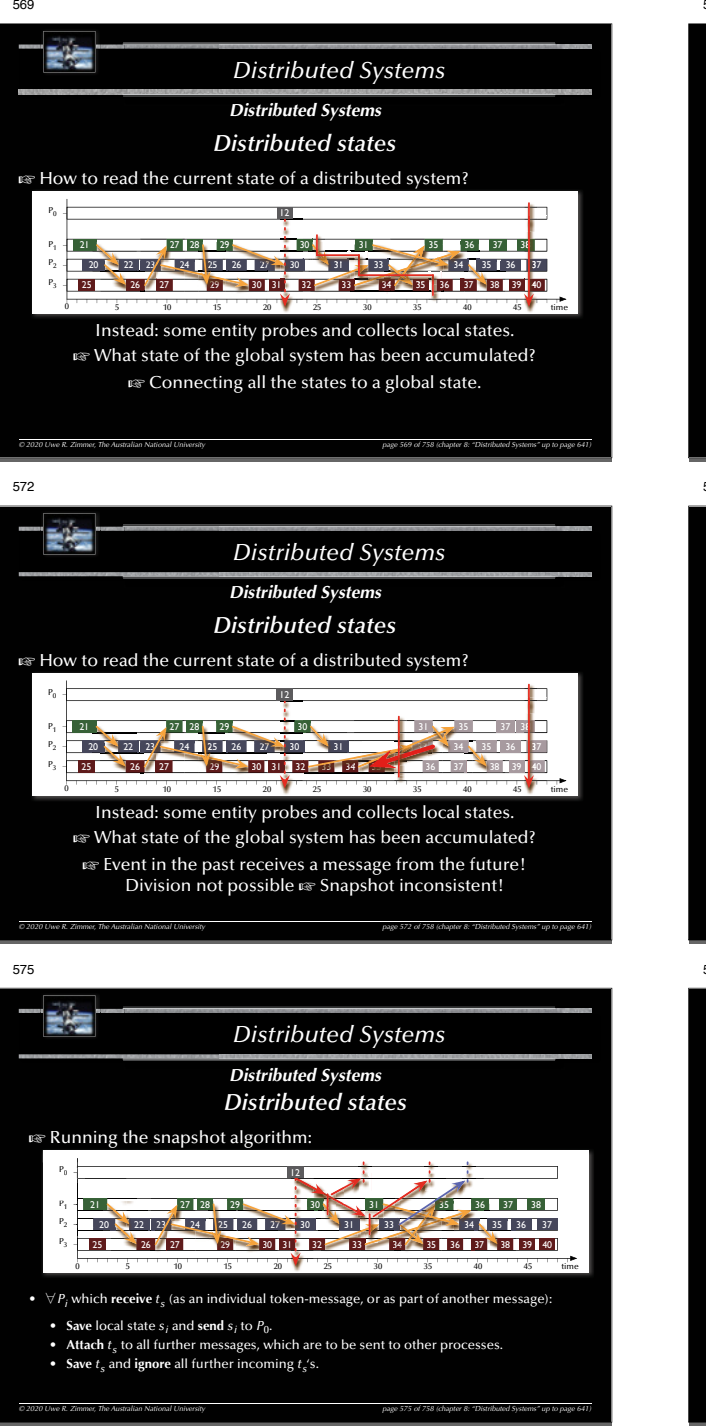

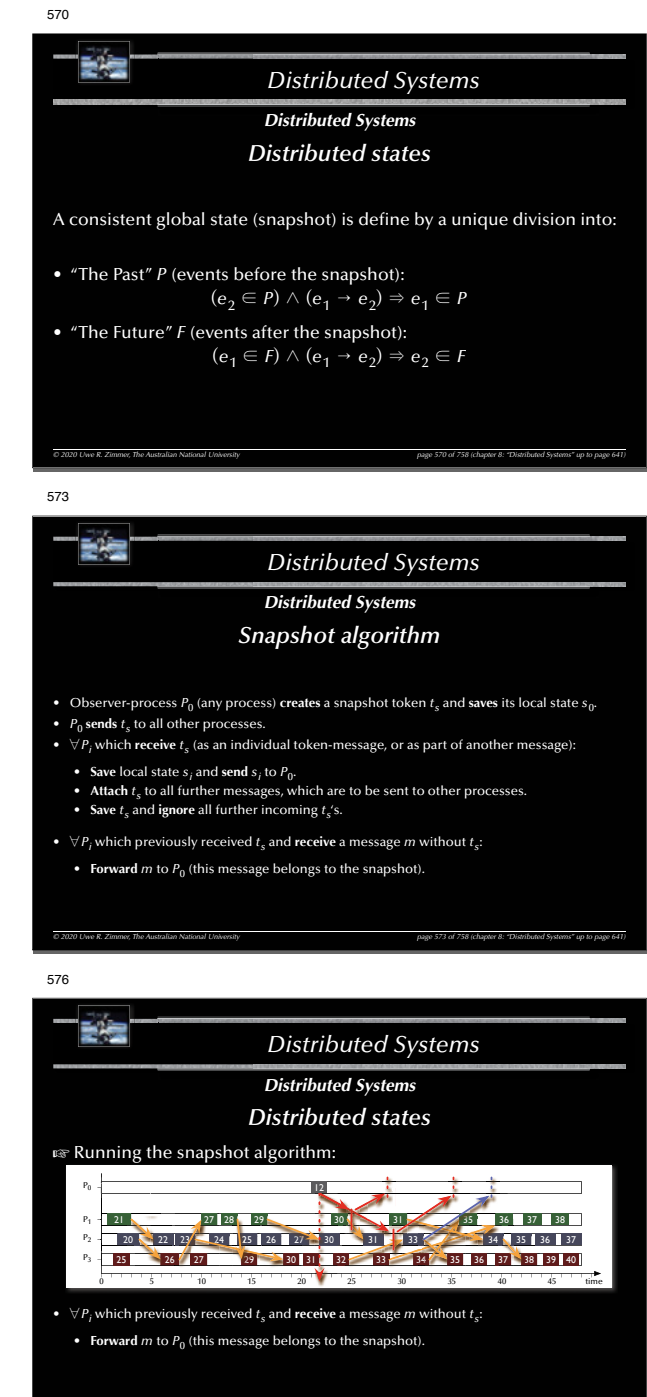

*© 2020 Uwe R. Zimmer, The Australian National University page 576 of 758(chapter 8: "Distributed Systems" up to page 641)*

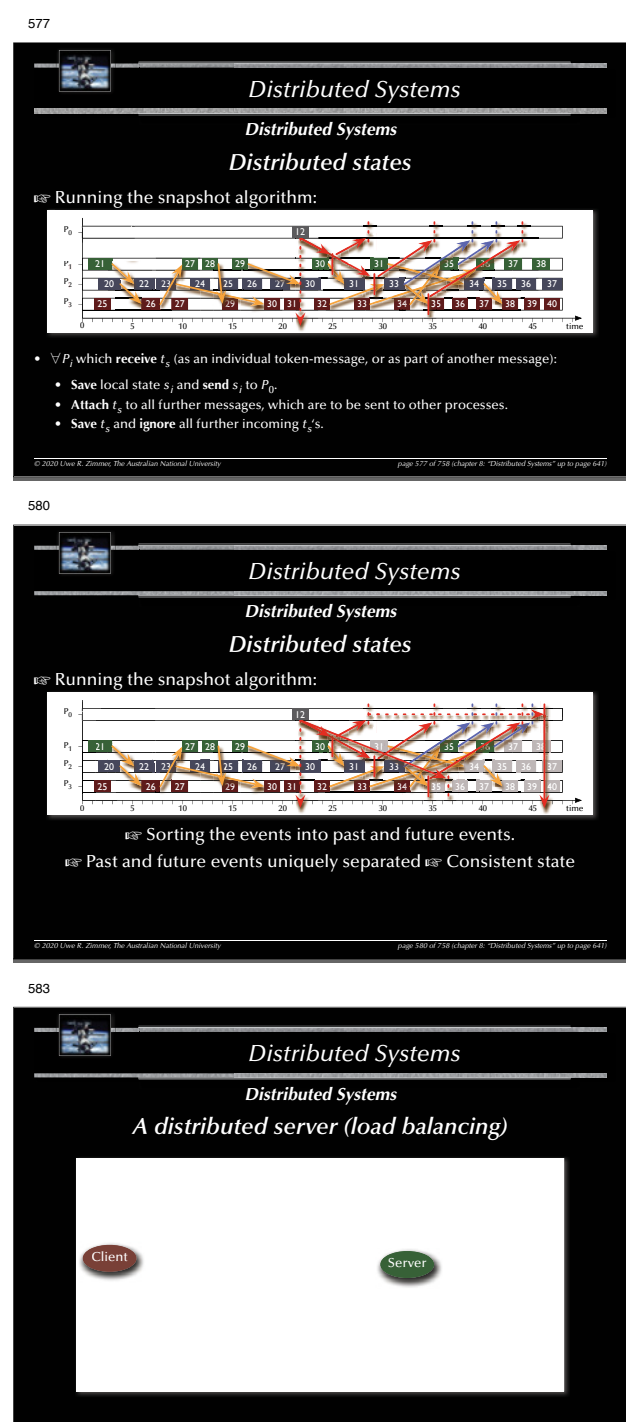

*© 2020 Uwe R. Zimmer, The Australian National University page 583 of 758(chapter 8: "Distributed Systems" up to page 641)*

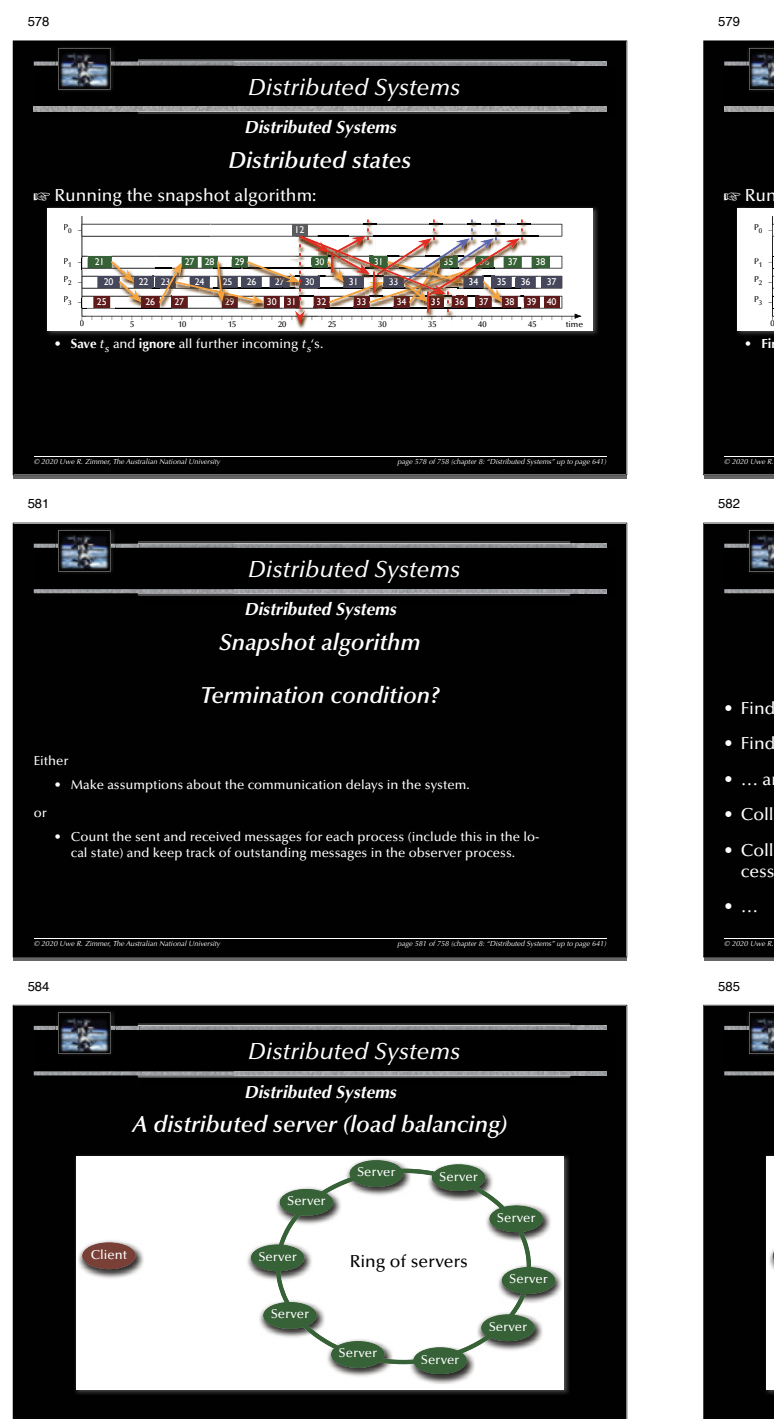

*© 2020 Uwe R. Zimmer, The Australian National University page 584 of 758(chapter 8: "Distributed Systems" up to page 641)*

歌舞 *Distributed Systems Distributed Systems Distributed states*জ Running the snapshot algorithm: 27 28 30 37 38 38 39 37 38 35 35 35 35 35 35 35 35 35 P3 25 26 27 29 30 31 32 33 34 35 36 37 38 39 40 6 6 2 5 3 3 3  $P_2$ 20  $\leq$  22 | 23  $\leq$  24 | 25 | 26 | 27  $\leq$  30  $\leq$  31  $\leq$  33  $\leq$  34  $\leq$  35 | 36 | 37 5 10 15 20 25 30 35 40 455 time • **Finalize** snapshot*© 2020 Uwe R. Zimmer, The Australian National University page 579 of 758(chapter 8: "Distributed Systems" up to page 641)* E a *Distributed Systems Distributed Systems Consistent distributed states* Why would we need that? • Find deadlocks. • Find termination / completion conditions. • … any other global safety of liveness property. • Collect a consistent system state for system backup/restore. • Collect a consistent system state for further processing (e.g. distributed databases). *© 2020 Uwe R. Zimmer, The Australian National University page 582 of 758(chapter 8: "Distributed Systems" up to page 641)* 碧星 *Distributed Systems Distributed Systems A distributed server (load balancing)* Server ServerServerServerClientServerServerServerSend\_To\_Group (Jo ServerServerServer*© 2020 Uwe R. Zimmer, The Australian National University page 585 of 758(chapter 8: "Distributed Systems" up to page 641)*

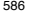

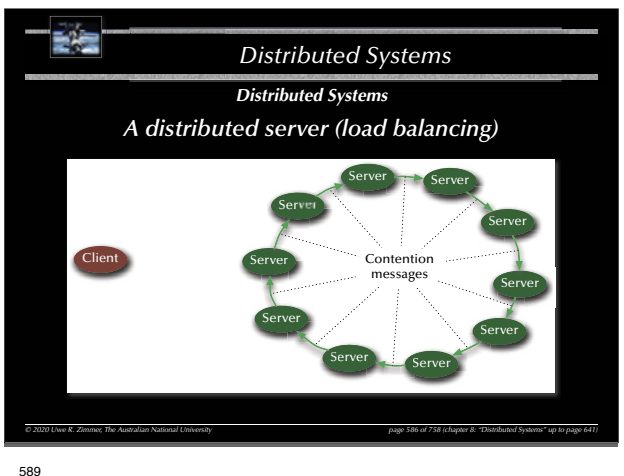

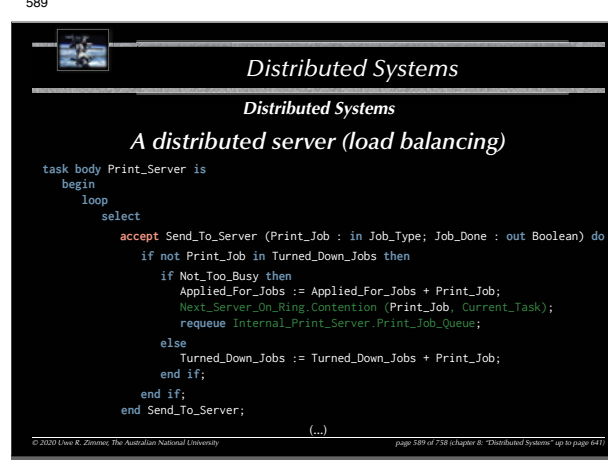

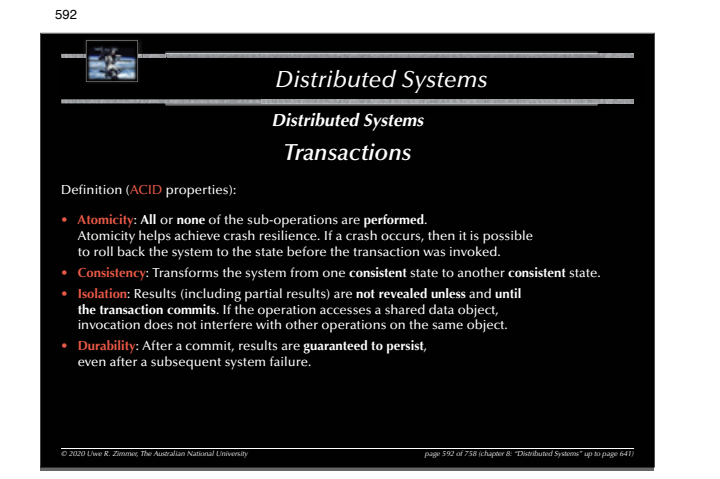

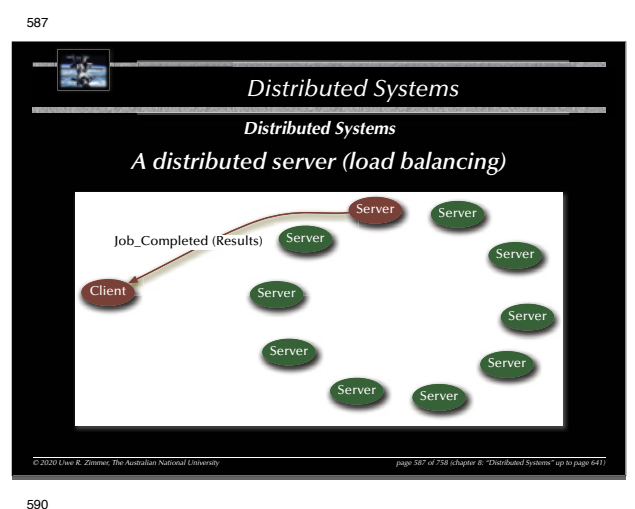

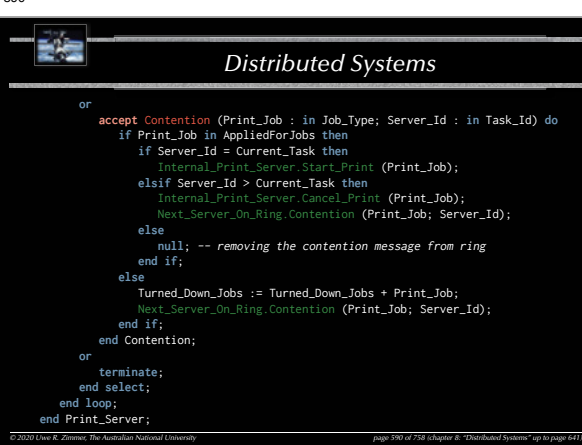

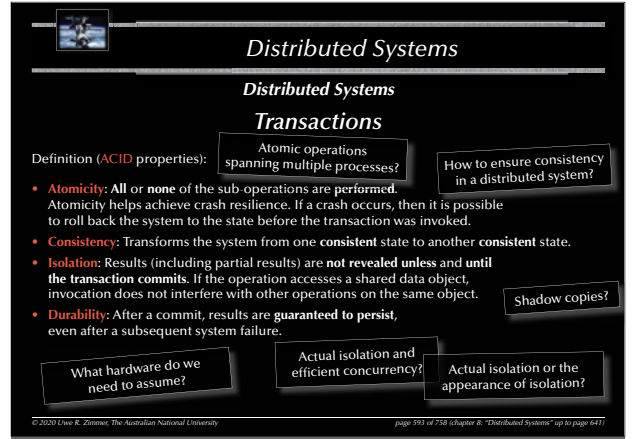

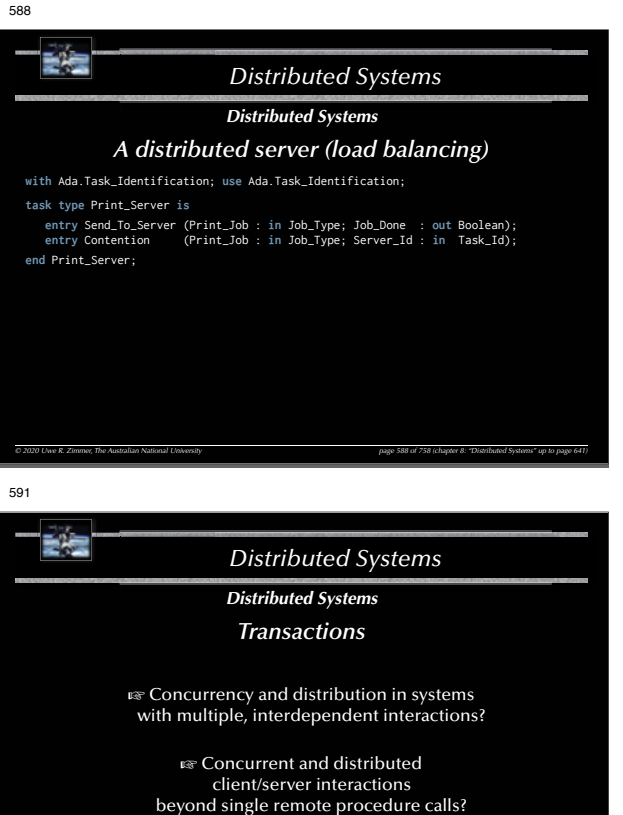

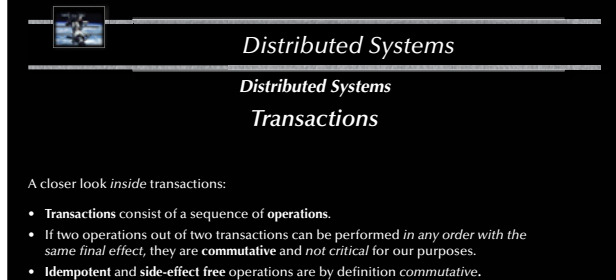

*© 2020 Uwe R. Zimmer, The Australian National University page 591 of 758(chapter 8: "Distributed Systems" up to page 641)*

*© 2020 Uwe R. Zimmer, The Australian National University page 594 of 758(chapter 8: "Distributed Systems" up to page 641)*

- *All non-commutative operations* are considered **critical operations**.
- Two *critical operations* as part of two different transactions while affecting the same object are called a **confl icting pair of operations**.

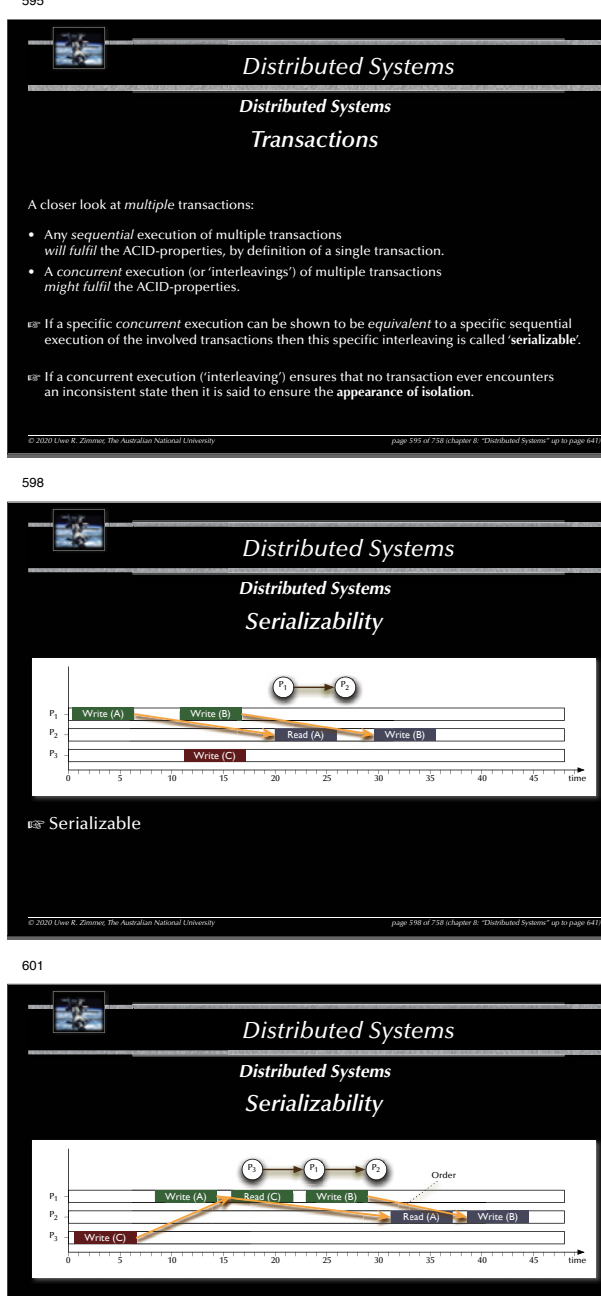

*© 2020 Uwe R. Zimmer, The Australian National University page 601 of 758(chapter 8: "Distributed Systems" up to page 641)*

• Three conflicting pairs of operations with the same order of execution

• The order between processes also leads to a global order of processes.

(pair-wise between processes).

rs Serializable

G For the **serializability** of two transactions it is **necessary** and **suffi cient** for the *order* of their invocations of all confl icting pairs of operations to be *the same for all* the objects which are invoked by both transactions. (Determining order in distributed systems requires logical clocks.) *© 2020 Uwe R. Zimmer, The Australian National University page 596 of 758(chapter 8: "Distributed Systems" up to page 641)* 599受信 *Distributed Systems Distributed Systems Serializability* P1 $P_2$ OrderWrite (A) PWrite (B)  $P_2$  - Particle (B) Read (A)  $\blacksquare$  Read (A)  $\blacksquare$  Write (B) Write (C) P3 5 10 15 20 25 30 35 40 455 time • Two conflicting pairs of operations with different orders of executions.  $\infty$  Not serializable. *© 2020 Uwe R. Zimmer, The Australian National University page 599 of 758(chapter 8: "Distributed Systems" up to page 641)* 602受信 *Distributed Systems Distributed Systems Serializability* Order

*Distributed Systems*

*Distributed Systems Achieving serializability*

*© 2020 Uwe R. Zimmer, The Australian National University page 602 of 758(chapter 8: "Distributed Systems" up to page 641)*

5 10 15 20 25 30 35 40 45

Read (C)

Re

Write (B)

Write (B) W

Write (C) Read (A) Re

(pair-wise between processes).

**⊯** Serializable

 $\bullet~$  Three conflicting pairs of operations with the same order of execution

• The order between processes also leads to a global order of processes.

5 time

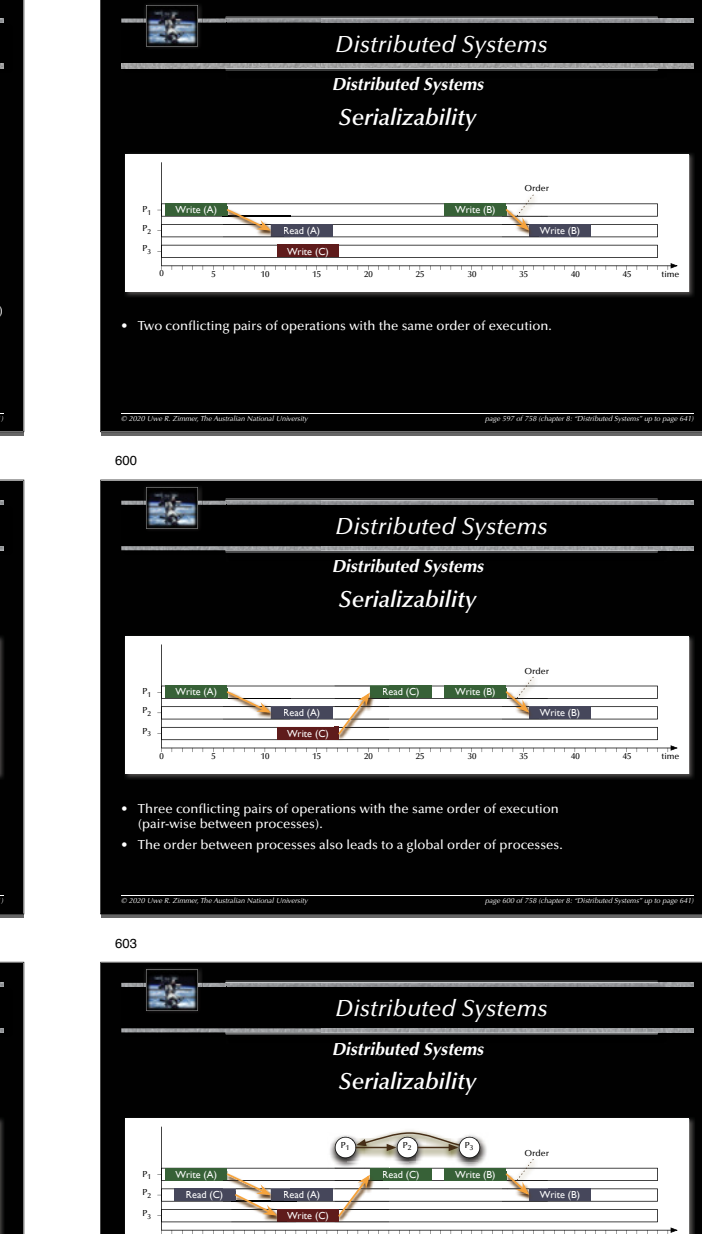

597

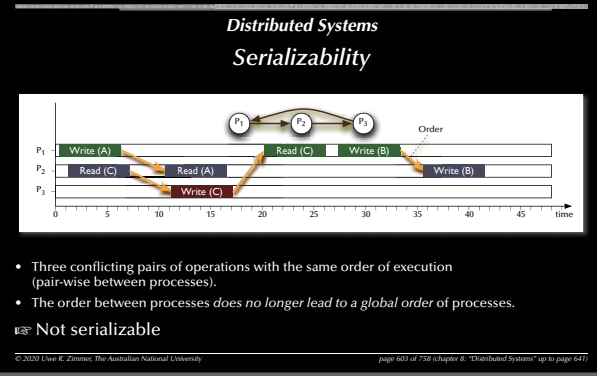

596

また

PP<sub>1</sub> - Write (A)

P., P,

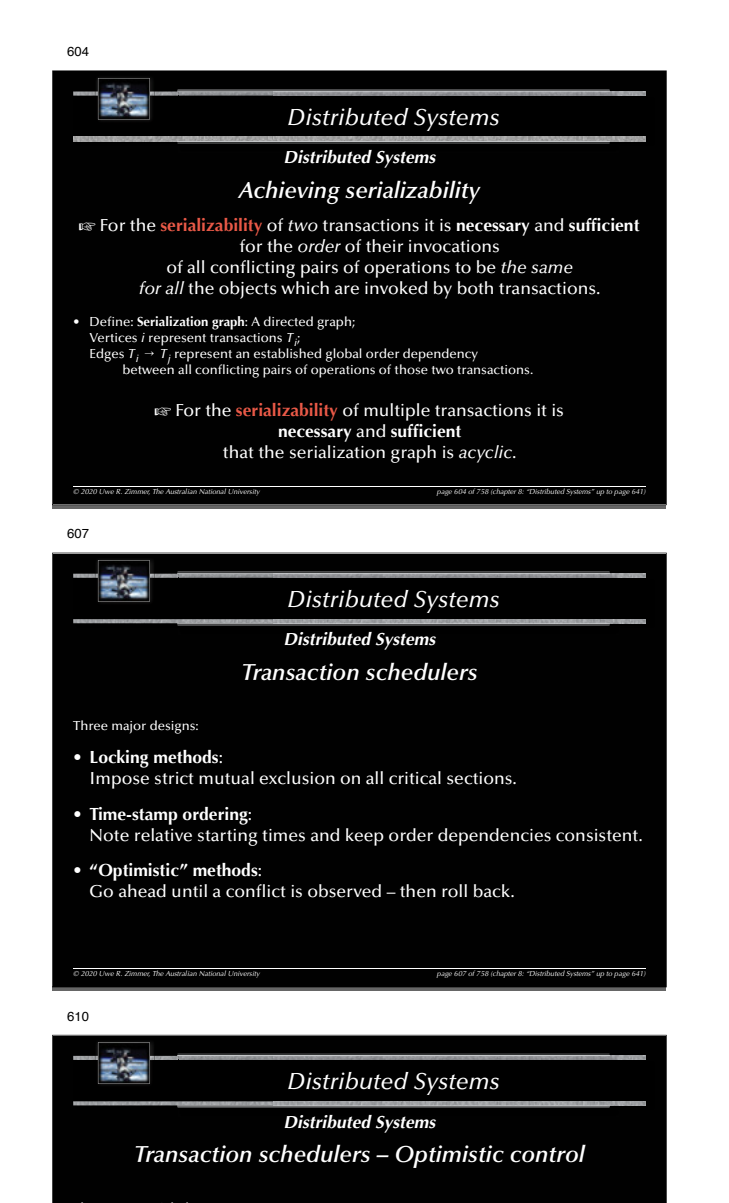

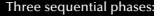

#### 1. **Read & execute**: **Create a shadow copy** of all involved objects and

**perform** all required operations *on the shadow copy* and *locally* (i.e. in isolation). 2. **Validate**:

After local commit, **check** all occurred interleavings **for serializability**.

#### 3. **Update or abort**:

3a. If serializability could be ensured in step 2 then all results of involved transactions are **written** to all involved objects – *in dependency order of the transactions*.

*© 2020 Uwe R. Zimmer, The Australian National University page 610 of 758(chapter 8: "Distributed Systems" up to page 641)*

3b. Otherwise: **destroy** shadow copies and **start over** with the failed transactions.

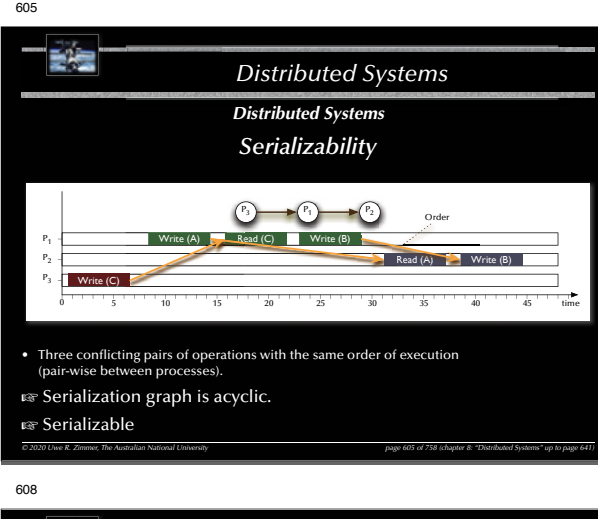

# Fe *Distributed Systems Distributed Systems Transaction schedulers – Locking methods* Locking methods include the possibility of deadlocks  $\mathfrak{g}$  careful from here on out . • **Complete resource allocation** before the start and release at the end of every transaction: <sup>G</sup> This will impose a *strict sequential execution* of all critical transactions. • **(Strict) two-phase locking**: Each transaction follows the following two phase pattern during its operation: • *Growing phase:* locks can be acquired, but not released. • *Shrinking phase:* locks can be *released anytime*, but not acquired (two phase locking) or locks are released *on commit only* (*strict* two phase locking).

- 
- $\blacksquare$  Possible deadlocks
- G Serializable interleavings

611

- **Strict isolation (in case of strict two-phase locking)**
- **Semantic locking**: Allow for separate read-only and write-locks

 $\approx$  Higher level of concurrency (see also: use of functions in protected objects)

 $O$  2020 Uwe R. Zimmer, The Australian National University page 641 and the page 608 of 758 (chapter 8: "Distributed Systems" up to page 641)

## 碧雪 *Distributed Systems Distributed Systems Transaction schedulers – Optimistic control* Three sequential phases: How to create a consistent copy? Full isolation and 1. **Read & execute**: maximal concurrency! **Create a shadow copy** of all involved objects and **perform** all required operations *on the shadow copy* and *locally* (i.e. in isolation). 2. **Validate**: After local commit, **check** all occurred interleavings **for serializability**. 3. **Update or abort**: How to update all objects consistently? 3a. If serializability could be ensured in step 2 then all results of involved transactions are **written** to all involved objects – *in dependency order of the transactions*. 3b. Otherwise: **destroy** shadow copies and **start over** with the failed transactions. Aborts happen after everything has been committed locally. *© 2020 Uwe R. Zimmer, The Australian National University page 611 of 758(chapter 8: "Distributed Systems" up to page 641)*

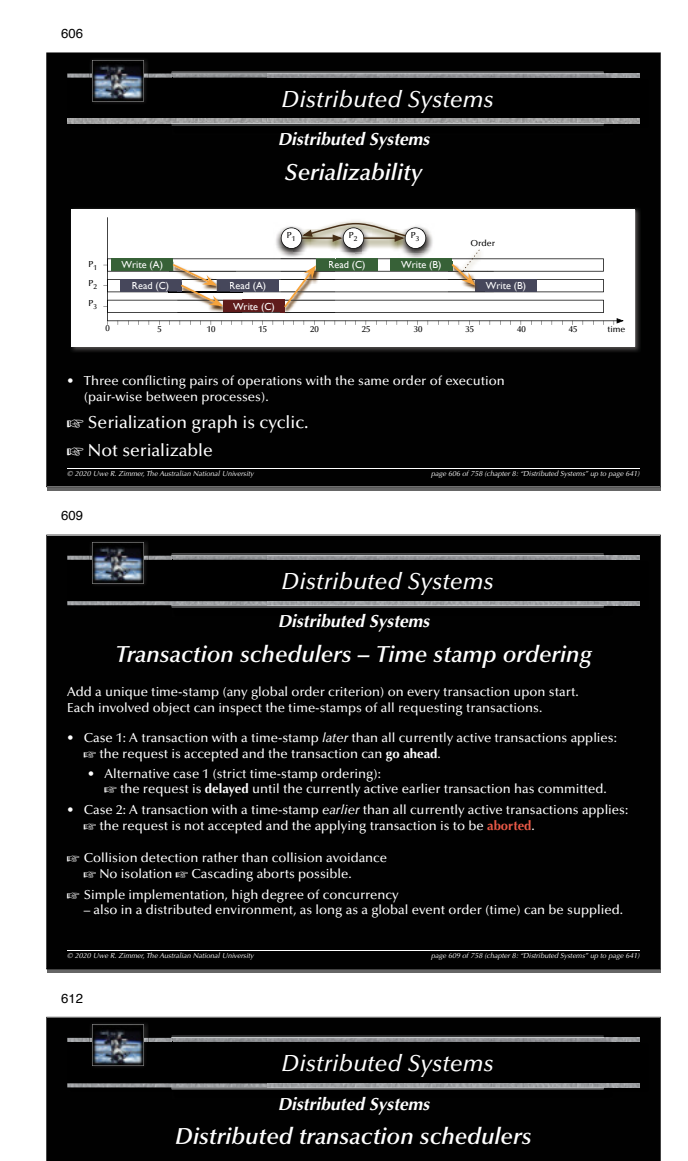

Three major designs:

- Locking methods:  $\infty$  no aborts Impose strict mutual exclusion on all critical sections.
- Time-stamp ordering: Note relative starting times and keep order dependencies consistent.
- "Optimistic" methods: Go ahead until a conflict is observed – then roll back.
- *© 2020 Uwe R. Zimmer, The Australian National University page 612 of 758(chapter 8: "Distributed Systems" up to page 641)* **EXECTE:** How to implement "commit" and "abort" operations in a distributed environment?

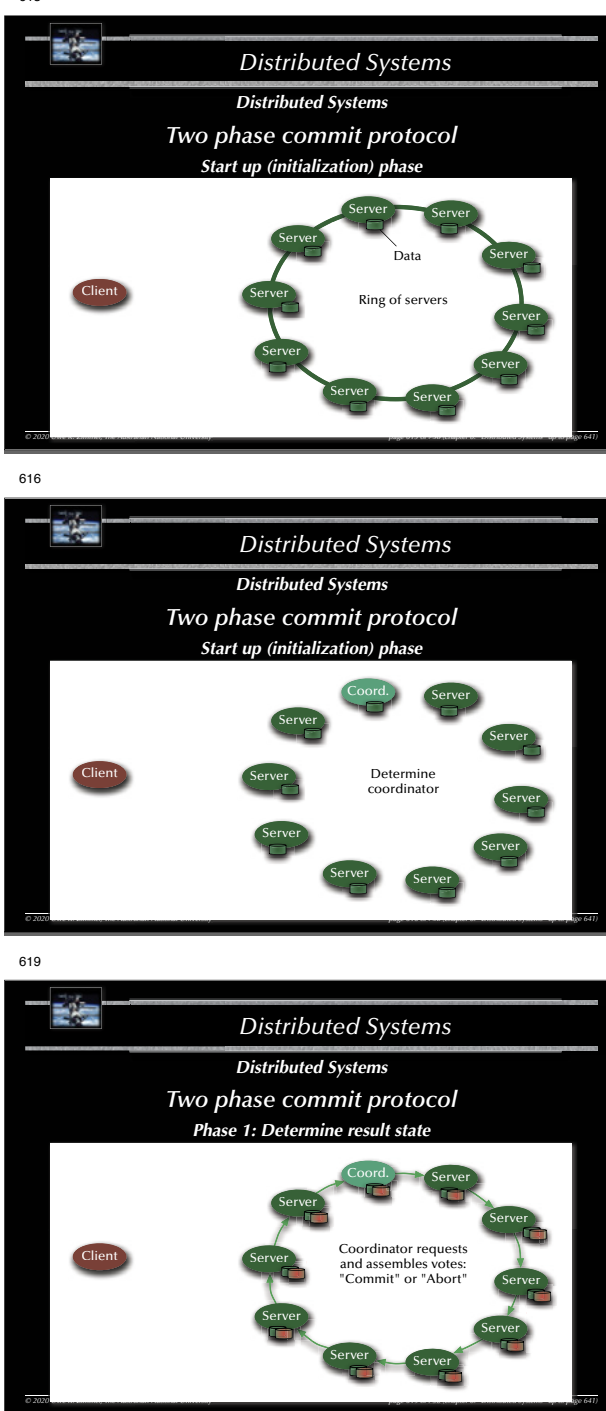

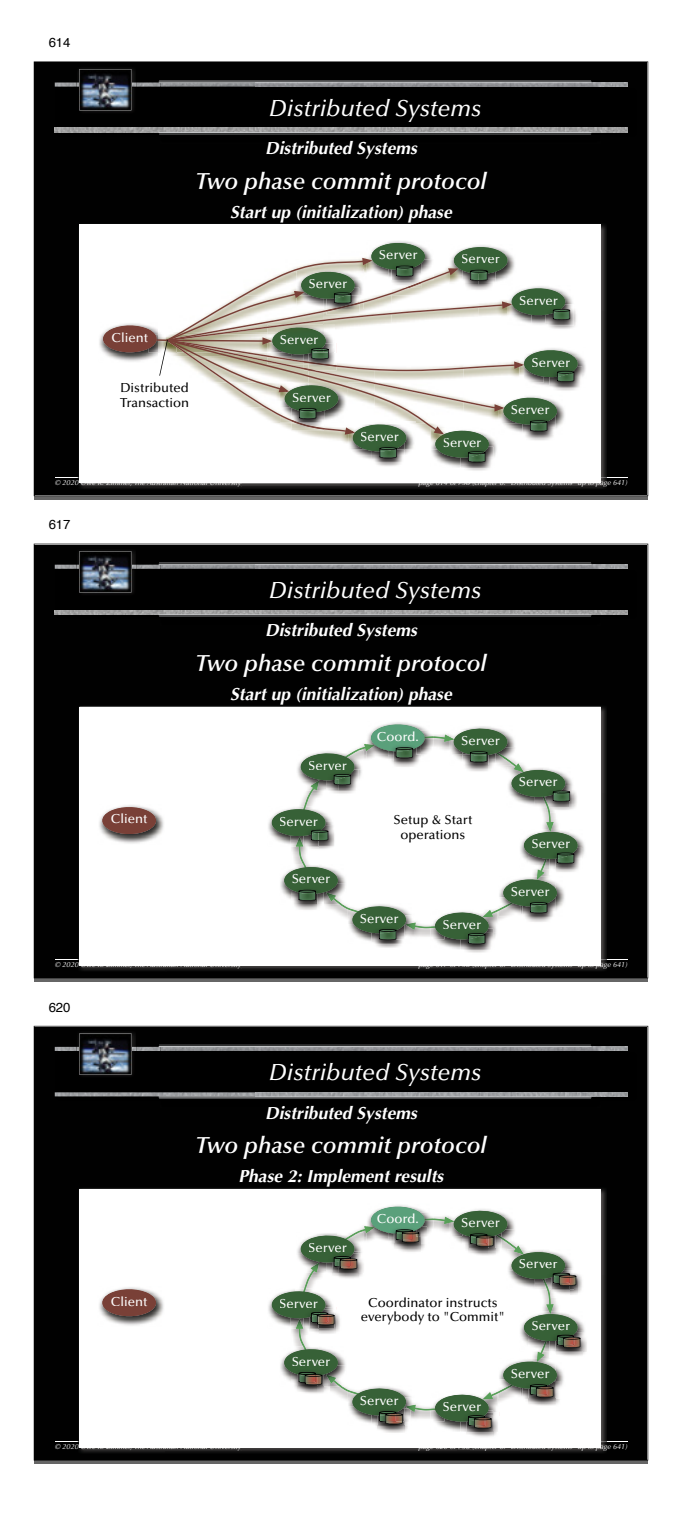

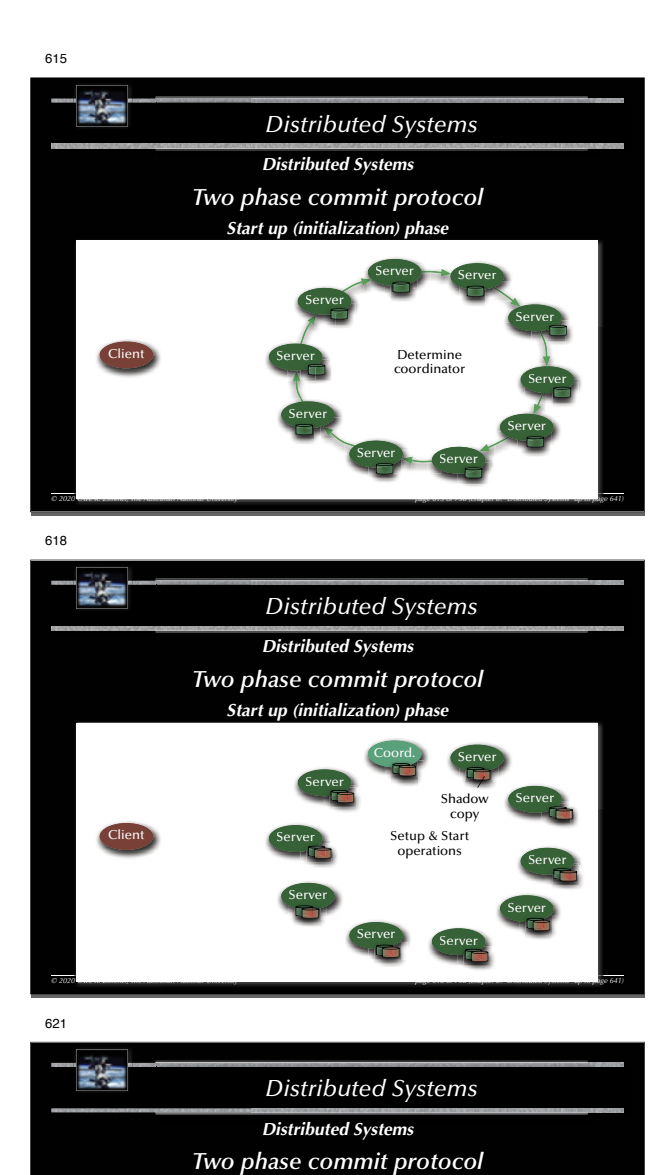

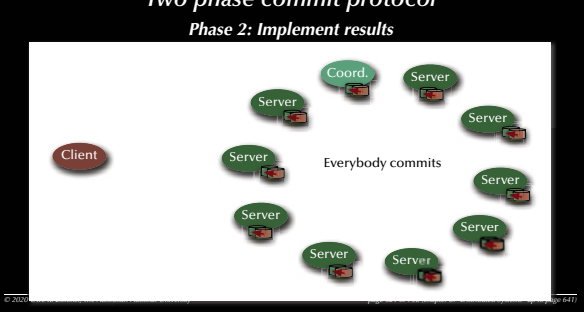
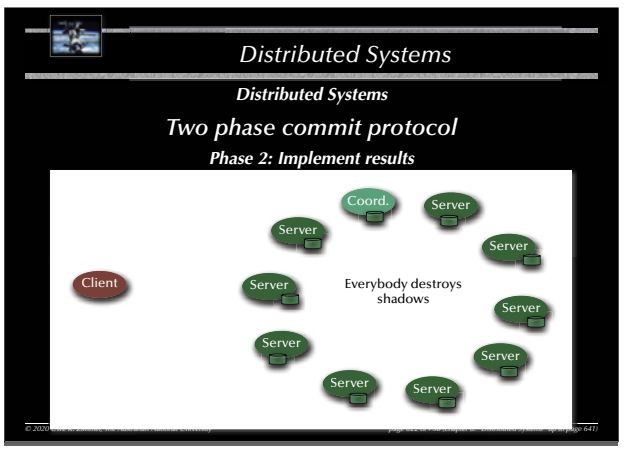

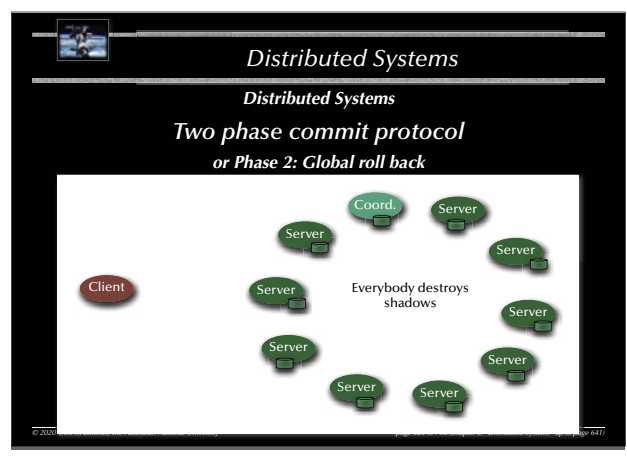

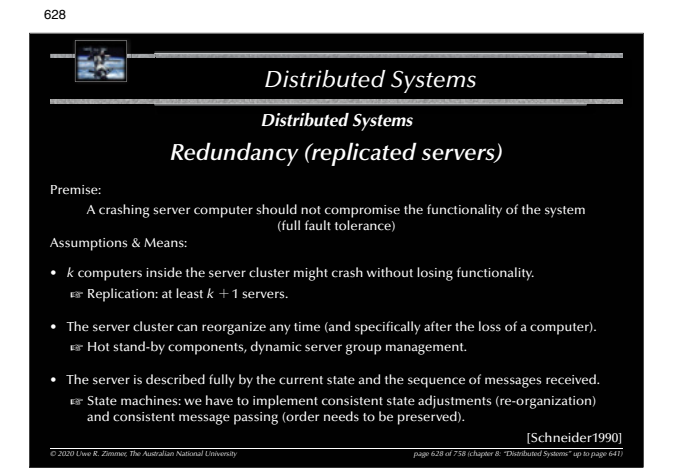

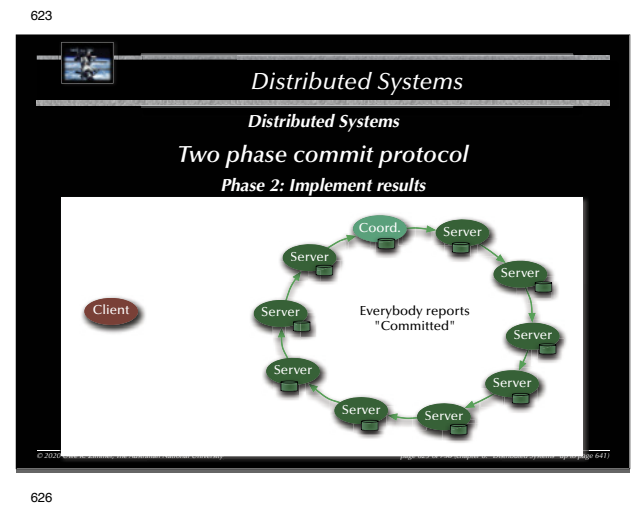

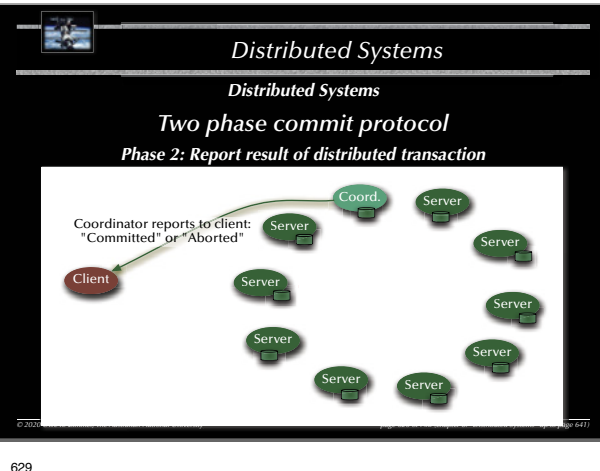

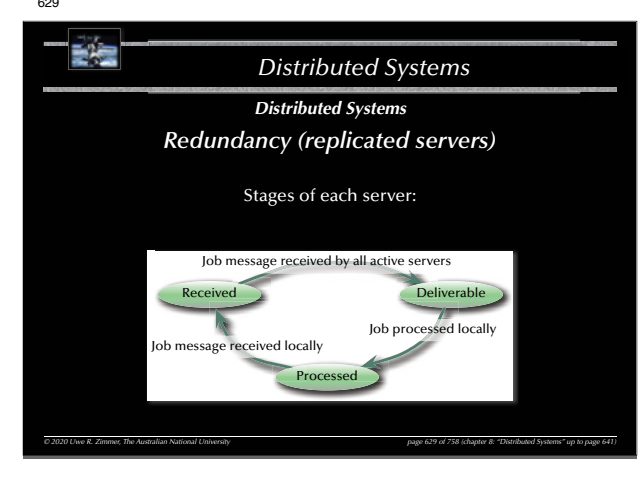

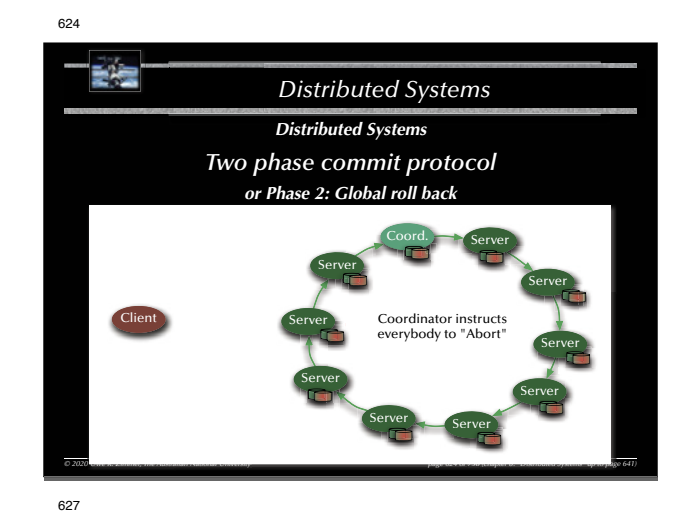

# *Distributed Systems Distributed Systems Distributed transaction schedulers* Evaluating the three major design methods in a distributed environment: • Locking methods:  $\mathbb{R}$  No aborts. Large overheads; Deadlock detection/prevention required. • **Time-stamp ordering:**  $\infty$  Potential aborts along the way. Recommends itself for distributed applications, since decisions are taken locally and communication overhead is relatively small. • "Optimistic" methods:  $\mathfrak{g}$  Aborts or commits at the very end. Maximizes concurrency, but also data replication. For Side-aspect "data replication": large body of literature on this topic<br>(see: distributed data-bases / operating systems / shared memory / cache management, ...) *© 2020 Uwe R. Zimmer, The Australian National University page 627 of 758(chapter 8: "Distributed Systems" up to page 641)* 630朝廷 *Distributed Systems Distributed Systems Redundancy (replicated servers)* Start-up (initialization) phase Start up (initialization) Server ServerServerServer Ring of identical ClientServerserversServerServer

*© 2020 Uwe R. Zimmer, The Australian National University page 630 of 758(chapter 8: "Distributed Systems" up to page 641)*

*D* **University** *The Australian National University* **<b>758 (chapter page 630 of 758 (chapter 8): "Distributed Systems" up to page** 

Server

Server

Server

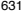

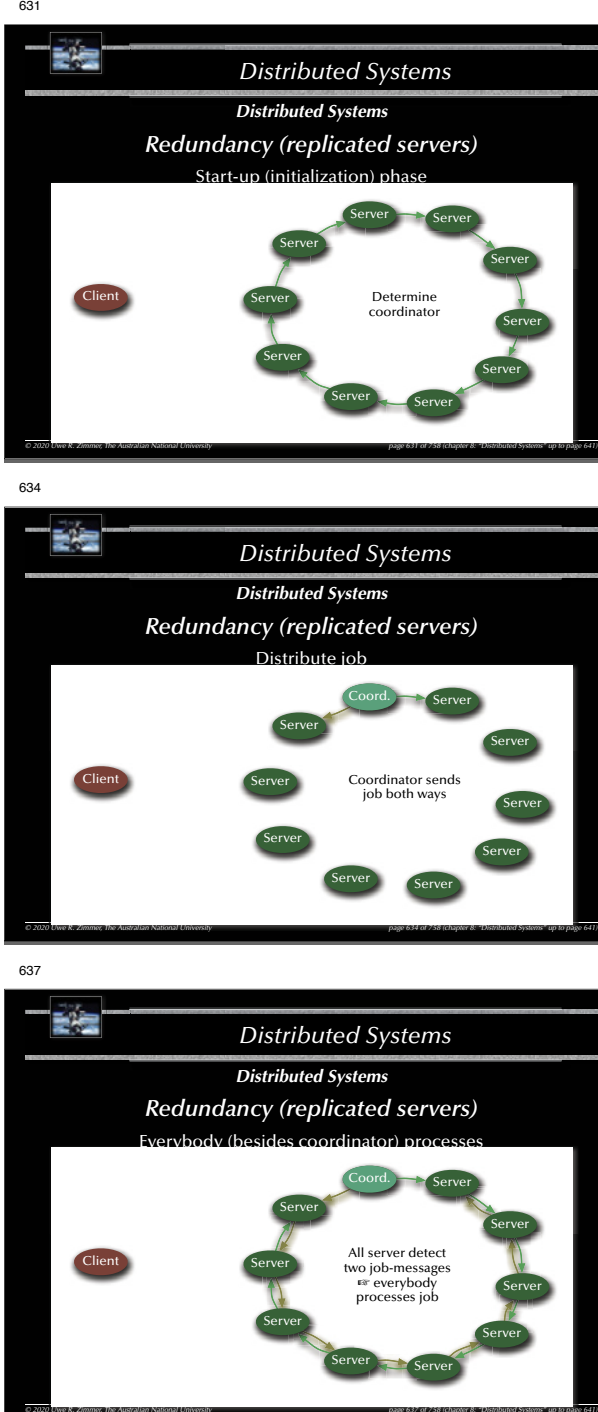

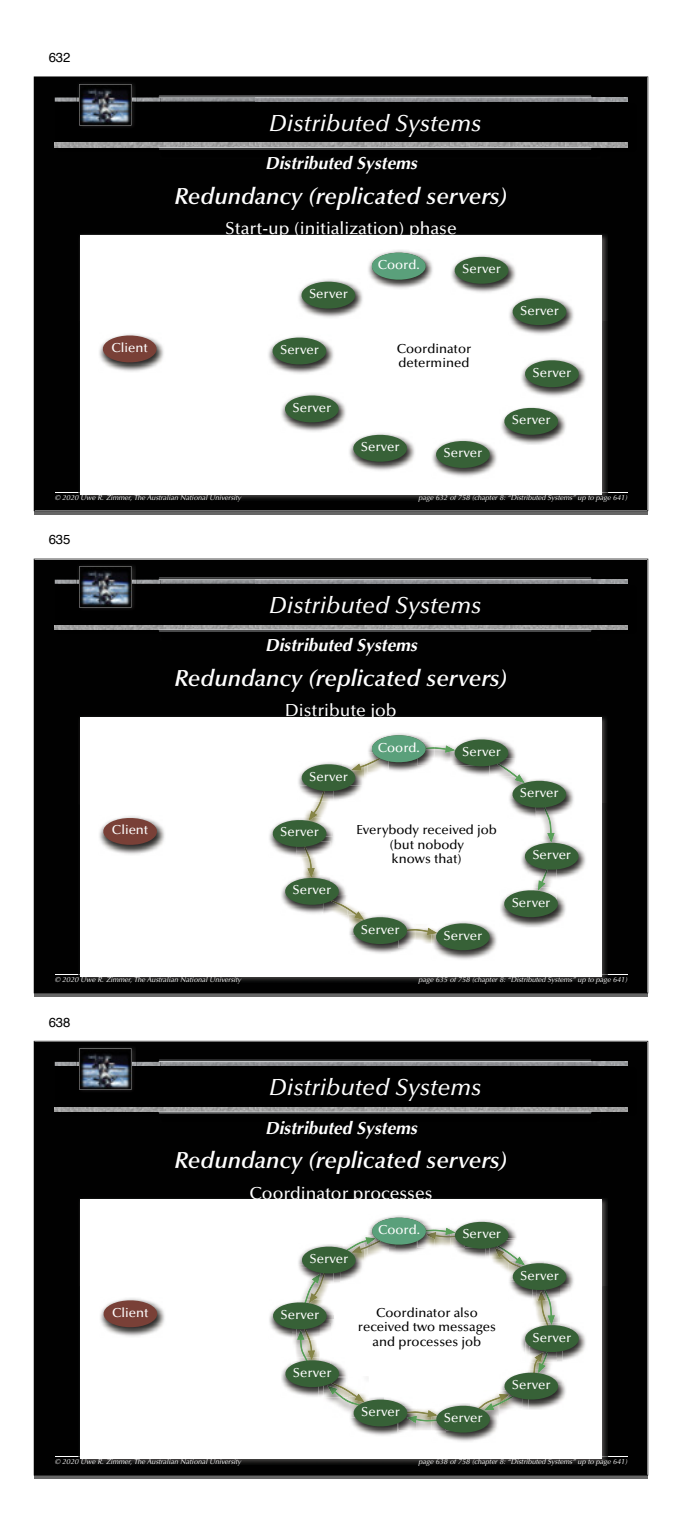

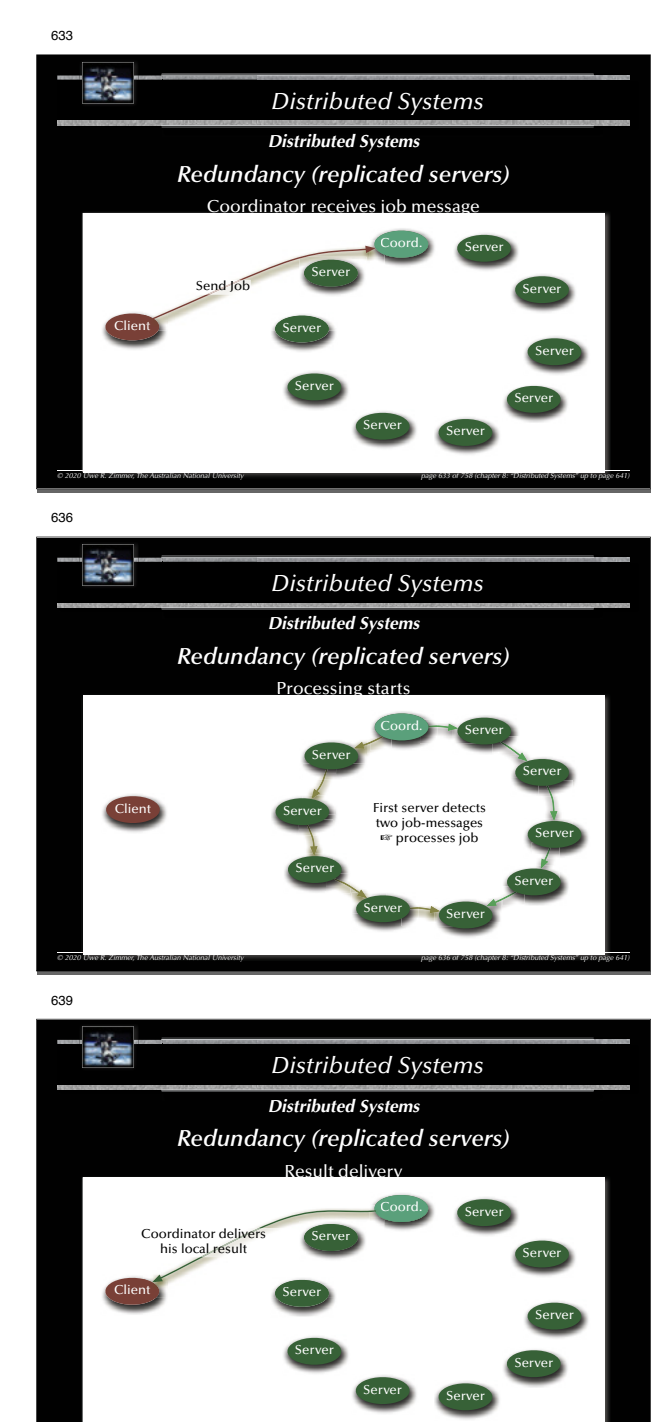

*© 2020 Uwe R. Zimmer, The Australian National University page 639 of 758(chapter 8: "Distributed Systems" up to page 641)*

*D* **University** *The Australian National University**758 (chapter page 639 of 758 (chapter 8: "Distributed Systems" up to page* 

# **Time** *Distributed Systems Distributed Systems Redundancy (replicated servers)* Event: Server crash, new servers joining, or current servers leaving.  $\mathcal C$  Server re-configuration is triggered by a message to all (this is assumed to be supported by the distributed operating system). Each server on reception of a re-configuration message: 1. Wait for local job to complete or time-out. 2. Store local consistent state *Si*. 3. Re-organize server ring, send local state around the ring. 4. If a state  $S_i$  with  $j > i$  is received then  $S_i \Leftarrow S_i$ 5. Elect coordinator 6. Enter 'Coordinator-' or 'Replicate-mode' *© 2020 Uwe R. Zimmer, The Australian National University page 640 of 758(chapter 8: "Distributed Systems" up to page 641)*

**TEAS** *Distributed Systems Summary Distributed Systems* • **Networks** • OSI, topologies • Practical network standards • **Time** • Synchronized clocks, virtual (logical) times • Distributed critical regions (synchronized, logical, token ring) • **Distributed systems** • Elections • Distributed states, consistent snapshots • Distributed servers (replicates, distributed processing, distributed commits) • Transactions (ACID properties, serializable interleavings, transaction schedulers) $O$  2020 Uwe R. Zimmer, The Australian National University page 641 of 758 (chapter 8: "Distributed Systems" up to page 641)

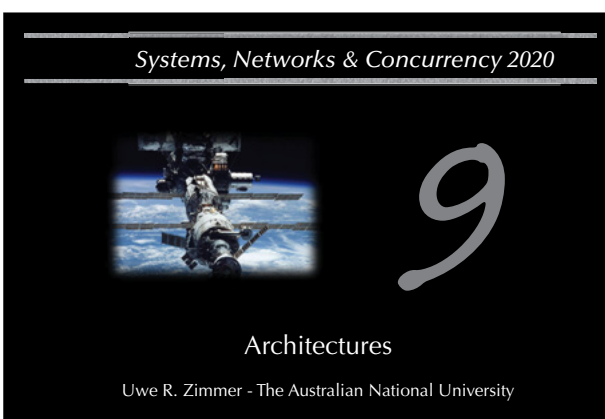

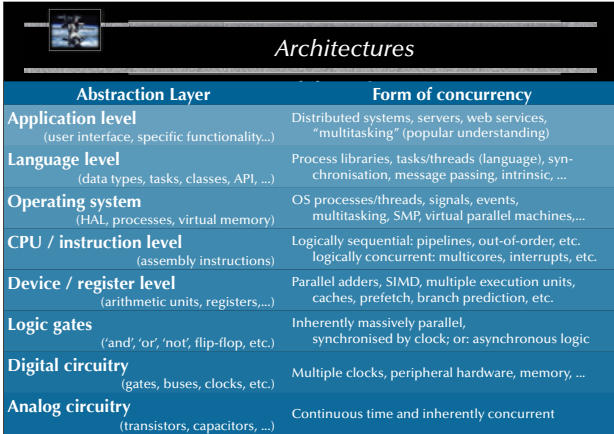

受信 *Architectures Logic - the basic building blocks for digital computers* Constructing logic gates – for instance **NAND** in CMOS: … and subsequently all other logic gates:  $\sum_{\text{B}}^{\text{A}}$  NAND  $\bigcirc$  Q  $\equiv$ A B $\Rightarrow$  Q  $B \Rightarrow$ AA Juny രെ— വ Ξ  $A = \Box$  NAND  $\Box$   $\Box$ 0 0 $\mathbf{0} \Rightarrow$  $\Rightarrow$  1 0 1 $1 \Rightarrow$  $\Rightarrow$  1 PMOS 1 0 $\mathbf{0} \Rightarrow$  $\Rightarrow$  1 D **D-4** NAND BB1 1 $1 \Rightarrow$  $\Rightarrow$  0 AA $\sim$ BNMOSB

*© 2020 Uwe R. Zimmer, The Australian National University page 648 of 758(chapter 9: "Architectures" up to page 746)*

XORAB $\mathbb{Q}$  and  $\mathbb{Z}$ 

NAND

B

=

**NAND REPORT OF STATE IN PARTIES** 

643

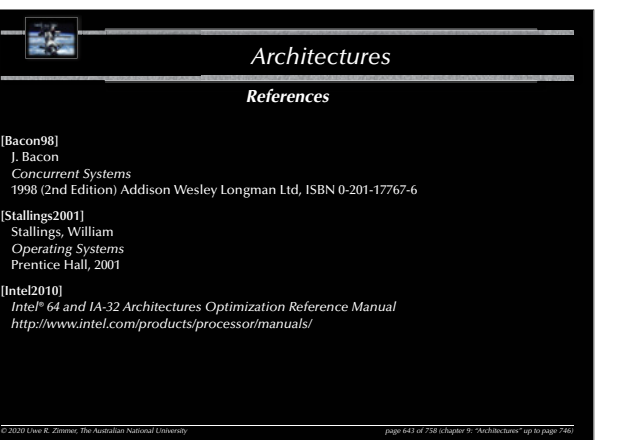

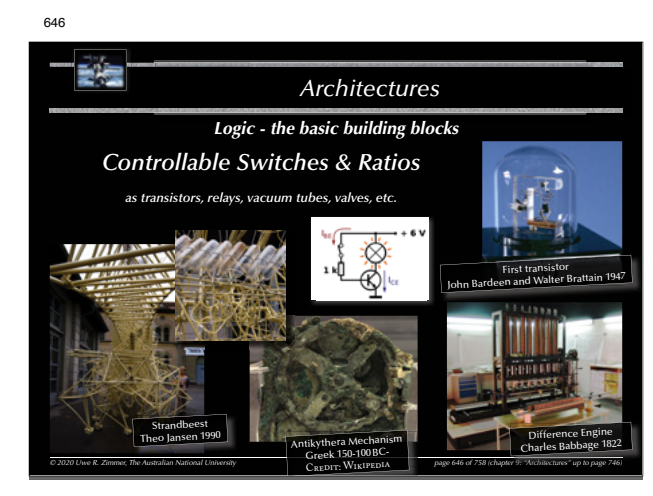

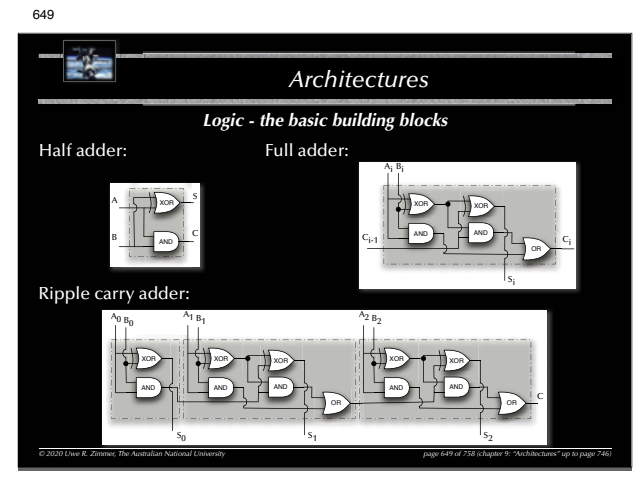

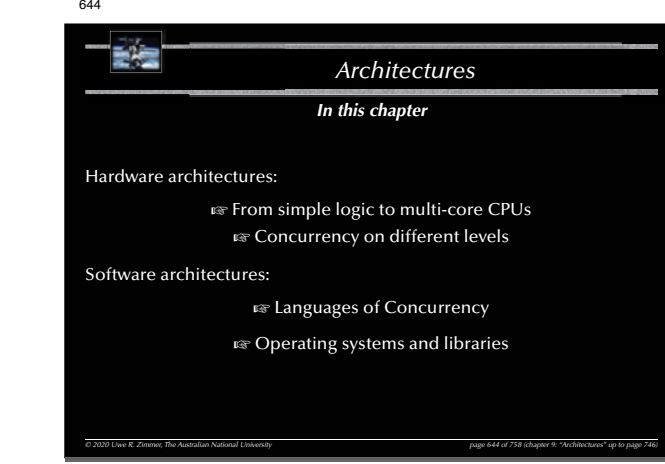

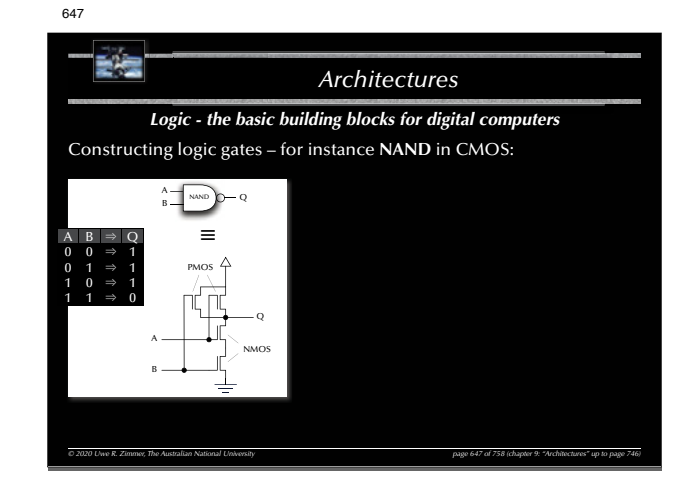

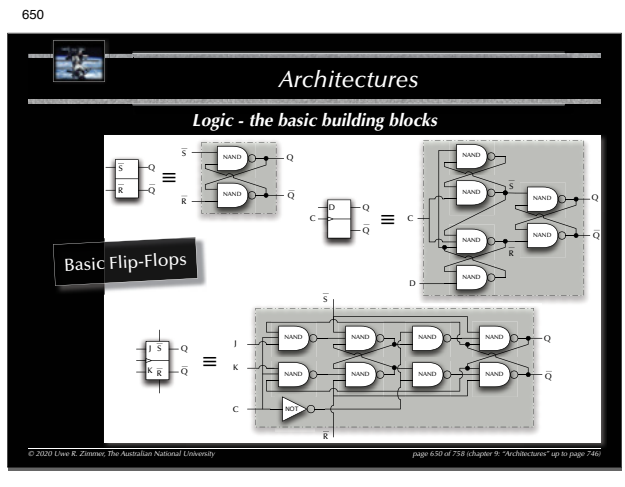

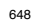

B

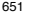

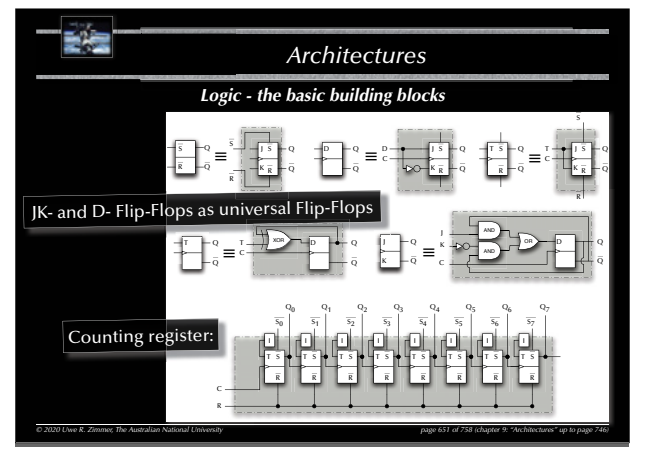

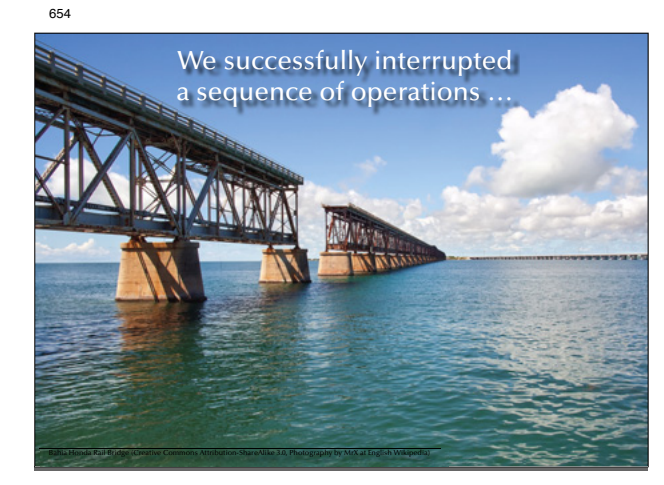

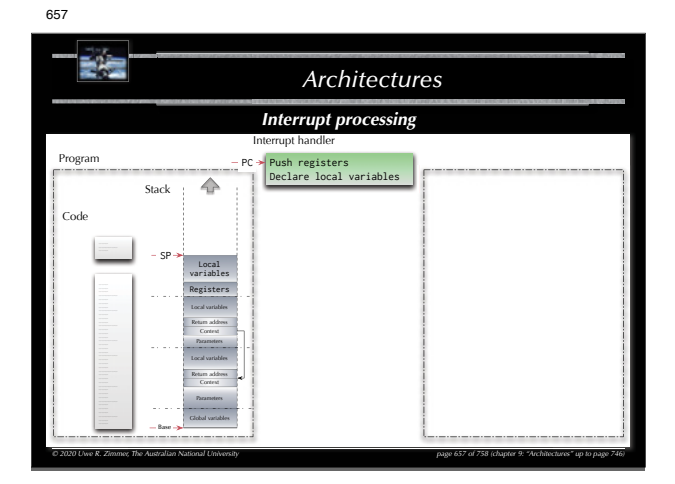

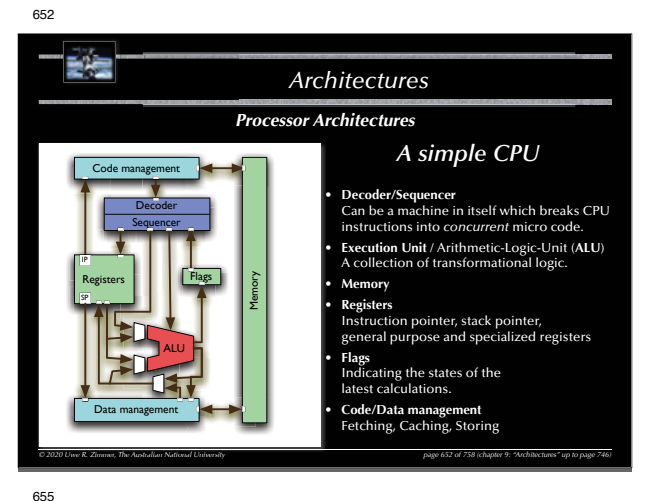

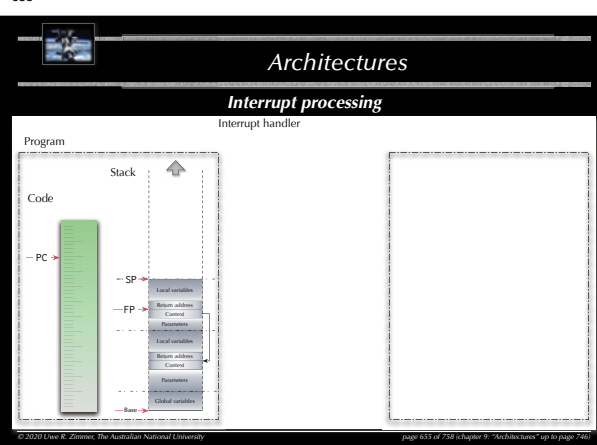

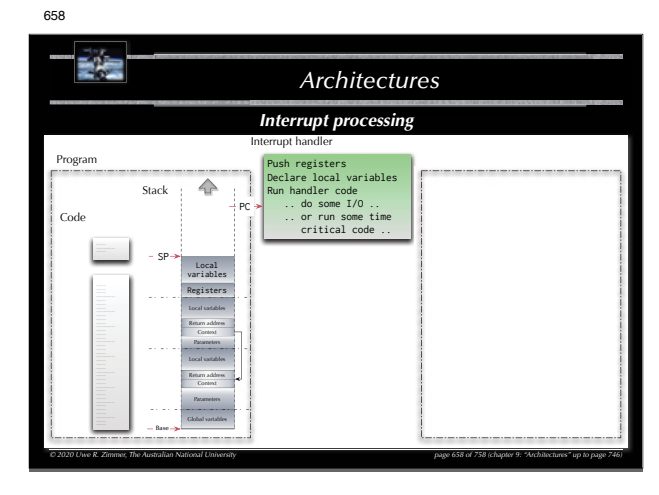

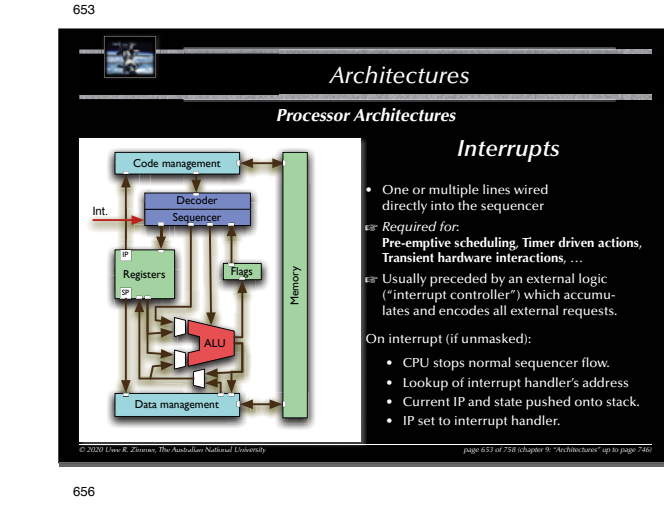

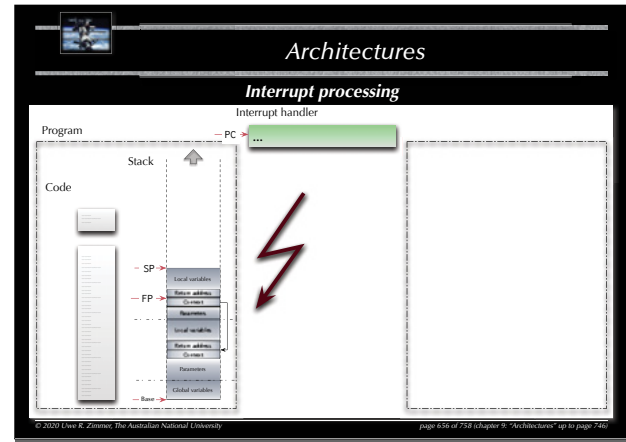

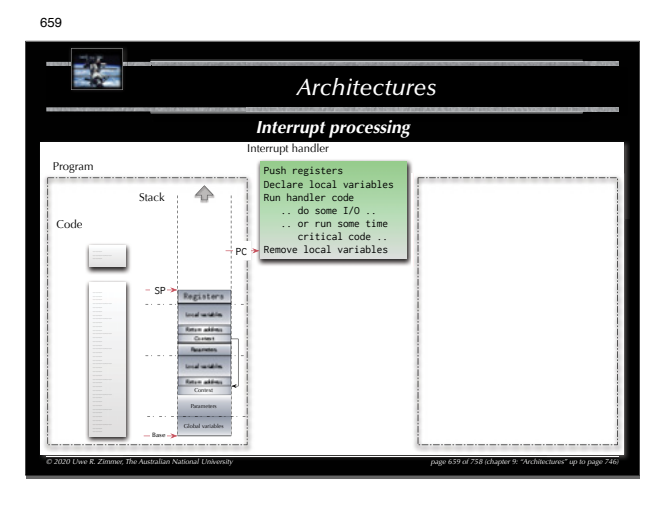

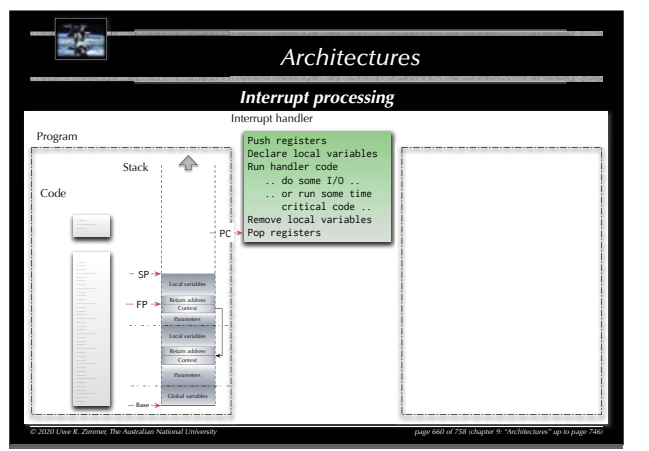

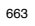

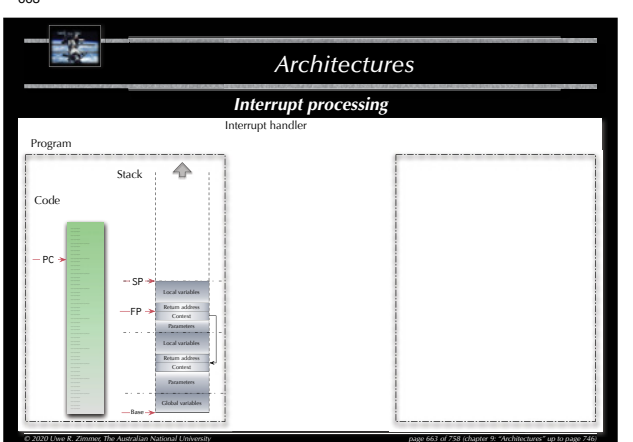

E-S *Architectures Interrupt processing* Interrupt handler Program PCPush registers Declare local variables Stack<br>  $\begin{array}{r} \n\text{Sack} \n\end{array}$ <br>  $- \text{SP} \rightarrow \begin{array}{r} \n\text{total} \n\end{array}$ <br>  $\begin{array}{r}\n\text{width} \n\end{array}$ <br>  $\begin{array}{r}\n\text{width} \n\end{array}$ <br>  $\begin{array}{r}\n\text{width} \n\end{array}$ <br>  $\begin{array}{r}\n\text{width} \n\end{array}$ <br>  $\begin{array}{r}\n\text{width} \n\end{array}$ <br>  $\begin{array}{r}\n\text{width} \n\end{array}$ <br>  $\begin{array}{r}\n\text$ Code SP Local variablesRegister Flags<br>PC Base*© 2020 Uwe R. Zimmer, The Australian National University page 666 of 758(chapter 9: "Architectures" up to page 746)*

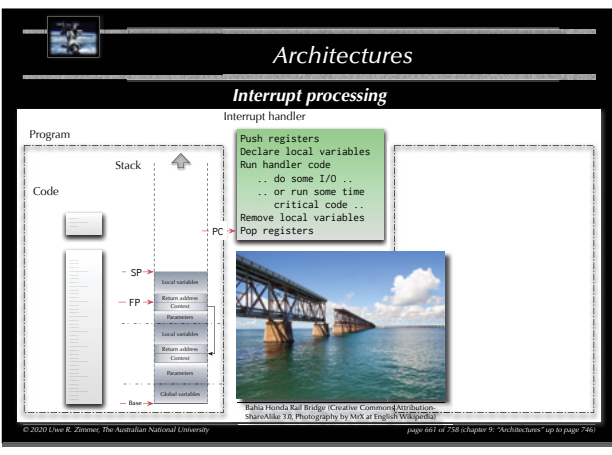

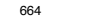

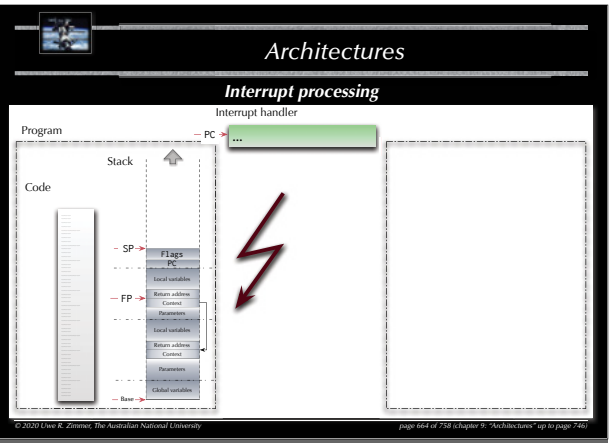

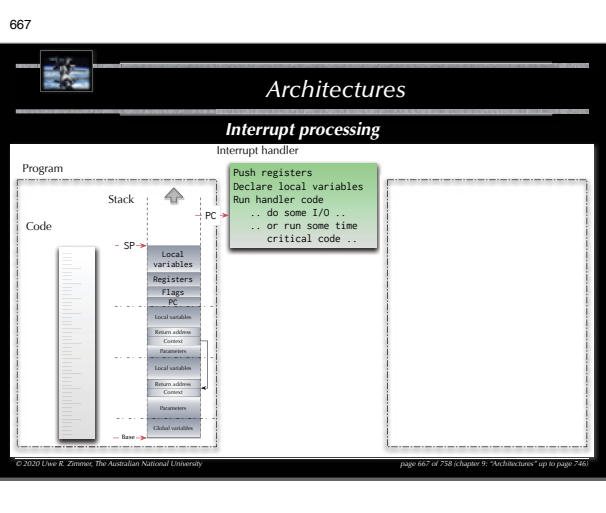

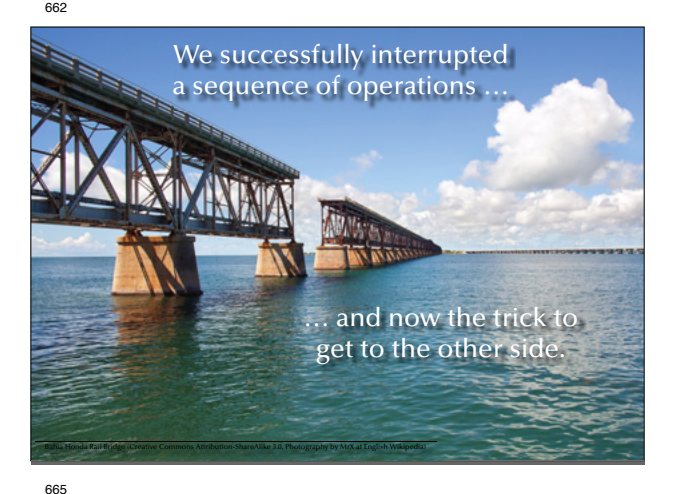

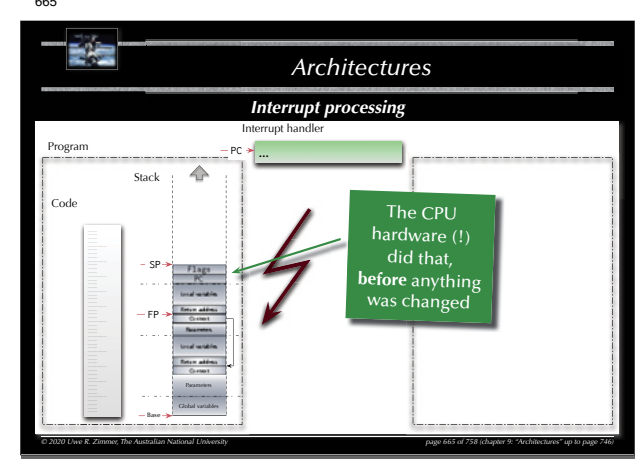

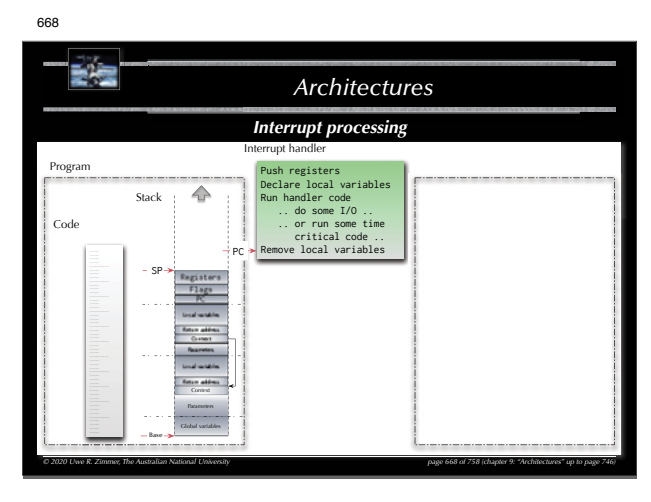

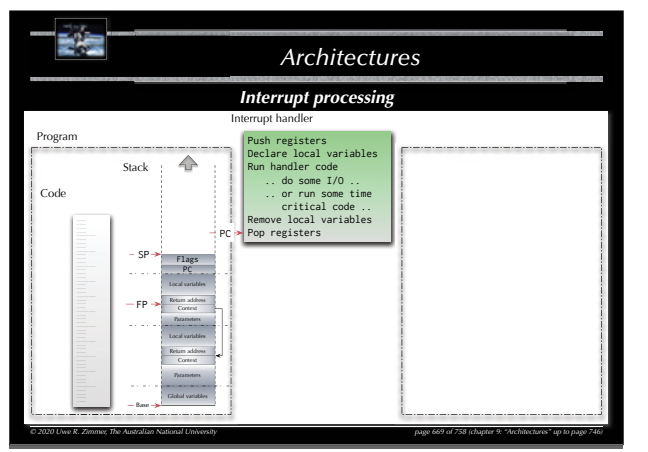

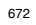

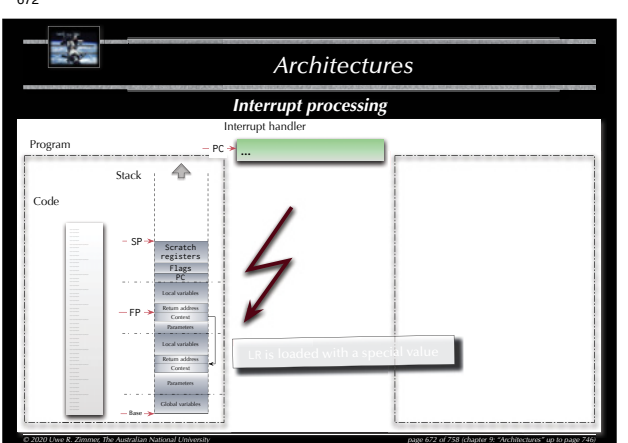

受信 *Architectures Interrupt processing* Interrupt handler Program Clear interrupt flag .................<br>\djust priorities) (Re-enable interrupt) Stack  $\begin{array}{|c|c|c|c|}\n\hline\n\text{Stak} & \text{f@reable intercepts1}\n\hline\n\text{Code} & -\text{SP-} & \text{total number of agents}\n\end{array}\n\begin{array}{|c|c|c|}\n\hline\n\text{Rush other registers}\n\end{array}\n\begin{array}{|c|c|c|}\n\hline\n\text{Rush other registers}\n\end{array}\n\begin{array}{|c|c|c|}\n\hline\n\text{Rush and here codes}\n\end{array}\n\begin{array}{|c|c|c|}\n\hline\n\text{S书 and here codes}\n\end{array}\n\begin{array}{|c$ Push other registers Code SP Local variables Declare local variables Run handler code PC .. do some I/O .. .. or run some time Registers Scratch<br>Flags<br>PC<br>Local variables critical code .. Parameters Local variables Return address ContextBase*© 2020 Uwe R. Zimmer, The Australian National University page 675 of 758(chapter 9: "Architectures" up to page 746)*

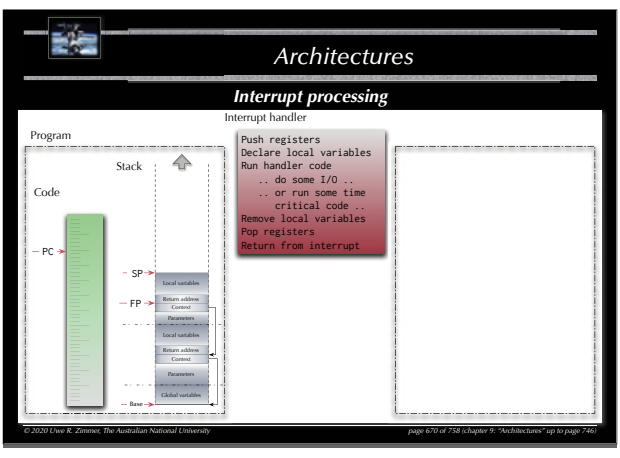

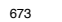

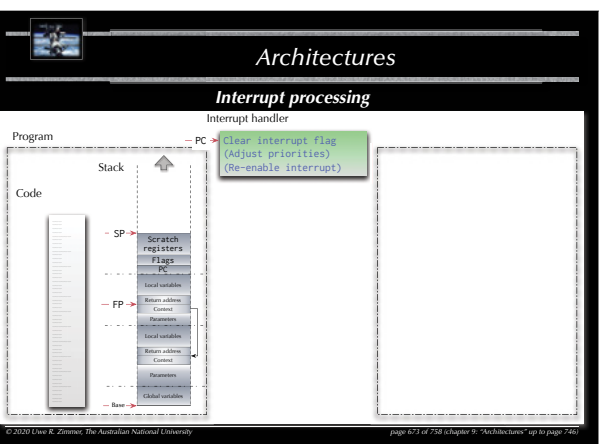

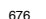

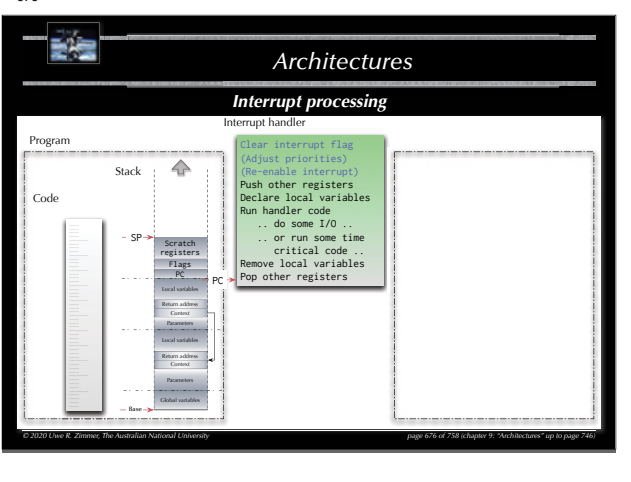

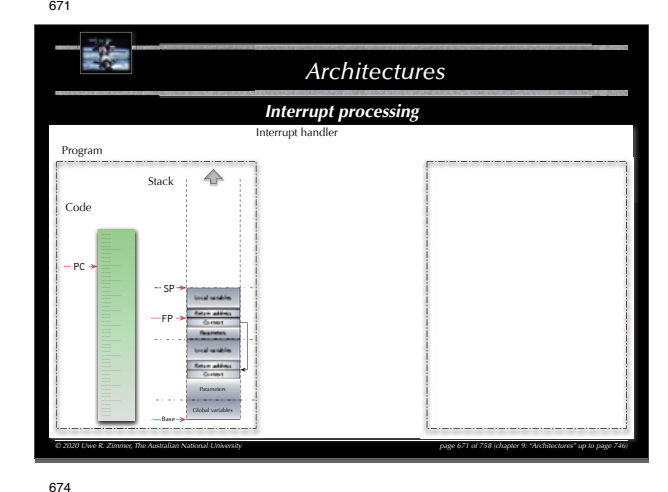

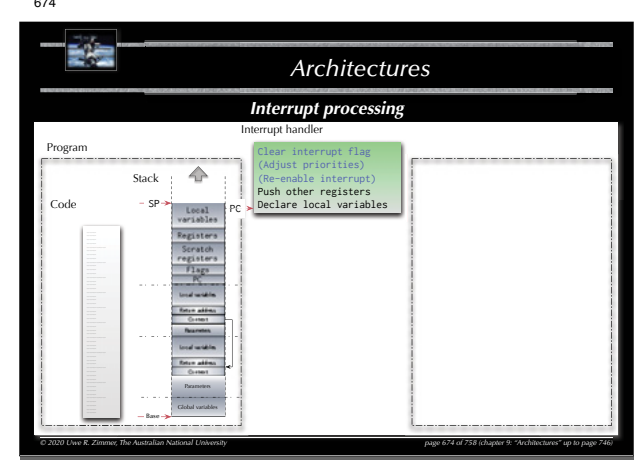

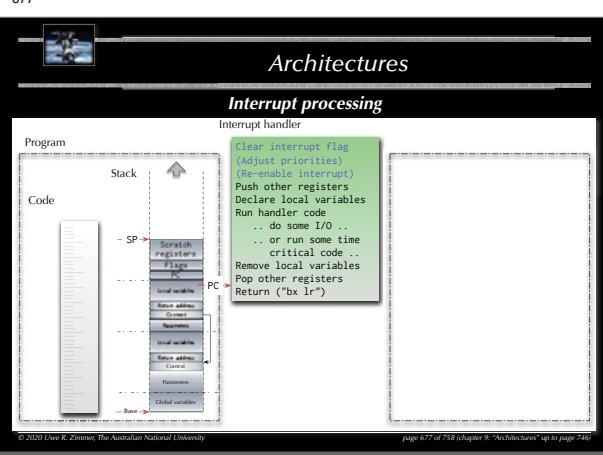

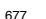

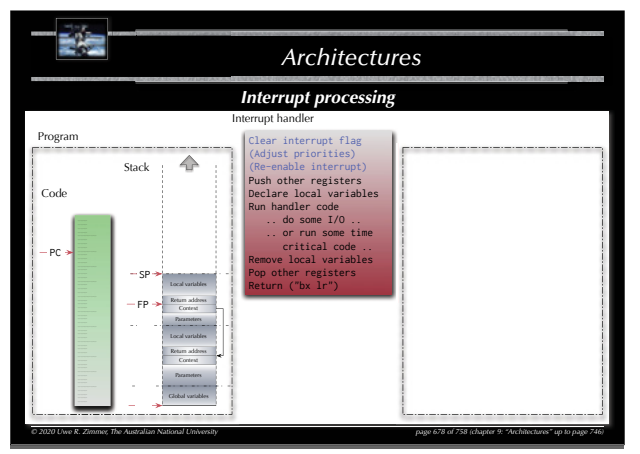

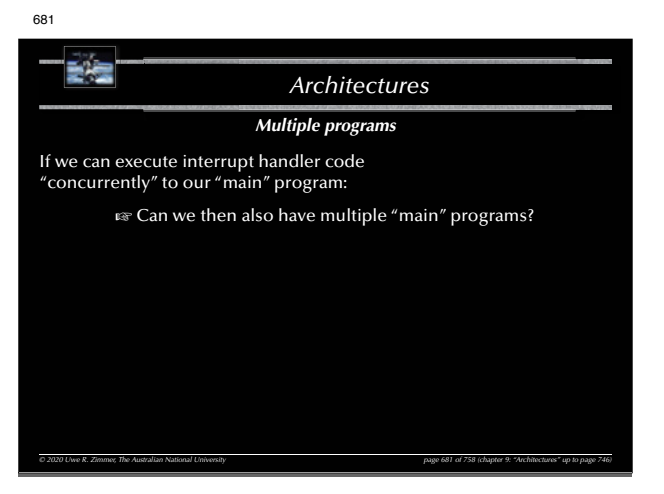

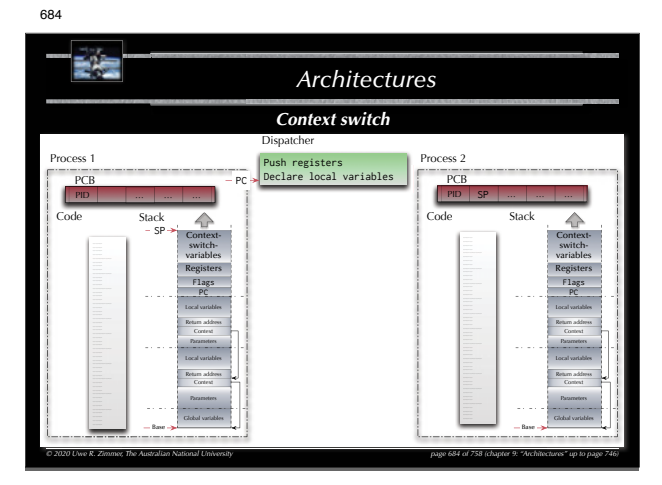

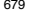

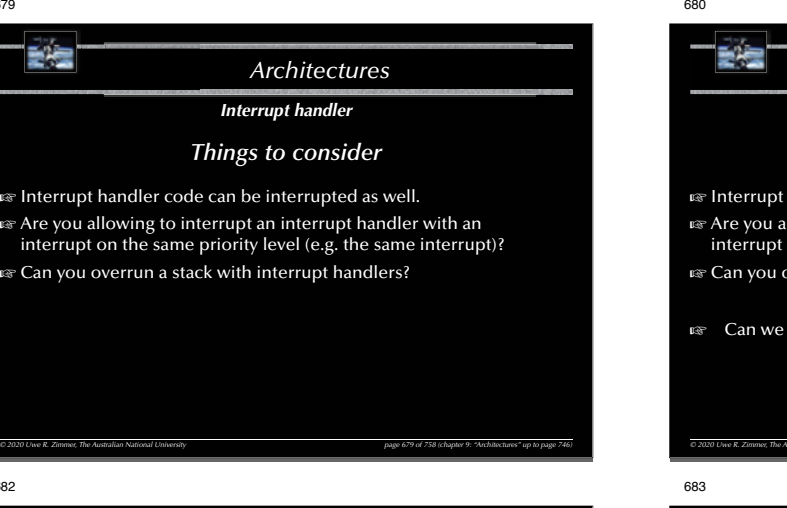

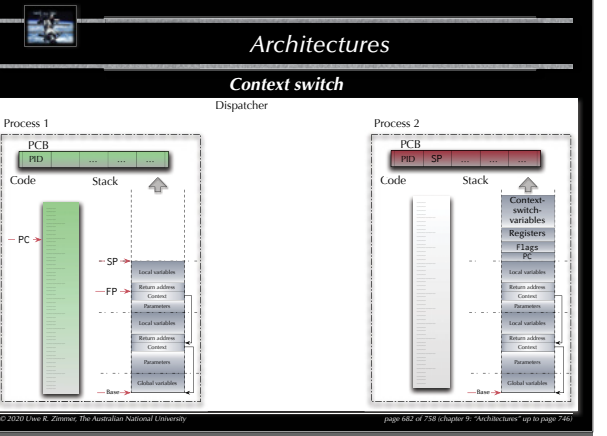

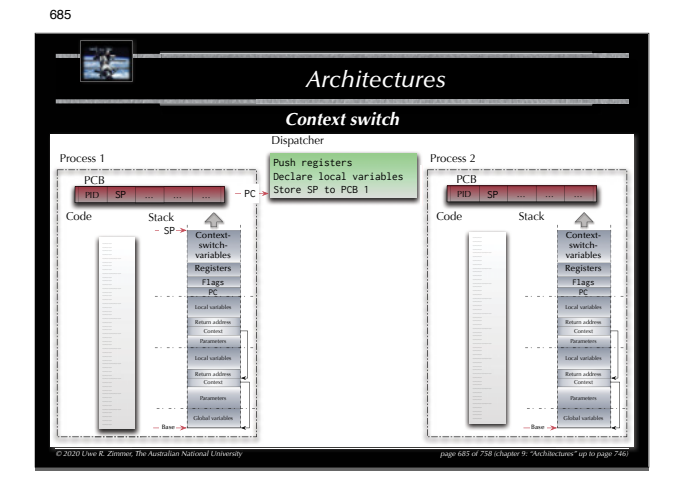

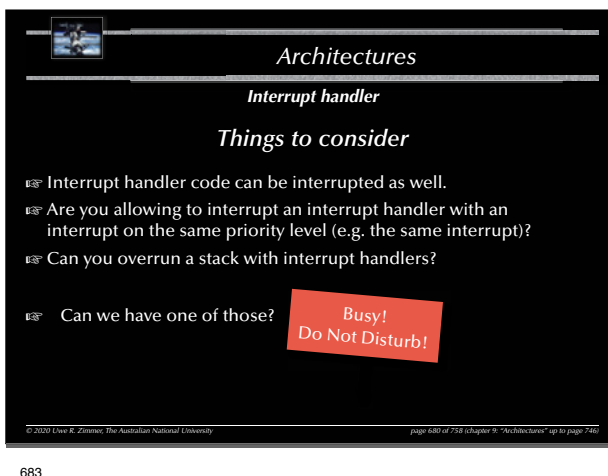

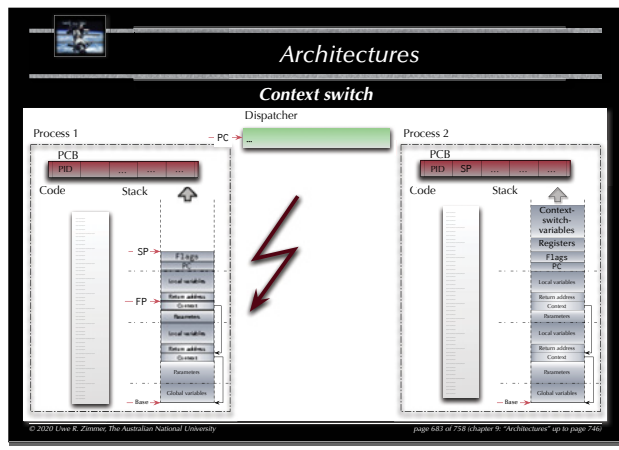

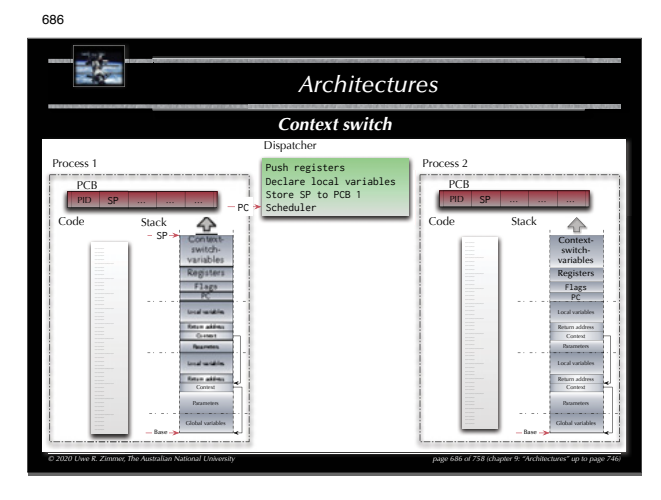

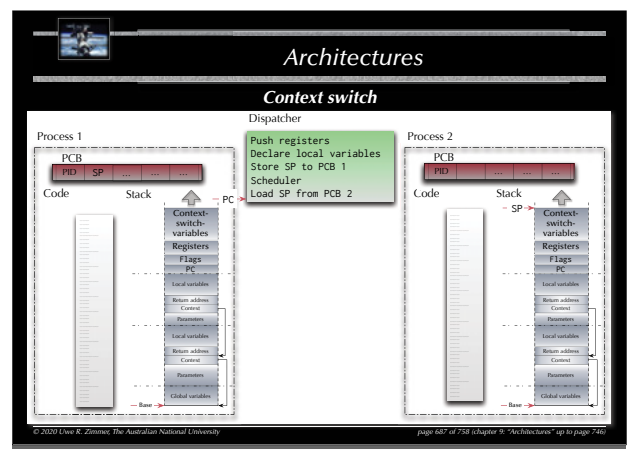

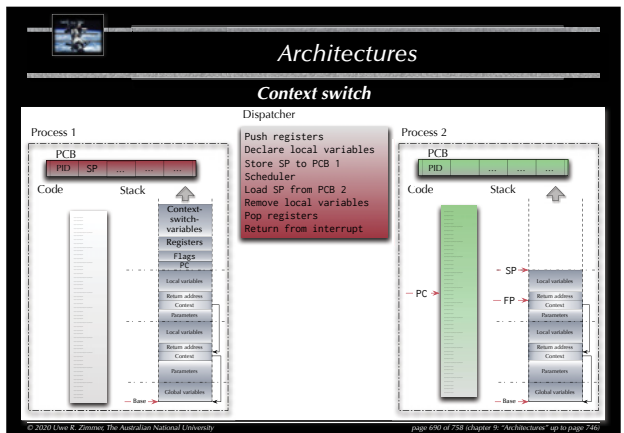

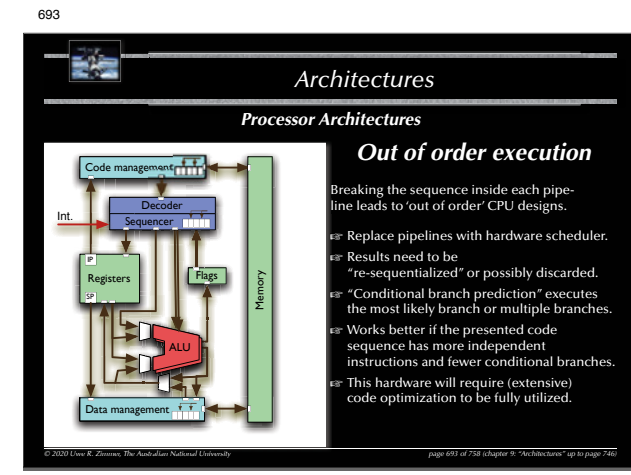

688

691

SP

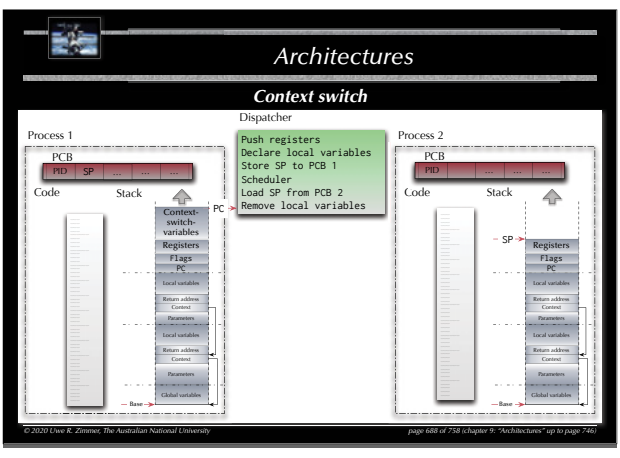

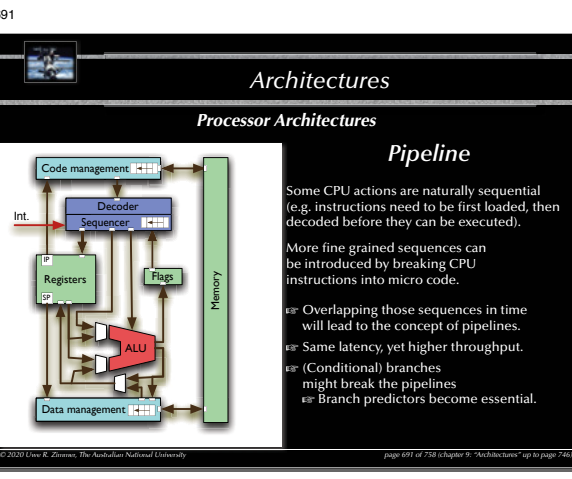

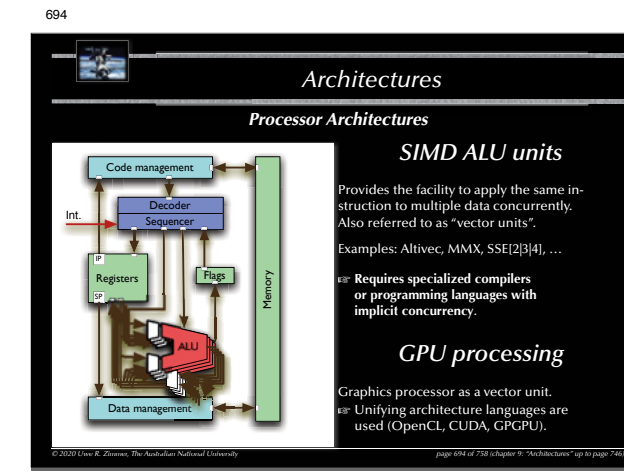

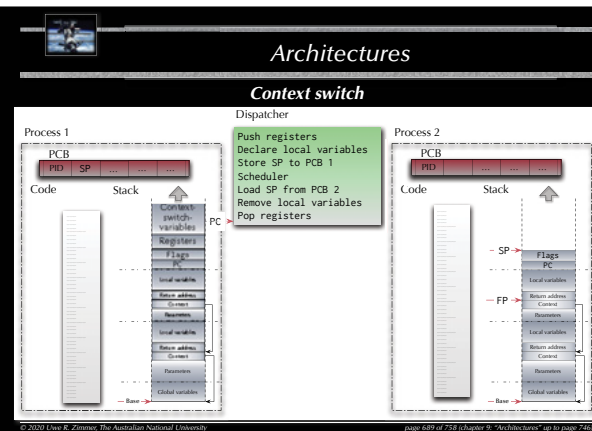

*© 2020 Uwe R. Zimmer, The Australian National University page 689 of 758(chapter 9: "Architectures" up to page 746)*

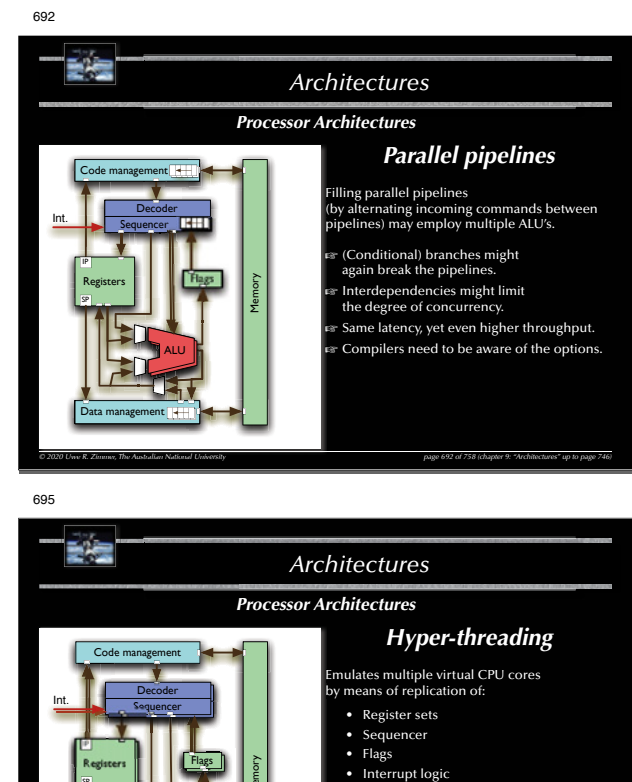

• Flags • Interrupt logic

*© 2020 Uwe R. Zimmer, The Australian National University page 695 of 758(chapter 9: "Architectures" up to page 746)*

E

*© 2020 U R Zi Th A t li N ti l U*

Data management Data

SP

SPRegisters

*i ersit*

Flags

Memory

ALU

Flags Registers

- 
- while keeping the "expensive" resources like the ALU central yet accessible by w l ultiple hyper-threads concurrently

G **Requires programming languages with implicit or explicit concurrency.**

Examples: Intel Pentium 4, Core i5/i7, Xeon, Atom, Sun UltraSPARC T2 (8 threads per core) A

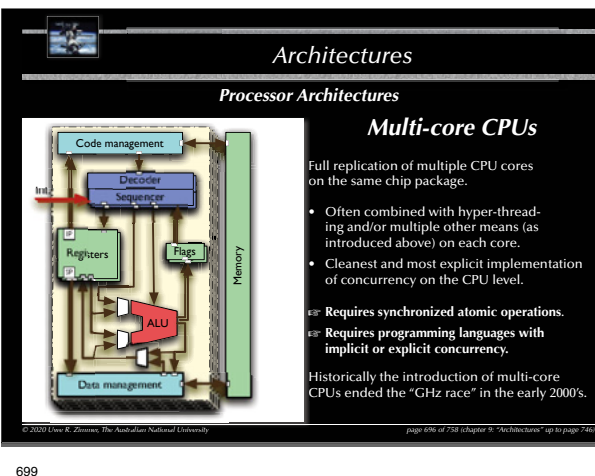

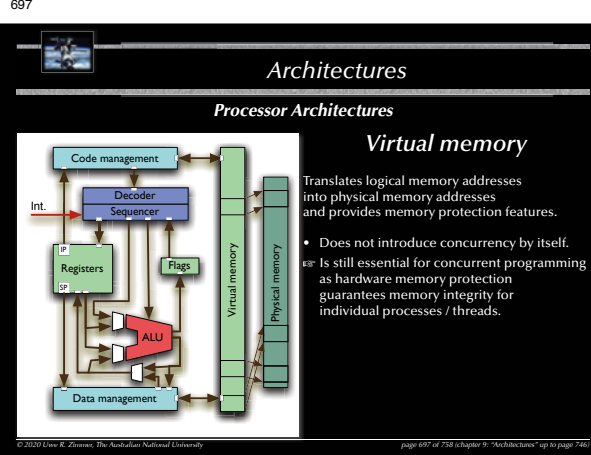

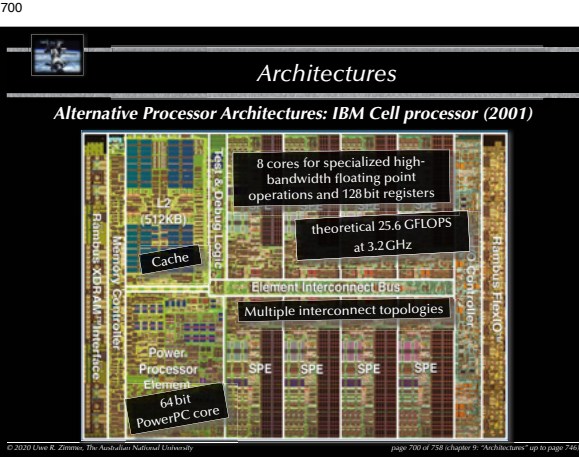

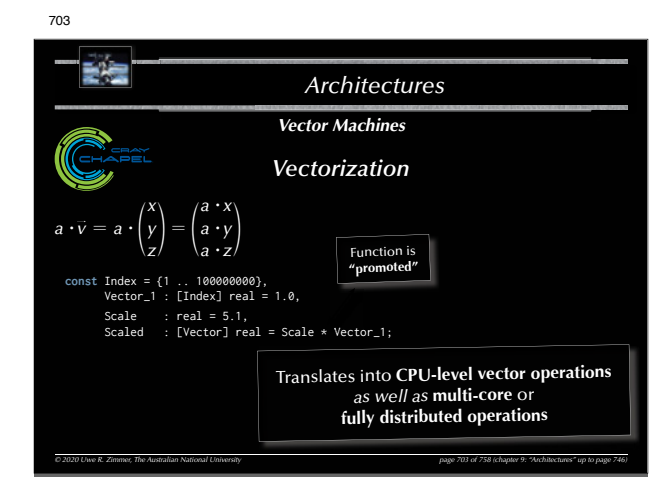

# 698 詩壇 *ArchitecturesAlternative Processor Architectures: Parallax Propeller*  $\equiv$  $\approx$  $752$  $\frac{1}{2}$ *© 2020 Uwe R. Zimmer, The Australian National University page 698 of 758(chapter 9: "Architectures" up to page 746) 20 U <sup>e</sup> R Zimmer The A stralian National Uni ersit*0 Uwe R. Zimmer, The Australian National University and the company of the company of the Character St. The Australian National University and the Character St. The Australian National University and the Character St. The

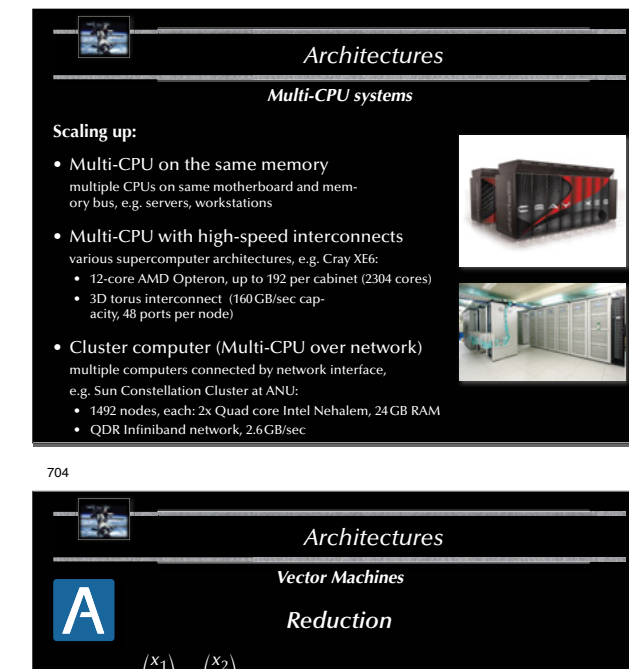

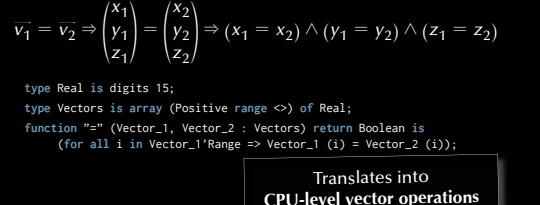

*© 2020 Uwe R. Zimmer, The Australian National University page 704 of 758(chapter 9: "Architectures" up to page 746) 70*

 $\wedge$ -chain is evaluated lazy sequentially.

701

E÷

Low cost 32 bit processor (\$8)

 $\overline{\Delta}$ 

'n.

No interrupts!

702

*© 2020 Uwe R. Zimmer, The Australian National University page 702 of 758(chapter 9: "Architectures" up to page 746) Vector Machines Vectorization* $a \cdot v = a$ *xy za x* $\begin{pmatrix} x \\ y \\ z \end{pmatrix} = \begin{pmatrix} a \cdot x \\ a \cdot y \\ a \cdot z \end{pmatrix}$ *a z* <sup>=</sup>**type** Real **is** digits 15; **type** Vectors **is array** (Positive **range** <>) **of** Real; **function** Scale (Scalar : Real; Vector : Vectors) **return** Vectors **is** Scaled\_Vector : Vectors (Vector'Range); **begin for** i **in** Vector'Range **loop** Scaled\_Vector (i) := Scalar \* Vector (i); **end loop**; **return** Scaled\_Vector; **end** Scale; Translates into **CPU-level vector operations** *702 f 758***(***h***<sub><b> in-lining**, **loop unrolling** and **caching**<br>**his is as fast as a single CPU will get**<br>**in the 20**<sup> *of 78* (choice 4 *20* chinate and in the second</sub></sup> this is as fast as a single CPU will get *Buzzword collection*: AltiVec, SPE, MMX, SSE, NEON, SPU, AVX, …

*Architectures*

8 semaphores

*© 2020 Uwe R. Zimmer, The Australian National University page 699 of 758(chapter 9: "Architectures" up to page 746)*

Usee 699 of 758 (chapter 9: "Architectures" up to a set of the Use of the Use of the Use of the Use of the Use of the Use of the Use of the Use of the Use of the Use of the Use of the Use of the Use of the Use of the Use o

 $40$  kB shared me

8 cores with 2 kB local memory

*Architectures*

# *Alternative Processor Architectures: Parallax Propeller (2006)* 700

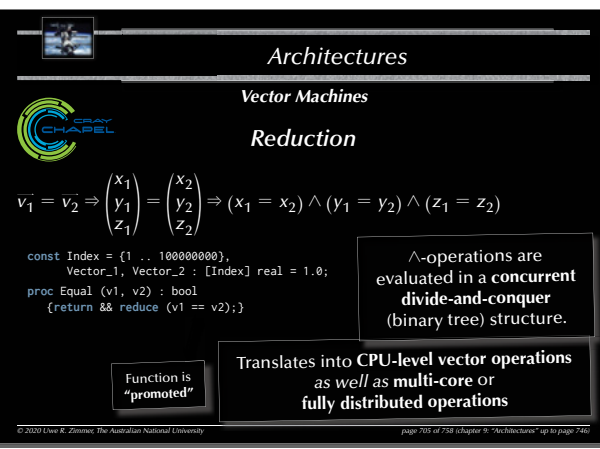

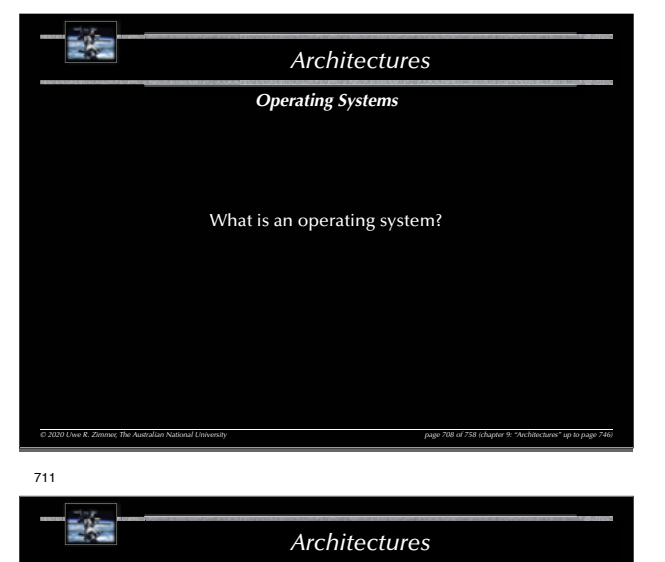

*What is an operating system?*

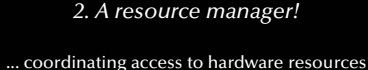

*© 2020 Uwe R. Zimmer, The Australian National University page 711 of 758(chapter 9: "Architectures" up to page 746)*

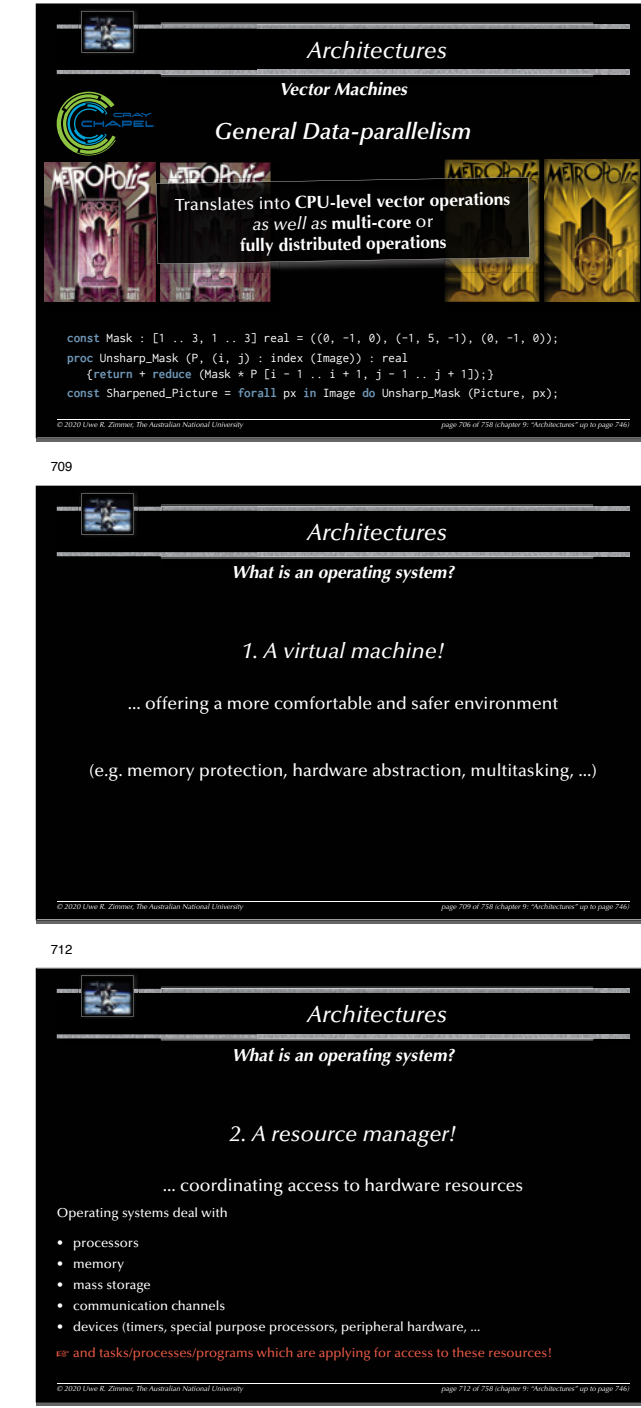

706

707 *ArchitecturesVector Machines*an a िकार *General Data-parallelism* "Cellular automaton transitions from a state into the next state  $\dot{\phantom{a}}$ :  $\rightarrow$   $\prime \Leftrightarrow \forall \in : \rightarrow \prime = ( , )$ , i.e. all cells of a state transition *concurrently* into new cells by following a rule . Next\_State = **forall** World\_Indices **in** World **do** Rule (State, World\_Indices); John Conway's **Game of Life** rule: **proc** Rule (S, (i, j) : index (World)) : Cell { const Population : index  $({0 \dots 9})$  = <sup>+</sup>**reduce** Count (Cell.Alive, S [i - 1 .. i + 1, j - 1 .. j + 1]); **return** (**if** Population == 3 || (Population == 4 && S [i, j] == Cell.Alive) **then** Cell.Alive **else** Cell.Dead); } *© 2020 Uwe R. Zimmer, The Australian National University page 707 of 758(chapter 9: "Architectures" up to page 746)* 710달문 *Architectures What is an operating system? 1. A virtual machine!* ... offering a more comfortable and safer environment Tasks TasksOSTasksrun-timeenvironment**Hardware** Hardware Hardware Typ. real-time system Typ. general OS Typ. embedded system *© 2020 Uwe R. Zimmer, The Australian National University page 710 of 758(chapter 9: "Architectures" up to page 746)* 713受信 *Architectures The evolution of operating systems* • in the beginning: single user, single program, single task, serial processing - no OS • 50s: System monitors / batch processing  $\epsilon$  the monitor ordered the sequence of jobs and triggered their sequential execution • 50s-60s: Advanced system monitors / batch processing: Gos cost Advanced System monitors? Saten proces First support for memory protection G first implementations of privileged instructions (accessible by the monitor only). • early 60s: Multiprogramming systems:  $\epsilon$  employ the long device I/O delays for switches to other, runable programs • early 60s: Multiprogramming, time-sharing systems:  $\epsilon$  assign time-slices to each program and switch regularly • early 70s: Multitasking systems – multiple developments resulting in UNIX (besides others) • early 80s: single user, single tasking systems, with emphasis on user interface or APIs. MS-DOS, CP/M, MacOS and others fi rst employed 'small scale' CPUs (personal computers). • mid-80s: Distributed/multiprocessor operating systems - modern UNIX systems (SYSV, BSD) *© 2020 Uwe R. Zimmer, The Australian National University page 713 of 758(chapter 9: "Architectures" up to page 746)* 联运

# *Architectures*

#### *The evolution of communication systems*

- 1901: first wireless data transmission (Morse-code from ships to shore)
- '56: first transmission of data through phone-lines
- '62: first transmission of data via satellites (Telstar) • '69: ARPA-net (predecessor of the current internet)
- 
- 80s: introduction of fast local networks (LANs): ethernet, token-ring
- 90s: mass introduction of wireless networks (LAN and WAN)

#### Current standard consumer computers might come with:

- High speed network connectors (e.g. GB-Ethernet)
- Wireless LAN (e.g. IEEE802.11g, …)
- Local device bus-system (e.g. Firewire 800, Fibre Channel or USB 3.0)
- Wireless local device network (e.g. Bluetooth)
- Infrared communication (e.g. IrDA)
- Modem/ADSL

*© 2020 Uwe R. Zimmer, The Australian National University page 714 of 758(chapter 9: "Architectures" up to page 746)*

#### 717

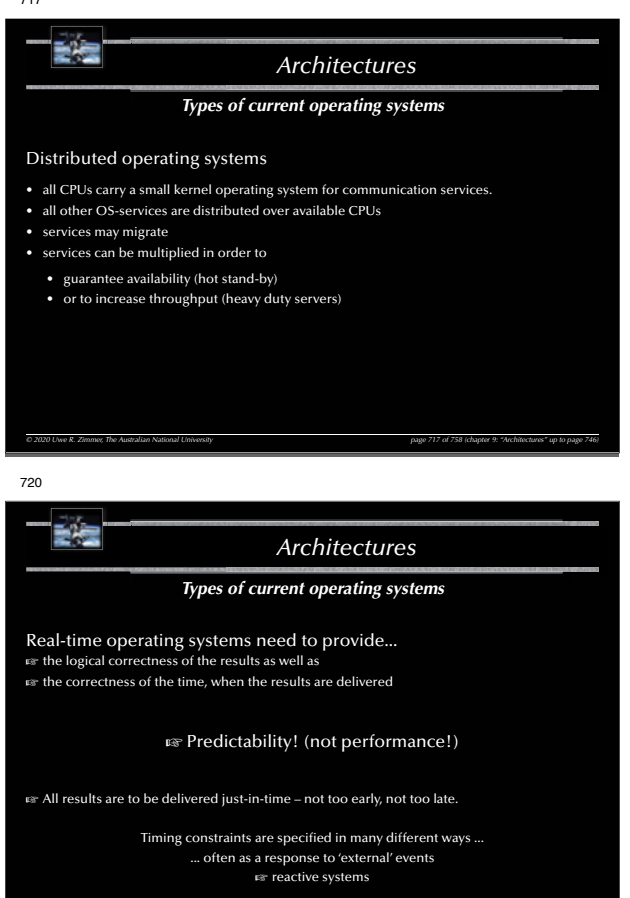

*© 2020 Uwe R. Zimmer, The Australian National University page 720 of 758(chapter 9: "Architectures" up to page 746)*

715

E<sup>i</sup>s

# *Architectures*

## *Types of current operating systems*

## Personal computing systems, workstations, and workgroup servers:

- late 70s: Workstations starting by porting UNIX or VMS to 'smaller' computers.
- 80s: PCs starting with almost none of the classical OS-features and services, but with an user-interface (MacOS) and simple device drivers (MS-DOS)
- $\approx$  last 20 years: evolving and expanding into current general purpose OSs, like for instace: • Solaris (based on SVR4, BSD, and SunOS)
- LINUX (open source UNIX re-implementation for x86 processors and others)
- current Windows (proprietary, partly based on Windows NT, which is 'related' to VMS)
- MacOS X (Mach kernel with BSD Unix and a proprietary user-interface)
- Multiprocessing is supported by all these OSs to some extent.
- None of these OSs are suitable for embedded systems, although trials have been performed. • None of these OSs are suitable for distributed or real-time systems.

*© 2020 Uwe R. Zimmer, The Australian National University page 715 of 758(chapter 9: "Architectures" up to page 746)*

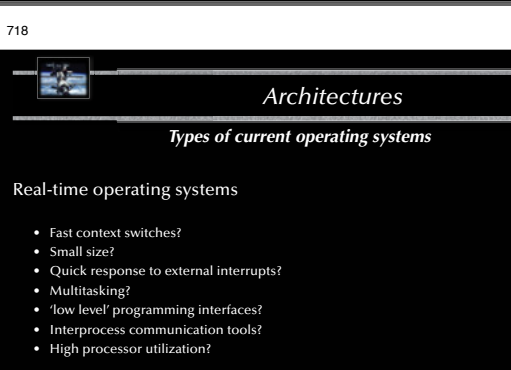

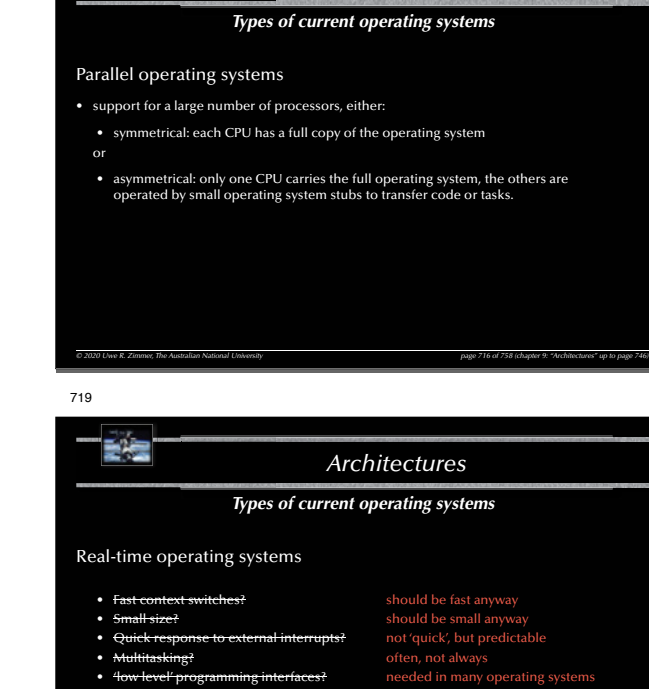

*Architectures*

• **Interprocess communication tools?** needed in almost all operating systems fault tolerance builds on re

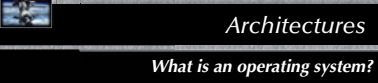

722

Is there a standard set of features for operating systems?

*© 2020 Uwe R. Zimmer, The Australian National University page 719 of 758(chapter 9: "Architectures" up to page 746)*

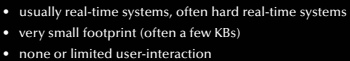

• very small footprint (often a few KBs)  $\approx$  90-95% of all processors are working here!

Embedded operating systems

721

記号

*Architectures*

*Types of current operating systems*

*© 2020 Uwe R. Zimmer, The Australian National University page 718 of 758(chapter 9: "Architectures" up to page 746)*

*© 2020 Uwe R. Zimmer, The Australian National University page 721 of 758(chapter 9: "Architectures" up to page 746)*

*© 2020 Uwe R. Zimmer, The Australian National University page 722 of 758(chapter 9: "Architectures" up to page 746)*

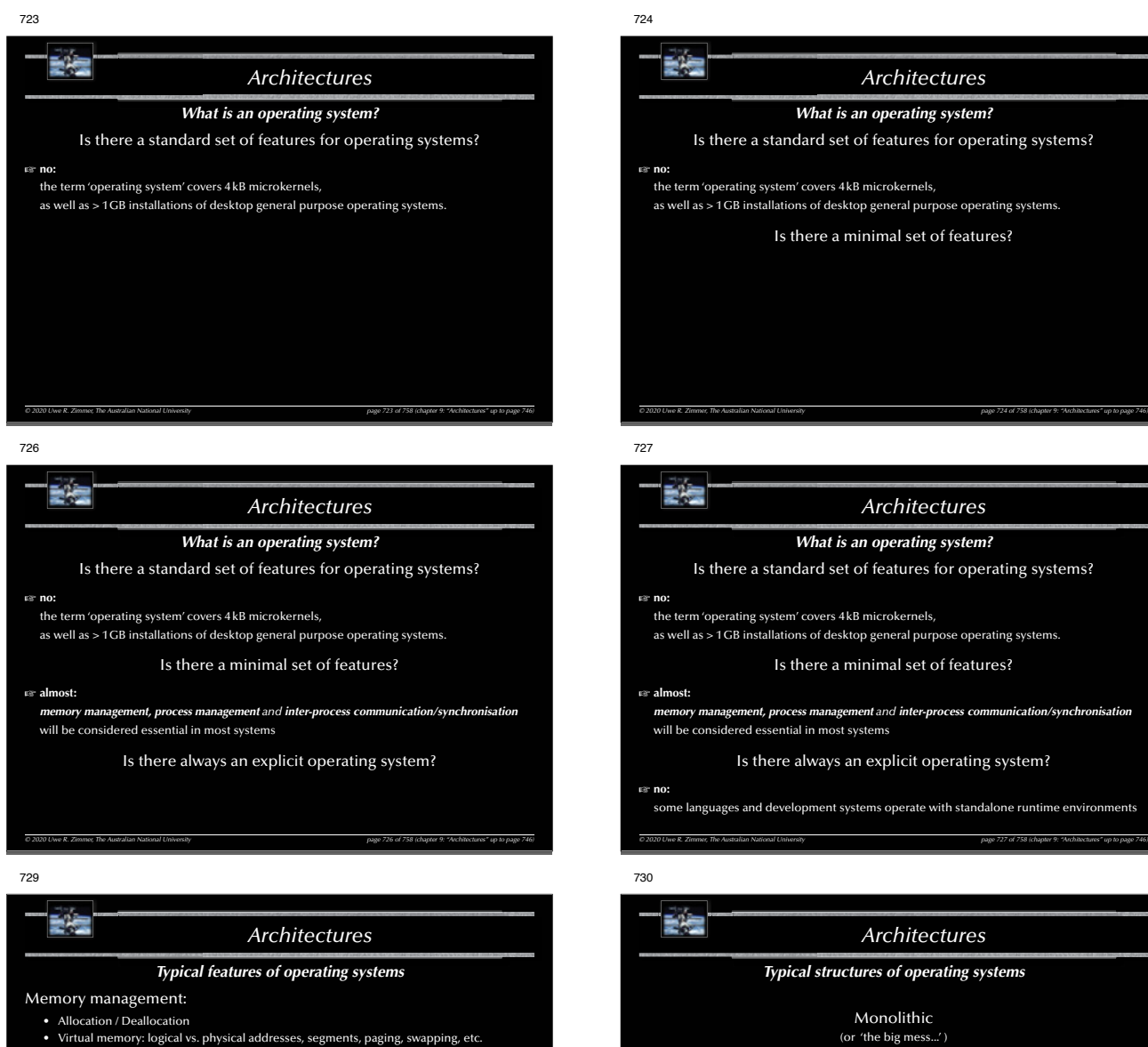

- Memory protection (privilege levels, separate virtual memory segments, ...)
- Shared memory

#### Synchronisation / Inter-process communication

• semaphores, mutexes, cond. variables, channels, mailboxes, MPI, etc. (chapter 4)  $\approx$  tightly coupled to scheduling / task switching!

*© 2020 Uwe R. Zimmer, The Australian National University page 729 of 758(chapter 9: "Architectures" up to page 746)*

#### Hardware abstraction

- Device drivers
- API
- Protocols, file systems, networking, everything else..

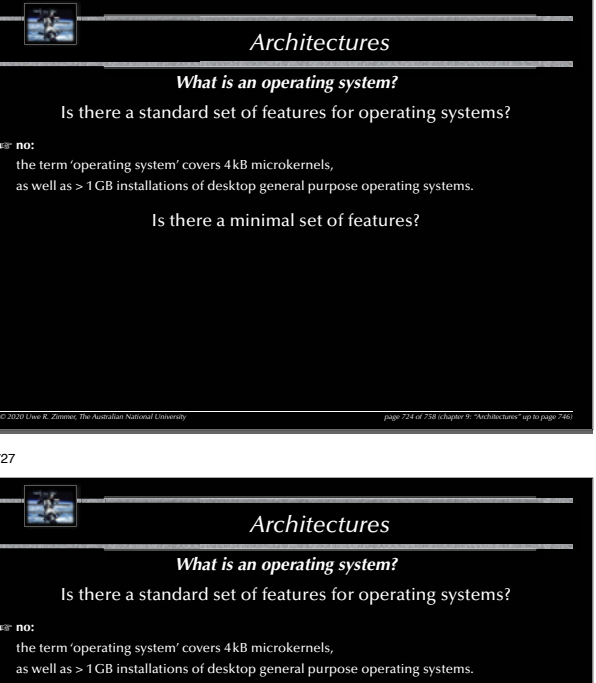

Is there a minimal set of features?

#### G **almost:**

*memory management, process management and inter-process communication/synchronisation* will be considered essential in most systems

Is there always an explicit operating system?

some languages and development systems operate with standalone runtime environments

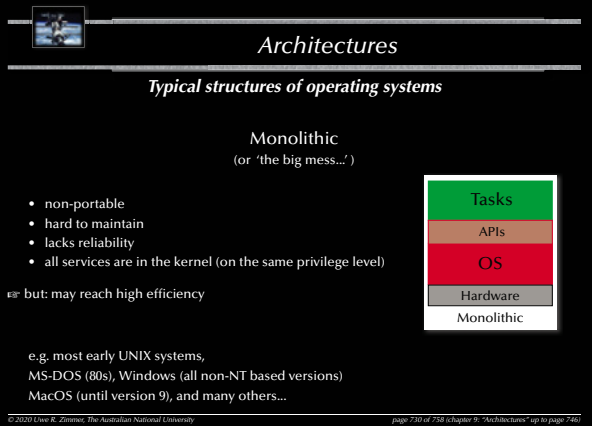

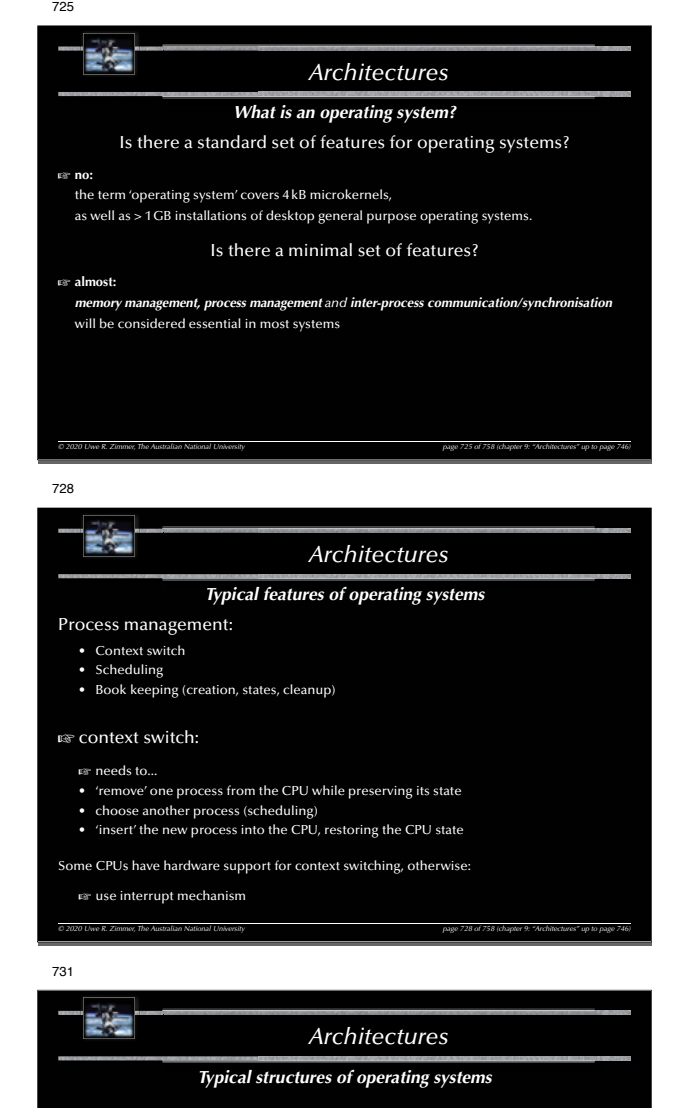

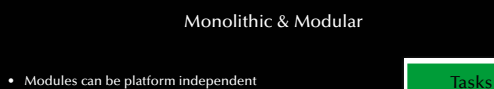

- Easier to maintain and to develop • Reliability is increased
- all services are still in the kernel (on the same privilege level)
	-
- **EXT** may reach high efficiency

#### e.g. current Linux versions

*© 2020 Uwe R. Zimmer, The Australian National University page 731 of 758(chapter 9: "Architectures" up to page 746)*

Hardware

APIs  $, |M_1|$  $\Box$  Mn

Modular

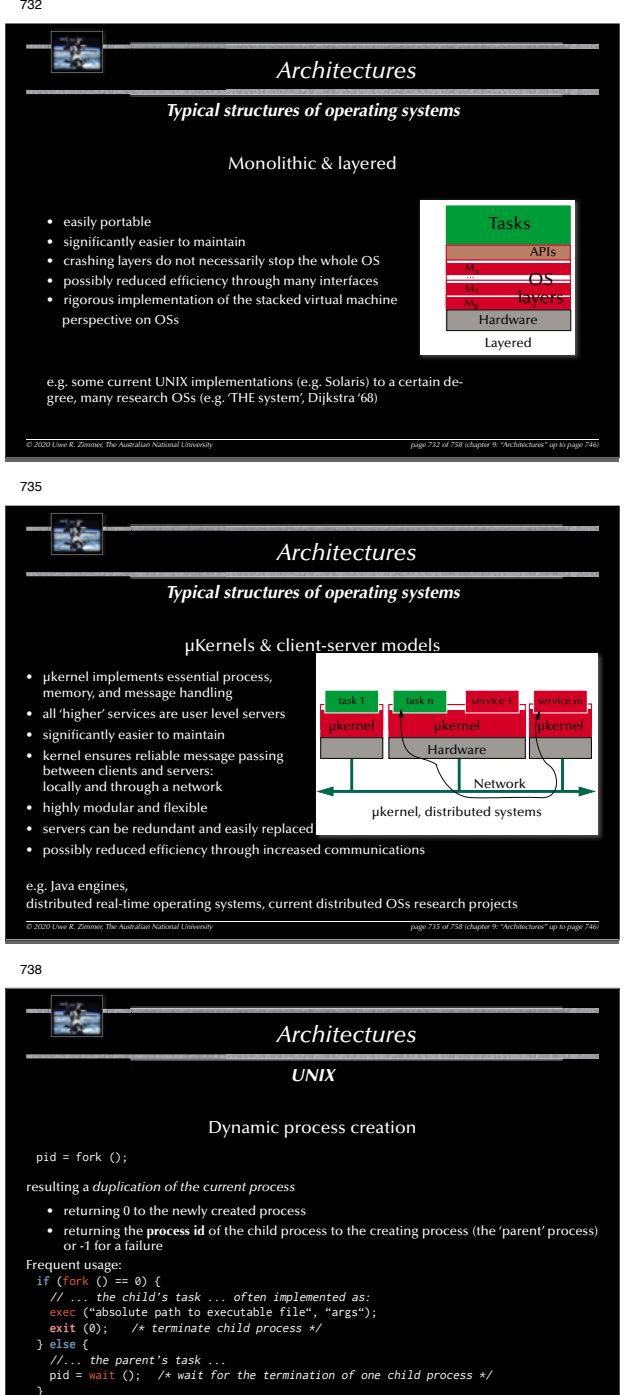

*© 2020 Uwe R. Zimmer, The Australian National University page 738 of 758(chapter 9: "Architectures" up to page 746)*

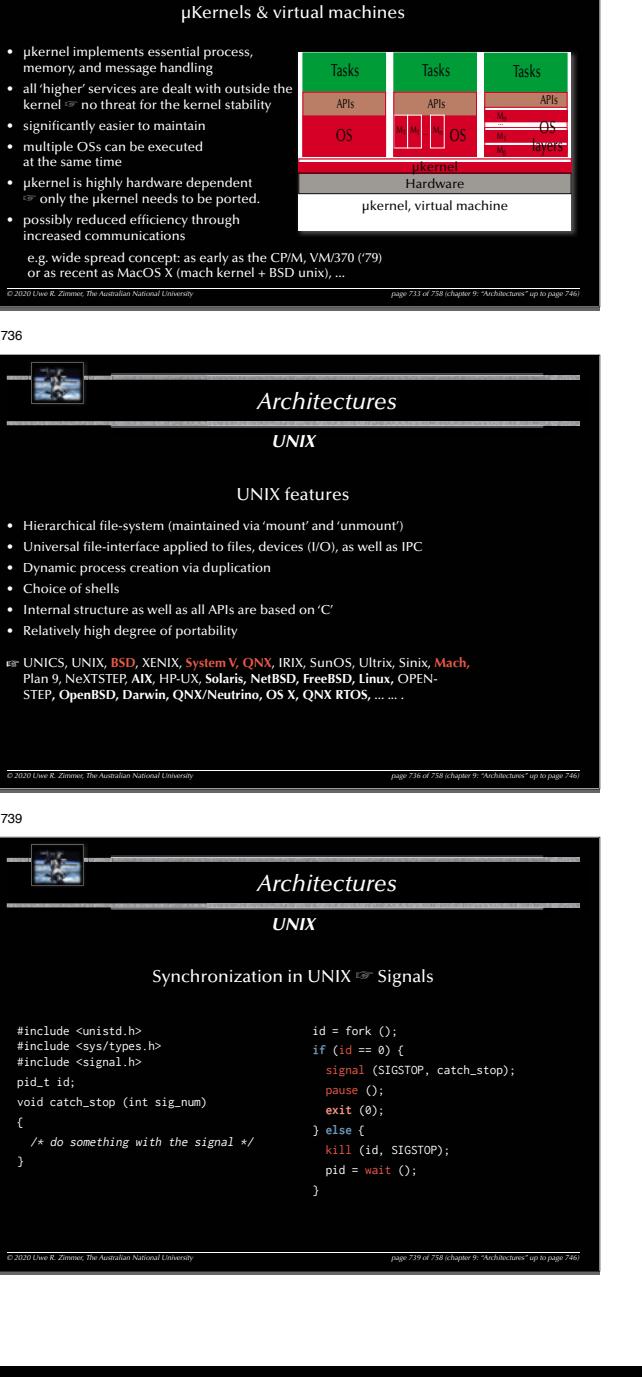

*Architectures*

*Typical structures of operating systems*

739

736

733

EXE

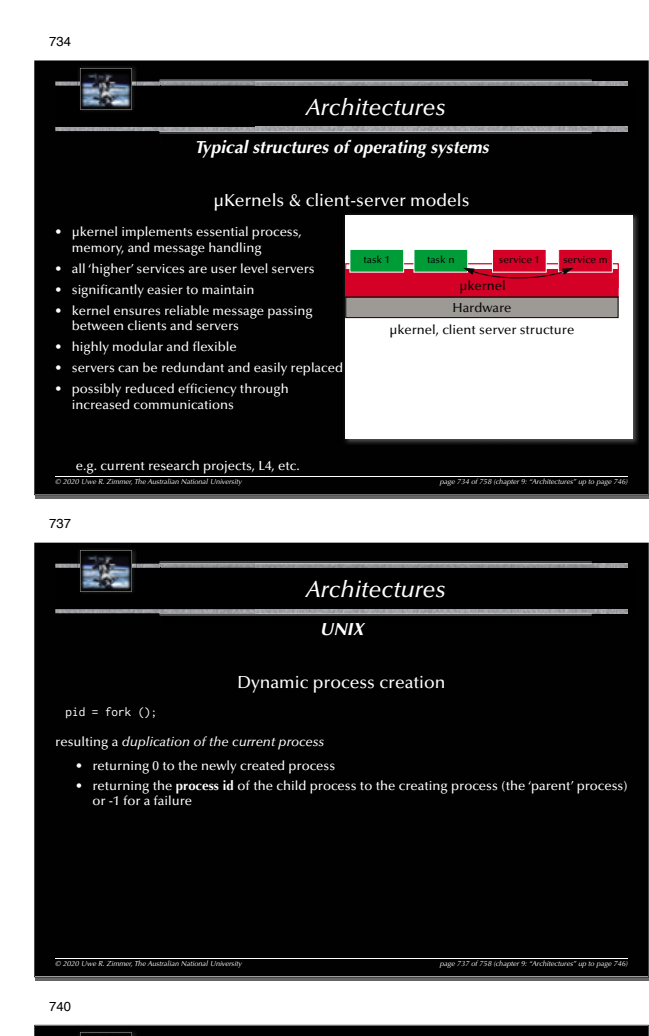

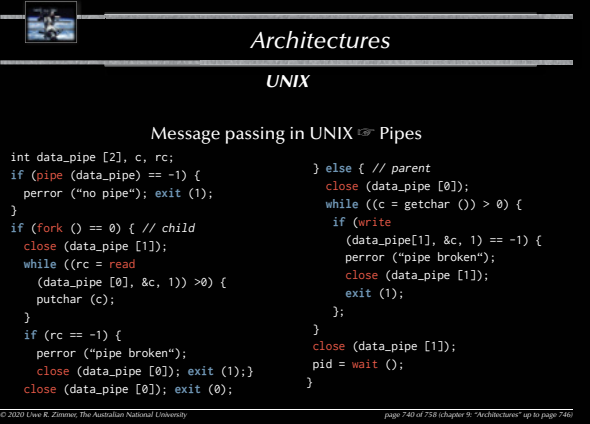

• Process creation results in a duplication of address space ('copy-on-write' becomes necessary)  $\approx$  inefficient, but can generate new tasks out of any user process – no shared memory!

## **Signals:**

**Processes:**

E is

• limited information content, no buffering, no timing assurances (signals are **not** interrupts!) G very basic, yet not very powerful form of synchronisation

#### **Pipes:**

 $\bullet$  unstructured byte-stream communication, access is identical to file operations  $\bullet$  not sufficient to design client-server architectures or network communications

*© 2020 Uwe R. Zimmer, The Australian National University page 741 of 758(chapter 9: "Architectures" up to page 746)*

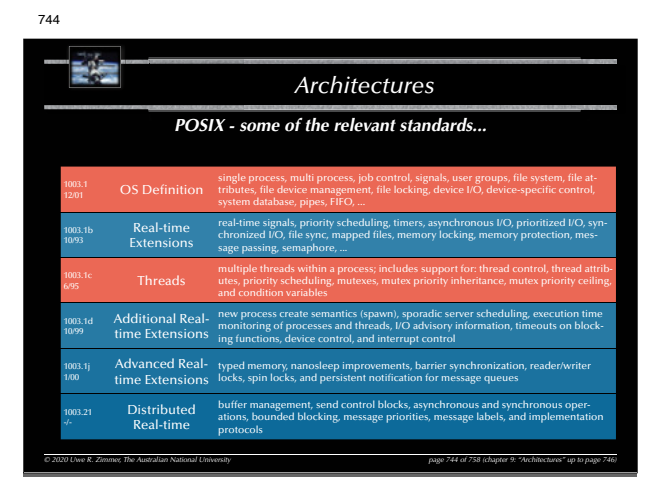

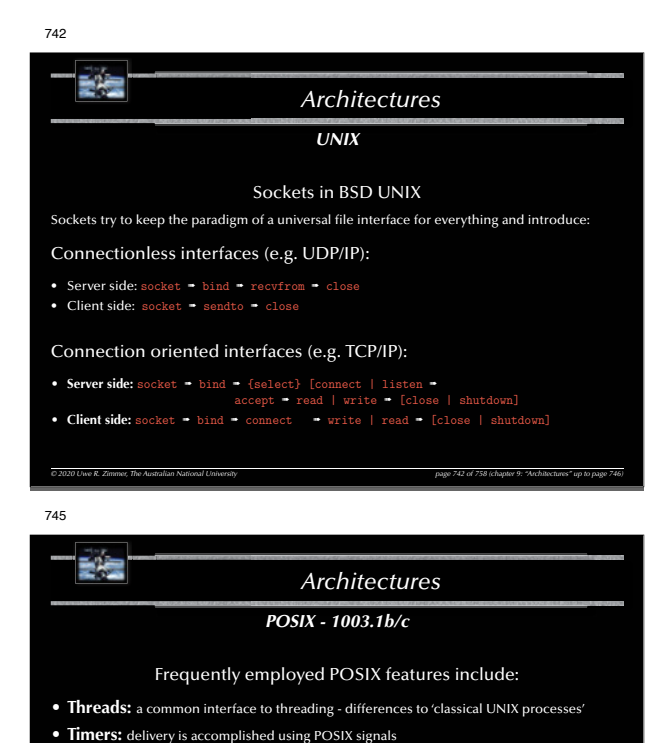

*© 2020 Uwe R. Zimmer, The Australian National University page 745 of 758(chapter 9: "Architectures" up to page 746)*

• Priority scheduling: fixed priority, 32 priority levels **• Real-time signals:** signals with multiple levels of priority

**• Memory queues:** message passing using named queues **• Shared memory:** memory regions shared between multiple processes **• Memory locking:** no virtual memory swapping of physical memory pages

**• Semaphore:** named semaphore

詩壇 *ArchitecturesPOSIX***<sup>P</sup>***ortable* **O***perating* **S***ystem* **I***nterface for Uni***<sup>x</sup>** • IEEE/ANSI Std 1003.1 and following. • Library Interface (API) [C Language calling conventions – types exit mostly in terms of (open) lists of pointers and integers with overloaded meanings]. • More than 30 different POSIX standards (and growing / changing).  $\mathbb{G}$  a system is 'POSIX compliant', if it implements parts of one of them!  $\mathbb{G}$  a system is '100% POSIX compliant', if it implements one of them! *© 2020 Uwe R. Zimmer, The Australian National University page 743 of 758(chapter 9: "Architectures" up to page 746)* 746受侵 *Architectures Summary Architectures* • **Hardware architectures - from simple logic to supercomputers** • logic, CPU architecture, pipelines, out-of-order execution, multithreading, ... • **Data-Parallelism**• Vectorization, Reduction, General data-parallelism • **Concurrency in languages** • Some examples: Haskell, Occam, Chapel • **Operating systems** • Structures: monolithic, modular, layered, µkernels • UNIX, POSIX *© 2020 Uwe R. Zimmer, The Australian National University page 746 of 758(chapter 9: "Architectures" up to page 746)*

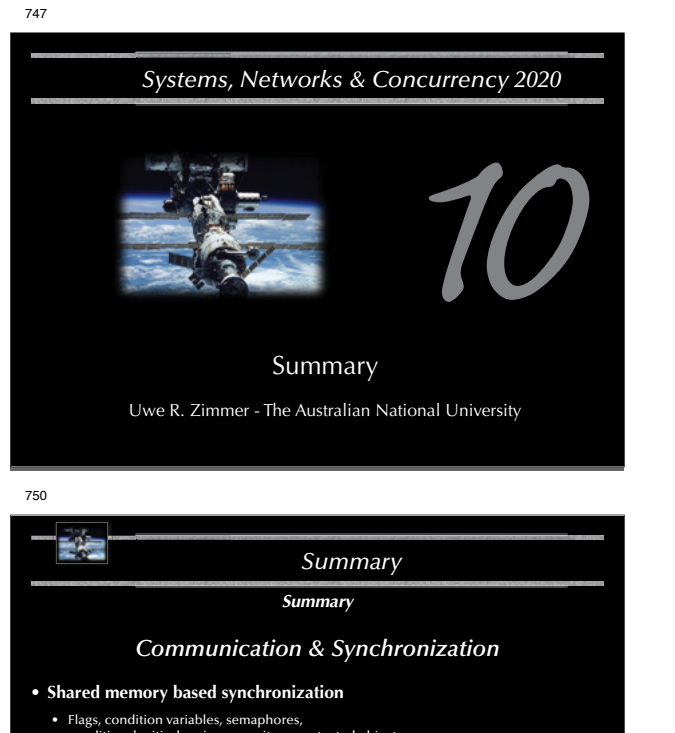

- conditional critical regions, monitors, protected objects.
- Guard evaluation times, nested monitor calls, deadlocks,
- simultaneous reading, queue management.
- Synchronization and object orientation, blocking operations and re-queuing.

*© 2020 Uwe R. Zimmer, The Australian National University page 750 of 758(chapter 10: "Summary" up to page 758)*

## • **Message based synchronization**

- Synchronization models
- Addressing modes
- Message structures
- Examples

753

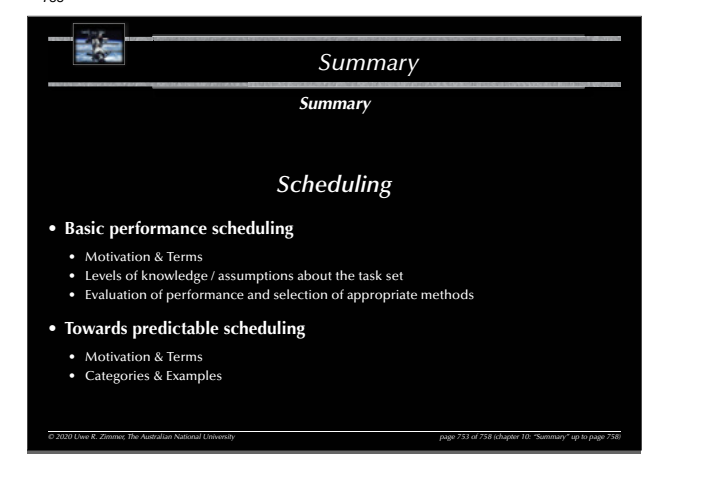

```
Concurrency – The Basic Concepts
 • Forms of concurrency
 • Models and terminology
   • Abstractions and perspectives: computer science, physics & engineering
   • Observations: non-determinism, atomicity, interaction, interleaving
   • Correctness in concurrent systems
 • Processes and threads• Basic concepts and notions
    • Process states
 • Concurrent programming languages:
   • Explicit concurrency: e.g. Ada, Chapel
   • Implicit concurrency: functional programming – e.g. Haskell, Caml
 © 2020 Uwe R. Zimmer, The Australian National University page 748 of 758(chapter 10: "Summary" up to page 758)
751医梅
                                       Summary
                                    Summary
                           Non-Determinism• Non-determimism by design:
    • Benefits & considerations
 • Non-determinism by interaction:
   • Selective synchronization
   • Selective accepts
    • Selective calls
 • Correctness of non-deterministic programs:
   • Sources of non-determinism
```
*Summary*

 $749$ 

*Summary*

*© 2020 Uwe R. Zimmer, The Australian National University page 754 of 758(chapter 10: "Summary" up to page 758)*

754

748

联合

• **Liveness** • Fairness • **Safety**

**EXE** 

• Deadlock detection • Deadlock avoidance • Deadlock prevention

• Predicates & invariants

• **Failure modes**

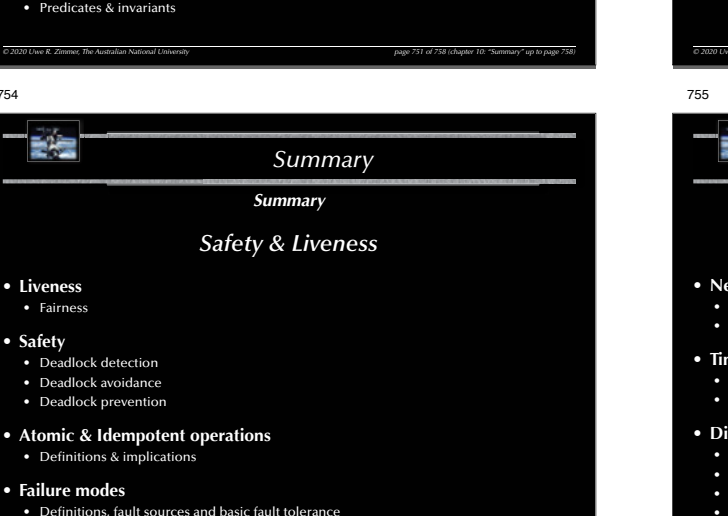

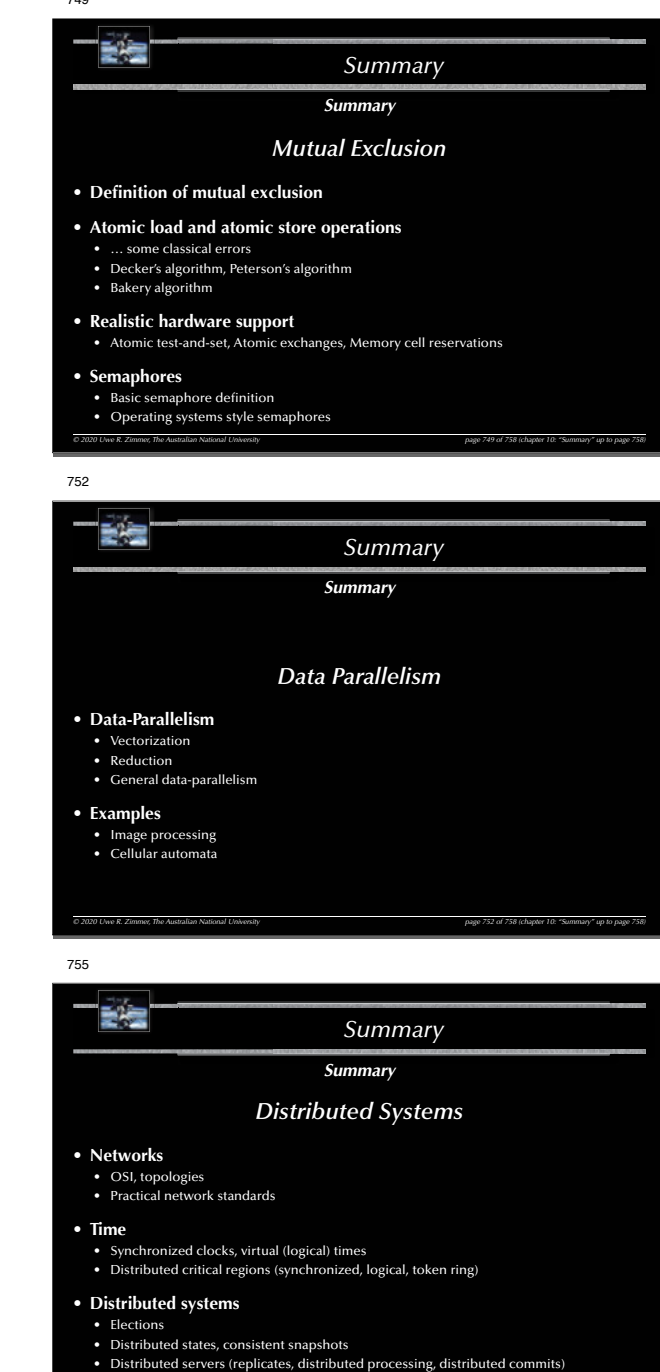

*© 2020 Uwe R. Zimmer, The Australian National University page 755 of 758(chapter 10: "Summary" up to page 758)* • Transactions (ACID properties, serializable interleavings, transaction schedulers)

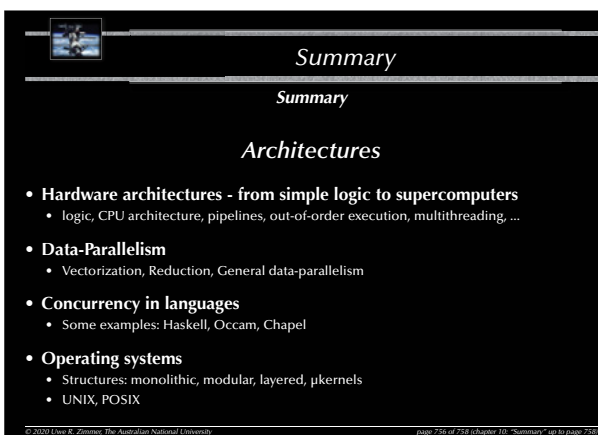

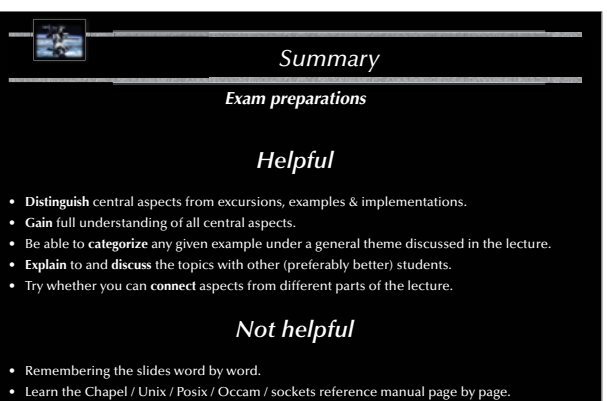

*© 2020 Uwe R. Zimmer, The Australian National University page 757 of 758(chapter 10: "Summary" up to page 758)*

*Summary*

*© 2020 Uwe R. Zimmer, The Australian National University page 758 of 758(chapter 10: "Summary" up to page 758)*